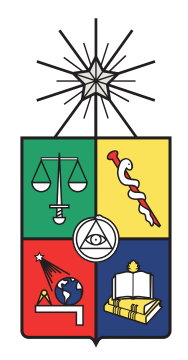

## Detección de flujo continuo de neutrones a energías en el rango de micro a mega electronvoltio

Tesis

entregada a la Universidad de Chile en cumplimiento parcial de los requisitos para optar al grado de Magíster en Ciencias con mención en Física Facultad de Ciencias

por

## Andrés Emilio Ruiz Flores

Octubre, 2021

Director de Tesis: Prof. Hugo Francisco Arellano Sepúlveda

Co-Director de Tesis: Dr. Francisco Gabriel Molina Palacios

## FACULTAD DE CIENCIAS UNIVERSIDAD DE CHILE

## INFORME DE APROBACIÓN TESIS DE MAGÍSTER

Se informa a la Escuela de Postgrado de la Facultad de Ciencias que la Tesis de Magíster presentada por el candidato

#### Andrés Emilio Ruiz Flores

ha sido aprobada por la Comisión de Evaluación de la Tesis como requisito para optar al grado de Magíster en Ciencias con mención en Física, en el examen de Defensa de Tesis rendido el día 13 de Octubre de 2021.

#### Director de Tesis

Prof. Hugo Francisco Arellano Sepúlveda

Co-Director de Tesis

Dr. Francisco Gabriel Molina Palacios

#### Comisión de Evaluación de la Tesis

Dr. Gonzalo Gutiérrez

Dr. Marcelo Zambra

Dr. Claudio Tenreiro

## BIOGRAFÍA

Andrés Emilio Ruiz Flores, nació el 26 de Junio de 1990 en Puerto Montt. Sus estudios de enseñanza básica y media fueron hechos en el Colegio San Francisco Javier de la misma ciudad. Posteriormente ingresó a la Universidad de Chile a estudiar Licenciatura en Ciencias con mención en Física. Al finalizar sus estudios de pre-grado, comenzó el Magíster en Física en la misma institución. Actualmente es tesista de Magíster del Laboratorio de Investigación Nuclear (LIN) del Centro de Física Nuclear y Espectroscopía de Neutrones de la Comisión Chilena de Energía Nuclear.

## AGRADECIMIENTOS

Deseo agradecer a todas las personas que han estado presentes en este proceso, en especial a mis profesores guía: El Dr. Hugo Arellano y el Dr. Francisco Molina por el apoyo entregado, por lo aprendido en todo este tiempo y por su gran paciencia. Además me gustaría agradecer a mis padres (Mabel y Emilio) y hermanos (Mabel y Fabián), quienes siempre han estado ahí y me han apoyado incondicionalmente.

También a toda la gente de la CCHEN que me acompañó y de los cuales aprendí mucho, en especial a la gente del LIN como a Pablo que siempre me ayuda, pregunté si se podía hacer un capítulo entero de agradecimientos sólo para el pero me dijeron que no. A Jaime, que me enseñó a usar MCNP6, me aguantó mucho y de hecho aun me tiene que aguantar en el laboratorio. A Byron que siempre me ha ayudado cuando tengo dudas y también a Franco que siempre me ha "truqueado" cuando las tengo. A Marcelo Zambra, que me ha ayudado mucho en este proceso y siempre ha estado ahí cuando necesito ayuda. A Maximiliano Zorondo, quien siempre me ayudó en lo que necesitara, como en los problemas de compilación de esta tesis. Las personas del RECH-1 que sin ellos no habría sido posible este trabajo, en especial a Domingo Calderón, quien me brindó apoyo y su gran experiencia en el reactor, además quisiera agregar a Francisco Cabrera, Susana Bustamante, Renzo Crispieri, Julio Daie, Carlos Henríquez, Luis Iturrieta, Mariano Loncomilla, Luis Manríquez, Jorge Medel, Patricio San Martin, Eugenio Vargas y Luis Ahumada, ya que sin ellos, no se habrían podido hacer las campañas experimentales. Otra de las personas, que sin su ayuda no habría sido posible esto, es Marcelo Vásquez, por su gran trabajo en la construcción de los moderadores de neutrones. Además Ariel Tarifeño fue muy importante al momento de hacer el análisis de datos, Jorge Agramunt, quien nos enseñó a utilizar GASIFIC y nos explicó cada detalle necesario para poder medir adecuadamente la tasa de conteo de neutrones en el reactor. También agradecer a Karla Kaufmann, quien siempre nos escuchaba cuando hablabamos de nuestros trabajos en el LIN.

Me gustaría agregar también a todas las personas de la Universidad que han estado

presentes, como a Maryorett San Martín y Giselle Aspée, además del Profesor Victor Muñoz, quienes han sido sumamente pacientes al momento de pedirles ayuda, sobretodo para la entrega de este trabajo. A Vicky Alcaino, quien siempre fue muy preocupada cuando hubieron problemas con la beca.

Quiero mencionar a la gente que he conocido y han sido de gran apoyo. A mis amigos del MAXI y la RUCC, quienes siempre estuvieron ahí y aun están presentes, como Juan Fuentes, Fabián Aros, Fabián San Martín, Franco Muñoz, Juan Pablo Cerón, Diego Román y Diego Hernández, además agradecer a Pamela y José Manuel quienes me ayudaron en momentos difíciles. También a mis amigos de JGM, quienes sin ellos esto habría sido mucho más tedioso y complicado, como a Luciano Arellano, Jaime Clark, Maricarmen Castro, Rodrigo Chepillo, Valeska Zambra, Gabriel Cáceres, César Jara y Phillipe Larroquette y especialmente a "Negro" Pablo Ortiz. Finalmente agradecer a Diego (Mora), Felipe, Bairon, Jaime, Cristian, Ricardo "Richi", Javier Salazar y a mis amigos del colegio Ricardo Vásquez, Javier Leyton, Nathaniel Ibáñez y Kermit Ibáñez, quienes siempre me acompañaron. Finalmente agradecer al señor Carlos García, David Robert Jones y a Paul Ramone quienes siempre han estado conmigo. Sé que es un poco extenso y puede que falte gente, pero necesitaba agradecer a cada uno.

# Índice

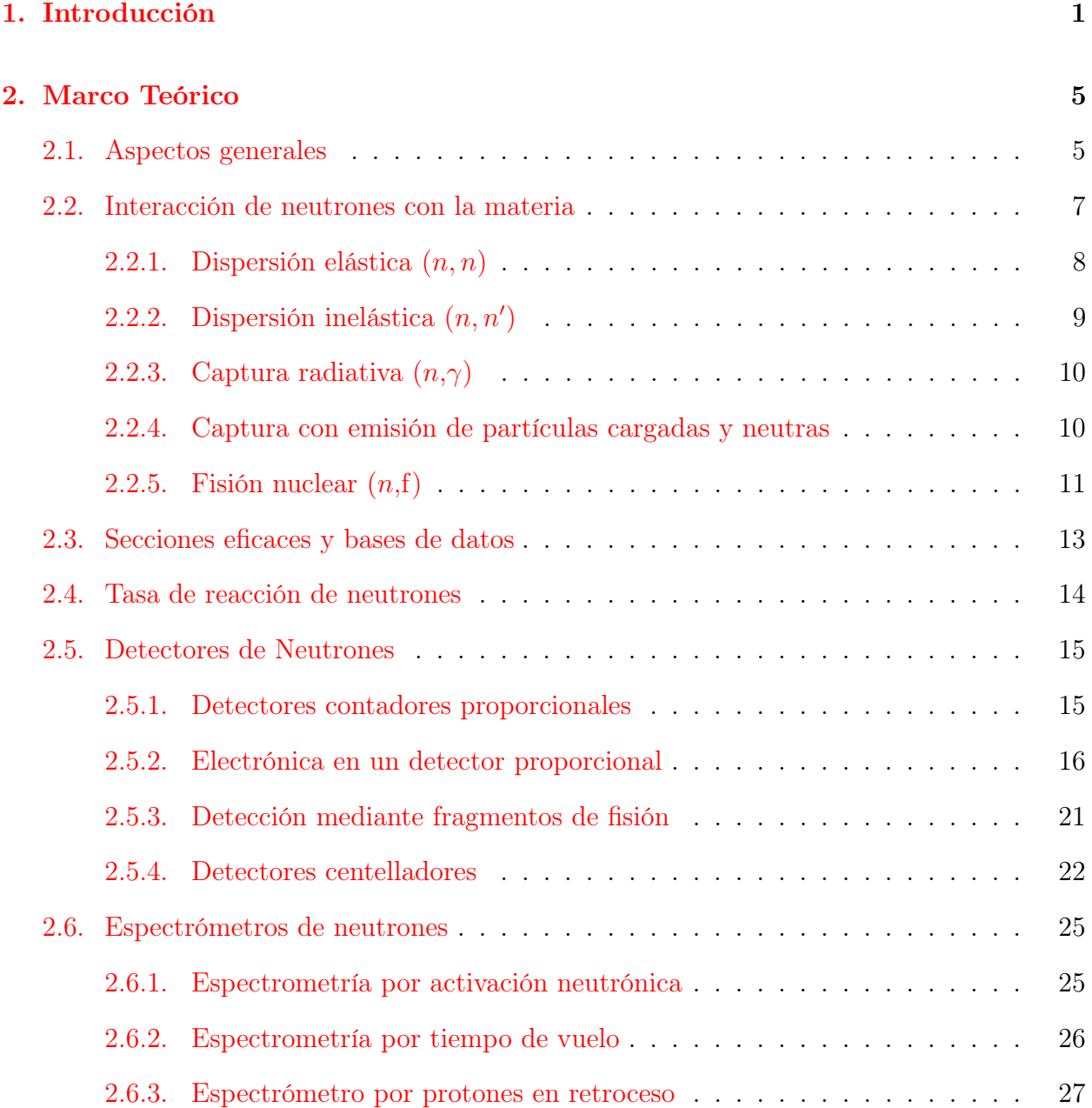

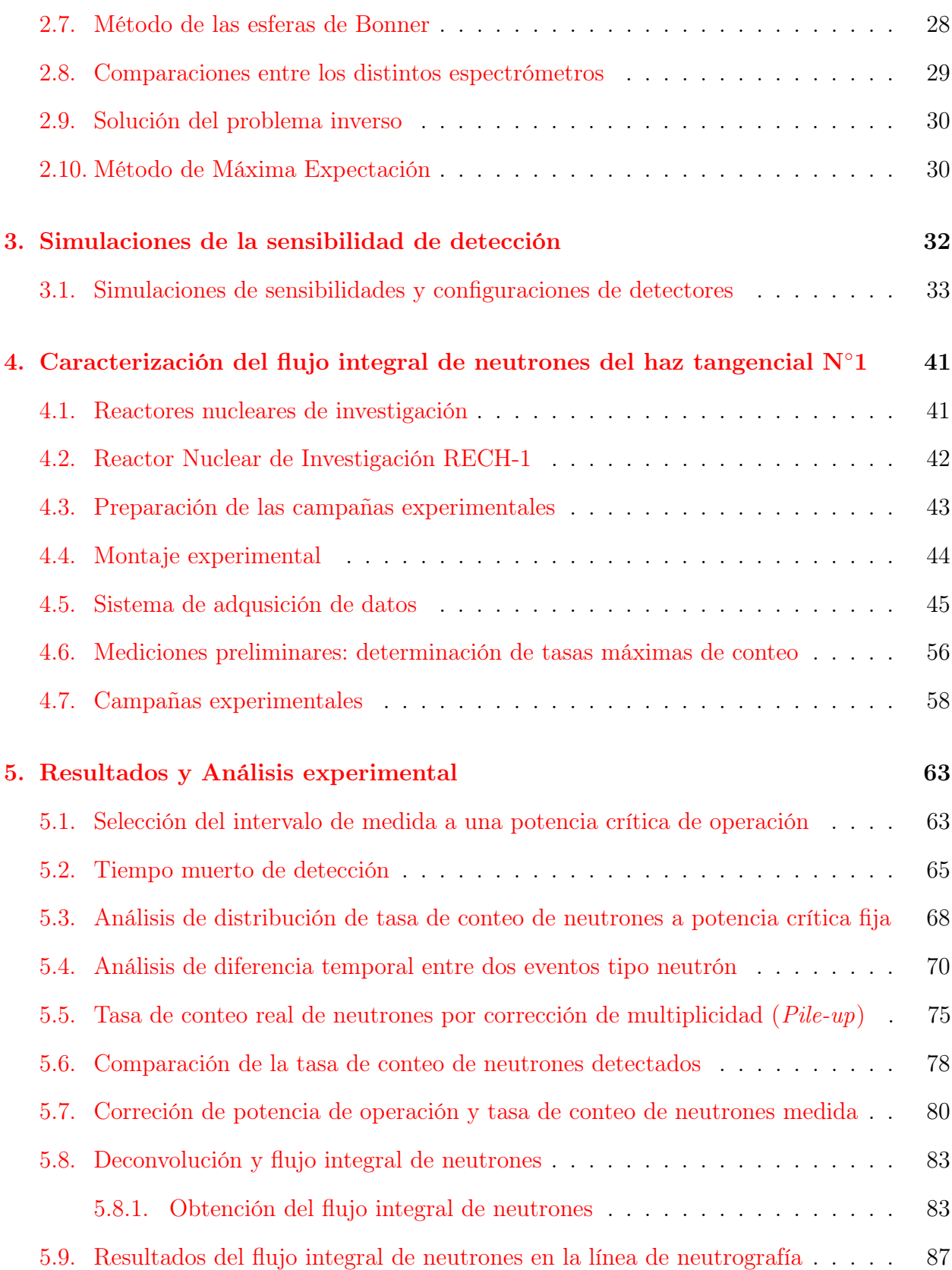

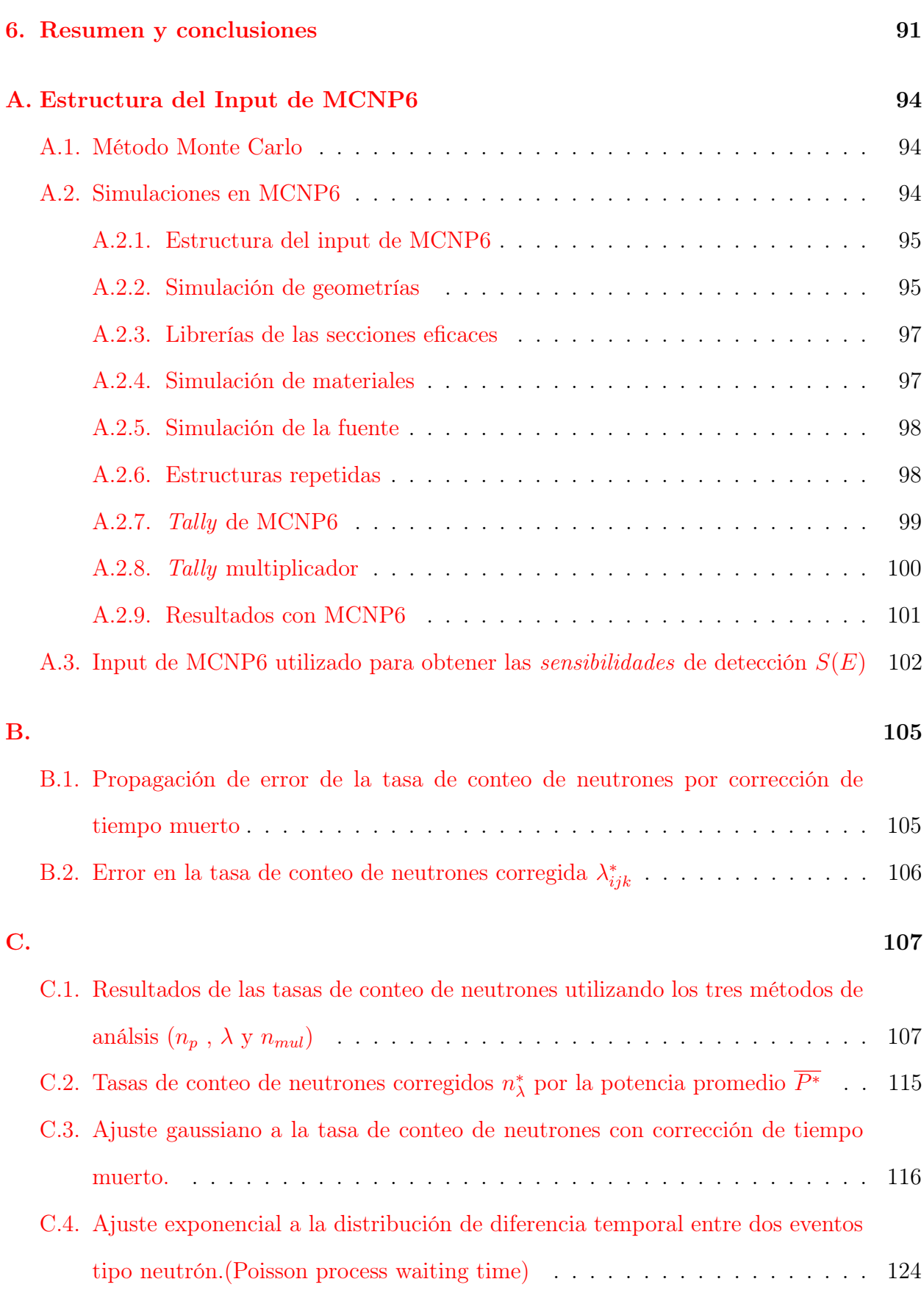

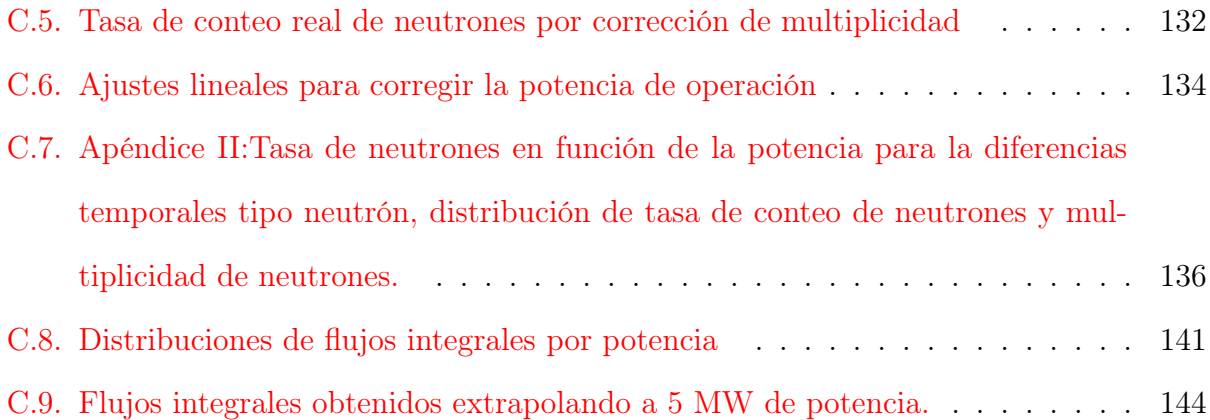

### RESUMEN

En esta tesis se presenta una metodología para caracterizar la distribución de flujo integral de neutrones del haz tangencial N◦1 del Reactor Nuclear de Investigación Chileno RECH-1, utilizando un espectrómetro de neutrones basado en el método de las esferas de Bonner, utilizando detectores proporcionales de <sup>3</sup>He inmersos en matrices moderadoras de neutrones. Primero, se hicieron simulaciones Monte Carlo del espectrómetro y se determinaron las sensibilidades de todos los detectores usados con sus respectivos elementos moderadores. Teniendo en cuenta estas simulaciones, se construyó el espectrómetro y se midieron tasas de conteo de neutrones para potencias de operación del RECH-1 entre 50 W y 2000 W.

Para determinar la distribución del flujo integral de neutrones mediante la solución del problema inverso, usando el método iterativo de máxima expectación, se utilizaron las sensibilidades y las tasas de conteo de neutrones de cada uno de los detectores, obteniendo cuatro flujos integrales de neutrones, para potencias entre 100 W y 1000 W. Con estos cuatro flujos, se extrapoló a una potencia de operación de 5 MW, con el objetivo de comparar estos resultados con medidas anteriores de caracterización del haz tangencial N◦1 del RECH-1, usando la técnica de activación neutrónica.

## ABSTRACT

In this thesis, a methodology for the characterization of the integral neutron flux of the tangencial N◦1 beam of the Reactor Nuclear de Investigación Chileno RECH-1, using a neutron spectrometer based on Bonner sphere method is presented. This spectrometer consists in four <sup>3</sup>He proportional detectors immersed in neutron moderation elements. First of all, the spectrometer was simulated using the Monte Carlo simulation to determine the sensitivities of all the detectors used, with all the respective moderated elements. Considering these simulations, the spectrometer was build and was used to measure neutron counting rates at different power operation in RECH-1, from 50 W to 2000 W.

To determine the integral neutron flux energy distribution, the solution of the inverse problem using the iterative method of expectation maximization was used. The sensitivities and neutron counting rates of each detector used to determine the neutron flux distributions, at different reactor low operation powers between 50 W and 2000 W. Then this results were extrapolatedfrom 2 kW to the normal operation power of 5 MW and compared with previus measurmentsform 1995 performed neutron activation analysis of thin foils.

# <span id="page-11-0"></span>Capítulo 1 Introducción

En un reactor nuclear se producen neutrones en un rango muy amplio de energías, desde los  $\mu$ eV hasta los MeV, barriendo así doce órdenes de magnitud. Esta particularidad hace que una caracterización detallada de la distribución integral de energías de neutrones en un reactor constituya un desafío no menor. A lo anterior se agrega el hecho de que los neutrones son eléctricamente neutros, lo que necesariamente conlleva a que la energía de los neutrones se infiera en forma indirecta. En esta línea, el propósito de esta tesis es inferir la distribución integral energética de neutrones en el reactor nuclear de investigación utilizando un espectrómetro de neutrones basado en el método de las esferas de Bonner [\[2\]](#page-156-0). Para tal finalidad se trabajará en el haz N◦1 del Reactor Nuclear Chileno de Investigación RECH-1, identificando configuraciones adecuadas de apantallamiento de los detectores, además del desarrollo de técnicas de deconvolución para la distribución de energías de los neutrones, que constituyen partes centrales de este trabajo.

El RECH-1 es un reactor nuclear tipo piscina, con una potencia de operación de 5 MW, cuyo núcleo está configurado por elementos de Uranio enriquecido al 20 %. La potencia del reactor es regulada por seis barras de control que insertan el núcleo. Además, cuenta con cinco haces de neutrones que llegan hasta la periferia del reactor: dos tangenciales y tres radiales. Al momento de levantar las barras, aumentan las reacciones de fisión, emitiendo haces de neutrones fuera de la piscina por medio de los tubos del reactor. De los cinco haces de neutrones del reactor, en este trabajo se utilizó el haz N◦1.

Existen mediciones previas de caracterización del haz N◦1 del RECH-1 [\[1\]](#page-156-1), utilizando el método de activación neutrónica. Con este método indirecto, se expusieron láminas de oro a un flujo de neutrones y luego, se midió su actividad de saturación por medio de espectroscopía γ. En el estudio se obtuvo un flujo integral de neutrones térmicos de  $1.3 \times 10^8$  cm<sup>-2</sup> s<sup>-1</sup>. En contraparte, en esta tesis se presenta un método directo de medición, haciendo uso del método de las esferas de Bonner [\[2\]](#page-156-0).

En otros reactores nucleares, se ha reportado el uso de esferas de Bonner comerciales, que consisten en detectores proporcionales de <sup>3</sup>He con alta eficiencia de detección de neutrones térmicos, inmersos en moderadores de polietileno [\[3,](#page-156-2) [4\]](#page-156-3). En estos trabajos, se reporta la caracterización del flujo de neutrones en un amplio rango de energías, desde 10<sup>−</sup><sup>3</sup> eV hasta  $20 \times 10^6$  eV y desde 1 eV hasta  $10^6$  eV, respectivamente. Las esferas de Bonner convencionales cubren un amplio rango energético, pero tienen limitaciones tanto en las sensitividades de los detectores, como en el espacio ocupado por el espectrómetro. Por otro lado, en el laboratorio subterráneo de Canfranc (España) se ha diseñado y utilizado un espectrómetro de neutrones basado en las esferas de Bonner, para medidas de bajo fondo de neutrones [\[5\]](#page-156-4), en un rango energético desde 1 eV hasta  $10 \times 10^6$  eV, el cual sirvió de inspiración para el diseño del espectrómetro usado en esta tesis.

Al diseñar un espectrómetro de neutrones basado en las esferas de Bonner, es posible adecuar un sistema de detección considerando la sensibilidad  $S(E)$  de cada detector, obtenidas mediante simulaciones Monte Carlo, para utilizase en distintas instalaciones, considerando el espacio ocupado por el espectrómetro y el rango energético a estudiar, lo cual presenta una ventaja respecto a las esferas de Bonner comerciales.

Considerando lo anterior, en este trabajo se utilizaron detectores proporcionales de <sup>3</sup>He inmersos en matrices moderadoras de geometría paralelepípeda, utilizando distintos elementos moderadores de neutrones. Se determinó  $S(E)$  de cada uno de los detectores y con el espectrómetro se midieron tasas de conteo de neutrones en tres campañas experimentales. La distribución de flujo integral de neutrones  $\phi(E)$  se obtuvo mediante la solución del problema inverso, usando el método iterativo de Máxima Expectación, en un rango energético desde  $1 \times 10^{-6}$  eV hasta  $20 \times 10^6$  eV.

Esta tesis está compuesta por seis capítulos y tres apéndices. En el Cap. [2](#page-15-0) se detallan aspectos generales sobre los neutrones, cómo estos interactúan con la materia, distintos tipos de detectores y espectrómetros de neutrones, enfatizando en el método de las esferas de Bonner. Finalizando el capítulo se explica la solución del problema inverso para obtiener el flujo integral de neutrones, usando el método iterativo bayesiano de máxima expectación.

En el capítulo [3](#page-42-0) se describen las simulaciones para la sensibilidad de detección, aspectos técnicos de las simulaciones, además de las combinaciones de detectores proporcionales y moderadores de neutrones escogidas.

En el capítulo [4](#page-51-0) se describen las mediciones de caracterización del haz, aspectos del técnicos del reactor, la preparación de las campañas experimentales y el montaje experimental utilizado. Además se explica el sistema de adquisición de datos, el funcionamiento del preamplificador de carga, el digitalizador de señales y el software para sistema de adquisición de datos y análisis en línea GASIFIC [\[6\]](#page-156-5). Esta explicación detallada del sistema de adquisición es muy relevante en la discusión respecto a los métodos de análisis, para obtener el la tasa de conteo real de neutrones detectados desarrollada en el capitulo [5.](#page-73-0) Posteriormente se detallan las tres campañas experimentales realizadas, consistente en la medición de las tasas de conteo de neutrones a seis distintas potencias de operación, entre 50 y 2000 W, utilizando tres configuraciones de cuatro detectores proporcionales moderados con distintos elementos.

En el capítulo [5](#page-73-0) se muestran los resultados y análisis del trabajo. Se explican los tres distintos métodos utilizados para obtener la tasa de conteo real de neutrones detectados: diferencias temporales de dos eventos consecutivos tipo neutrón, obtención de la tasa de conteo de neutrones por corrección de tiempo muerto y tasa de conteo de neutrones por el método de multiplicidad. Se muestra la relación lineal que existe entre la tasa de conteo de neutrones y la potencia de operación. Además, con el objetivo de extrapolar el flujo integral de neutrones, a la potencia normal de operación del reactor, se realiza una corrección de posibles errores sistemáticos en la potencia de operación y a la tasa de conteo real de neutrones detectados utilizando los resultados de las tres campañas experimentales. Finalizando el capítulo se determina el flujo integral de neutrones a partir del método de Máxima Expectación y se comparan los resultados publicados de caracterización, usando activación neutrónica [\[1\]](#page-156-1). Finalmente, en el capítulo [6](#page-101-0) se exponen las conclusiones, las posibles mejoras a la metodología y las aplicaciones del espectrómetro de amplio rango energético.

# <span id="page-15-0"></span>Capítulo 2 Marco Teórico

En esta sección se explican los aspectos teóricos relevantes y metodologías de análisis utilizadas en la detección de neutrones para la obtención del flujo integral neutrónico.

### <span id="page-15-1"></span>2.1. Aspectos generales

El neutrón fue descubierto por James Chadwick en 1932 y es una partícula subatómica de carga eléctrica nula. Tanto el neutrón como el protón conforman el núcleo atómico y se mantienen ligados por medio de interacciones nucleares fuertes. En estado libre, el neutrón es inestable, con una vida media de 14.7 minutos y se desintegra en un electrón, un protón y un antineutrino [\[7\]](#page-156-6).

$$
n \to p^+ + e^- + \bar{\nu}_e,\tag{2.1}
$$

Dependiendo de la energía cinética, los neutrones pueden clasificarse en cinco grandes grupos: neutrones fríos (ultrafríos), térmicos, epitérmicos, rápidos y de alta energía. Esta clasificación no es estricta y puede variar dependiendo del área del conocimiento en la cual se clasifiquen neutrones. La Tabla [i](#page-16-0) muestra los rangos energéticos de estos cinco grupos. En primer lugar se encuentra los neutrones fríos-ultra fríos, los cuales se obtienen al enfriar el medio por criogénesis, con  $H_2$  líquido a temperaturas inferiores a 25 K  $|8|$ . Otra forma consiste en filtrar neutrones en un sólido policristalino, mediante difracción de neutrones mediante la ley de Bragg, como se describe en la ecuación [2.2](#page-16-1)

<span id="page-16-0"></span>

| Neutrón           | Rango energético                            |
|-------------------|---------------------------------------------|
| Frío - Ultra frío | $E_n \leq 10^{-6}$ eV                       |
| Térmico           | $10^{-6}$ eV $\lt E_n \lt 0.1$ eV           |
| Epitérmico        | 0.1 eV < $E_n \leq 0.5$ MeV                 |
| Rápido            | $0.5 \text{ MeV} < E_n \leq 20 \text{ MeV}$ |
| Alta energía      | $E_n > 20$ MeV                              |

Tabla i: Clasificación energética de los neutrones.

<span id="page-16-1"></span>
$$
n_b \lambda_n = 2d \cos(\theta),\tag{2.2}
$$

donde  $n_b$  es el número de reflexiones que ocurren en el cristal,  $\lambda_n$  es la longitud de onda de de Broglie de los neutrones, d es la distancia entre los planos de la red cristalina y  $\theta$  es el ángulo entre el rayo incidente y la superficie de la placa. El rango energético de estos neutrones es menor a  $10^{-6}$  eV.

En el rango térmico, se encuentran los neutrones en equilibrio térmico con el medio, con una velocidad determinada por la temperatura del medio moderador. La distribución energética de los neutrónes en el rango térmico se rigen por la distribución de Maxwell-Boltzmann descrita por

$$
dn = \frac{4n}{v_0^3 \sqrt{\pi}} v^2 e^{-v^2/v_0^2} dv,
$$
\n(2.3)

donde dn es el número de neutrones por unidad de volumen en un intervalo de velocidad  $dv = v + \Delta v,$   $n$ es el número total de neutrones por unidad de volumen y  $v_0$ es la velocidad más probable del neutrón dada por

$$
v_0 = \sqrt{\frac{2kT}{M_n}}.\t(2.4)
$$

Aquí  $T$  es la temperatura absoluta,  $M_n$  es la masa del neutrón y  $k$  la constante de Boltzmann. Además, la velocidad media se relaciona con la temperatura T por medio de

$$
E_n = \frac{1}{2} M_n v_0^2 = kT.
$$
\n(2.5)

Por lo tanto, un neutrón térmico a una temperatura de 20◦C o 293 K tiene una velocidad de 2200 m/s, equivalente a 0.025 eV. El límite superior es delimitado por la energía de absorción del cadmio mediante la reacción de captura  $(n, \gamma)$ , cercano a los 0.1 eV.

Los neutrones epitérmicos, en cambio, son aquellos que resultan de la colisión elástica de los neutrones rápidos con la materia, donde van perdiendo energía a medida que avanza por el medio. Esta región del espectro energético puede ser modelado por una función inversa a la energía 1/E. Luego se encuentra el rango de energías rápido, en el cual los neutrones no han sufrido las suficientes colisiones con el medio. Dicho rango energético puede ser modelado mediante la distribución de Watt

$$
n(E) = e^{-E} \sinh(\sqrt{2E}).
$$
\n(2.6)

Finalmente están los neutrones de alta energía, producidos tanto en los grandes aceleradores de partículas, como en interacciones de rayos cósmicos con la atmosfera terrestre, mediante colisiones de partículas incidentes con un núcleo. Esta clasificación energética resulta importante al momento de estudiar las distintas interacciones de los neutrones con la materia, debido a que las probabilidades de interacción con la materia dependen de la energía que posean los neutrones y del elemento químico o material con el que colisionan.

## <span id="page-17-0"></span>2.2. Interacción de neutrones con la materia

Debido a que los neutrones no poseen carga, estos interaccionan directamente con los núcleos de los átomos que componen la materia. Las maneras en que núcleos y neutrones interaccionan son principalmente dos: dispersión (o scattering ) y absorción. En el primer caso los neutrones pierden parte de su energía cinética debido a colisiones con los núcleos de la materia, las cuales pueden ser elásticas o inelásticas, mientras que en la absorción se identifican cuatro distintos canales: captura radiativa, captura con emisión de partículas cargadas, captura con emisión de neutrones y fisión (ver figura [2.1\)](#page-18-1).

<span id="page-18-1"></span>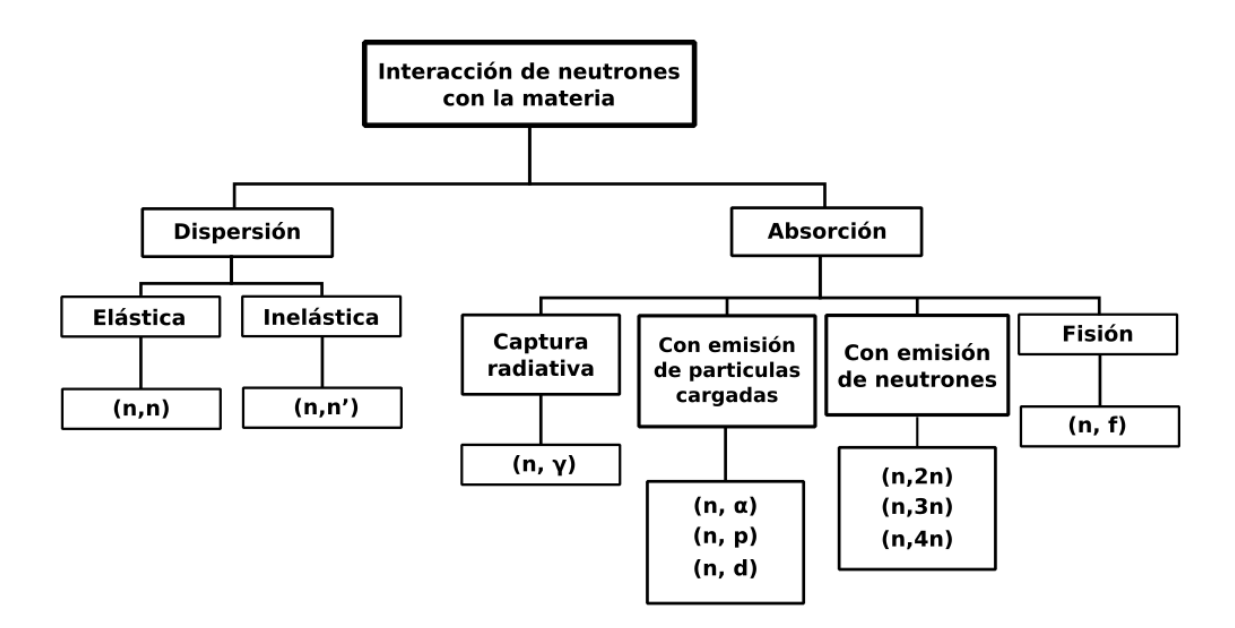

Figura 2.1: Mapa conceptual de los distintos canales de reacción en la interacción de un neutrón con la materia.

#### <span id="page-18-0"></span>2.2.1. Dispersión elástica  $(n, n)$

En el proceso de dispersión elástica, el neutrón interacciona con el núcleo atómico, llamado blanco, cambiando la trayectoria de ambos, conservando el módulo del momento lineal y la energía total del sistema, como se muestra en la figura [2.2.](#page-19-1) Esta reacción es representada como  $(n, n)$  y se expresa como

$$
n + {}_{Z}^{A}X \rightarrow n + {}_{Z}^{A}X, \tag{2.7}
$$

donde  $n$  es el neutrón y  ${}^{A}_{Z}X$  es el blanco. La dispersión tiene un rol fundamental al momento de disminuir la velocidad de los neutrones en reactores nucleares. Los neutrones emitidos por reacciones de fisión, colisionan con los núcleos de las moléculas de agua transfiriendo energía cinética, lo que produce un aumento de la temperatura del agua y disminución de la velocidad de las partículas neutras, en un proceso llamado moderación de neutrones.

<span id="page-19-1"></span>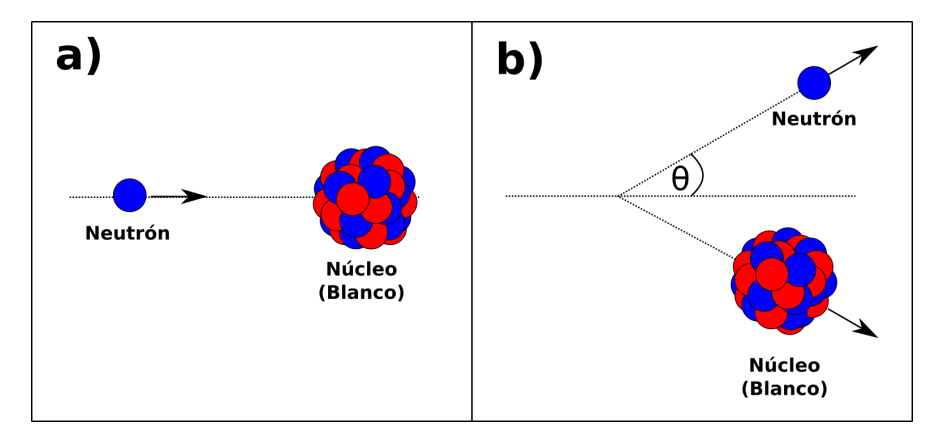

Figura 2.2: Esquema de una dispersión elástica: en la imagen a) el proyectil y el blanco antes de la colisión elástica y en la imagen b) el proyectil y el blanco luego de la colisión. Antes y despúes de la colisión conservan el módulo del momento lineal y la energía total del sistema.

## <span id="page-19-0"></span>2.2.2. Dispersión inelástica  $(n, n)$

Por otro lado, en la dispersión inelástica, la energía cinética total no se conserva. El neutrón es capturado por el núcleo, reemitiendose con una menor velocidad. Parte de la energía cinética es transferida al núcleo, llevándolo a un estado excitado. Posteriormente el núcleo vuelve a su estado fundamental emitiendo un neutrón y uno o más fotones  $\gamma$  en cascada, como se ilustra en la figura [2.3.](#page-19-2)

<span id="page-19-2"></span>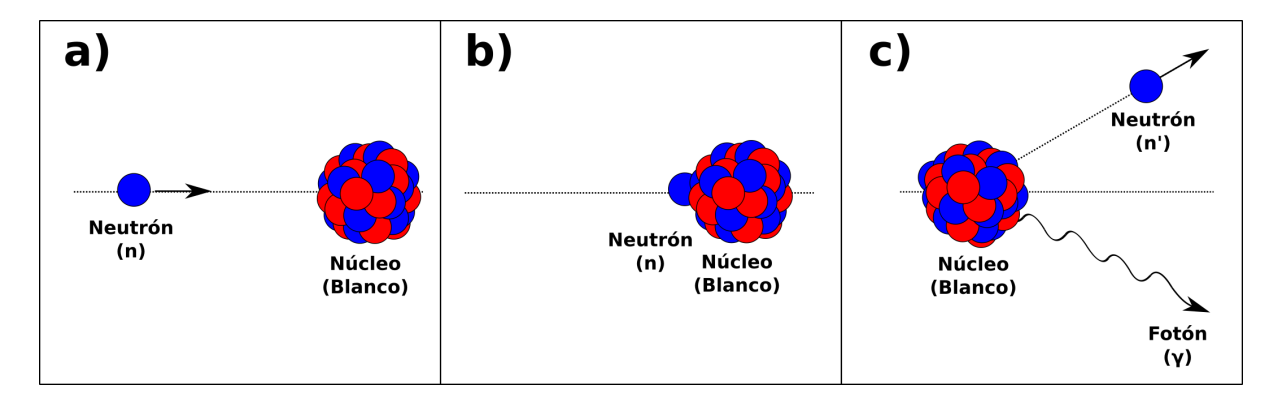

Figura 2.3: Esquema de una dispersión inelástica. En la imagen a) el proyectil y el blanco antes de la colisión, en la imagen b) el neutrón es absorbido por el núcleo atómico quedando en un estado excitado y en la imagen c) el neutrón es reemitido, volviendo a su estado fundamental luego de emitir fotones.

Este proceso se denota como  $(n, n')$  y se representa como

$$
n + {}_{Z}^{A}X \rightarrow {}_{Z}^{A}X + n + \gamma,
$$
\n
$$
(2.8)
$$

donde  ${}^{A}_{Z}X$  es el núcleo (blanco) antes de colisionar con el neutrón y  $\gamma$  es el fotón liberado [\[7\]](#page-156-6).

#### <span id="page-20-0"></span>2.2.3. Captura radiativa  $(n, \gamma)$

Otra de las formas de interacción entre neutrones y núcleos es por medio de la captura radiativa, en la que el neutrón es absorbido por el núcleo, aumentando su número másico en una unidad pudiendo generar un estado excitado. Posteriormente el núcleo vuelve a su estado fundamental emitiendo partículas  $\gamma$  como se ilustra en la figura [2.4.](#page-20-2) En este caso

<span id="page-20-2"></span>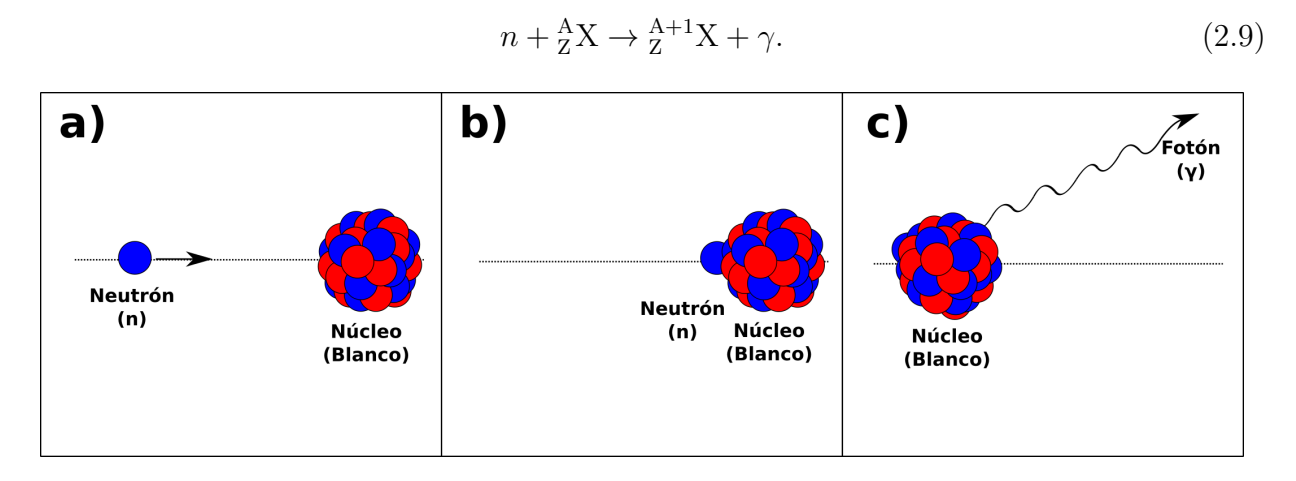

Figura 2.4: Esquema de una captura radiativa. En la imagen a) el proyectil y el blanco antes de la colisión, en la imagen b) neutrón es capturado por el núcleo y en la imagen c) el núcleo emite partículas  $\gamma$  debido a la absorción del neutrón.

#### <span id="page-20-1"></span>2.2.4. Captura con emisión de partículas cargadas y neutras

Además, en el proceso de absorción existen distintos canales de reacción los cuales, luego de la reacción emiten neutrones  $(n, 2n)$ , protones  $(n, p)$  o partículas más pesadas,  $(n, d)$ ,  $(n, t)$  $(n, \alpha)$ , etc. Estás reacciones generalmente son endotérmicas, lo que implica que el neutrón necesita de una energía mínima para que se produzca el fenómeno, aunque existen ciertos casos donde las reacciones son exotérmica como en las reacciones  ${}^{3}He(n, p)t$ , las que se verán en detalle más adelante (Sec. [2.5.2\)](#page-29-0) [\[10\]](#page-157-0).

#### <span id="page-21-0"></span>2.2.5. Fisión nuclear  $(n,f)$

Finalmente, en las reacciones de fisión, el neutrón interactúa con partículas pesadas como <sup>232</sup>Th,<sup>235</sup>U o <sup>238</sup>U, lo que produce una fragmentación del núcleo en dos o más núcleos llamados productos (o fragmentos) de fisión, emitiendo además neutrones. También existen reacciones de fisión espontánea, como ocurre con el <sup>252</sup>Cf, donde no se necesita un proyectil para que el núcleo se fisione.

#### Neutrones emitidos en reacciones de fisión en un reactor nuclear

En un reactor nuclear, ocurren principalmente reacciones de fisión  $(n,f)$ , donde un neutrón interactúa con el núcleo de un átomo pesado como <sup>235</sup>U, produciendo una captura del neutrón y formando un elemento inestable, el cual inmediatamente se fisiona en dos núcleos llamados fragmentos de fisión, emitiendo en el proceso 2.3 neutrones en promedio, por cada núcleo fisionado (Ver figura [2.5\)](#page-22-0). Posteriormente los neutrones generados a partir de las reacciones del tipo (n,f) pueden interaccionar con otros materiales, generando una reacción en cadena, que de forma controlada, mantiene el reactor nuclear en funcionamiento [\[11\]](#page-157-1). Estos materiales que se fisionan al interaccionar con los neutrones se llaman materiales fisibles. El material fisible más importante en el proceso de fisión en un reactor nuclear de características del RECH-1 es el <sup>235</sup>U, que tiene una abundancia en la naturaleza de un 0.72 %, el cual es enriquecido artificialmente para usarse como combustible de reactor. Además, en el núcleo del reactor es posible obtener otros materiales fisibles a partir de reacciones nucleares del tipo  $(n, \gamma)$ , con núcleos como <sup>235</sup>U y <sup>238</sup>Th, produciéndose <sup>239</sup>Pu y <sup>233</sup>U respectivamente.

Como se dijo anteriormente, en el proceso de fisión se obtienen dos productos de fisión, llamados también fragmentos de fisión. Los fragmentos de fisión obtenidos a partir de las reacciones (n,f) comprende una extensa cantidad de núcleos, con números másicos entre 70 y 150, como se muestra en la figura [2.6.](#page-22-1) Estos productos de fisión son intestables, por lo que sufren sucesivas desintegraciones  $\beta$  hasta llegar a un núcleo estable, formando las llamadas cadenas de productos de fisión.

<span id="page-22-0"></span>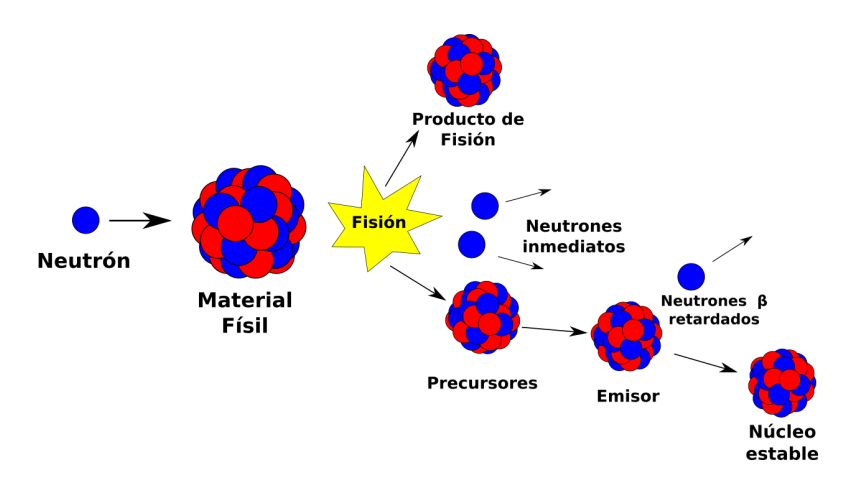

<span id="page-22-1"></span>Figura 2.5: Esquema del proceso de fisión nuclear, donde un neutrón interacciona con un material fisible generando productos de fisión, neutrones inmediatos y neutrones  $\beta$  retardados [\[12\]](#page-157-2).

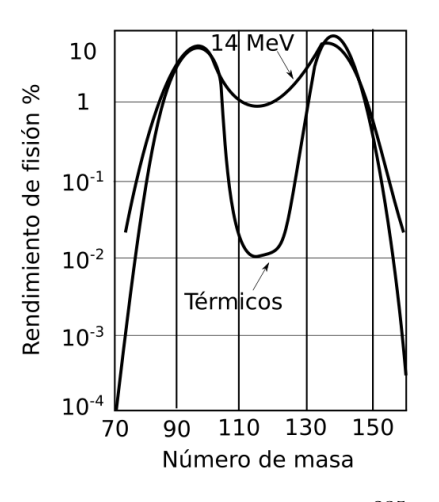

Figura 2.6: Distribucion de los productos de fisión del <sup>235</sup>U con neutrones térmicos y con neutrones de energías de 14 MeV. El rendimiento de fisión indica el porcentaje de productos de fisión generados a partir del <sup>235</sup>U [\[13\]](#page-157-3)

La mayoría de los neutrones producidos en una fisión nuclear (cerca del 99 % de ellos) ocurren en intervalos de tiempo del orden de 10<sup>−</sup><sup>12</sup> segundos y son conocidos como neutrones inmediatos. En contraparte, existen los neutrones retadados, los cuales son emitidos por los productos de fisión, en el proceso de desintegración β, en lapsos de tiempo que van desde los pocos segundos hasta varias horas [\[12\]](#page-157-2).

## <span id="page-23-0"></span>2.3. Secciones eficaces y bases de datos

La probabilidad de que un neutrón interactúe con la materia y se generen distintas reacciones nucleares se puede obtener a partir de la ecuación

$$
P = I\sigma,\tag{2.10}
$$

donde P es la probabilidad que se produzca una de las distintas reacciones nucleares sobre un núcleo, I es el número de neutrones incidentes por unidad de área y  $\sigma$  es la sección eficaz, que da cuenta de la probabilidad y se mide en unidades de área.

<span id="page-23-1"></span>Si se tiene en cuenta una lámina de espesor finito y un haz colimado de neutrones monoenergéticos que incide sobre ella, como se muestra en la figura [2.7,](#page-23-1) el número de neutrones

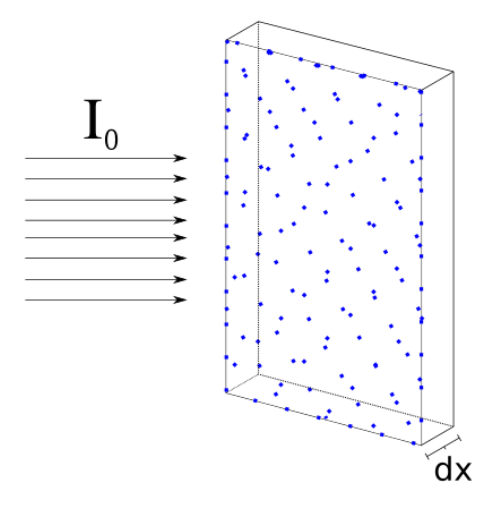

Figura 2.7: Esquema del número de neutrones incidentes  $I_0$  en una placa de material de ancho dx.

 $I(x)$  que han sido capaces de atravesar esta lámina sin ser desviados, satisfacen

<span id="page-23-2"></span>
$$
dI = -I\sigma N dx,\t\t(2.11)
$$

donde N es la densidad de blancos y  $\sigma$  la sección eficaz. Además, definiendo la sección eficaz macroscópica

$$
\Sigma = N\sigma,\tag{2.12}
$$

la ecuación [2.11,](#page-23-2) conduce a

$$
I = I_0 e^{-N\sigma x} = I_0 e^{-\Sigma x}
$$
\n(2.13)

El camino libre medio  $\lambda$ , que es la distancia media que recorre un neutrón sin interaccionar con la materia, está dado por:

$$
\lambda = \frac{1}{\Sigma}.\tag{2.14}
$$

Las secciones eficaces de diferentes tipos, dados distintos canales de reacción se suman para obtener la sección eficaz total

$$
\Sigma_{Tot} = \Sigma_e + \Sigma_{in} + \Sigma_c + \Sigma_f.
$$
\n(2.15)

En este caso, la sección eficaz total  $\Sigma_{Tot}$  es la suma de las secciones eficaces elástica  $(\Sigma_e)$ , inelástica  $(\Sigma_{in})$  de captura  $(\Sigma_c)$  y fisión  $(\Sigma_f)$ . Las secciones eficaces de reacción son recopiladas en las librerías de datos nucleares [\[15\]](#page-157-4), estas derivan de la combinación tanto de datos experimentales como de modelos teóricos. Una de las bases de datos estandarizadas y a la vez una de las más difundidas a nivel global es la base de datos ENDF (Evaluated Nuclear Data File) [\[16\]](#page-157-5). En este trabajo se usará la versión ENDF/B VII.1, incorporada en el código de simulación Monte Carlo MCNP6 [\[17\]](#page-157-6).

## <span id="page-24-0"></span>2.4. Tasa de reacción de neutrones

Las secciones eficaces cuantifican la probabilidad de interacción de los neutrones con la materia. Así, es posible obtener el número de reacciones que ocurren en un material en cierto lapso de tiempo, por medio de la tasa de reacción R. Si consideramos la velocidad de los neutrones v, su densidad n y la sección eficaz total  $\Sigma_{Tot}$ , entonces la tasa de reacción R como número de interacciones por unidad de volumen y por unidad de tiempo [\[18\]](#page-157-7) es

$$
R = \Sigma_{Tot} nv.
$$
\n<sup>(2.16)</sup>

Es importante destacar que la tasa de reacción dependerá de la sección eficaz a considerar. Por ejemplo si se quiere obtener la tasa de reacción de captura  $(R_c)$  de un elemento, se necesitará de la sección eficaz  $\Sigma_c$ . La ecuación anterior también puede ser estudiada a partir del flujo de neutrones

$$
\Phi = nv.\tag{2.17}
$$

Es necesario considerar que el flujo, es definido a partir de una densidad volumétrica proveniente de la densidad de neutrones  $n \, y$  no proviene a partir flujo superficial. Finalmente la tasa de reacción puede ser descrita como

$$
R = \Sigma_{Tot} \Phi. \tag{2.18}
$$

## <span id="page-25-0"></span>2.5. Detectores de Neutrones

Como se dijo en la sección [2.2,](#page-17-0) los neutrones son eléctricamente neutros, por lo tanto, la forma de detectarlos se basa en partículas secundarias que se generan cuando estos reaccionan con la materia. En esta sección se dan a conocer distintos tipos de detectores y las reacciones nucleares generadas en cada uno, enfatizando en los detectores contadores proporcionales, específicamente de <sup>3</sup>He, los cuales fueron utilizados en esta tesis.

#### <span id="page-25-1"></span>2.5.1. Detectores contadores proporcionales

Los detectores contadores proporcionales son cámaras de ionización llenas con un gas con alta sección eficaz de reacción de neutrones, generalmente en el rango térmico. A continuación se explica la electrónica de un detector contador proporcional y posteriormente dos detectores contadores proporcionales de neutrones en el rango térmico: trifloruro de boro  $(BF_3)$  y <sup>3</sup>He.

#### <span id="page-26-0"></span>2.5.2. Electrónica en un detector proporcional

<span id="page-26-1"></span>Existen distintas geometrías para detectores proporcionales. Sin embargo y a modo de ejemplo simplificaremos la explicación utilizando un detector proporcional de geometría cilíndrica. Así, el cátodo es un cilindro metálico y el ánodo es un filamento ubicado en el eje del cilindro, como se ve en la figura [2.8.](#page-26-1)

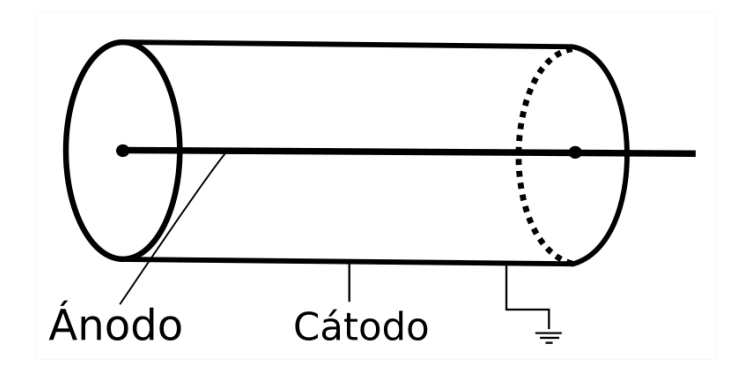

Figura 2.8: Esquema de un tubo detector proporcional. El ánodo es el filamento que pasa por el eje del detector, mientras que el cátodo es la carcasa del detector.

Dentro del detector, se producen partículas secundarias generadas por reacciones nucleares con los neutrones. Estas partículas ionizan el gas dentro del detector liberando electrones, los cuales llegan al ánodo producto de la diferencia de potencial entre el cátodo y el ánodo, produciendo una señal eléctrica medible.

Dependiendo del voltaje aplicado al detector, se diferencian principalmente cuatro regiones distintas de operación (Ver figura [2.9\)](#page-27-0); en la primera, llamada región de recombinación, el voltaje aplicado es insuficiente para que los iones y electrones se muevan hacia el ánodo y cátodo respectivamente, lo que genera una recombinación de las partículas cargadas, volviendo a su estado neutro, por ende la corriente medida no proviene de la energía depositada por las partículas que llegan al detector. Si se aumenta el voltaje, se encuentra la región de cámara de ionización, donde las partículas cargadas ionizan el gas, generando una corriente al moverse hacia el cátodo y ánodo. La totalidad de las partículas cargadas son colectadas, por ende el alto del pulso es constante en esta región, independiente del voltaje aplicado. También es importante señalar que la corriente en esta región es baja, por esta razón las cámaras de ionización son utilizadas para medir grandes flujos de radiación. A mayor voltaje

<span id="page-27-0"></span>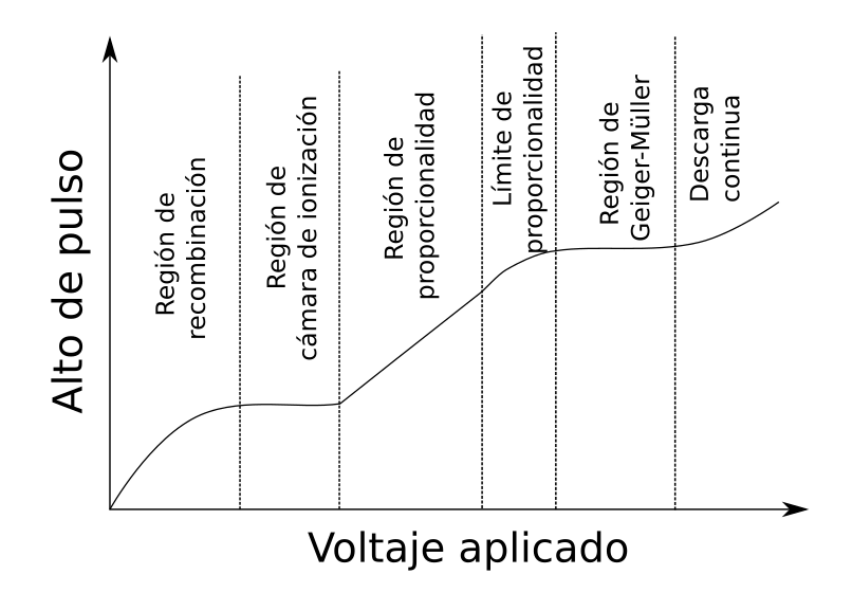

Figura 2.9: Variación del alto de pulso producido con respecto al voltaje aplicado a un detector proporcional.

se encuentra la región de proporcionalidad, en la cual el campo eléctrico generado dentro del detector es lo suficientemente intenso como para que las partículas cargadas ionicen el gas. Las partículas secundarias vuelven a generar ionizaciones dentro del tubo, fenómeno llamado avalancha de Townsend [\[19\]](#page-157-8). La razón por la cual esta región es llamada proporcional, es porque el número total de cargas producidas luego de la avalancha, es proporcional a la carga inicial generada por la reacción nuclear del neutron con el gas. Finalmente se encuentra la región Geiger-Muller, en la que el campo eléctrico es lo suficientemente intenso como para que la carga generada por las avalanchas ocurra independiente de la partícula que llegue al detector.

#### Detectores contadores proporcionales de trifloruro de boro  $(BF_3)$

Los detectores de trifloruro de boro están constituidos principalmente por el isótopo <sup>10</sup>B, que al interactuar con neutrones pueden dar curso a partículas  $\alpha$ . Como se observa en la figura [2.10,](#page-28-0) la sección eficaz del <sup>10</sup>B para neutrones térmicos es hasta 100 veces las de neutrones epitérmicos y del orden de  $10<sup>5</sup>$  veces la de neutrones rápidos. Por esta misma razón los detectores de boro son utilizados para detectar neutrones en el rango térmico.

<span id="page-28-0"></span>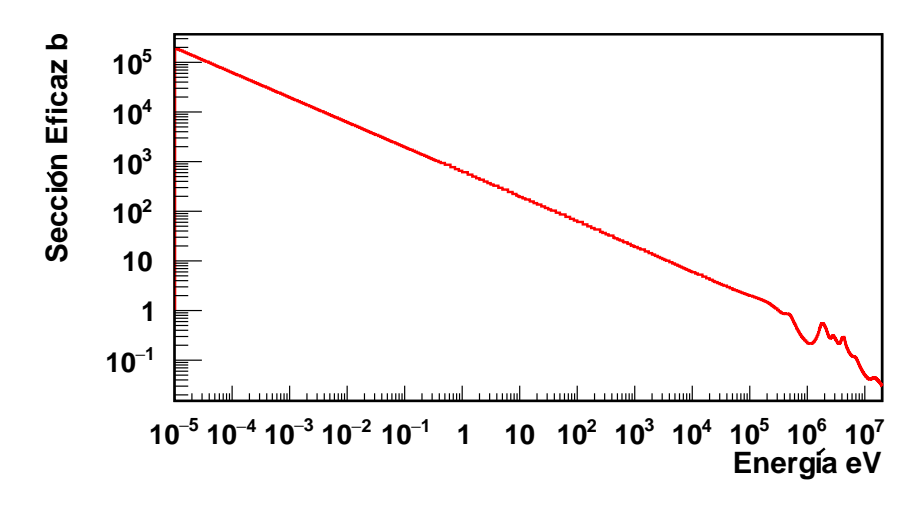

Figura 2.10: Sección eficaz  $(n, \alpha)$  del <sup>10</sup>B, obtenido de la base de datos ENDF/B-VII.1.

Un canal de interés en la reacción de neutrones con <sup>10</sup>B es

<span id="page-28-1"></span>
$$
{}^{10}B + n \rightarrow {}^{7}Li + \alpha + Q_1, \qquad Q_1 = 2.79 \text{ MeV}. \tag{2.19}
$$

El <sup>7</sup>Li resultante puede quedar en su estado fundamental, como también en un estado excitado <sup>7</sup>Li<sup>∗</sup> , donde

<span id="page-28-2"></span>
$$
{}^{10}B + n \rightarrow {}^{7}Li^* + \alpha + Q_2, \qquad Q_2 = 2.35 \text{ MeV}. \tag{2.20}
$$

En ambos casos, la reacción es exotérmica, repartiendo la energía excedente como energía cinética. En el caso del proceso [2.19](#page-28-1) la energía resultante de la reacción es $\mathrm{Q}_1 = 2.79$  MeV, transfiriendo 1.02 MeV al <sup>7</sup>Li y 0.77 MeV a la partícula  $\alpha$ . En el caso del proceso [2.20](#page-28-2) la energía resultante es  $Q_2 = 2.35$  MeV, correspondientes a 0.88 MeV para la partícula

α y 1.47 MeV para el núcleo excitado de <sup>7</sup>Li<sup>\*</sup>, que inmediatamente emite un fotón  $\gamma$  con una energía de 0.5 MeV. Para poder detectar neutrones se llenan cámaras de ionización con trifloruro de boro  $(BF_3)$  que generalmente se hace operar como contador proporcional, donde las partículas provenientes de las reacciones nucleares del <sup>10</sup>B con los neutrones ionizan el gas, que a una diferencia de potencial en el detector, genera una carga que puede ser medida. De esta forma es posible discriminar entre los impulsos eléctricos producidos por las partículas  $\alpha$  y <sup>7</sup>Li.

#### <span id="page-29-0"></span>Detectores contadores proporcionales de <sup>3</sup>He

<span id="page-29-1"></span>En detectores contadores proporcionales de <sup>3</sup>He, el neutrón incidente interactúa con un núcleo de helio-3, generando productos de reacción  ${}^{3}He(n, p)$ t (figura [2.11\)](#page-29-1)

 ${}^{3}\text{He} + n \rightarrow t + p + \text{Q}, \qquad \text{Q} = 764 \text{ keV}.$  (2.21)

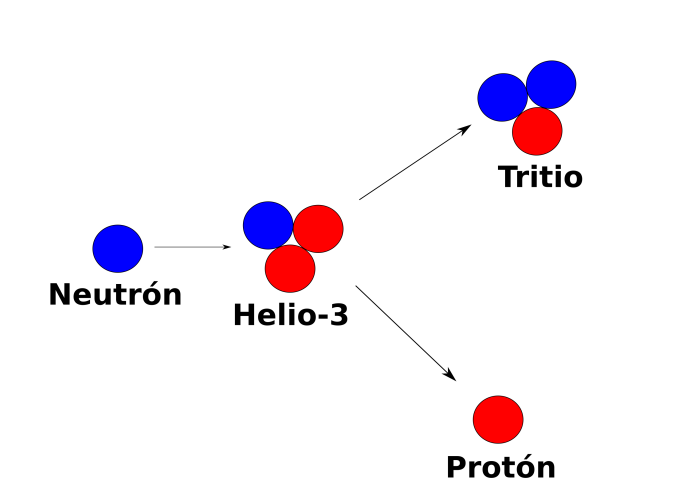

Figura 2.11: Esquema de la reacción  ${}^{3}He(n, p)t$ , en azul los neutrones y en rojo los protones. En la figura el neutrón interactúa con la núcleo de <sup>3</sup>He en una reacción exotérmica, produciendo dos partículas cargadas: tritio y protón.

Esta reacción es exotérmica, liberando energía que equivale a  $Q = 764$  keV y repartiéndose como energía cinética entre el tritio (191 keV) y protón (573 keV) [\[20\]](#page-157-9).

Si el volumen del detector es lo suficientemente grande, el tritio y el protón logran depositar toda su energía cinética en este, lo cual produce un pico en el espectro de energías en torno a 764 keV (Ver figura [2.12\)](#page-30-0). En otros casos, cuando el detector tiene un tamaño finito, puede que ambas partículas producto de la reacción, protón y tritio, no depositen toda su energía en el gas, sino que en la pared del detector. Así, si el proton deposita toda su energía, se producen picos en torno a 191 keV y si el tritio lo hace, el pico es en torno a 573 keV. Por

<span id="page-30-0"></span>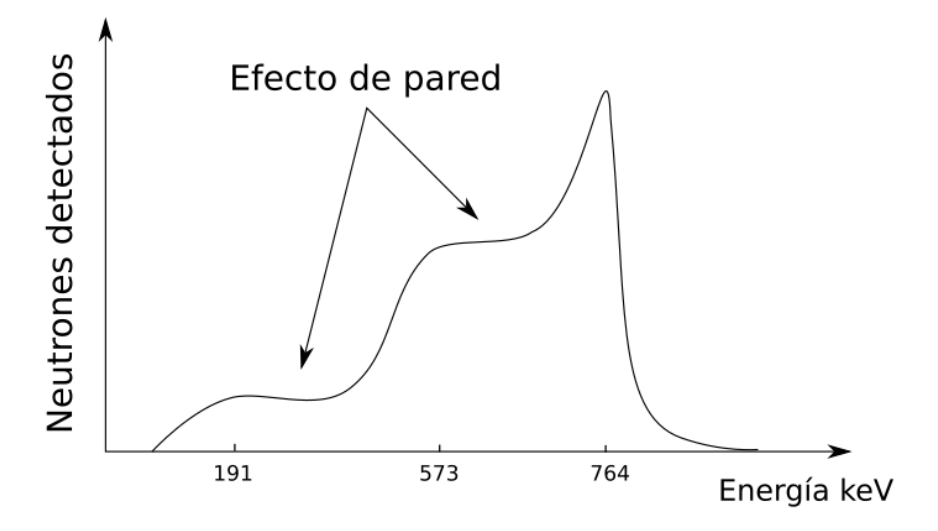

Figura 2.12: Esquema del espectro de altura de pulso de un detector proporcional de <sup>3</sup>He. En la figura se puede ver el pico de 764 keV, correspondiente a la energía depositada por el tritio y el protón. Además de los picos de la energía depositada por el tritio (191 keV), protón (573 keV) y el efecto de pared cuando uno de ellos no deposita el total de la energía.

otro lado, existe la posibilidad que el protón o el tritio depositen en forma parcial su energía, generando el llamado efecto de pared, fenómeno en el cual una o ambas partículas chocan con las paredes del detector, impidiendo que depositen la totalidad de su energía cinética en el gas de <sup>3</sup>He.

La sección eficaz del <sup>3</sup>He es del orden de  $10<sup>3</sup>$  barns en la sección térmica, luego comienza a disminuir continuamente en la forma ∼ 1/E hacia energías epitérmicas y rápidas, con secciones eficaces del orden de 1000 y 20 barns, respectivamente (ver figura [2.13\)](#page-31-1). Por lo mismo, detectores proporcionales con <sup>3</sup>He tienen mayor probabilidad de medir neutrones térmicos, que epitermicos o rápidos. Debido a esto, para detectar neutrones con energías mayores a 0.5 eV, se utilizan elementos moderadores de neutrones, los cuales atenúan la energía cinética de los neutrones mediante sucesivas dispersiones elásticas con la materia. Esto produce que los neutrones que son epitérmicos o rápidos, lleguen con energías térmicas

<span id="page-31-1"></span>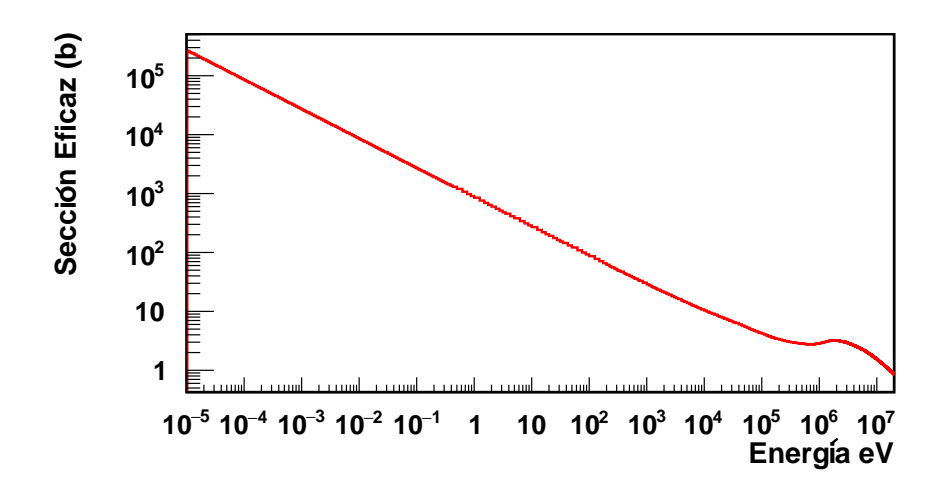

Figura 2.13: Sección eficaz total de <sup>3</sup>He, obtenido de la base de datos ENDF/B-VII.1

Es posible detectar neutrones con energías desde los  $\mu$ eV hasta los cientos de MeV, dependiendo del material que se utilice para moderar dichos neutrones [\[20\]](#page-157-9). Un material como el grafito tiene una sección eficaz total  $(\Sigma_{Tot})$  de 3 barns en la región térmica, en comparación a las regiones epitérmica y rápida con secciones eficaces totales menores a 0.1 barns (Ver figura [2.14\)](#page-32-1). Por otro lado, materiales como el polietileno de alta densidad (HDPE) y polietileno de alta densidad con 5 % de boro, tienen secciones eficaces totales en la región térmica de 100 y 600 barns respectivamente, en comparación a la región epitérmica y rápida, con secciones eficaces totales menores a 1 barn en ambos casos. Altas secciones eficaces implican una mayor probabilidad de interacciones de neutrones con la materia y por lo tanto una disminución en la energía cinética de estas partículas. Por ésta razón, tanto el HDPE como el polietileno borado , son materiales utilizados para moderar neutrones rápidos, en cambio, el grafito es utilizado para medir neutrones térmicos. En esta tesis se utilizarán detectores proporcionales de <sup>3</sup>He y elementos moderadores de grafito, polietileno y polietileno borado al 5 %.

#### <span id="page-31-0"></span>2.5.3. Detección mediante fragmentos de fisión

En los detectores de fisión se utilizan, como su nombre lo indica, materiales fisibles como <sup>235</sup>U o fisionables como <sup>238</sup>U, para recubrir los electrodos de un contador proporcional. Al

<span id="page-32-1"></span>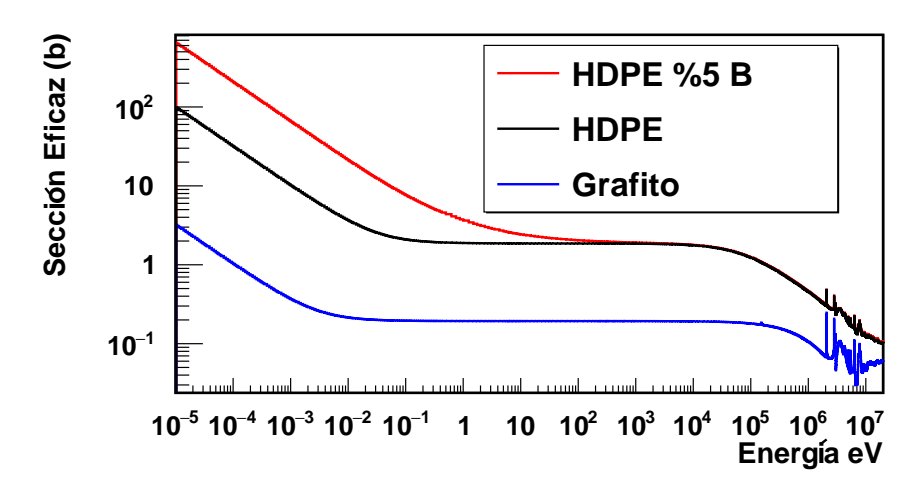

Figura 2.14: Secciones eficaces totales  $(\Sigma_{Tot}(E))$  para el HDPE (negro), grafito (azul) y HDPE con 5 % de boro (rojo), los que fueron obtenidos en base a las secciones eficaces macroscópicas del grafito (C), polietileno de alta densidad (CH2) y polietileno de alta densidad con 5 % de boro (en este caso se tiene en cuenta la molécula  $CH_2$  y B), a partir de las secciones eficaces microscópicas de cada uno de los elementos que conforman las moléculas. Las secciones eficaces de cada elemento fueron obtenidos de la base de datos ENDF/B-VII.1.

llegar un neutrón térmico a uno de los electrodos, producen una reacción de fisión de dicho material, generando productos de fisión con una gran carga eléctrica, dependiente del valor de Z del producto de fisión, ionizando el gas que existe dentro del detector. Para los detectores que utilizan <sup>235</sup>U se pueden detectar neutrones térmicos, mientras que para los detectores que utilizan <sup>238</sup>U se pueden medir neutrones rápidos.

#### <span id="page-32-0"></span>2.5.4. Detectores centelladores

Un detector centellador es aquel capaz de medir partículas, como fotones, neutrones o partículas cargadas, por medio de un material que interactúe con estos, para luego emitir fotones  $\gamma$  en el rango de luz visible o ultravioleta. El detector de centelleo consta de un material luminiscente y una fotocélula. Los neutrones llegan al material luminiscente generando reacciones nucleares de absorción o dispersión elástica, ionizando el material a medida que lo atraviesan (Ver figura [2.15\)](#page-33-0).

Posteriormente la energía absorbida por el material excita los átomos de este, emitiendo fotones (visibles o ultravioleta), que inciden en el cátodo de la fotocélula, generando electrones

<span id="page-33-0"></span>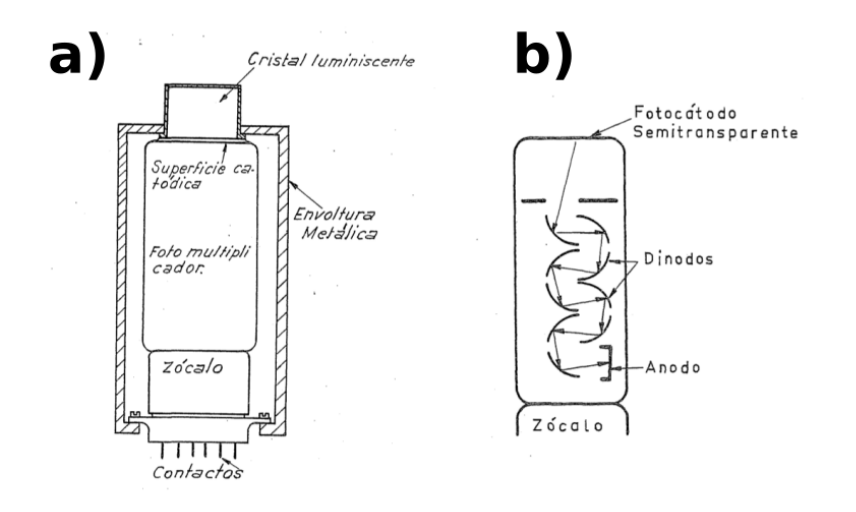

Figura 2.15: Esquema de un detector de centelleo. En la imagen a) se muestra el cristal luminiscente, el fotomultiplicador y la envoltura metálica opaca, mientras que en la imagen b) se muestran los consecutivos choces del fotón (proveniente de la reacción entre el neutrón y el material centellador) en los dinodos del fotomultiplicador, hasta llegar al ánodo [\[21\]](#page-157-10).

por efecto fotoeléctrico, que se van multiplicando sucesivamente en los dínodos del tubo, resultando un impulso eléctrico que es medido al final del último dínodo como en el ánodo. Tanto el material luminiscente como la fotocélula son montados en un ambiente opaco a la luz natural, para que la luz visible exterior no interfiera como ruido en las medidas de radiaciones ionizantes.

Existen distintos materiales utilizados en los detectores centelladores, de los materiales más utilizados es el yoduro de litio dopado con europio LiI(Eu), del cual se miden las reacciones nucleares generadas por el neutrón y el <sup>6</sup>Li, como se expresa en

$$
{}^{6}\text{Li} + n \rightarrow t + \alpha + \text{Q}, \qquad \text{Q} = 4.78 \text{ MeV}. \tag{2.22}
$$

Esta reacción es exotérmica, energía compartida por el tritio y a la partícula  $\alpha$ .

Otro material centellador utilizado es el gadolinio (Gd), el cual puede utilizar dos distintos isótopos:  $^{155}$ Gd y  $^{158}$ Gd;

$$
{}^{155}\text{Gd} + n \to {}^{156}\text{Gd}^* + \text{Q}, \qquad \text{Q} = 8.54 \text{ MeV}; \tag{2.23}
$$

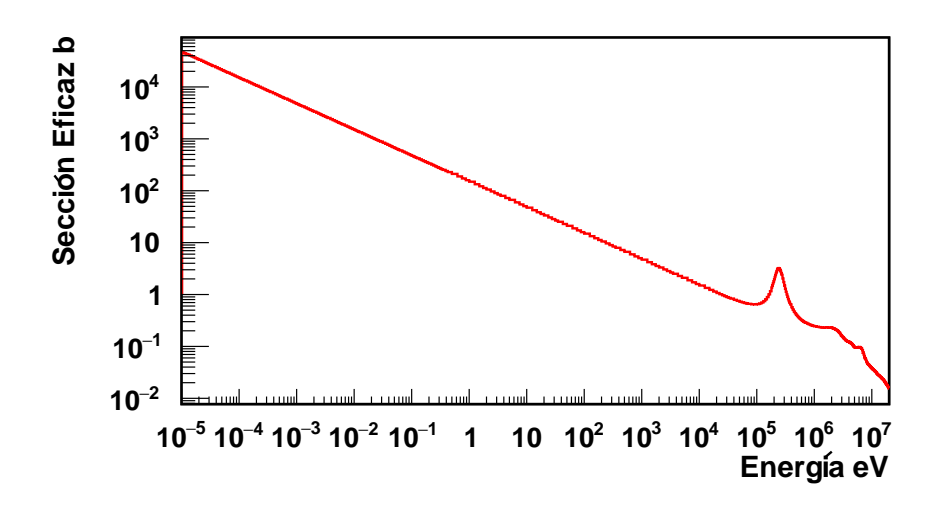

Figura 2.16: Sección eficaz  $(n, \alpha)$  para el núcleo de <sup>6</sup>Li, obtenido de la base de datos ENDF/B-VII.1.

$$
{}^{157}\text{Gd} + n \to {}^{158}\text{Gd}^* + \text{Q}, \qquad \text{Q} = 7.94 \text{ MeV}. \tag{2.24}
$$

En ambos casos los productos de reacción obtenidos, <sup>156</sup>Gd<sup>∗</sup> y <sup>158</sup>Gd<sup>∗</sup> , son núcleos excitados, que inmediatamente emiten un fotón  $\gamma$  llegando a su estado fundamental. Además, se puede ver a partir de las secciones eficaces de las figuras [2.17](#page-34-0) y [2.18,](#page-35-2) que la mayor eficiencia de detección de los detectores basados en Gd es en el rango térmico.

<span id="page-34-0"></span>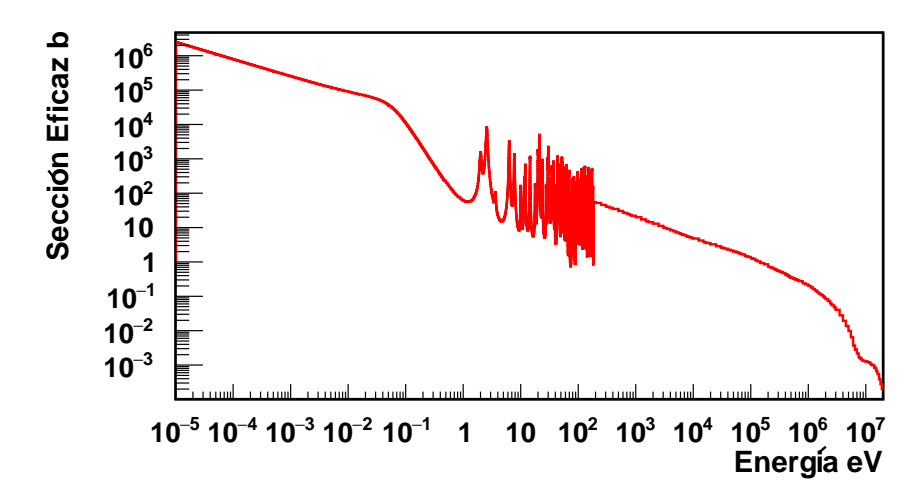

Figura 2.17: Sección eficaz  $(n, \gamma)$  para el isótopo de <sup>155</sup>Gd, obtenido de la base de datos ENDF/B-VII.1.

<span id="page-35-2"></span>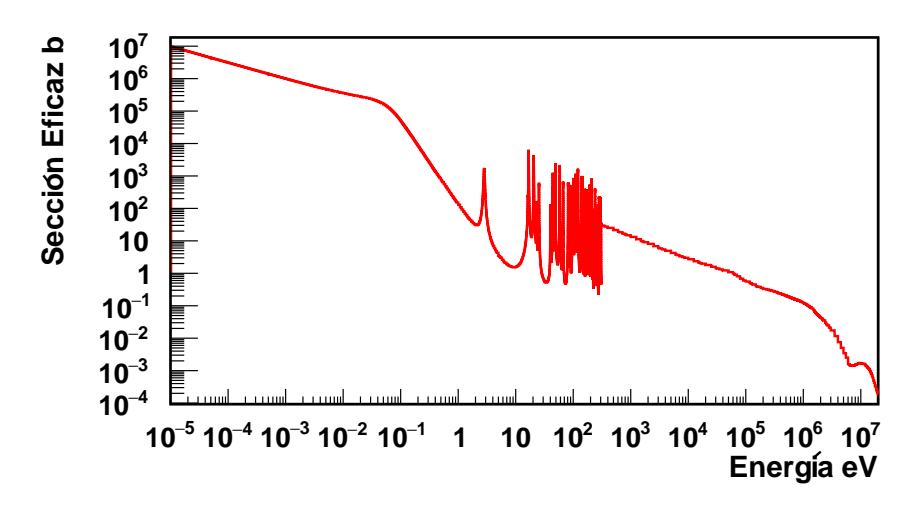

Figura 2.18: Sección eficaz  $(n, \gamma)$  para el isótopo de <sup>157</sup>Gd, obtenido de la base de datos ENDF/B-VII.1.

### <span id="page-35-0"></span>2.6. Espectrómetros de neutrones

Existen distintas técnicas para conocer la distribución energética de flujo integral de neutrones  $\phi(E)$  de una fuente utilizando detectores de neutrones. A continuación se explican algunas de las formas de obtener la distribución de un flujo integral de neutrones, por medio de espectrómetros de neutrones, además se explicará el método de las esferas de Bonner, que fue utilizado en esta tesis para obtener el flujo integral de neutrones en este estudio.

#### <span id="page-35-1"></span>2.6.1. Espectrometría por activación neutrónica

Teniendo en cuenta las secciones eficaces  $(n, \gamma)$  de diferentes materiales, es posible determinar el espectro de energía del flujo integral de neutrones de una fuente utilizando el método de activación neutrónica. Para ello se usan láminas delgadas de materiales con alta sección eficaz de captura, como se aprecia en la figura [2.19,](#page-36-1) las cuales tienen un alto nivel de pureza (cercano al 99 %), exponiéndose por un tiempo determinado a un flujo integral de neutrones  $\phi(E)$  para luego medir la actividad de saturación  $A^{\infty}$  de cada lámina utilizada [\[22\]](#page-158-0). Si se exponen i materiales a un mismo flujo integral de neutrones  $\phi(E)$ , entonces se obtendrán i distintas actividades de saturación  $A_i^{\infty}$ , asociadas a sus respectivas secciones eficaces  $\sigma_i$ , las cuales pueden se relacionadas mediante
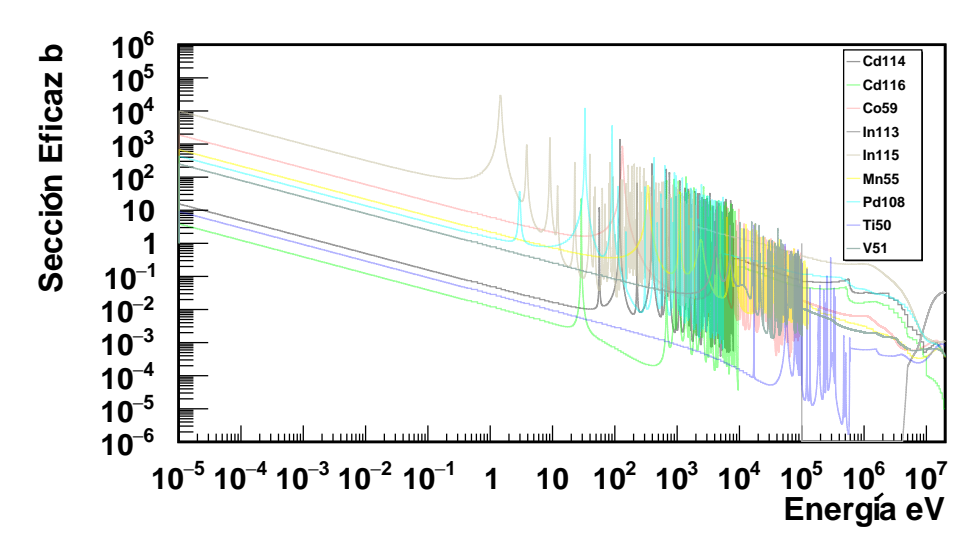

Figura 2.19: Secciones eficaces  $(n, \gamma)$  utilizadas para obtener el flujo integral de neutrones en el núcleo del reactor RECH-1 [\[23\]](#page-158-0).

$$
A_i^{\infty} = \int_0^{\infty} \sigma_i(E)\phi(E)dE.
$$
 (2.25)

Posteriormente, si se estudian N rangos de energía, al discretizar esta ecuación se obtiene

$$
A_i^{\infty} = \sum_{j=1}^{N} \sigma_{ij} \phi_j.
$$
 (2.26)

Por lo tanto, es posible obtener la distribución de flujo integral de neutrones  $\vec{\phi}(E)$  =  $(\phi_1(E),...,\phi_N(E))$ de una fuente a partir de las  $i$ actividades de saturación medidas  $A_i^{\infty}$  y sus secciones eficaces asociadas  $\sigma_{ij}$  para  $j = 1,..,N$  intervalos de energía. Este método fue utilizado para obtener el flujo integral de neutrones en el tubo seco del reactor RECH-1 [\[23\]](#page-158-0) y con anterioridad, en 1995, se obtuvo el valor integral del flujo neutrónico térmico para el haz tangencial N◦ 1, utilizando un conjunto de laminas de Au, Au+Cd, In y Dy [\[1\]](#page-156-0).

### 2.6.2. Espectrometría por tiempo de vuelo

Otra de las formas de poder conocer la distribución de flujo integral de neutrones de una fuente es mediante el método de tiempo de vuelo, en la que se determina la velocidad del neutrón v a partir del lapso de tiempo  $\Delta t$  que le toma pasar por un tramo de longitud L. Así, la energía cinética que adquiere el neutrón está dada por

$$
E_k = \frac{1}{2} M_n \left(\frac{L}{\Delta t}\right)^2.
$$
\n(2.27)

Es posible hacer espectrometría emitiendo pulsos continuos de neutrones, mediante un obturador giratorio llamado chopper, ubicado a la salida de un haz de neutrones de reactor, cuya frecuencia de obturación está relacionada con la energía del haz de neutrones [\[24\]](#page-158-1).

#### 2.6.3. Espectrómetro por protones en retroceso

Otra alternativa para conocer el espectro de energías de una fuente de neutrones es por medio del telescopio de protones por retroceso o PRT por sus siglas en inglés, el cual se basa en estudiar la trayectoria de un protón debido al choque elástico con un neutrón. Esto produce una dispersión del protón en una dirección y ángulo determinado. Por esta razón, se estudia la energía cinética del protón  $E_p$  y su ángulo  $\theta$  de desviación, permitiendo inferir la energía  $E_n$  del neutrón mediante

$$
E_n = \frac{E_p}{\cos^2(\theta)}.\tag{2.28}
$$

En su implementación, primero es necesario fijar la dirección del flujo de neutrones, luego es posible fijar el ángulo de retroceso del protón, midiendo su energía de dispersión en un área reducida de detección. Otra solución es utilizar detectores sensibles a la posición para poder trazar la trayectoria del protón dispersado. En la figura [2.20](#page-38-0) se utilizan distintas películas hidrogenadas con alta sección eficaz  $(n, p)$ , llamados conversores neutrón a protón, posteriormente el protón dispersado se desvía con un ángulo  $\theta$ , llegando a dos detectores segmentados de silicio, con los cuales es posible trazar el camino de una partícula midiendo la pérdida de energía de esta. Finalmente se tiene un bloque de ioduro de cesio dopado con talio CsI(Tl) como material centellador utilizado para detener al protón y detectar su energía [\[26\]](#page-158-2).

<span id="page-38-0"></span>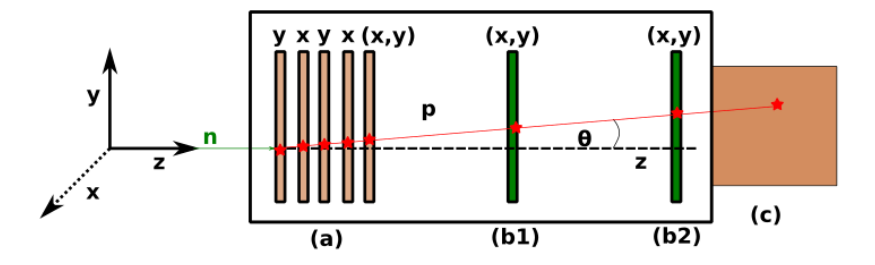

Figura 2.20: Esquema del proceso de un protón y un neutrón en un detector PRT, donde n es el neutrón incidente,  $p$  el protón en retroceso y  $\theta$  el ángulo de desviación. En la imagen (a) se muestran las películas hidrogenadas que chocan con el neutrón, en las imágenes (b1) y (b2) los detectores segmentados de silicio y en la imágen (c) el material centellador de CsI(Tl)  $|25|$ .

## 2.7. Método de las esferas de Bonner

El método de las esferas de Bonner consiste en obtener el espectro de energías de neutrones mediante detectores térmicos dentro de esferas moderadoras, generalmente hechas de polietileno [\[2\]](#page-156-1). Cada una de estas esferas moderadoras tienen sensibilidades  $S(E)$  distintas, las cuales dependen de los elementos moderadores y radios de cada esfera, por lo tanto al incidir un flujo de neutrones en el sistema de esferas, se obtendrán distintas tasas de conteo de neutrones en cada detector [\[27\]](#page-158-4). De esta forma, se puede relacionar el flujo diferencial de neutrones medido  $\phi(E)$  por un sistema de *i* esferas, con sus respectivas tasas de conteo de neutrones medidas  $n_i$ , por medio de sus *sensibilidades de detección*  $S_i$ , vale decir

<span id="page-38-1"></span>
$$
n_i = \int_0^\infty S_i(E)\phi(E)dE.
$$
\n(2.29)

La tasa de neutrones  $n_i$  de la *i*-ésima esfera, equivale a la convolución de su sensibilidad de detección  $S_i(E)$  y del flujo diferencial medido por el sistema  $\phi(E)$ . Si se divide el espectro energético en N intervalos, entonces la ecuación [2.29](#page-38-1) se discretiza, obteniendo

$$
n_i = \sum_{j=1}^{N} S_{ij} \phi_j \Delta E_j.
$$
\n(2.30)

Donde el flujo diferencial  $\phi(E)$  en la región de energía  $j$  se representa por el vector  $\phi_j$ , la sensibilidad $S_i(E)$ por los elementos de matriz $S_{ij}$ y $\Delta E_j$ es el diferencial de energía de cada una de las N regiones.

## 2.8. Comparaciones entre los distintos espectrómetros

Cada uno de los espectrómetros expresados anteriormente tienen diferencias y se utilizan en determinados rangos de energía. La Tabla [ii](#page-39-0) resume las características, rangos de energía, ventajas y desventajas de cada uno.

<span id="page-39-0"></span>

| Tipo de                  | Forma de                                        | Rango de                       | Ventajas                                                                                                    | Desventajas                                                              |
|--------------------------|-------------------------------------------------|--------------------------------|----------------------------------------------------------------------------------------------------|--------------------------------------------------------------------------|
| espectrómetro            | medir neutrones                                 | energías $(eV)$                |                                                                                                    |                                                                          |
| Activación<br>neutrónica | Láminas<br>activadas                            | $10^{-6}$ -<br>$10^8$          | Medición<br>en<br>lugares<br>complejos<br>$\mathrm{d}\mathrm{e}$<br>medir                                             | Alta<br>exposición<br>a las<br>láminas<br>activadas                      |
| Tiempo<br>de vuelo       | Detectores<br>centelladores<br>y proporcionales |                                | Amplio<br>espectro<br>de energías                                                                                     | Amplio<br>espacio<br>para<br>poder<br>medir<br>neutrones                 |
| Protones<br>en retroceso | Películas<br>hidrogenadas                       | $10^{-6}$ -<br>10 <sup>8</sup> | Alta resolución<br>en el espectro<br>de neutrones<br>medidos                                                          | Espectro de<br>energías<br>para<br>neutrones<br>epitérmicos<br>y rápidos |
| Esferas<br>de Bonner     | Detectores<br>proporcionales                    | $10^{-6}$ -<br>$10^{8}$        | Medición de<br>distintos<br>campos<br>neutrónicos,<br>desde reactores<br>nucleares hasta<br>mediciones<br>ambientales | Depende del<br>método de<br>deconvolución                                |

Tabla II: Tabla comparativa entre los distintos espectrómetros explicados en la sección [2.6.](#page-35-0)

## 2.9. Solución del problema inverso

En algunos casos, como el de activación neutrónica o el método de las esferas de Bonner, la distribución de flujo integral de neutrones Φ, se puede reducir a un problema matricial de la forma

<span id="page-40-0"></span>
$$
\vec{y} = \mathbb{A}\vec{\Phi},\tag{2.31}
$$

donde  $\vec{\Phi}$  es la distribución del flujo integral de neutrones,  $\vec{y}$  es el observable. En el caso de la activación neutrónica  $\vec{y}$  es la actividad de saturación  $\vec{A}^{\infty}$ , mientras que en el de las esferas de Bonner  $\vec{y}$  es la tasa de neutrones medidos  $\vec{n}$  y A es la matriz asociada a cada observable. Por lo tanto si se quiere conocer el flujo intede neutrones  $\vec{\Phi}$  es integral cesario invertir la matriz A.

Es necesario mencionar que tanto el flujo integral  $\vec{\Phi}$  como la tasa de neutrones  $\vec{n}$  de la ecuación [2.31](#page-40-0) dependen de la energía y de la cantidad de observables  $\vec{y} = (y_1, ..., y_N)$  que se estén midiendo. De ésta manera el i-ésimo observable puede ser descrito mediante la ecuación [2.32](#page-40-1)

<span id="page-40-1"></span>
$$
y_i = \sum_{j=1}^{N} A_{ij} \Phi_j,
$$
\n(2.32)

donde  $y_i$  es el *i*-ésimo observable medido,  $A_{ij}$  es la matriz asociada al observable *i*, en un espectro de j energías y  $\Phi_j$  es el flujo integral de neutrones en el j-ésimo rango energético. En casos que el número de observables i sea menor que la cantidad de regiones de energía j, entonces la matriz A no es cuadrada. En tal caso se utilizan métodos de deconvolución como el método de máxima expectación.

## 2.10. Método de Máxima Expectación

El método de Máxima Expectación es un método iterativo para la estimación de máxima verosimilitud a partir de datos incompletos [\[28\]](#page-158-5). Es posible obtener la probabilidad condicio-

nal de calcular el flujo diferencial  $\phi_j,$  en analogía al trabajo de Tain y Cano-Ott  $[29]$  a partir del número de neutrones detectados  $n_i$ , para los i detectores, además de las sensibilidades de detección  $S_{ij}$  para cada arreglo de energía j, con un total de  $N_{det}$  detectores, por medio de la ecuación

<span id="page-41-0"></span>
$$
\hat{\Phi}_j = \frac{1}{\sum_{i=1}^{N_{det}} S_{ij}} \sum_{i=1}^{N_{det}} P(\Phi_j | n_i) \hat{n_i}, \qquad j = 1, ..., N. \qquad (2.33)
$$

Usando el teorema de Bayes en el término a posteriori en la ecuación [2.33](#page-41-0) se obtiene el algoritmo iterativo

<span id="page-41-2"></span>
$$
\Phi_j^{(s+1)} = \frac{1}{\sum_{i=1}^{N_{det}} S_{ij}} \sum_{i=1}^{N_{det}} \frac{S_{ij} \Phi_j^{(s)} n_i}{\sum_{k=1}^{N} S_{ik} \Phi_k^{(s)}}, \qquad j = 1, ..., N.
$$
\n(2.34)

Es importante destacar que la ecuación anterior necesita una distribución inicial de flujo integral  $\Phi_i^{(0)}$  $j^{(0)}$ , de las *j* energías, para luego obtener el flujo integral de neutrones. Además es necesario hacer la distinción entre flujo integral y flujo diferencial

<span id="page-41-1"></span>
$$
\Phi_j = \phi_j \Delta E_j,\tag{2.35}
$$

donde  $\Phi_j$ es el flujo integral de neutrones,  $\phi_j$  el flujo diferencial y  $\Delta E_j$ es la diferencia de energías. Por lo tanto, igualando la ecuación [2.35](#page-41-1) con la ecuación [2.34](#page-41-2) se obtiene el método iterativo de la forma diferencial

$$
\phi_j^{(s+1)} = \frac{1}{\sum_{i=1}^{N_{det}} S_{ij}} \sum_{i=1}^{N_{det}} \frac{S_{ij} \phi_j^{(s)} n_i}{\sum_{k=1}^{N} S_{ik} \phi_k^{(s)} \Delta E_k}, \qquad j = 1, ..., N. \tag{2.36}
$$

De ésta manera es posible obtener el flujo integral de neutrones  $\Phi$  en un rango de j energías.

# Capítulo 3

# Simulaciones de la sensibilidad de detección

En ésta sección se explica como se simularon las sensibilidades de detección  $S(E)$  en MCNP6 mediante el método de montecarlo. Además se explica como se escogieron las tres configuraciones de cuatro detectores proporcionales cada uno, que posteriormente se utilizaron para caracterizar el haz de neutrones del reactor.

### Eficiencia absoluta y sensibilidad de detección

Como se explicó en la sección [2.5.2,](#page-29-0) para detectar neutrones es necesario que estos interactúen con la materia para poder moderarlos y posteriormente ser detectados. Debido a esto, no todos los neutrones emitidos por un flujo integral de neutrones  $\Phi$  son detectados, por lo tanto, para cuantificar el porcentaje de neutrones medidos de un total de neutrones emitidos por una fuente, se define la eficiencia absoluta de detección  $\varepsilon^{abs}$  [\[20\]](#page-157-0), mediante

$$
\varepsilon^{abs}(E) = \frac{n_d}{n_f}.\tag{3.1}
$$

Aquí  $n_d$  representa el número de neutrones detectados y  $n_f$  el total de neutrones emitidos por la fuente. Si además se considera el área A del haz de neutrones, entonces la sensibilidad de detección S(E) queda dado por

$$
S(E) = \varepsilon^{abs}(E)A.
$$
\n(3.2)

Con ello la sensibilidad tiene dimensiones de área, dependiendo del tipo y tamaño de cada detector, y moderador que se utilice. En este trabajo, las sensibilidades  $S(E)$  fueron obtenidas utilizando el código Monte Carlo MCNP6.

## 3.1. Simulaciones de sensibilidades y configuraciones de detectores

Como las sensibilidades de detección dependen del material utilizado, es posible construir un espectrómetro de neutrones estudiando este parámetro y considerando la ecuación [2.29,](#page-38-1) para distintas combinaciones de detectores y moderadores de neutrones. Por esta razón se hicieron simulaciones en MCNP6 [\[17\]](#page-157-1) de 52 combinaciones de cuatro detectores proporcionales de <sup>3</sup>He, inmersos en distintos elementos moderadores de neutrones, como se muestra en la figura [3.1,](#page-43-0) las cuales son llamadas Configuraciones de detectores. Los detectores y moderadores fueron posicionados en cuatro cuadrantes, nombrados con letras, para luego estudiar la sensibilidad de cada detector. Se simularon cinco tipos de elementos moderadores: poli-

<span id="page-43-0"></span>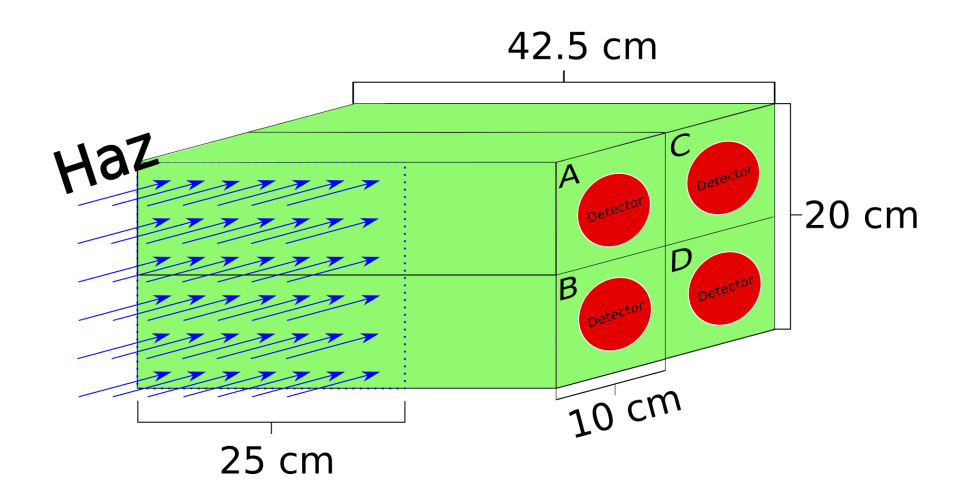

Figura 3.1: Esquema de las posiciones de los detectores proporcionales dentro de moderadores de neutrones y las dimensiones de cada moderador. En la figura, los detectores en las posiciones A y B tienen contacto directo con la fuente de neutrones, mientras que los detectores en las posiciones C y D no lo están.

etileno de alta densidad (HDPE), polietileno de alta densidad borado al 5 %, teflón, grafito

y cadmio. Para el cadmio se simularon láminas de 1 mm de espesor envolviendo a los detectores proporcionales y para los demás materiales se simularon paralelepípedos de 42.5 cm de longitud, con una base cuadrada de lados de 10 cm. Además se simularon dos tipos de detectores proporcionales de <sup>3</sup>He.

Las 52 simulaciones provienen de todas las combinaciones existentes entre los dos tipos de detectores proporcionales y los cinco materiales utilizados. Además se omitieron las configuraciones que tuvieran sensibilidades idénticas en sus cuatro detectores. En el Anexo [A](#page-104-0) se explican los aspectos básicos de MCNP6, como la definición de las fuentes, geometrías y materiales. También se muestra el input utilizado para obtener las sensibilidades de detección de las configuraciones de detectores y elementos moderadores.

### Simulación de la fuente de neutrones

Dado el reducido espacio disponible dentro del blindaje del haz tangencial N◦1 (de dimensiones  $24 \times 100 \times 120$  cm<sup>3</sup>, ver sección [4.3\)](#page-53-0), el montaje del espectrómetro debe ser compacto. La primera columna de detectores que enfrenta el haz (A y B de la figura [3.1\)](#page-43-0), actúa como moderador de los detectores de la segunda columna que no lo enfrenta (C y D de la figura [3.1\)](#page-43-0), afectando las sensibilidades dependiendo de los materiales utilizados, como se verá más adelante. El haz de neutrones tiene una sección transversal de 20  $\times$  25 cm<sup>2</sup>. Por este motivo se simuló un haz de neutrones monoenergético con las mismas dimensiones, emitido de forma perpendicular a la cara mayor del conjunto de detectores A y B, posicionado en la base de éstos detectores (ver figura [3.1\)](#page-43-0). El rango de energías del haz en la simulación varió entre 1 µeV y 20 MeV. Se simularon 211 regiones de energías, divididos en intervalos isoletárgicos en el rango  $10^{-6}$  eV −  $10^{-2}$  eV, y lineales en  $10^{-1}$  eV −  $20 \times 10^{6}$  eV. Se simuló una distribución de energía uniforme para cada rango, emitiendo diez millones de neutrones por cada región de energía.

#### <span id="page-45-1"></span>Configuración de detectores escogidas

De las cincuenta y dos configuraciones simuladas se escogieron tres, llamadas *configura*-ción I (figura [3.2\)](#page-45-0), configuración II (figura [3.3\)](#page-46-0) y configuración III (figura 3.2), respectivamente. El criterio de elección se basó en los materiales disponibles en el laboratorio, además de las sensibilidades de cada configuración, escogiendo combinaciones de detectores eficientes a distintos rangos de energía. Las configuraciones consisten en tres tipos de elementos moderadores y dos tipos de detectores proporcionales. Los moderadores utilizados fueron polietileno de alta densidad (HDPE), polietileno de alta densidad con 5 % de boro (polietileno borado) y grafito. Además se utilizaron dos tipos de detectores: el primero de 2.5 pulgadas de radio y 42.5 cm de largo y el segundo de 2.0 pulgadas de radio con 26.8 cm de largo.

<span id="page-45-0"></span>En la configuración I se simuló un detector de 2.5 pulgadas dentro de un moderador

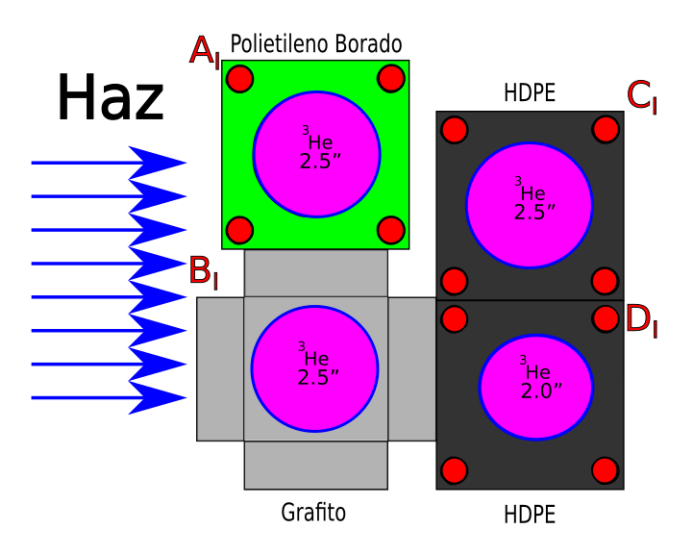

Figura 3.2: Esquema de la *configuración I*: Las posiciones  $A_I$  y  $B_I$  poseen moderadores de polietileno borado y grafito respectivamente y en las posiciones  $C_I$  y  $D_I$  se encuentran moderadores de HDPE.

de polietleno borado (Posición  $A_I$ ), sobre un moderador de grafito con un detector de 2.5 pulgadas (Posición  $B_I$ ), ambos en contacto directo con el haz de neutrones. En las posiciones  $C_I$  y  $D_I$  se simuló un detector de 2.5 pulgadas dentro de HDPE, sobre otro moderador de HDPE y un detector de 2.0 pulgadas (ver figura [3.2\)](#page-45-0).

En la *configuración II*, el primer cuadrante (rotulado  $A_{II}$ ) posee un moderador de HDPE

<span id="page-46-0"></span>y un detector de 2.5 pulgadas, mientras que el cuadrante  $B_{II}$  tiene un moderador de HDPE con un detector de 2.0 pulgadas en su interior. Por otro lado, el cuadrante  $C_{II}$  posee un moderador de polietileno borado con un detector de 2.5 pulgadas y el último cuadrante (rotulado  $D_{II}$ ) posee un moderador de grafito y un detector de 2.5 pulgadas (ver figura [3.3\)](#page-46-0).

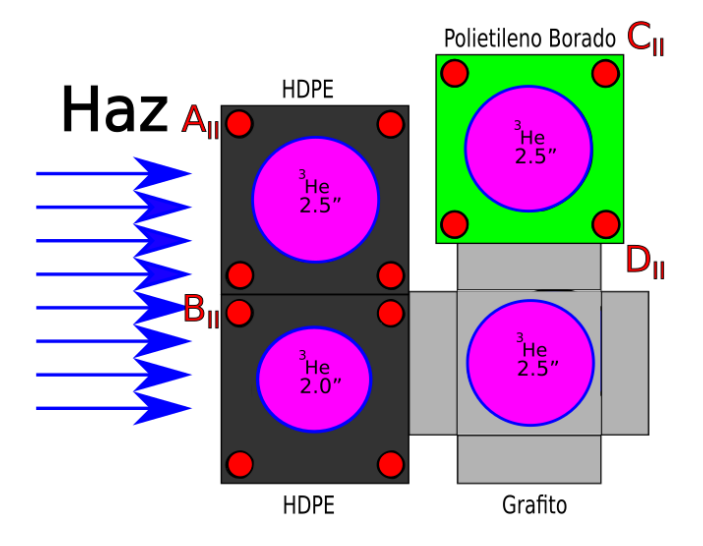

Figura 3.3: Esquema de la *configuración II*: En la posiciones  $A_{II}$  y  $B_{II}$  se encuentran moderadores de HDPE, mientras las posiciones  $C_{II}$  y  $D_{II}$  poseen moderadores de polietileno borado y grafito respectivamente. Los detectores y moderadores utilizados en esta configuración son idénticos a los utilizados en la configuración I pero en posiciones distintas.

Cabe destacar que los detectores y moderadores utilizados en la Configuración II son idénticos a los utilizados en la Configuración I, pero las posiciones son distintas: los detectores y moderadores de las posiciones  $A_I$  y  $B_I$  se intercambian por los detectores en las posiciones  $C_{II}$ y  $D_{II}$  respectivamente. Además los detectores en las posiciones  $C_I$  y  $D_I$  se intercambian por los detectores en las posiciones  $A_{II}$  y  $B_{II}$ , respectivamente.

Finalmente en la *configuración III*, el cuadrante  $A_{III}$  consiste en un detector sin moderación de 2.5 pulgadas, mientras que el cuadrante  $B_{III}$  posee un moderador de grafito con un detector de 2.5 pulgadas. El cuadrante  $C_{III}$ , tiene un moderador de HDPE, con un detector de 2.0 pulgadas y el cuadrante  $D_{III}$  posee un moderador de polietileno borado con un detector de 2.5 pulgadas, como se muestra en la figura [3.4.](#page-47-0)

Las Tablas [i](#page-47-1) y[ii](#page-47-2) resumen los detectores y moderadores usados en cada configuración.

<span id="page-47-0"></span>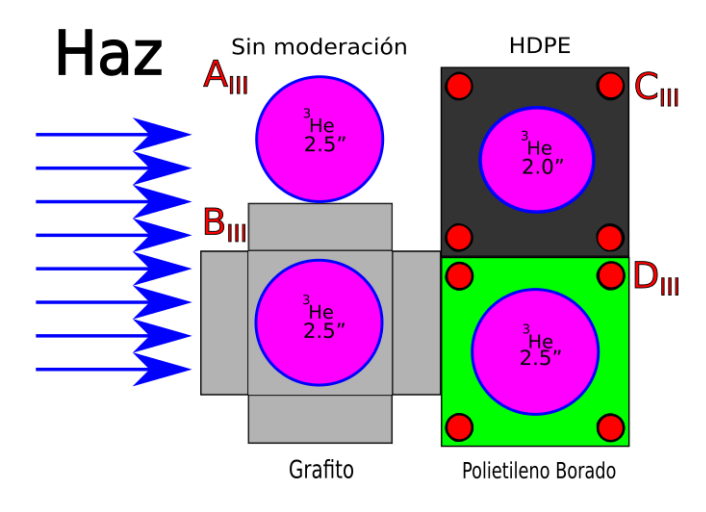

Figura 3.4: Esquema de la *configuración III*: En la posición  $A_{III}$  se encuentra un detector sin moderación y en la posición  $B_{III}$  un moderador de grafito, mientras que en las posiciones  $C_{III}$  y  $D_{III}$  se encuentran detectores de HDPE y polietileno borado respectivamente.

<span id="page-47-1"></span>Como se dijo al principio de este capítulo, las simulaciones de estas configuraciones fueron hechas en MCNP6. El archivo de input utilizado para hacer las simulaciones se encuentra en el Anexo [A.](#page-104-0)

| Configuración   Posición A   Posición B   Posición C |         |         |         | Posicón D |
|------------------------------------------------------|---------|---------|---------|-----------|
|                                                      | $2.5$ " | $2.5$ " | $2.5$ " |           |
|                                                      | $2.5$ " | $2.0$ " | $2.5$ " |           |
|                                                      | $2.5$ " | $2.5$ " |         | $2.5$ "   |

<span id="page-47-2"></span>Tabla i: Detectores utilizados en cada configuración. Las posiciones están de acuerdo a la figura [3.1.](#page-43-0)

| Configuración | Posición A     |             | Posición $B \perp$ Posición C | Posicón D |
|---------------|----------------|-------------|-------------------------------|-----------|
|               | P.Borado       | Grafito     | HDPE.                         | HDPE.     |
|               | HDPE.          | <b>HDPE</b> | P.Borado                      | Grafito   |
| Ш             | Sin moderación | Grafito     | HDPE.                         | P.Borado  |

Tabla ii: Moderadores utilizados en cada configuración. Las posiciones están de acuerdo a la figura [3.1.](#page-43-0)

### Sensibilidad de detección en cada configuración escogida

Como se explicó anteriormente, el grafito es utilizado para medir neutrones térmicos dada su sección eficaz total  $\Sigma_{Tot}$ , mientras que el HDPE se utiliza para medir neutrones epitérmicos y rápidos. Considerando esto, los detectores moderados por grafito y en contacto con el haz tienen mayor probabilidad de medir neutrones en el rango térmico, mientras que los detectores moderados por HDPE y polietileno borado, son más sensibles a neutrones epitérmicos y rápidos. Esto se puede corroborar al observar las sensibilidades de detección de cada configuración en las figuras [3.5,](#page-48-0) [3.6](#page-49-0) y [3.7.](#page-49-1) Los colores fueron escogidos para representar los detectores que están en la columna que enfrenta al haz (negro y rojo) y la columna que se encuentra moderada por esta (verde y azul).

<span id="page-48-0"></span>En la Configuración I, el detector moderado por grafito (en color rojo de la figura [3.5\)](#page-48-0)

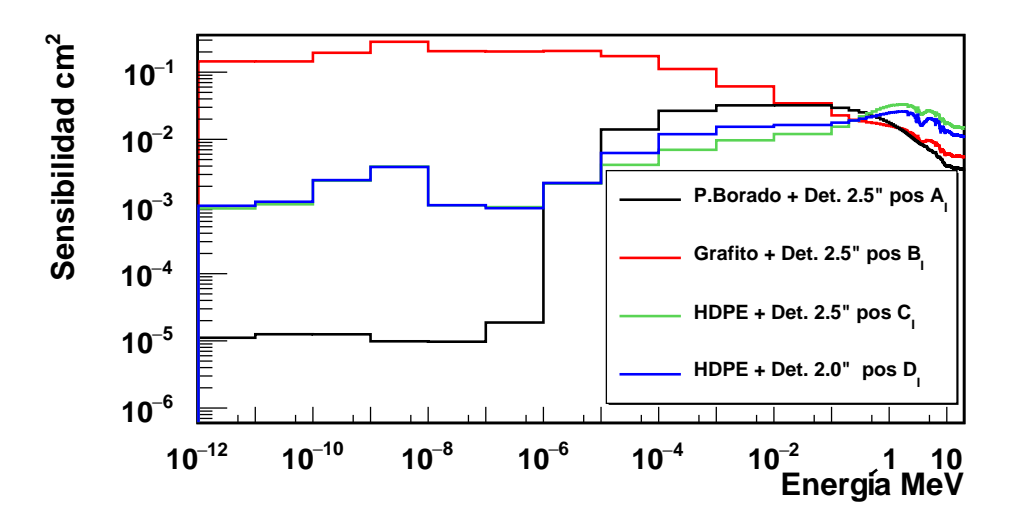

Figura 3.5: Sensibilidades de la configuración I. En este caso el detector de grafito (en rojo), enfrentando al haz de neutrones, posee la mayor sensibilidad en neutrones térmicos.

posee una mayor sensibilidad en el rango térmico (de 10<sup>-1</sup> cm<sup>2</sup>) en comparación a los detectores moderados con HDPE (en azul y verde respectivamente) los que se encuentran cercanos a los 10<sup>−</sup><sup>3</sup> cm<sup>2</sup> en el mismo rango energético. Además el detector moderado por polietileno borado (negro) en la región térmica es del orden de 10<sup>−</sup><sup>5</sup> cm<sup>2</sup> . En esta configuración, las sensibilidades en los rangos epitérmicos y rápidos para los cuatro detectores resultan del orden de  $10^{-2}$  cm<sup>2</sup>.

En contraparte, en la Configuración II, los detectores moderados con HDPE (negro y rojo de la figura [3.6\)](#page-49-0) tienen la mayor sensibilidad en el rango térmico, en comparación a los detectores moderados por grafito y polietileno borado (verde y azul respectivamente).

<span id="page-49-0"></span>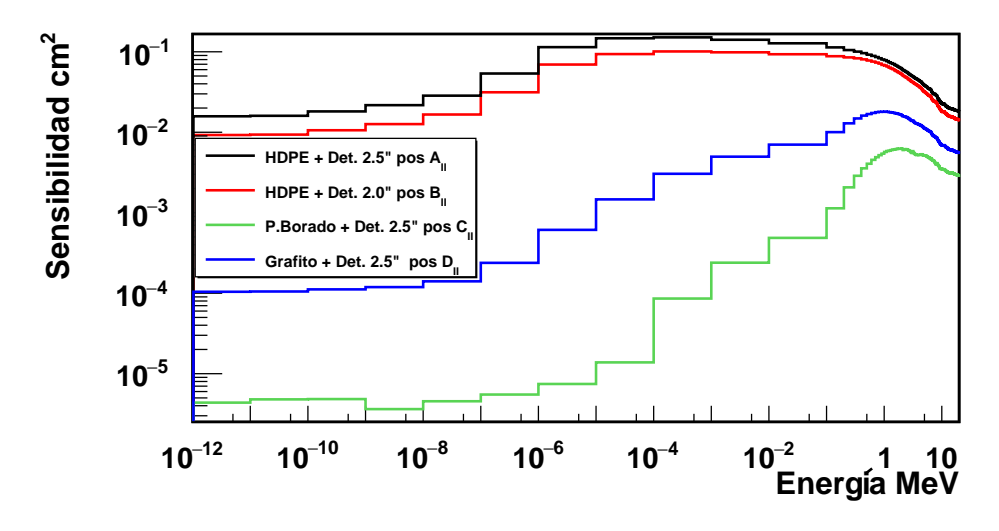

Figura 3.6: Sensibilidades de la configuración II. En éste caso se puede apreciar una alta sensibilidad en neutrones rápidos en todos los detectores.

<span id="page-49-1"></span>En este caso, los detectores moderados con HDPE tienen sensibilidades mayores en el rango epitérmico, en torno a  $10^{-1}$  cm<sup>2</sup>.

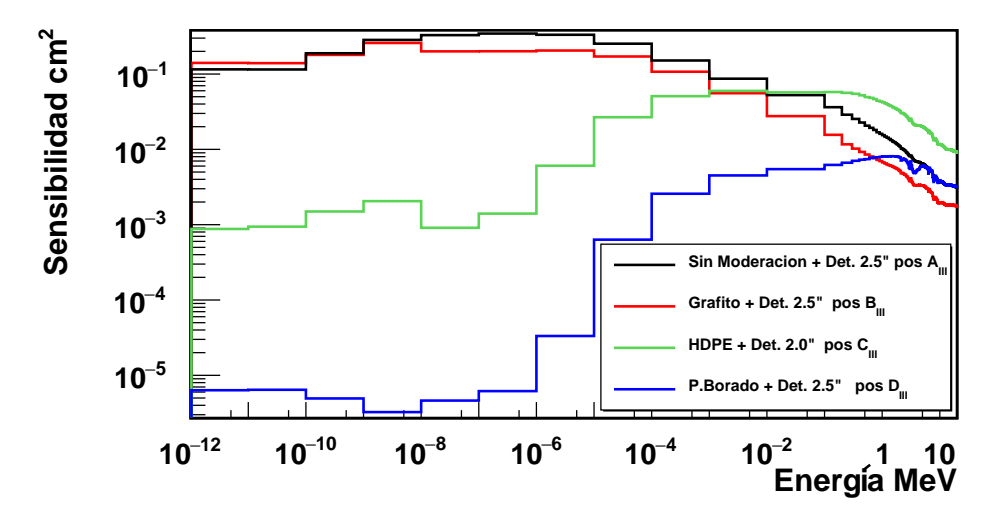

Figura 3.7: Función respuesta de la configuración III. En éste caso se puede apreciar una alta sensibilidad en neutrones térmicos debido a que la fuente está en contacto con los detectoresmoderadores de grafito y sin moderación (en rojo y negro respectivamente).

Finalmente, en la *configuración III*, al poseer un detector sin moderación y un detector moderado por grafito en contacto directo con el haz de neutrones, se obtiene una alta sensibilidad en la región térmica, como se muestra en la figura [3.7.](#page-49-1) El detector sin moderación (en

negro), posee una sensibilidad en el orden de  $3 \times 10^{-1}~\mathrm{cm}^2$  en el rango térmico y el detector de grafito (en rojo) de 2 × 10<sup>-1</sup> cm<sup>2</sup> en el mismo rango energético. Además, los detectores moderados con HDPE y polietileno borado (verde y azul respectivamente) aportan sensibilidades en el rango de energías epitérmico y rápido en el orden de los 10<sup>-3</sup> cm<sup>2</sup> y 10<sup>-2</sup> cm<sup>2</sup>, respectivamente.

Por lo tanto, para cada configuración se pueden detectar neutrones en distintos rangos energéticos. En la configuración I, es más probable detectar neutrones en el rango térmico (debido al grafito), que en el rango epitérmico o rápido. En contraparte, en la configuración II es más probable detectar neutrones en el rango epitérmico y rápido, debido a los detectores moderados con HDPE. Finalmente, en la Configuración III, se pueden detectar con mayor probabilidad neutrones en el rango térmico, debido a los detectores de grafito y sin moderación, que en los otros rangos energéticos. Estas sensibilidades de detección  $S(E)$ serán de gran importancia al momento de obtener la distribución energética del flujo integral de neutrones  $\Phi(E)$  por el método de máxima expectación.

# Capítulo 4

# Caracterización del flujo integral de neutrones del haz tangencial N◦1

En esta sección se explicarán los aspectos técnicos del reactor, tales como su núcleo, los distintos haces de neutrones de esta instalación, el blindaje donde se posicionó el espectrómetro y el montaje experimental utilizado. Además se describirán las mediciones previas para determinar los límites respecto a las tasas máximas de conteo de neutrones de cada detector y las tres campañas experimentales para caracterizar la distribución energética del flujo integral de neutrones en el haz N◦1 del reactor.

## 4.1. Reactores nucleares de investigación

Un reactor nuclear es una instalación donde se puede iniciar, mantener y controlar una reacción nuclear en cadena [\[30\]](#page-158-7). Existen dos tipos de reactores nucleares, dependiendo de su uso. Por un lado están los de potencia, que utiliza la energía calórica del proceso de fisión para producir energía eléctrica. Por otro lado existen los de investigación, los cuales aprovechan los neutrones producidos por las reacciones en cadena, para aplicaciones relacionadas con salud, agricultura o investigación. En Chile existen dos reactores nucleares experimentales, los cuales están a cargo de la Comisión Chilena de Energía Nuclear. El primero, llamado Reactor Nuclear de Investigación RECH-1, se encuentra en las dependencias del Centro Nuclear de La Reina. Este reactor alcanzó criticidad por primera vez el 13 de Octubre de 1974, estando activo desde entonces [\[31\]](#page-158-8). El segundo reactor, RECH-2, se encuentra en el Centro Nuclear de Lo Aguirre, en la comuna de Pudahuel.

## 4.2. Reactor Nuclear de Investigación RECH-1

El RECH-1 es un reactor de investigación tipo piscina (ver figura [4.1\)](#page-52-0) , con una potencia de operación de 5 MW y cuyo núcleo se configura de 32 placas de materiales combustibles (Uranio-235 enriquecido al 20 %), reflectores de berilio y elementos de aluminio sólido [\[32\]](#page-158-9). Además posee seis barras de control con cadmio como absorbente entre los elementos combustibles, las cuales se utilizan para regular la potencia del reactor, pudiendo desplazarse a una velocidad aproximada de 1 pulgada por minuto [\[33\]](#page-159-0).

<span id="page-52-0"></span>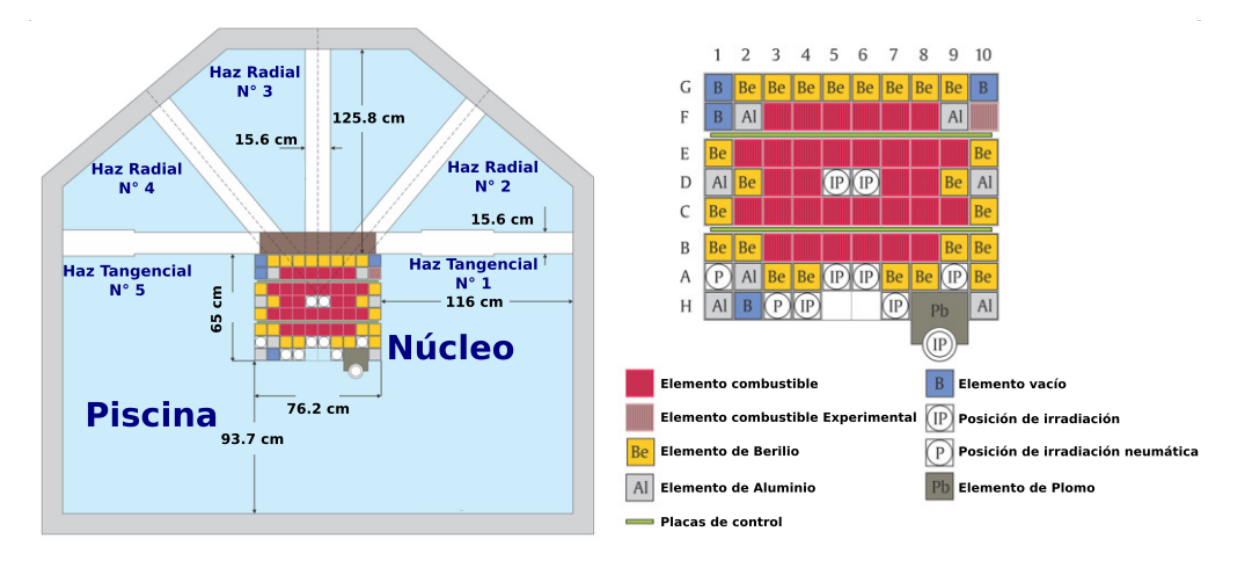

Figura 4.1: Esquema del núcleo y los cinco tubos de haces del RECH-1. A la izquierda se muestran los cinco haces del RECH-1, mientras que en la derecha el núcleo del reactor con los distintos elementos usados para las tres campañas experimentales.

Dentro la piscina del reactor, se encuentran cinco tubos de haces los cuales permiten extraer un haz de neutrones fuera de las paredes de la piscina, donde son filtrados por distintos obturadores y filtros. Tres de los tubos son radiales y uno tangencial con dos salidas, como se muestra en la figura [4.2.](#page-53-1) Cada uno de los haces fue concebido y diseñado, para alojar equipos y aplicaciones diversas, como neutrografía (haz  $N°1$ ), scattering difuso (haz  $N°2$ ), difracción de neutrones (haz N◦3), perfilamiento en profundidad por neutrones (haz N◦4) y análisis γ-prompt (haz N◦5) [\[1\]](#page-156-0). Al momento de las mediciones experimentales desarrolladas <span id="page-53-1"></span>en esta tesis, solamente el haz N◦1 se encontraba disponible, habilitado y autorizado para funcionar.

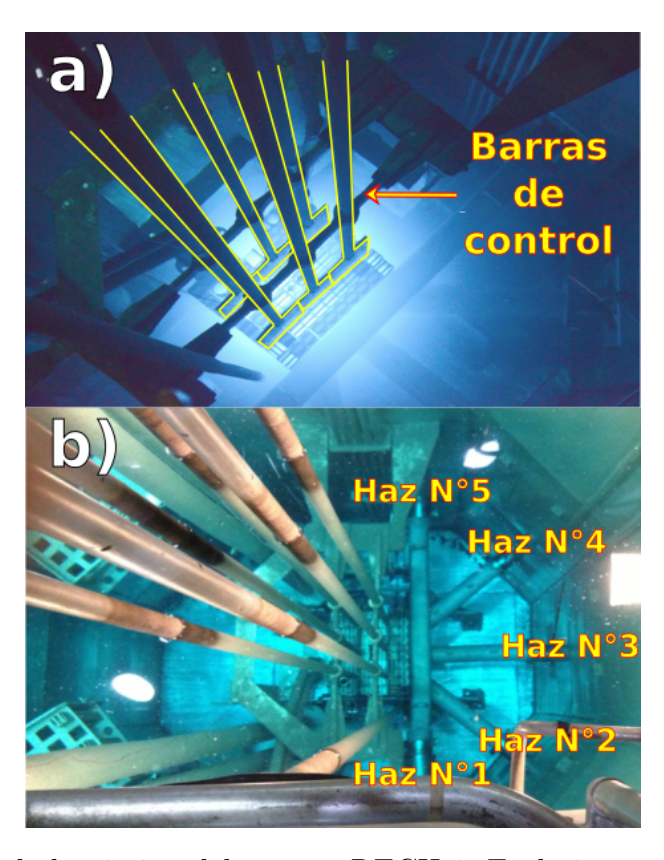

Figura 4.2: Imágenes de la piscina del reactor RECH-1. En la imagen a) es posible ver las barras de control y el núcleo en operación, mientras que en la imágen b), además de las barras, es posible apreciar los cinco tubos de haces del reactor [\[22\]](#page-158-10).

## <span id="page-53-0"></span>4.3. Preparación de las campañas experimentales

Antes de hacer las campañas experimentales de espectroscopía de neutrones en el haz N◦1, se midieron las dimensiones del blindaje de neutrografía, donde luego se situaron detectores proporcionales de <sup>3</sup>He con sus respectivos elementos moderadores. Dentro del blindaje del haz tangencial N◦1 existen dos rieles de 100 cm de longitud, distanciados en 24 cm, posicionados en los costados de ésta y perpendicular al haz de neutrones de una sección transversal de 20 x 25 cm<sup>2</sup> como se muestra en la figura [4.3.](#page-54-0) Debido al espacio del blindaje de neutrografía, fue posible usar sólo cuatro detectores proporcionales a la vez. Por ésta razón y teniendo en cuenta que en espectroscopía de neutrones, mientras más observables se tenga, mejor se describe el flujo integral de neutrones, se realizaron tres campañas experimentales. En cada una de ellas se midió la tasa de conteo de neutrones con cuatro detectores proporcionales y distintos elementos moderadores.

<span id="page-54-0"></span>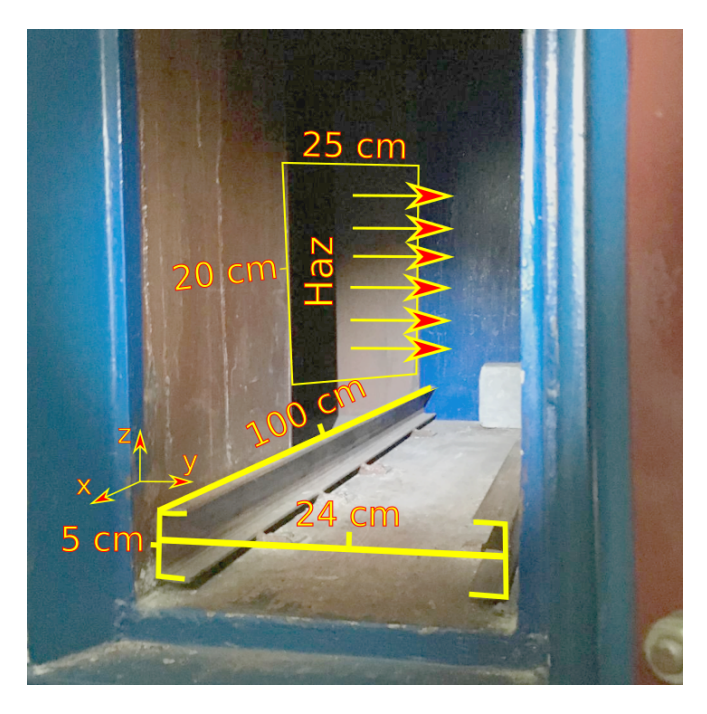

Figura 4.3: Blindaje del haz tangencial N◦1 del RECH-1, donde posteriormente se posicionaron las tres configuraciones

## <span id="page-54-1"></span>4.4. Montaje experimental

Luego de medir el blindaje del haz tangencial y teniendo en cuenta las sensibilidades de deteccción de las tres configuraciones escogidas en la sección [3.1,](#page-45-1) se construyeron dos moderadores de polietileno, uno de ellos borado al 5 % y se consiguió una matriz de grafito en las dependencias del reactor. Las dimensiones del HDPE y el polietileno borado consisten en un paralelepipedo de 42.5 cm longitud con una base cuadrada de 10 cm, mientras que el moderador de grafito es de 71 cm de longitud con una base descrita en la figura [4.4.](#page-55-0)

Para ubicar cada configuración de detectores dentro del blindaje de neutrografía, se diseñó una plataforma móvil de perfiles de aluminio extruido de  $3 \times 3 \text{ cm}^2,$  la cual fue escogida debido

<span id="page-55-0"></span>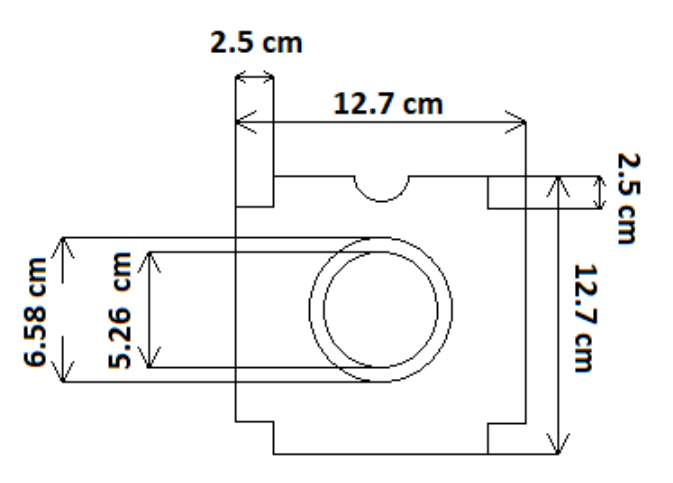

Figura 4.4: Vista frontal del moderador de grafito utilizado para hacer las caracterizaciones de flujo integral de neutrones en el haz N◦1 del RECH-1

a su baja sección eficaz con neutrones, siendo utilizada para ubicar los detectores centrados en el eje del haz de neutrones.

## 4.5. Sistema de adqusición de datos

Una vez posicionados los detectores, se les aplicó alto voltaje, así la señal de cada detector fue amplificada por un preamplificador de carga (MPR16) y luego digitalizada en un digitalizador SIS3316. En esta sección se explica con detalle el funcionamiento de un preamplificador y un digitalizador, además del software de adquisición GASIFIC. La figura [4.5](#page-56-0) es un diagrama del sistema de adquisición utilizado en esta tesis.

### Preamplificador de carga

Un preamplificador de carga es un dispositivo capaz de amplificar la señal proveniente de un detector, intentando mejorar mediante filtros de entrada y de salida la relación entre señal y ruido. Luego la señal de salida se puede enviar a una segunda etapa de amplificación o a una etapa de digitalización como es en este trabajo [\[34\]](#page-159-1). La señal de salida del preamplificador depende de su electrónica. En particular, la forma exponencial creciente y decreciente del

<span id="page-56-0"></span>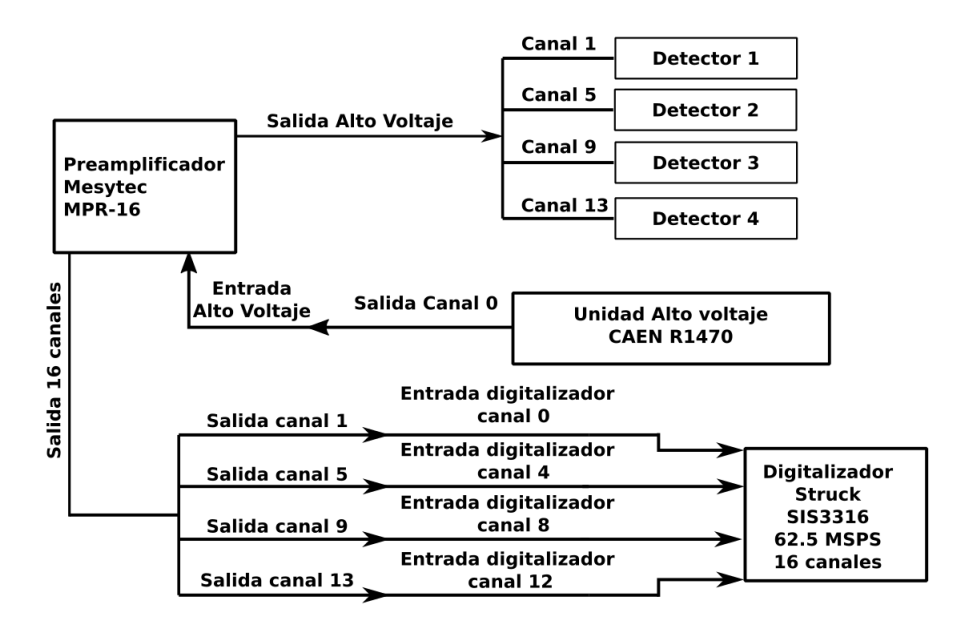

Figura 4.5: Diagrama sistema de adquisición usado en las mediciones de espectrometría de neutrones en el RECH-1.

<span id="page-56-1"></span>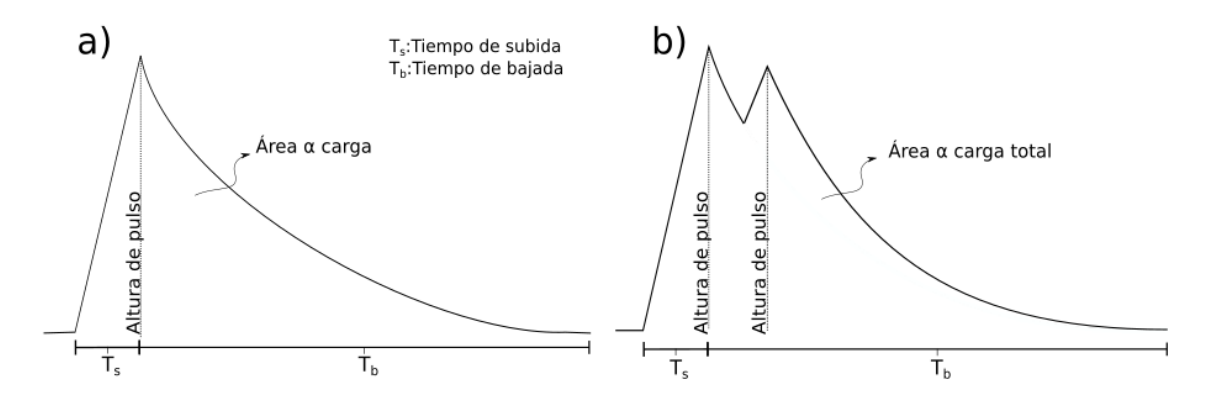

Figura 4.6: Señal generada en un preamplificador de carga. En ambos casos existen parámetros fijos como el tiempo de subida  $T_s$  y el tiempo de bajada  $T_b$ . En el caso (a), llega un pulso al preamplificador, mientras que en el caso (b) se muestra el fenómeno de apilamiento de dos pulsos, donde el segundo aparece mientras ocurre la caída del primero.

pulso (ver figura [4.6\)](#page-56-1) y sus tiempos de subida y bajada, dependen de una combinación de resistencias y capacitores adecuada. En el caso del preamplificador utilizado en este trabajo, se utilizó el MPR16 de Mesytec. Los tiempos de subida y bajada medidos experimentalmente son menores a 1  $\mu$ s y 25  $\mu$ s respectivamente. A su vez, la altura del pulso y por tanto el área de toda la señal, es proporcional a la carga colectada por el detector.

Si más de un neutrón llega al detector proporcional, con frecuencias de detección  $n$ , comparables al inverso de los tiempos de subida y bajada  $f_{Pr} = 1/(T_s + T_b)$  (con n aproximadamente a un 1% de  $f_{Pr}$ ), se produce el fenómeno de *apilamiento*, como se muestra en la parte (b) de la figura [4.6.](#page-56-1) Así, el área medida es proporcional a la energía depositada total y no a la energía depositada por cada partícula separadamente, deformando el espectro de altura de pulso. Este fenómeno será estudiado en detalle más adelante, en la sección [5.5.](#page-85-0)

#### <span id="page-57-0"></span>Digitalizador de señales

Una tarjeta digitalizadora es un dispositivo electrónico capaz de convertir la señal analógica proveniente del preamplificador a una digital por un proceso de codificación. El proceso de digitalización comienza con el muestreo, que consiste en adquirir muestras periódicas de la amplitud de la señal analógica proveniente del preamplificador. A mayor número de muestras por segundo que se tomen, mayor será el procesamiento, transmisión y almacenamiento de datos obtenidos a partir de esto [\[35\]](#page-159-2). Luego, se asigna un nivel de amplitud discreta a cada una de las muestras, en función de los valores del voltaje proveniente del preamplificador. La exactitud con la cual se determina la amplitud dependerá de la cantidad de bits de memoria que se utilicen para digitalizar dicha señal. Finalmente, en el proceso de codificación, se traducen los valores de voltajes que fueron cuantificados al sistema binario. En esta tesis se usó un digitalizador Struck modelo SIS3316 [\[36\]](#page-159-3), que cuenta con 16 bits de memoria y una frecuencia de muestreo de 125 MSPS. Se utilizaron sólo 4 de los 16 canales, uno por detector proporcional, con frecuencia de muestreo de 62.5 MSPS, que es la mínima permitida en este modelo con el reloj interno. Para una frecuencia de muestreo menor se puede usar un generador de pulsos NIM externo. Por otro lado, para disminuir el ruido se recurre a filtros digitales.

Un filtro digital es un sistema que discrimina una señal por su amplitud o frecuencia,

transformándola en otra señal. La tarjeta SIS3316 utiliza un filtro FIR trapezoidal (o Finite Impulse Response por sus siglas en inglés), la cual aplica una media móvil<sup>[1](#page-58-0)</sup> a la subida de la señal de entrada, produciendo una nueva señal con una subida constante (llamada tiempo de subida) y parte de la bajada constante del preamplificador (llamado margen de tiempo). Luego la señal se retrasa (media móvil retrasada en la figura [4.7\)](#page-58-1) y luego se invierte. Finalmente esta señal invertida se suma al tiempo de subida y al margen de tiempo y se obtiene el filtro trapezoidal (llamado ventana de media móvil en la imagen [4.7\)](#page-58-1). Con éste filtro es posible discriminar de mejor manera el ruido proveniente del preamplificador.

<span id="page-58-1"></span>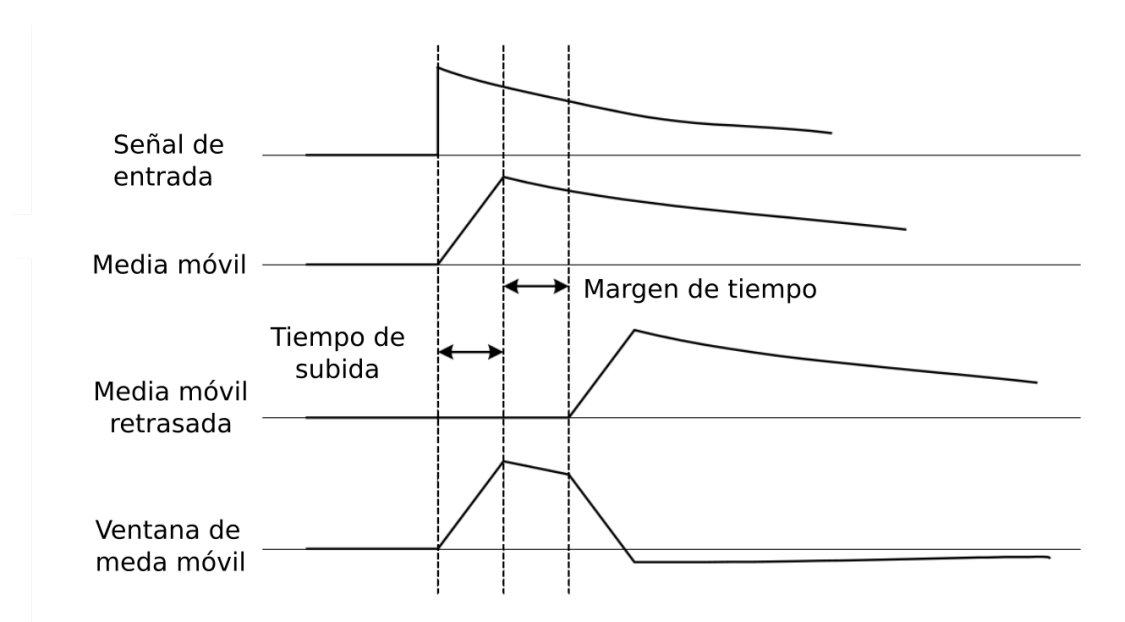

Figura 4.7: Fases del filtro FIR trapezoidal utilizado en la tarjeta digitalizadora SIS3316.

#### Software de adquisición GASIFIC

GASIFIC es un software para sistema de adquisición de datos y análisis en linea desarrollado por el Grupo de Espectroscopía Gamma y de Neutrones del Instituto de Física Curpuscular de Valencia (IFIC) [\[6\]](#page-156-2). La versión 7.0 de GASIFIC utilizada en las campañas experimentales de espectroscopía de neutrones, esta diseñada para obtener datos de las tar-

<span id="page-58-0"></span><sup>1</sup>Una media móvil es un conjunto de datos que se obtienen a partir de promedios de subconjuntos de los datos totales. Por ejemplo: si se tienen 10 datos con un subconjunto de 5, una media móvil se obtiene promediando desde el primer al quinto dato, luego se promedia desde el segundo al sexto llegando hasta a los datos sexto y décimo.

jetas digitalizadoras Struck SIS3302 y SIS3316, para hacer análisis en línea, mientras se está haciendo el experimento y análisis post-experimento, guardando los archivos en formato .dlt (modo lista) o .root (en forma de ntuplas ordenadas por evento en tree de Root, para ser analizadas utilizando el interprete de C++ Root desarrollado por CERN) [\[37\]](#page-159-4). De los análisis es posible obtener la tasa de conteo de neutrones detectados o el espectro de altura de pulso en cada detector proporcional, estudiando las energías de cada neutrón detectado o las etiquetas temporales que son asignadas al ser guardadas en el sistema de adquisición de datos. La ventaja de obtener los resultados en línea radica en el fácil monitoreo del experimento. Además, GASIFIC permite imponer umbrales para la altura de las señales eléctricas a fin de reducir el ruido de cada medición de forma digital, utilizando el filtro FIR cambiando los parámetros de las FPGA del digitalizador.

#### Parámetros de configuración en GASIFIC

El programa GASIFIC consta de tres procesos necesarios para su funcionamiento: Acq-Read, RootDisplay y GUI\_DAQ. AcqRead establece la conexión entre el computador y la tarjeta digitalizadora; RootDisplay abre una ventana en el programa ROOT, que sirve para mostrar los resultados en línea; y GUI\_DAQ, una interfaz gráfica de usuario para poder controlar los parámetros del sistema de adquisición de datos. En la figura [4.8](#page-60-0) se puede apreciar los tres programas: el primero, abierto en una terminal de Linux (enmarcado en verde), mientras que RootDisplay y GUI\_DAQ se encuentran encima de la terminal, enmarcados en rojo y azul, respectivamente.

Para configurar los parámetros de GASIFIC es necesario utilizar GUI\_DAQ, el cual consta de tres paneles: DAQ Control, Online y Config Module.

En la ventana de DAQ Control (ver figura [4.9\)](#page-61-0) se puede comenzar y finalizar la adquisición con el botón Start DAQ/Stop DAQ. Además con Start File/Stop File se guardan en formato .dlt cada uno de los datos adquiridos. En la parte inferior de esta ventana se muestra información sobre el sistema de adquisición, tales como la cantidad de datos leídos en el sistema de adquisición (en MBytes), la cantidad de datos transferidos al disco y la

<span id="page-60-0"></span>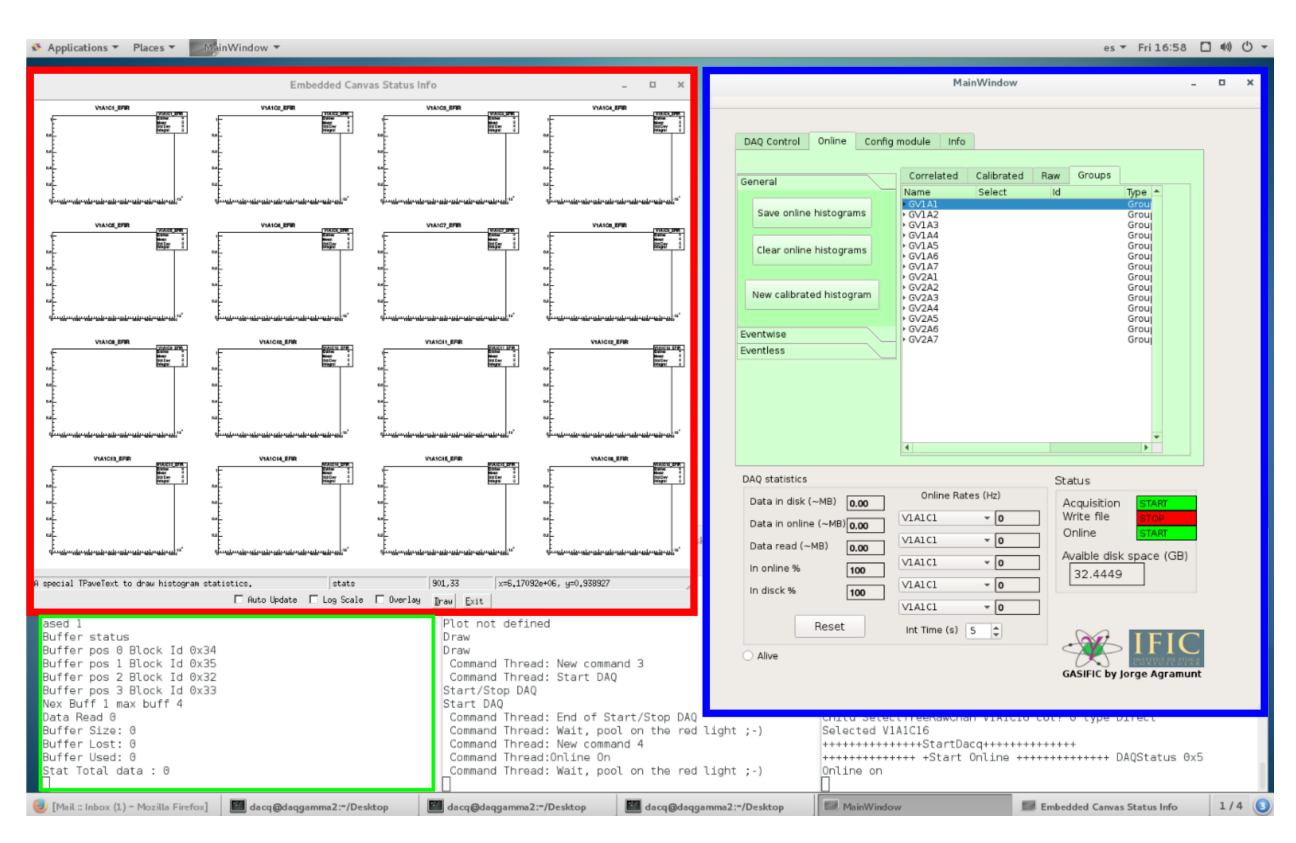

Figura 4.8: Programa GASIFIC con AcqRead, enmarcado en verde, RootDisplay (rojo) y  $GUI$  DAQ (azul) en funcionamiento. En la figura se puede ver que la ventana de RootDisplay se encuentra con 16 canales a la vez, mientras que en la ventana de GUI\_DAQ se pueden ver los grupos hechos de cada uno de estos canales.

cantidad de datos analizados en línea (en ambos casos en MBytes y como porcentaje del total ocupado). Además se puede ver la tasa de conteo de neutrones en línea de hasta cinco detectores, definiendo un tiempo de integración en segundos utilizando Int Time (s).

En la ventana Online es posible crear histogramas de tiempo y energía los cuales posteriormente pueden ser vistos en RootDisplay en línea. Además, posee cuatro sub-ventanas: Correlated, Calibrated, Raw y Groups, como se ve en la figura [4.10.](#page-61-1)

En Correlated se pueden imponer condiciones de tiempo y energía, permitiendo por ejemplo obtener tasas de conteo de neutrones en línea. En Calibrated es posible calibrar los histogramas de altura de pulso. El sub-panel Raw contiene histogramas sin condiciones de tiempo y de energía (o histogramas en "crudo"). Para cada uno de los canales configurados se pueden crear histogramas de altura de pulso, TimeStamp, Samples, etc. En la sub-ventana

<span id="page-61-0"></span>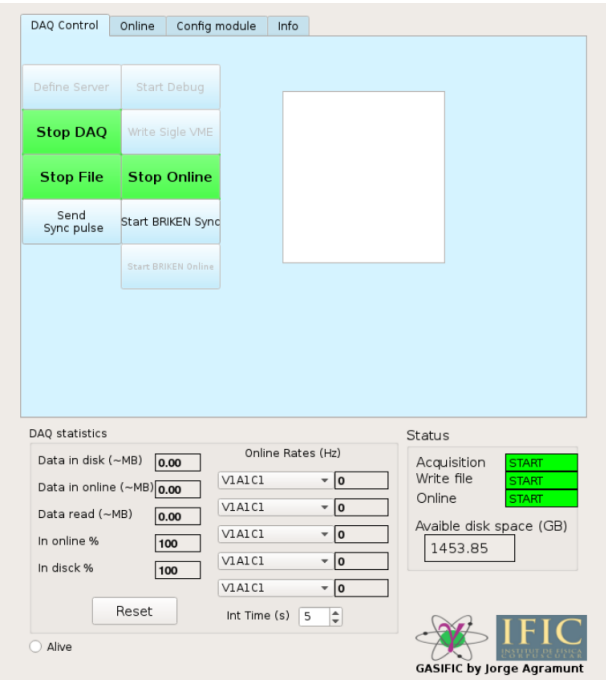

<span id="page-61-1"></span>Figura 4.9: Ventana de DAQControl. En la figura se puede apreciar que el programa está adquiriendo datos y guardándolos en formato .tld.

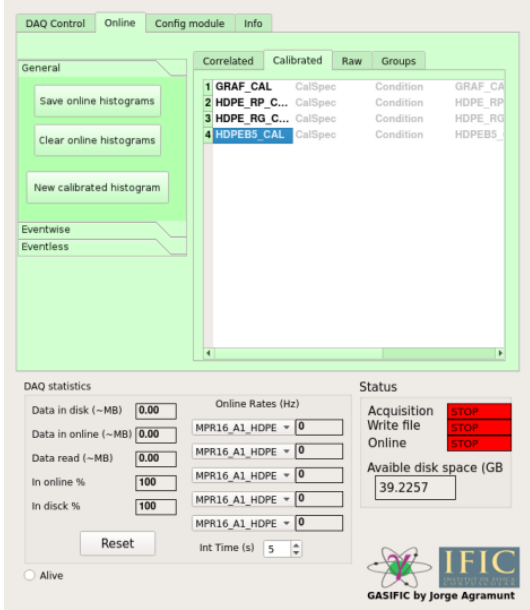

Figura 4.10: Ventana de DAQControl. En la figura se muestra la ventana Calibrated, con los cuatro canales utilizados en la Configuración I.

de Groups se pueden generar grupos de histogramas que luego pueden ser vistas en línea. Además, para poder guardar los datos en línea se utiliza la pestaña General. Finalmente están las pestañas Eventless y Eventwise, los cuales no fueron utilizados en esta tesis.

En la ventana Config module (ver figura [4.11\)](#page-62-0) se pueden definir los parámetros de cada canal del digitalizador.

En module Data se configuran los parametros generales de la tarjeta. VME ID es la identificación de la tarjeta, Name es el nombre para poder identificarla, Type el tipo de

<span id="page-62-0"></span>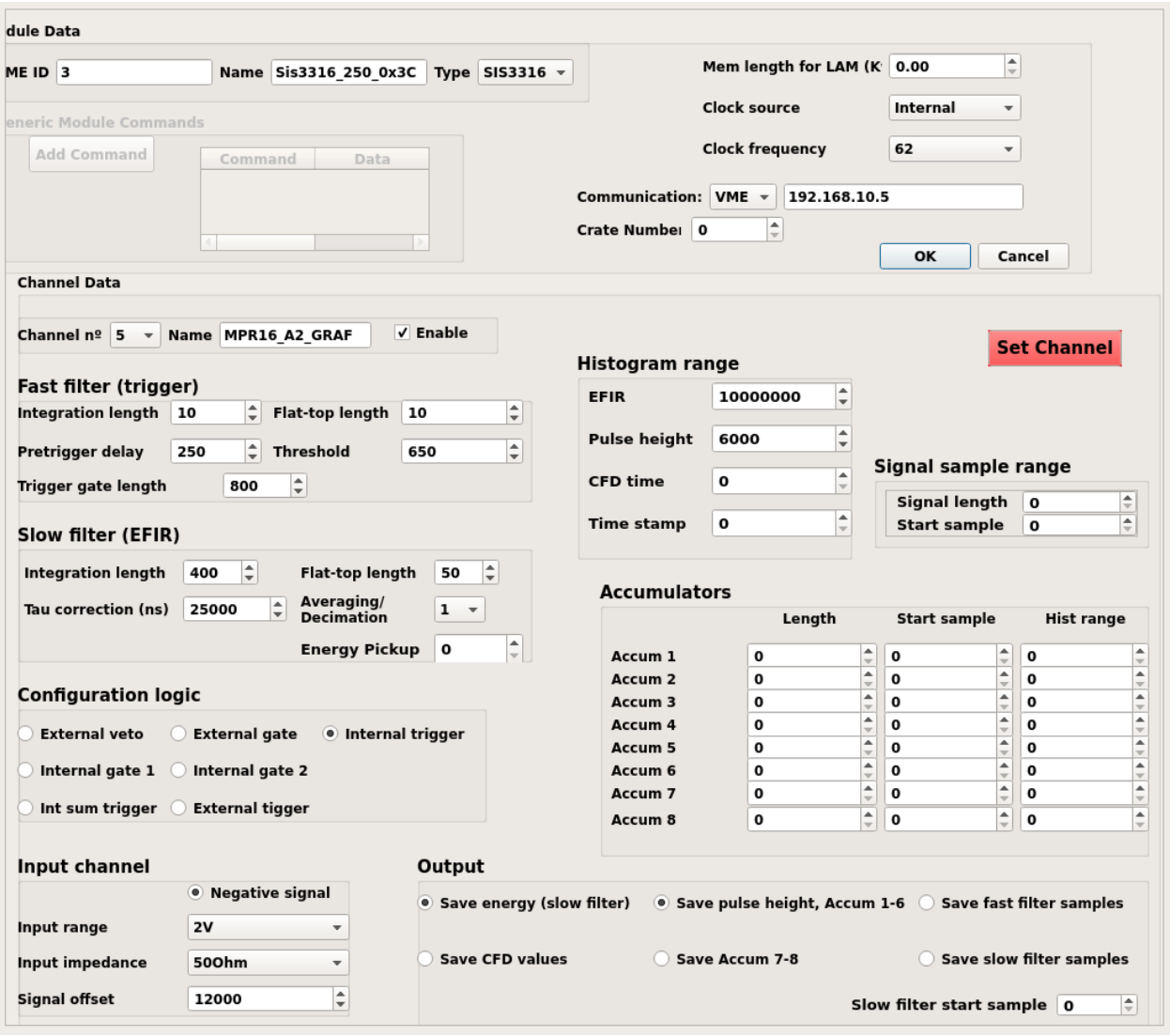

Figura 4.11: Configuración de GASIFIC para el sistema de adquisición de datos, usado en la primera campaña experimental.

tarjeta (SIS3316 en este caso), Memory Length for LAM (kw) la cantidad de espacio de buffer de memoria, Clock source el reloj interno o externo de la tarjeta, Clock frequency es la frecuencia de sampleo, que en este caso está definido para 62.5 MHz, pero el programa lo muestra en la pantalla como 62 MHz como se ve en la figura [4.11.](#page-62-0) Communication es el tipo de comunicación entre el PC de adquisición y la tarjeta digitalizadora (ethernet o fibra óptica).

En Channel Data se agregan los parámetros generales de cada canal del digitalizador. Channel n◦ define el número del canal y se agrega un nombre en Name, posteriormente con el botón Enable se agrega el canal. En la figura [4.11](#page-62-0) se agregó el canal 5, con el detector de grafito utilizado en la Configuración I.

En Fast filter (o filtro rápido) se configura a ventana de media móvil visto en la sección [4.5.](#page-57-0) Integration length configura el tiempo de subida del filtro FIR (ver señal de entrada de la figura [4.7\)](#page-58-1) en unidades de samples. En Flat-top Length se configura el margen de tiempo (ventana de media móvil de la figura [4.7\)](#page-58-1) en samples. En Pre-trigger delay se configura un valor para poder ver la línea base en unidades de samples. Treshold es el umbral para el filtro FIR en unidades del programa (Trapezoidal filter units). Trigger gate lenght configura el ancho forma de pulso de entrada, en unidades de samples. En la figura [4.12](#page-63-0) se muestra en

<span id="page-63-0"></span>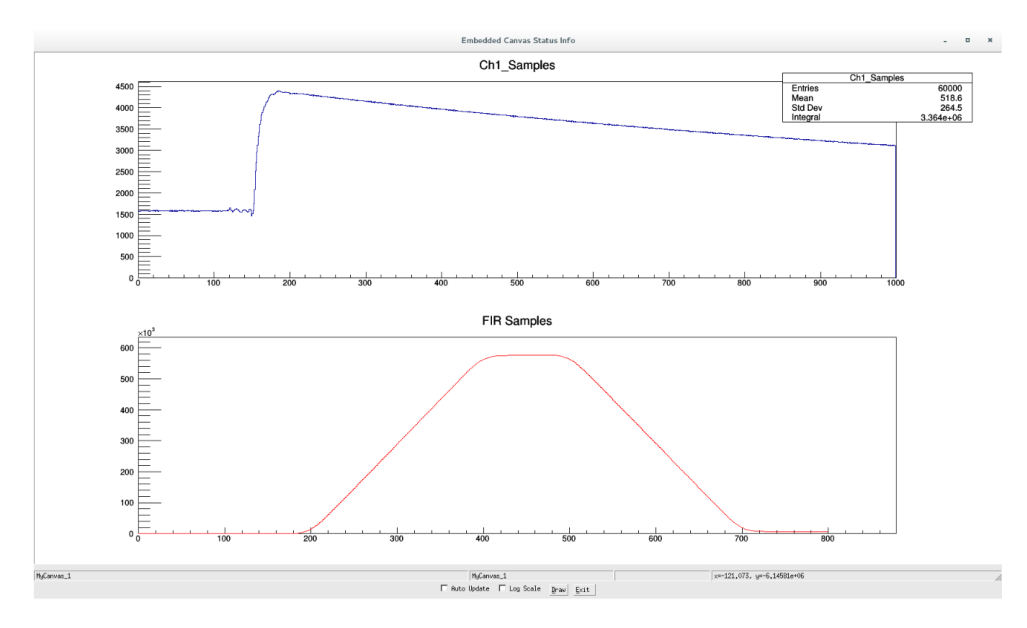

Figura 4.12: señal con filtro FIR (en rojo) obtenido a partir de una señal de entrada (en azul). La altura del filtro FIR, es finalmente proporcional a la energía depositada por proton y tritios que conformaron la señal de entrada.

azul una señal de entrada y en rojo una señal filtrada con el filtro FIR trapezoidal.

En Slow filter (o filtro lento) se configuran los parámetros del filtro trapezoidal con o EFIR. Al igual que en Fast filter, se utilizan los parámetros Integration length y Flat-top Length. Tau correction configura el decaimiento de la señal en nanosegundos. En Averagin/Decimation se utiliza el parámetro 1 para la SIS3316. Energy pickup entra el número de samples a omitir para el valor máximo del filtro lento.

El modo de adquisición con acumuladores acumulators no fue utilizado en este trabajo.

En Input Signal se configuran los parámetros de la señal de entrada. En Input range es posible seleccionar el rango de la señal de entrada, para 2 V o 5 V. En Input Impedance se selecciona la impedancia de la señal de entrada. En Negative signal se especifíca si la señal es negativa o positiva. En Signal offset se configura el parámetro para el rango dinámico.

En Configuration logic se configura el trigger en la adquisición. En este caso se utilizó Internal trigger, con esta opción, cada vez que llega un evento, se abre una ventana de adquisición.

En Histogram Range se definen los rangos de los histogramas en crudo de EFIR, Pulse height o Timestamp.

En Signal sample range se definen el rango del pulso de la señal de entrada. Start sample define el primer sample de almacenamiento comenzando del valor del pre-trigger delay. Length es el número de samples que se almacenarán.

En Output se define como se guardará la información para todos los canales configurados. Save slow filter samples guarda las señales con el filtro EFIR. Save pulse heigt, Accum 1-6 guarda las alturas de pulso y los acumuladores 1-6 y Save Accum 7-8 guarda los acumuladores 7-8. Save energy (Slow filter) guarda los valores de la linea base y el valor máximo del filtro EFIR y Save CFD values guarda el máximo valor en el filtro rápido. Save fast filter samples no está implementado en el programa.

#### Configuración de GASIFIC en las campañas experimentales

Antes de comenzar las mediciones en el haz tangencial N◦1 del reactor, se configuró el programa GASIFIC con distintos parámetros, en cada uno de los canales usados de la tarjeta SIS3316.

Como se dijo anteriormente, se utilizó el reloj interno de la tarjeta, una frecuencia de sampleo de 62.5 MHz, comunicándose directamente con el PC de adquisición por medio de una interfaz ethernet.

Se configuraron 4 canales, uno por detector utilizado. Los nombres correspondían al detector y posición de cada uno. En todos los canales solamente se cambió el parámetro del threshold. Mientras que los demás parámetros eran comunes para los 4 detectores.

La señal de entrada de todos los pulsos era negativa, se utilizó un rango de 2 V, una impedancia de 50  $\Omega$  y un *offset* de 12000.

Para todos los canales se guardaron las alturas de pulso y el EFIR (Slow fillter energy).

## 4.6. Mediciones preliminares: determinación de tasas máximas de conteo

Luego de acondicionar el sitio experimental, se realizaron mediciones de prueba usando la configuración I. Estas mediciones preliminares fueron hechas en el mes de agosto del 2019 utilizando el montaje experimental descrito en la sección [4.4,](#page-54-1) con la ayuda del equipo de operadores y técnicos del reactor. El objetivo de estas pruebas fue determinar los parámetros de adquisición como el tiempo de subida de la señal y el margen de tiempo, vistos en la sección [4.5,](#page-57-0) para filtrar el ruido de la señal de cada detector y los límites de detección respecto a la potencia de operación.

<span id="page-66-0"></span>Para ello se operó el reactor entre 100 W y 20 kW de potencia, dejando el reactor a crítico para distintos intervalos de operación, por un periodo de entre dos a tres minutos.

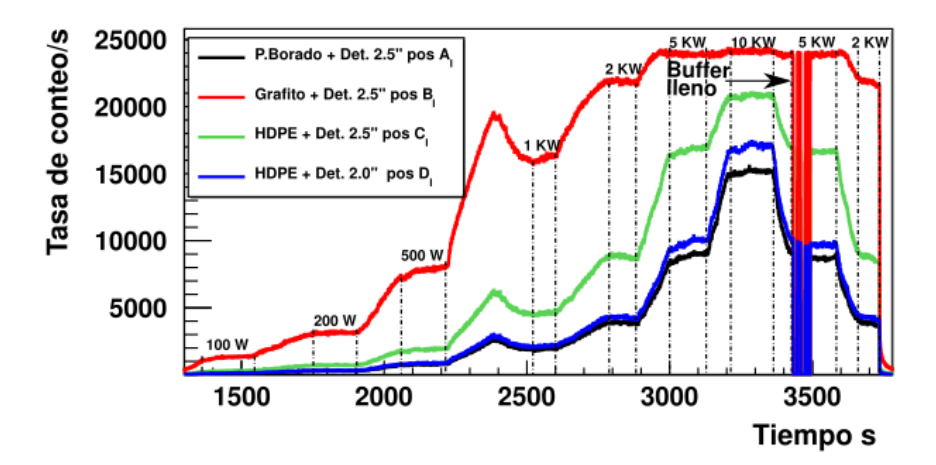

Figura 4.13: Tasa de conteo de neutrones para las mediciones de prueba en el RECH-1. Al medir la potencia de 10 kW, es posible apreciar la perdida de proporcionalidad entre la tasa de conteo de neutrones y la potencia de operación.

En la figura [4.13](#page-66-0) se muestra la tasa de conteo de neutrones detectados de los cuatro detectores de la Configuración I, respecto al tiempo real de medida. Se puede apreciar que la operación con el reactor a crítico corresponde a las mesetas. Entre los valles, la tasa de conteo aumenta debido al movimiento ascendente de las barras de control las cuales permiten que aumente el flujo integral de neutrones en el núcleo. Por diseño, el reactor RECH-1 no cuenta con un control automático a potencias de operación menores a 20 kW. Así, la potencia de operación debe ser controlada por el operador manualmente, por lo que cuán critico pueda quedar el reactor a una potencia menor a 20 kW, dependerá de la experiencia y habilidad del operador de reactor de turno.

Al finalizar las mediciones se observa que a potencias mayores a 5 kW la adquisición se satura, perdiendo la proporcionalidad entre la potencia y la tasa de conteo de neutrones. Esto se evidencia en la curva roja de la figura [4.13](#page-66-0) para el detector moderado por grafito. Este fenómeno puede tener dos causas posibles: 1) Acumulación de información en los buffers del digitalizador antes de ser procesada y enviada al PC de adqusición. 2) Problemas con la transmisión de datos por Gigabit Ethernet desde el digitalizador al PC de adqusición. La causa real de este fenómeno no se pudo determinar con certeza, debido a que para descartar la primera causa se debe cambiar el hardware de transmisión de datos de gigaethernet a, por ejemplo, fibra óptica. Este hardware no está disponible por el momento en el Laboratorio de Investigación Nuclear. Sin embargo, para evitar este problema se decidió realizar las mediciones de las campañas experimentales hasta una potencia que no sature la transmisión de datos. Este límite máximo fue fijado en 2 kW de potencia de operación. La Tabla [i](#page-68-0) resume las todas las mediciones de caracterización de la linea tangencial N◦1 del reactor, incluyendo mediciones de prueba, para cada una de las tres configuraciones de detectores.

<span id="page-68-0"></span>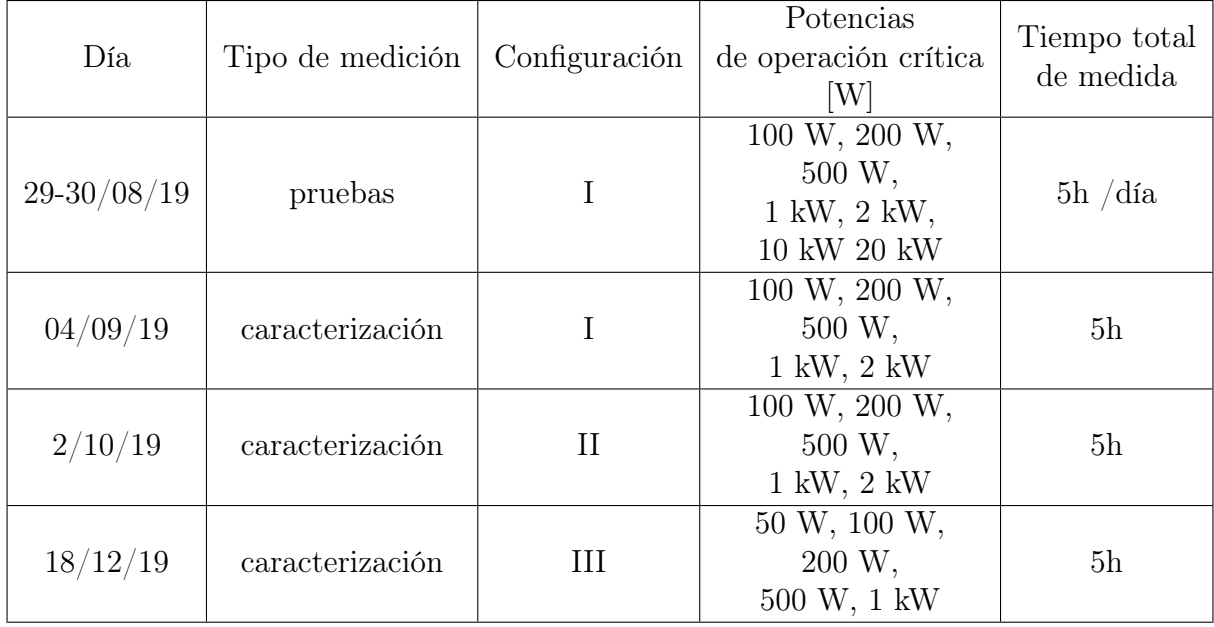

Tabla i: Resumen de las mediciones de caracterización hechas en el reactor RECH-1.

## 4.7. Campañas experimentales

A continuación se dan a conocer los detalles de las campañas experimentales y los resultados obtenidos de las tasas de conteo de neutrones medidos en cada una.

## Procedimiento de Medición

Luego de definir los límites de potencia de operación en cada configuración de detectores, se programaron las campañas experimentales en coordinación con el equipo técnico del RECH-1. Cada campaña implica intervenir el haz N◦1 para cambiar la configuración de detectores y moderadores, además considerando que la zona experimental es un lugar radiológicamente controlado, es necesario contar con profesionales del área de protección radiológica (OPR) y con los operadores y técnicos del reactor, quienes se encargan de la apertura de compuertas y de la operación del RECH-1.

Teniendo en cuenta lo anterior, cada medición comienza abriendo la compuerta del haz tangencial N◦1, para posteriormente introducir la configuración utilizada dentro del blindaje (ver figura [4.14\)](#page-69-0). Luego de verificar con un OPR si el lugar es apto para trabajar, midiendo

<span id="page-69-0"></span>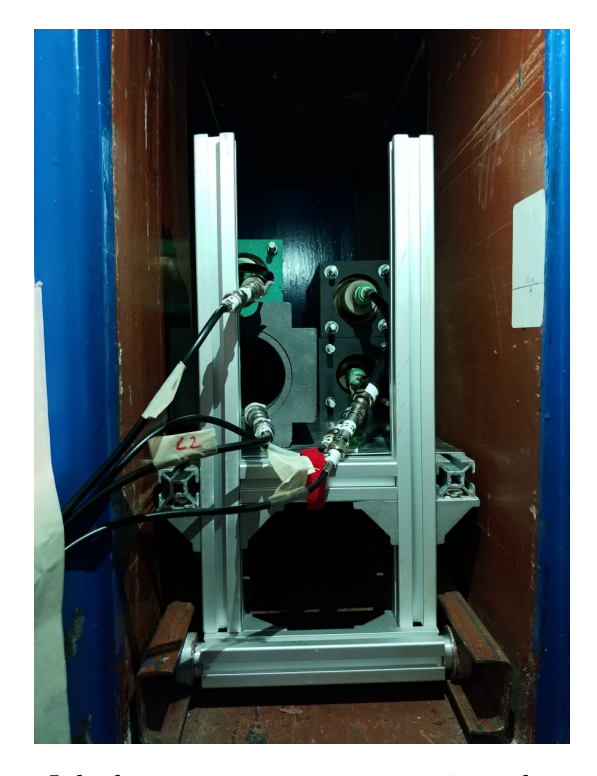

Figura 4.14: Configuración I de detectores con sus respectivos elementos moderadores, puesto dentro del blindaje del haz tangencial N◦1 del RECH-1.

la tasa de dosis ambiental del lugar, se situó la configuración perpendicularmente al haz de neutrones, en la base de la cara longitudinal a este. Se cierra neumáticamente la compuerta, se inicia el software de adquisición en el PC ubicado a pocos metros de la zona experimental y se abandona el sector de medición hacia la sala de control, luego un operador del reactor sube neumáticamente el obturador (también llamado shutter) de plomo puesto para bloquear los neutrones que llegan hasta el final del haz N◦1. En la sala de control, el operador de reactor de turno, es el encargado de iniciar la operación del reactor subiendo la potencia mediante el movimiento de las barras de control, subiendo la potencia del reactor. Al iniciar la operación del reactor, se suben las seis barras de control juntas sobre el 60 % de la altura total para que la potencia del reactor aumente, esto tarda aproximadamente 40 minutos. Luego de subir las barras sobre el nivel antes mencionado, se observa la potencia del reactor en un monitor en escala logarítmica, ubicada en la sala de control. Una vez que se ha llegado a la potencia deseada, se detienen las barras y se van nivelando, hacia arriba o hacia abajo, para mantener

el reactor a crítico, de acuerdo al valor de potencia indicado por el monitor. Luego de medir por una hora a 100 W, se busca la criticidad a 200 W, repitiendo el procedimiento explicado anteriormente. Luego de hacer la medición a la primera potencia, se vuelven a subir las barras de control y se repite el procedimiento. Después que la última potencia se hubo medido, se dejan caer las barras de control en caída libre, en un proceso llamado scram. Finalmente se baja el obturador de plomo y se finaliza la adquisición.

A continuación se explican las tres campañas experimentales, los inconvenientes ocurridos y las tasas de conteo de neutrones obtenidos en cada una.

### Campaña I

La primera campaña experimental fue hecha el día 29 de septiembre del 2019, utilizando la configuración I, donde se hicieron mediciones a cinco potencias: 100 W, 200 W, 500 W, 1 kW y 2 kW. Las primeras tres potencias fueron medidas por 30 minutos y las últimas

<span id="page-70-0"></span>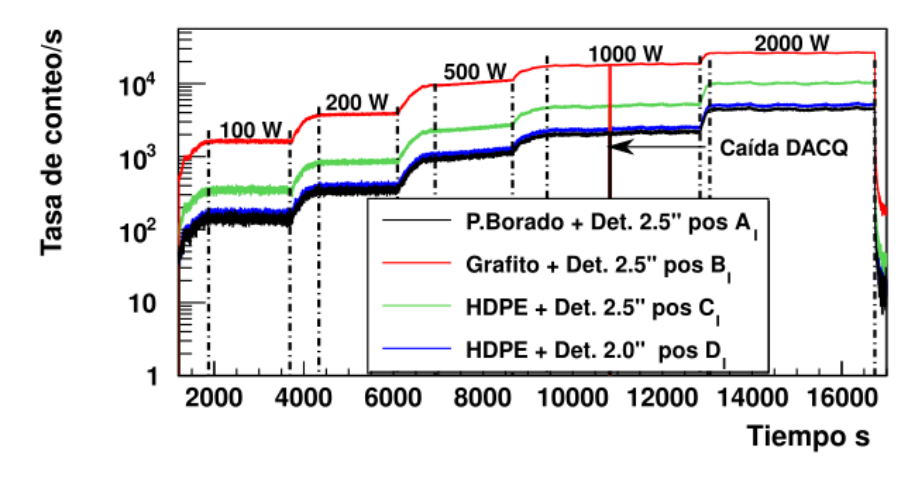

Figura 4.15: Tasa de conteo de neutrones de los cuatro detectores proporcionales de la configuración I. En la cuarta potencia medida, se evidencia la caída de la adquisición de datos por dos minutos.

dos por una hora. Mientras se estaba midiendo a 1 kW, se sufrió la caída del software de adquisición de datos, el cual hubo que reiniciar luego de 2 minutos, como se evidencia en la figura [4.15.](#page-70-0) El tiempo de medida total en esta configuración fue de aproximadamente 5 horas.

## Campaña II

La segunda campaña tuvo lugar el día 2 de octubre del 2019, usándose la *configuración II*. Las potencias de operación fueron las mismas que en la campaña anterior, midiéndose cada una por 30 minutos. Además, las barras de control cayeron al ir subiendo desde la primera potencia hacia la segunda y por ende, la tasa de conteo de neutrones cae abruptamente, como queda reflejado en la figura [4.16.](#page-71-0) El tiempo total de medida, al igual que la campaña anterior fue de 5 horas.

<span id="page-71-0"></span>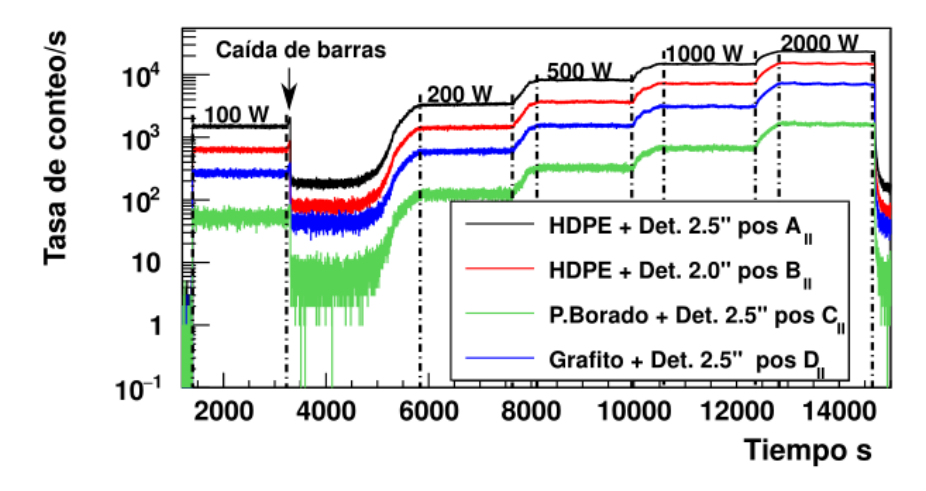

Figura 4.16: Tasa de conteo de neutrones de los cuatro detectores de la Configuración II. En la imagen puede apreciarse la disminución en la tasa de neutrones debido a la caída de las barras de control.
## Campaña III

La última campaña experimental fue el día 18 de diciembre del 2019, en la que se midieron 5 potencias entre 50 W y 1 kW, como se resume en la Tabla [i](#page-68-0) de la sección [4.6,](#page-66-0) midiéndose cada potencia por media hora, sin registrarse inconvenientes.

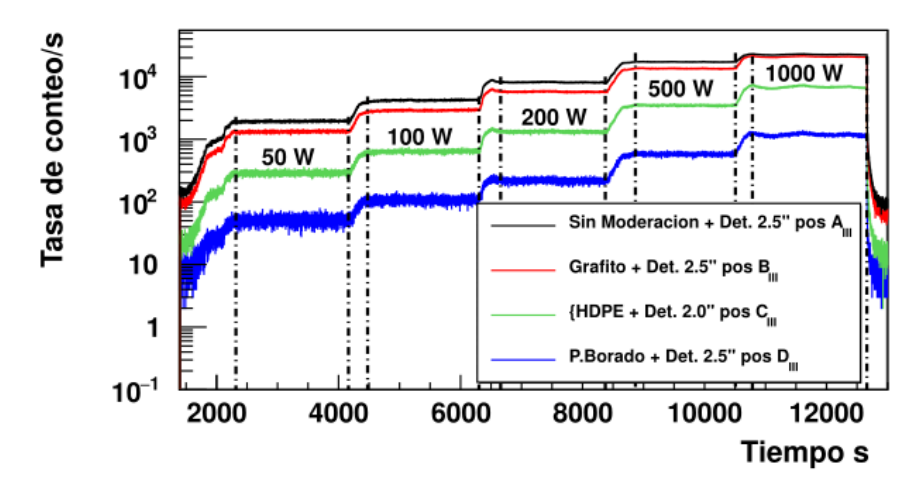

Figura 4.17: Tasa de conteo de neutrones de los cuatro detectores proporcionales de la Configuración III.

# Capítulo 5 Resultados y Análisis experimental

En este capítulo se describen tres tipos de análisis hechos para obtener las tasa de conteo de neutrones en las campañas experimentales en el reactor, los cuales consisten en: I) Estudiar la distribución de conteo de neutrones a una potencia crítica fija corregida por el método no-paralelizable; II) Estudiar las diferencias temporales entre dos eventos consecutivos tipo neutrón; y III) Obtención de la tasa de conteo de neutrones por el método de multiplicidad. Con estos resultados, se obtuvo el flujo integral de neutrones por medio del método de máxima expectación, extrapolando el flujo integral de neutrones a la potencia de operación de 5 MW a partir de las mediciones a menor potencia. Estos resultados fueron comparados con flujos integrales de neutrones obtenidos utilizando activación neutrónica de láminas de oro.

## <span id="page-73-0"></span>5.1. Selección del intervalo de medida a una potencia crítica de operación

Como se indicó en la sección [4.7,](#page-68-1) el operador del reactor vigila la potencia de operación mediante un monitor de lectura, cuya escala es logarítmica desde 0.1 hasta 10<sup>5</sup> W, como se muestra en la figura [5.1.](#page-74-0) Trabajar a estas potencias tiene sus dificultades, principalmente debido al control de la potencia del reactor. Esto origina un error sistemático en la potencia de operación de un 20 %.

Debido a esta dificultad en mantener una tasa de conteo de neutrones constante, se

<span id="page-74-0"></span>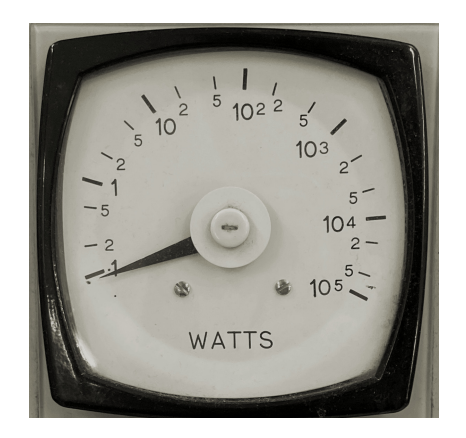

Figura 5.1: Monitor en escala logarítmica utilizado para medir la potencia de operación.

escogió un intervalo de 200 s por cada potencia de operación para obtener la tasa de conteo de neutrones en cada detector. Este intervalo fue escogido para cada potencia en una región de baja fluctuación de criticidad, como se ve en la figura [5.2.](#page-74-1) En la figura [5.3](#page-75-0) se puede apreciar la tasa de conteo de eventos para 200 s a una potencia de 1000 W. Posteriormente, se hicieron los análisis de tasa de conteo de neutrones.

<span id="page-74-1"></span>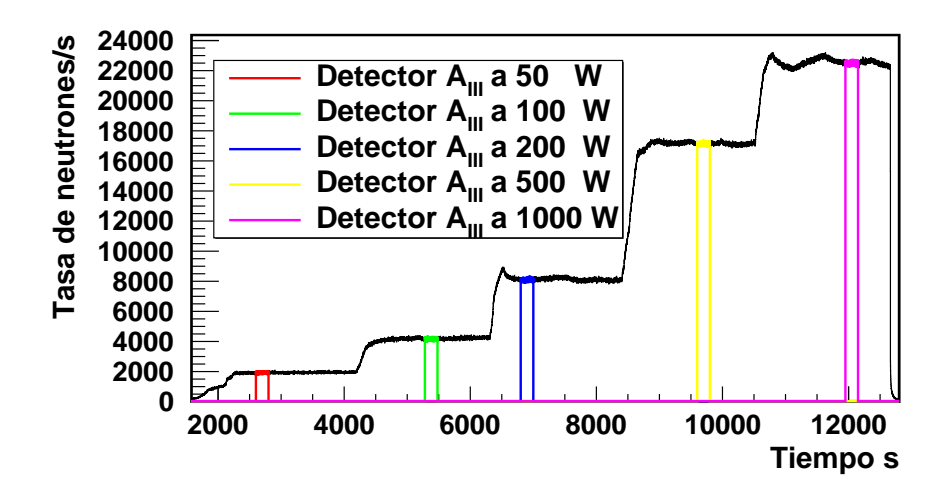

Figura 5.2: Tasa de conteo de eventos en el detector  $A_{III}$  (sin moderación) en la tercera campaña experimental. En la figura se muestra el inicio de la operación del RECH-1 aproximadamente en el segundo 1500, luego de la puesta en marcha de la adquisición. Los valles muestran la operación a una potencia crítica, mientras que en colores se ven los intervalos escogidos por potencia, donde las fluctuaciones de criticidad son bajas.

<span id="page-75-0"></span>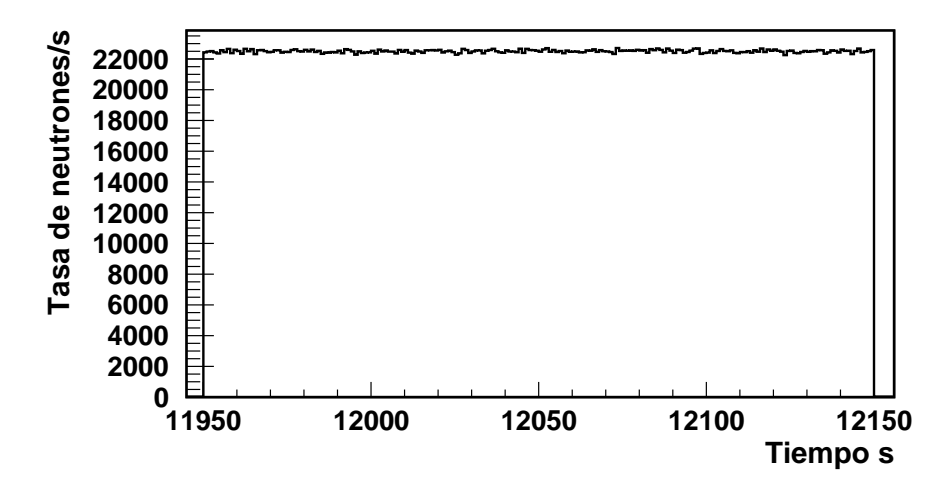

Figura 5.3: Tasa de conteo de eventos para 200 segundos medidos del detector  $A_{III}$  sin moderación a 1000 W (intervalo morado en la figura [5.2\)](#page-74-1), apreciándose pocas fluctuaciones de la tasa de conteo de eventos detectados.

### <span id="page-75-1"></span>5.2. Tiempo muerto de detección

Toda vez que un evento es registrado en el sistema de adquisición de datos, se abre una ventana con un tiempo fijo determinada al momento de configurar el sistema, durante el cual no se puede registrar otro evento. A este tiempo se le conoce como tiempo muerto de detección. Supongamos una ventana de adquisición con un tiempo fijo  $\tau$ . Al aumentar la tasa de detección, también aumentará la probabilidad que más de un evento se registre dentro de la ventana de adquisición, por lo tanto existe una posibilidad que dichos eventos no queden individualmente registrados.

Este es un problema típico de adquisición de datos y existen dos modelos que se pueden aplicar para recobrar el número real de eventos detectados, tomando en consideración el tiempo muerto de adquisición. Uno de ellos es el método paralelizable y otro es el método no-paralelizable [\[20\]](#page-157-0). Para ejemplificar estos métodos, en la figura [5.4,](#page-76-0) se muestran dos casos en las que llegan seis eventos a un detector y son registrados de diferente manera. En ambos casos se tiene en cuenta una ventana de tiempo fija τ al momento de registrar cada evento, los cuales están distribuidos aleatoreamente en el tiempo. En el método paralelizable, en la parte a) de la figura [5.4,](#page-76-0) se registran tres eventos de los seis totales en el detector. Esto se

<span id="page-76-0"></span>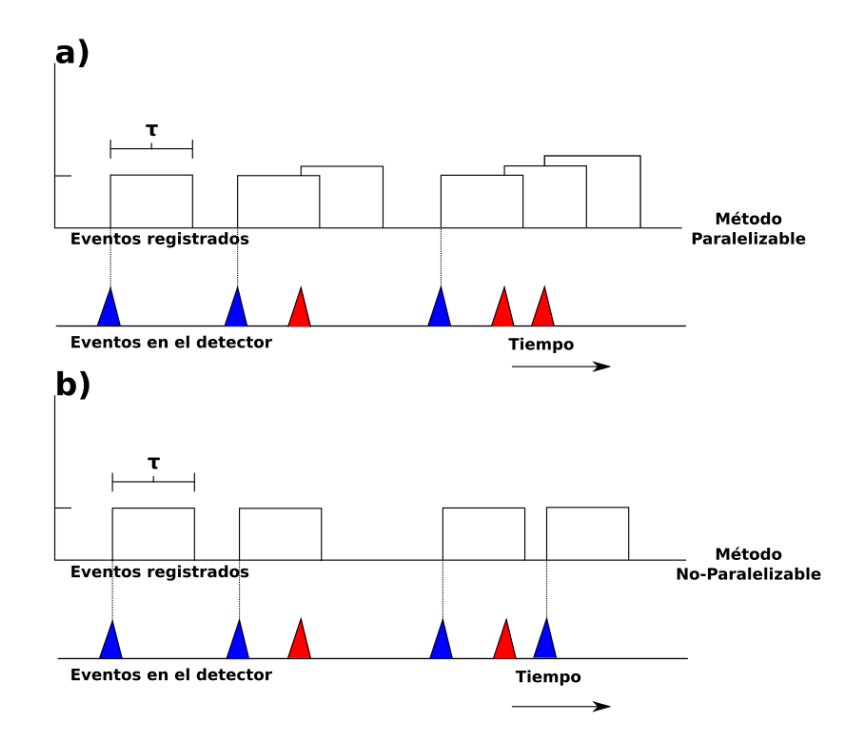

Figura 5.4: Esquema de los eventos en el detector (en forma triangular) y los eventos registrados por el sistema de adquisición (rectángulos), tanto para el método paralelizable (a) como para el método no paralelizable (b) [\[20\]](#page-157-0). En la figura los eventos en el detector de color azul representan los eventos registrados en el sistema de adquisición abriendo una ventana de tiempo fijo  $\tau$ , mientras que los eventos rojos son los no registrados debido a que la ventana está abierta.

debe a que cada vez que registra un evento, se abre una ventana de tiempo  $\tau$ , en la que no es posible registrar más eventos. Si llega otro evento mientras la ventana está abierta, se vuelve a extender por un tiempo  $\tau$ , impidiendo que se sigan registrando eventos hasta que se cierre la ventana.

Por otro lado, en el método no-paralelizable, el cual se muestra en la parte b) de la figura [5.4,](#page-76-0) se registran cuatro eventos de los seis totales. En este caso también se abre una ventana de tiempo τ cuando se registra un evento, en la cual no se puede registrar ningún otro. En este caso, si llega un evento cuando la ventana sigue abierta, dicho evento se pierde.

En ambos modelos se quiere obtener la tasa real de neutrones detectados  $n_r$ , que representa la totalidad de neutrones que llegan al detector, la cual se obtiene a partir de la tasa de neutrones medidos  $m \, y$  el tiempo muerto fijo  $\tau$ . De lo descrito anteriormente, para el método paralelizable, la tasa real de neutrones detectados se expresa como

<span id="page-77-1"></span>
$$
m = n_r e^{-n_r \tau}.\tag{5.1}
$$

Por otro lado, para el método no-paralelizable la tasa de detección real  $n_r$  en función de  $\tau$  y m es representado como

<span id="page-77-0"></span>
$$
n_r = \frac{m}{1 - m\tau}.\tag{5.2}
$$

En el límite de bajas tasas de conteo de neutrones  $(n_r \ll 1/\tau)$  las ecuaciones [5.2](#page-77-0) y [5.1](#page-77-1) se aproximan a

$$
m \approx n_r (1 - n_r \tau). \tag{5.3}
$$

<span id="page-77-2"></span>A medida que aumenta la tasa de conteo, ambos modelos comienzan a diferir como se ilustra en la figura [5.5.](#page-77-2) Mientras que el método no-paralelizable tiende asintóticamente a

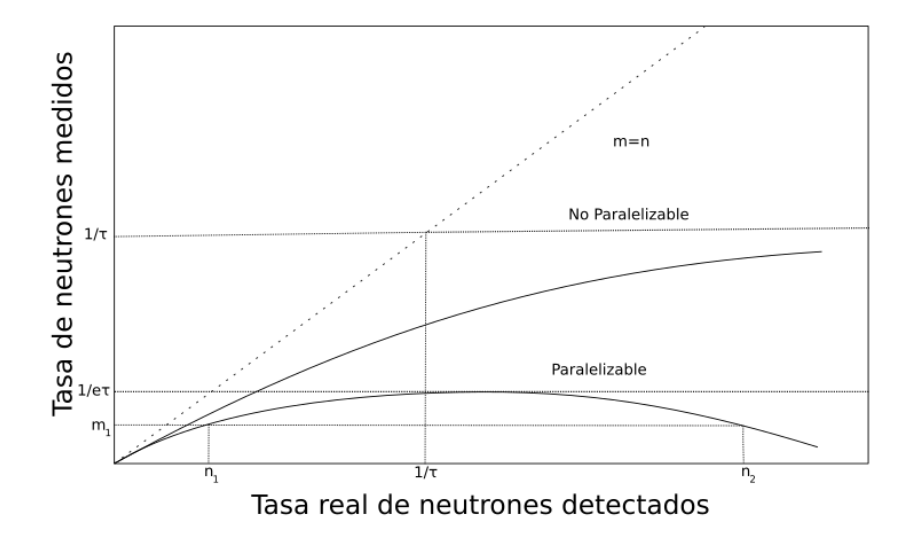

Figura 5.5: Esquema de la tasa de neutrones medidos versus la tasa real de neutrones, tanto para el método paralelizable como para el método no paralelizable [\[20\]](#page-157-0). En ambos métodos existe un comportamiento asintótico. En el caso del método no paralelizable a  $1/\tau$  y en el caso del método paralelizable a  $1/e\tau$ .

 $1/\tau$ , el método paralelizable se comporta parabólicamente con un máximo de  $1/e\tau$ . Por otro lado, la pérdida de tasa conteo de neutrones es menor en el método no-paralelizable [\[38\]](#page-159-0).

## <span id="page-78-0"></span>Método no-paralelizable y ventana de adquisición en las campañas experimentales

Por construcción, el sistema de adquisición utilizado en los experimentos de caracterización de esta tesis es no-paralelizable. Como se vió en la sección [4.5,](#page-58-0) con la opción Internal trigger se abre una ventana tiempo fija en la cual no se pueden aceptar más eventos. Además con los parámetros Trigger gate length (ventana de muestreo) y la frecuencia de muestreo, se define el ancho de la ventana de adquisición. Para todos los canales configurados se utilizó un Trigger gate length de 800 unidades de muestras y frecuencia de muestreo es de 62.5 MHz, por lo tanto el tiempo de la ventana de adquisición es de 12.8 µs.

# <span id="page-78-1"></span>5.3. Análisis de distribución de tasa de conteo de neutrones a potencia crítica fija

Utilizando los intervalos de tiempo escogidos por potencia, se hizo un análisis estudiando el número de neutrones detectados en intervalos de un segundo. En esta tesis, un evento tipo neutrón es aquel cuya energía es superior al umbral definido en el sistema de adquisición, para cada canal utilizado por detector. Se estudió la distribución normal formada por las tasas de conteo de neutrones por potencia de operación en el intervalo de medida de 200 s (ver figura [5.6\)](#page-79-0). Como la tasa de conteo de neutrones medidos  $m_p$  es un valor constante para una potencia de operación dada, se espera que durante todo el tiempo de medida a la misma potencia,  $m_p$  sea el promedio de una distribución normal cuyo ancho corresponde a la fluctuaciones estadísticas. Debido a lo anterior, se hizo un ajuste gaussiano a cada una de las distribuciones normales obtenidas, por cada potencia de operación.

A partir de este análisis se obtiene la tasa de conteo de neutrones medidas  $m_p$ , pero como se vió en la sección [5.2,](#page-75-1) para obtener la tasa de conteo real de neutrones  $n_p$  es necesario hacer una corrección por tiempo muerto. Para ello se utilizó el método no-paralelizable usando la ecuación [5.2,](#page-77-0) considerando una ventana de adquisición  $\tau = 12.8 \mu s$ , en todos los detectores. Posteriormente se determinó el error asociado a  $n_p$  propagando el error a partir de la ecuación

<span id="page-79-0"></span>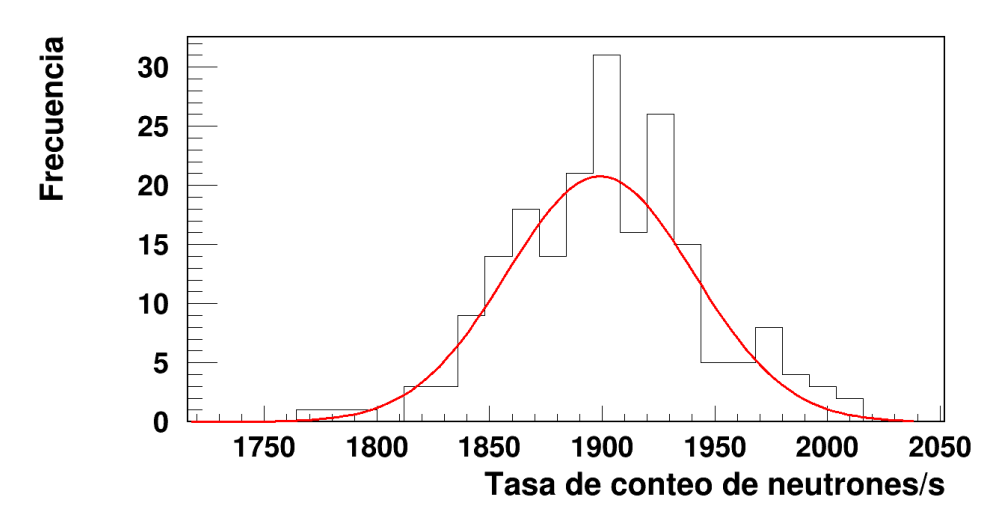

Figura 5.6: Distribución normal generada a partir de ordenar las tasas de eventos medidos en función de la frecuencia de repetición, en un intervalo temporal de 200 segundos. En color rojo se aprecoa el ajuste Gaussiano para obtener la tasa de conteo de neutrones medidos  $m_p$ , en el detector  $A_{III}$  (sin moderación).

[5.2,](#page-77-0) obteniendo

$$
\sigma_{n_p} = \frac{\sigma_{m_p}}{(1 - m_p \tau)^2},\tag{5.4}
$$

donde  $\sigma_{n_p}$  es el error en la tasa conteo real de neutrones  $(n_p)$  y  $\sigma_{m_p}$  es el error en la tasa de conteo de neutrones medidos (m). Para estudiar la relación entre la potencia de operación y  $n_p$  se graficaron ambos datos como se muestra en la figura [5.7.](#page-80-0) Si bien, para tasas de conteo de neutrones de hasta 25 kHz existe una relación lineal entre  $n_p$  y la potencia de operación. Para potencias superiores ello no ocurre, principalmente debido a que no es posible reproducir completamente la tasa de conteo real de neutrones para tasas superiores a  $1/\tau \approx 78$  KHz. Como se vió en la sección [5.2,](#page-75-1) a tasas superiores a  $1/e\tau \approx 30$  kHz se observa una pérdida de linealidad. Es importante mencionar que en este método el error  $\sigma_{n_p}$  está asociado a las fluctuaciones en la tasa de conteo real de neutrones y no a un parámetro de ajuste de los datos, como se verá más adelante con otros métodos. La Tabla [i](#page-80-1) muestra las tasas de conteo de neutrones obtenidas con este método y su error asociado para todos los detectores de la configuración I. Los resultados de las configuraciones II y III se incluyen en el Anexo [C.1.](#page-117-0)

<span id="page-80-0"></span>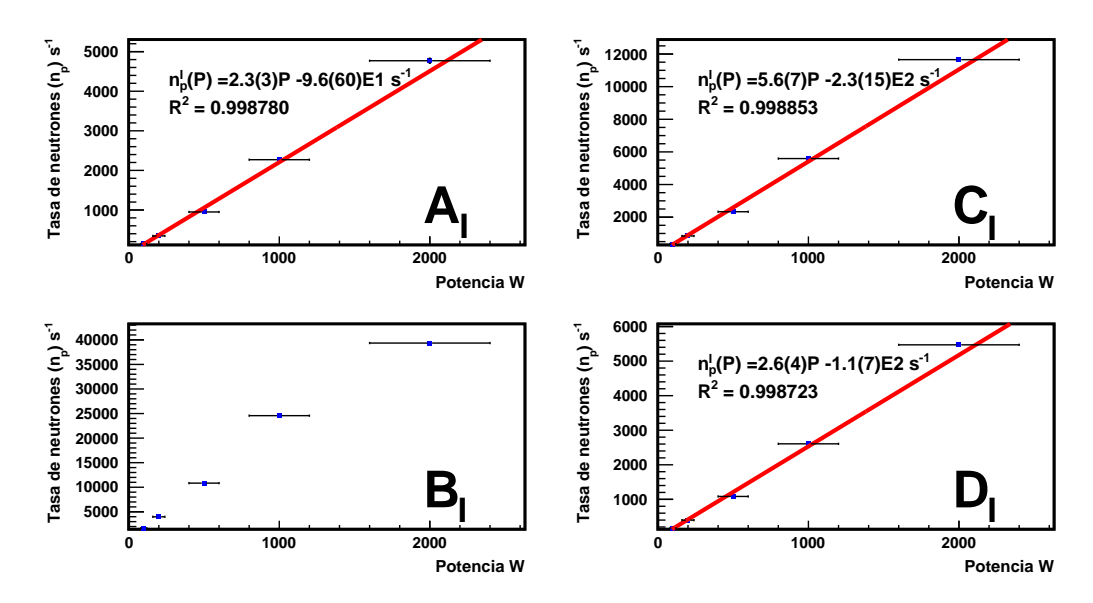

Figura 5.7: Tasa de conteo de neutrones detectados en función de la potencia, para todos los detectores de la configuración I, usando el análisis de distribución de tasa de conteo de neutrones, con corrección de tiempo muerto. En la figura, el detector  $B<sub>I</sub>$ , con un moderador de grafito, no fue ajustado debido a la pérdida linealidad entre la tasa de conteo de neutrones y la potencia de operación.

<span id="page-80-1"></span>

| Potencia   | Detector $A_I$           | Detector $B_I$           | Detector $C_I$           | Detector $D_I$           |
|------------|--------------------------|--------------------------|--------------------------|--------------------------|
| [W]        | $n_p$ [s <sup>-1</sup> ] | $n_p$ [s <sup>-1</sup> ] | $n_p$ [s <sup>-1</sup> ] | $n_p$ [s <sup>-1</sup> ] |
| 100        | 143(12)                  | $1.650(37)\times10^3$    | 352(19)                  | 161(11)                  |
| <b>200</b> | 344(18)                  | $3.981(59)\times10^3$    | 847(27)                  | 398(17)                  |
| 500        | 950(27)                  | $1.084(10)\times10^4$    | $2.332(45)\times10^3$    | $1.084(35)\times10^3$    |
| 1000       | $2.270(47)\times10^3$    | $2.457(10)\times10^4$    | $5.592(68)\times10^3$    | $2.606(44)\times10^3$    |
| 2000       | $4.771(63) \times 10^3$  | $3.935(10)\times10^4$    | $1.166(9)\times10^4$     | $5.471(65)\times10^3$    |

Tabla i: Tabla de tasa de conteo de neutrones usando el método de diferencias temporales  $(n_p)$  para los detectores  $A_I$  (Polietileno Borado),  $B_I$  (Grafito),  $C_I$  (HDPE) y  $D_I$  (HDPE) de la configuración I.

# <span id="page-80-2"></span>5.4. Análisis de diferencia temporal entre dos eventos tipo neutrón

En la adquisición, cada evento detectado tiene una etiqueta temporal, llamada timestamp, cuya mínima resolución temporal es el inverso de la frecuencia de muestreo. En el caso de las mediciones hechas en este trabajo, la frecuencia de muestreo es de  $f_M = 62.5$  Mhz, por lo tanto la resolución del *timestamp* fue de  $T_M = 1/f_M = 16$  ns. La figura [5.8](#page-81-0) muestra la distribución de las diferencias temporales entre dos eventos tipo neutrón, es decir un evento detectado cuya energía depositada es mayor que 10 keV, en un binning de 10 us. Esta distribución es la distribución de un proceso Poisson  $P(\lambda, k = 0)$ , siendo  $\lambda$  la tasa de conteo de neutrones. En la figura se puede apreciar que en el primer bin (0−10µs), la tasa de conteo de neutrones es nula debido al tiempo muerto de adquisición (definido por construcción de la adquisición 12.8 µs (ver sección [5.2\)](#page-78-0)) que también afecta al segundo bin  $(10-20)$  µs.

<span id="page-81-0"></span>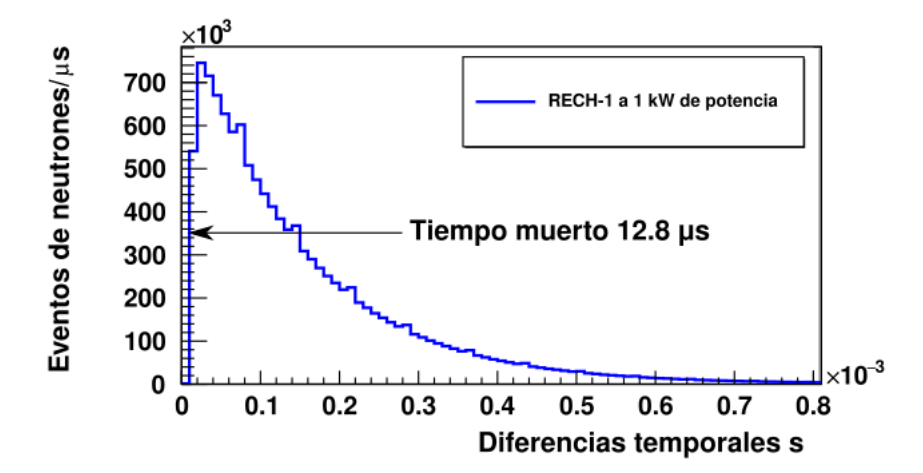

Figura 5.8: Diferencias entre eventos consecutivos, utilizando un detector sin moderación, a 1 kW utilizando la configuración  $C_{III}$  (HDPE). En la figura se puede ver que para tiempos menores a 12.8  $\mu$ s no es posible obtener diferencias temporales entre eventos, ya que es el tiempo en que la ventana de adquisición está abierta y por lo tanto no se puede registrar otro evento.

El tiempo muerto  $\tau$  definido previamente en el sistema de adquisición fue de 12.8  $\mu$ s para todos los detectores medidos en sus tres configuraciones de detectores. La figura [5.8](#page-81-0) muestra un proceso tipo Poisson, donde  $\lambda$  la tasa de conteo de neutrones esperada y  $\eta$  es el número de eventos tipo neutrón medidos en 10  $\mu$ s. Por lo tanto, al hacer un ajuste a la distribución exponencial tipo Poisson es posible obtener  $\lambda$  por cada detector, como se muestra en la figura [5.9.](#page-82-0) En esta figura se incluye

<span id="page-81-1"></span>
$$
f_1(t) = \eta e^{-\lambda t}.\tag{5.5}
$$

Para tasas de conteo de neutrones superiores a 12 kHz, se observa una segunda distribución exponencial sumada a la primera, asociada a la detección de fotones, pero a una tasa de

<span id="page-82-0"></span>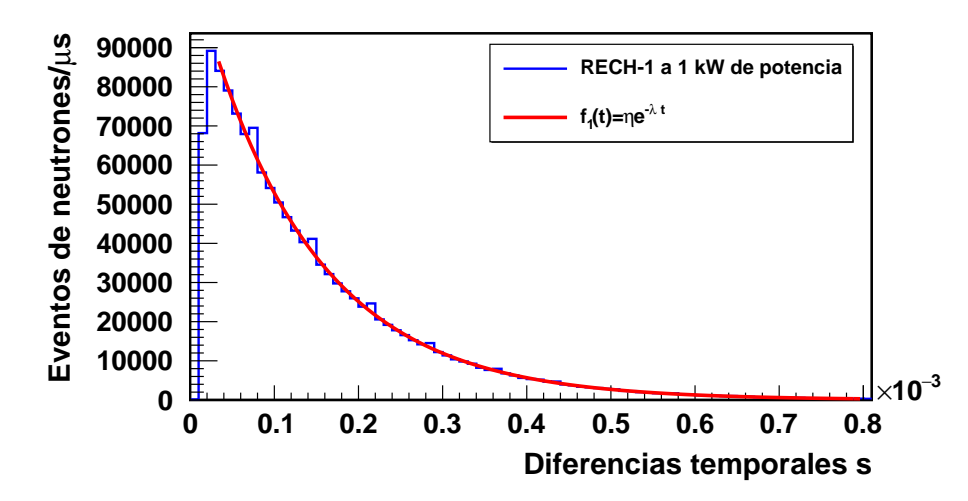

Figura 5.9: Ajuste exponencial de las diferencias temporales del detector  $C_{III}$  (HDPE) a una potencia de 1 kW, con el fin de obtener la tasa real de conteo de neutrones  $\lambda$ .

conteo distinta  $\lambda_2$ , como se muestra en la figura [5.10.](#page-82-1) En esta figura se incluye

<span id="page-82-2"></span>
$$
f_2(t) = \eta_1 e^{-\lambda_1 t} + \eta_2 e^{-\lambda_2 t}.
$$
\n(5.6)

<span id="page-82-1"></span>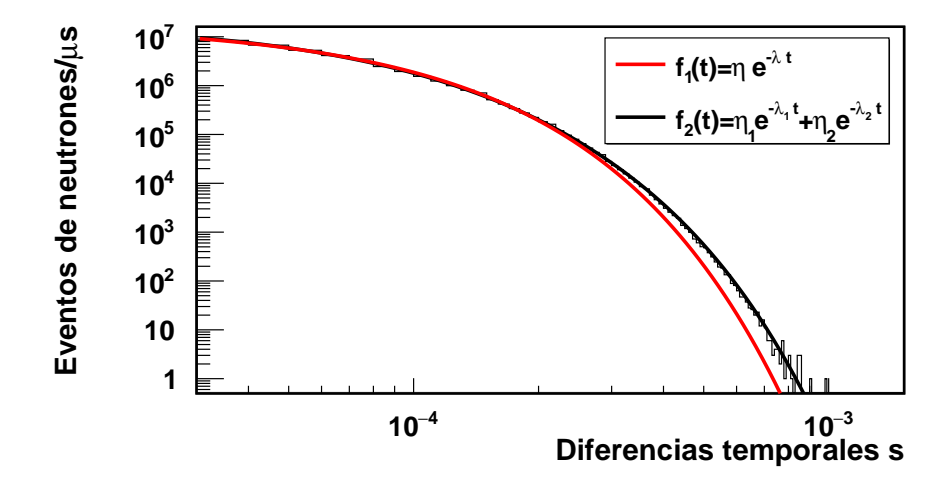

Figura 5.10: En escala logarítmica en eje temporal y lineal en eje de eventos: Ajuste exponencial de una exponencial (rojo) en comparación a dos exponenciales (negro), para las diferencias temporales tipo neutrón del detector  $B_I$  (grafito) medido a 1000 W con la Configuración I.

Para entender este fenómeno de aparición de una segunda distribución, se realizó una simulación estudiando los eventos detectados provenientes principalmente de neutrones y

fotones  $\gamma$  que depositan su energía en el detector. A partir de reacciones  $(n, p)$  y de fotones γ y se simularon tasas de conteo para ambas partículas, para estudiar el comportamiento de los procesos tipo Poisson. La simulación consistió en emitir uniformemente un determinado número de neutrones  $N_{sim}$  y fotones  $\Gamma_{sim}$  en un tiempo dado  $t_{sim}$ , obteniendo así una tasa de conteo de neutrones  $n_{sim} = N_{sim}/t_{sim}$ , y una tasa de conteo de fotones  $\gamma_{sim} = \Gamma_{sim}/t_{sim}$ . Cada tasa de conteo de neutrones y fotones  $\gamma$  pasaba por un flitro FIR trapezoidal, como

<span id="page-83-0"></span>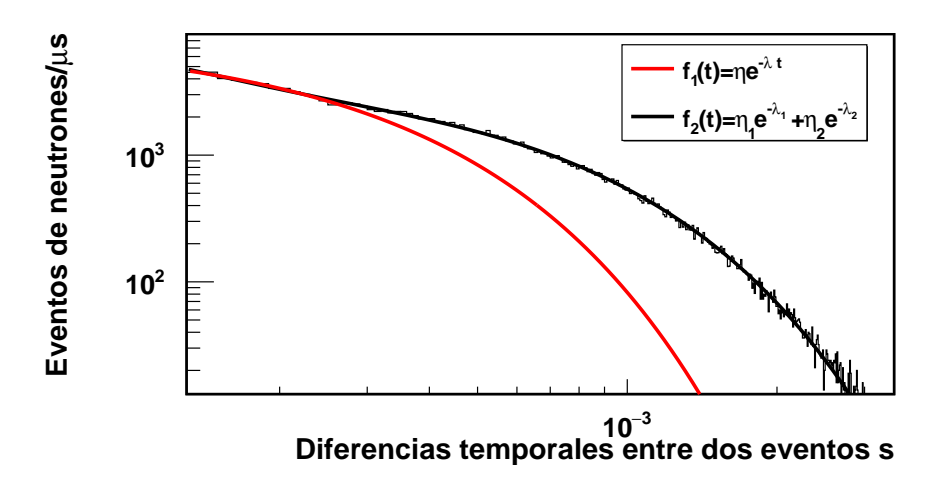

Figura 5.11: En escala logarítmica en eje temporal y lineal en eje de eventos: Ajuste exponencial de una exponencial (rojo) en comparación a dos exponenciales (negro), para las diferencias temporales tipo neutrón para una simulación emitiendo 600 neutrones y 400 fotonoes  $\gamma$ .

el descrito en la sección [4.7.](#page-58-1) Luego se estudiaron las diferencias temporales de dos eventos consecutivos tipo Poisson, para distintas tasas de conteo de neutrones  $n_{sim}$  y de fotones  $\gamma_{sim}$ .

En las simulaciones se evidenció el fenómeno de una segunda distribución para tasas de conteo mayores a 10 kHz. En la figura [5.11](#page-83-0) se muestra en negro las diferencias temporales entre dos eventos tipo neutrón, donde se emitieron 600 neutrones y 400 fotones  $\gamma$  en un intervalo temporal de 10  $\mu$ s, igual a una tasa de conteo total equivalente de 100 kHz, una tasa de conteo de neutrones equivalente de 60 kHz y una tasa de conteo de fotones  $\gamma$  equivalente de 40 kHz. En color rojo se muestra un ajuste exponencial a la primera curva, obteniéndose una tasa de conteo de 63.7 kHz, mientras que en la segunda exponencial se obtiene una tasa de conteo de 17 kHz. Por lo tanto, el parámetro  $\lambda_1$  de la ecuación [5.10,](#page-82-1) corresponde a una tasa de conteo, cuyo valor se aproxima a la tasa de conteo de neutrones simulada. Por otro lado, el parámetro  $\lambda_2$  de la segunda exponencial ajustada no parece corresponder a una tasa de conteo de neutrones o de fotones  $\gamma$ .

Por esta razón, la tasa de conteo de neutrones de la figura [5.10](#page-82-1) se puede obtener a partir del parámetro  $\lambda$  asociado a la exponencial que decae más rápido. Con lo dicho anteriormente y utilizando los ajustes [5.5](#page-81-1) y [5.6,](#page-82-2) se obtuvieron las tasas de conteo de neutrones por cada potencia de operación y de cada detector usado. Al graficar las tasas de conteo de neutrones en función de las potencias de operación para cada detector medido, se evidencia una relación lineal entre ambos valores, dentro los errores sistemáticos asociados a la potencia de operación (ver figura [5.12\)](#page-84-0). Esto implica una proporcionalidad directa entre la potencia de operación y la tasa real de conteo de neutrones, la cual se repite en todas las configuraciones (ver anexo [C.1\)](#page-117-0).

<span id="page-84-0"></span>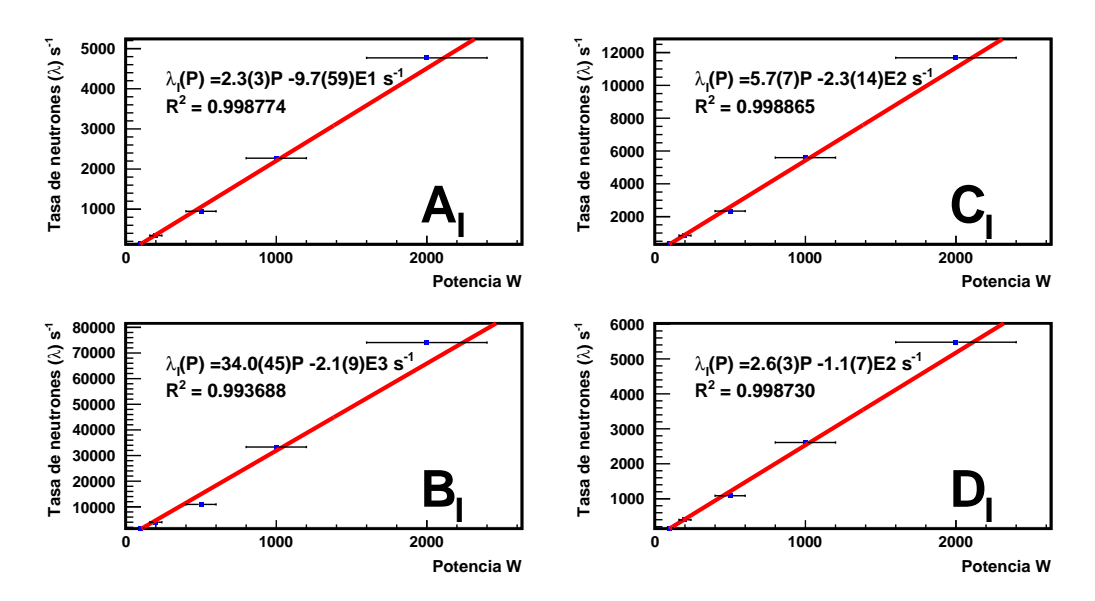

Figura 5.12: Tasa de conteo de neutrones detectados en función de la potencia, para todos los detectores de la configuración I, usando el análisis de diferencia temporal entre dos eventos tipo neutrón.

De lo dicho anteriormente, a partir de las diferencias temporales entre dos eventos consecutivos tipo Poisson, es posible obtener tasas de conteo de neutrones superiores a 12 kHz, manteniendo la linealidad entre ésta y la potencia de operación. Sin embargo, el error obtenido de la tasa de conteo de neutrones es menor a un 1 % para todos los casos, como se observa en la Tabla [ii](#page-85-0), ya que el error obtenido proviene de los parámetros del ajuste exponencial y no a un error asociado a la medición de  $\lambda$ . La Tabla II resume los resultados obtenidos de las diferencias temporales entre dos eventos consecutivos tipo Poisson, para todos los detectores de la configuración I. Las tasas de conteo de neutrones con el mismo método, para las configuraciones II y III se encuentran en el Anexo [C.1.](#page-117-0)

<span id="page-85-0"></span>

| Potencia   | Detector $A_I$                   | Detector $B_I$                   | Detector $C_I$                   | Detector $D_I$                   |
|------------|----------------------------------|----------------------------------|----------------------------------|----------------------------------|
| [W]        | $n_{\lambda}$ [s <sup>-1</sup> ] | $n_{\lambda}$ [s <sup>-1</sup> ] | $n_{\lambda}$ [s <sup>-1</sup> ] | $n_{\lambda}$ [s <sup>-1</sup> ] |
| 100        | 141.6(13)                        | $1.655(3)\times10^3$             | 349.8(14)                        | 162.0(12)                        |
| <b>200</b> | 344.3(17)                        | $3.992(5)\times10^3$             | 848.4(21)                        | 396.9(17)                        |
| 500        | 948.4(39)                        | $1.094(1)\times10^4$             | $2.338(4)\times10^3$             | $1.086(4)\times10^3$             |
| 1000       | $2.271(4)\times10^3$             | $3.333(46)\times10^4$            | $5.596(6)\times10^3$             | $2.609(4)\times10^3$             |
| 2000       | $4.769(6)\times10^3$             | $7.408(22)\times10^4$            | $1.168(1)\times10^4$             | $5.478(6)\times10^3$             |

Tabla ii: Tabla de tasa de conteo de neutrones usando el método de diferencias temporales  $(n_{\lambda})$  para los detectores  $A_I$  (Polietileno Borado),  $B_I$  (Grafito),  $C_I$  (HDPE) y  $D_I$  (HDPE) de la configuración I.

# 5.5. Tasa de conteo real de neutrones por corrección de multiplicidad (Pile-up)

Por último, se estudió la multiplicidad de los eventos tipo neutrón, usando el espectro de energías de cada detector medido y para cada potencia, como se ve en la figura [5.13,](#page-86-0) tomando en cuenta la energía depositada por uno o más neutrones en una ventana de adquisición. Como se explicó en la sección [2.5.2,](#page-29-0) tanto el tritio como el protón pueden depositar parte de su energía cinética en el detector, lo que provoca el llamado efecto de pared en el espectro de altura de pulso (ver figura [2.12\)](#page-30-0). Cuando dos neutrones llegan al detector proporcional a la vez, se generan cuatro partículas, dos tritios y dos protones. Si las cuatro partículas logran depositar toda su energía, entonces se produce un pico en 1528 keV, equivalente a la energía depositada por dos neutrones. En contraparte, puede que ninguna de ellas deposite el total de su energía, en un rango energético que se extiende entre la mínima energía depositada por una de las cuatro partículas y 1528 keV, ocurriendo de igual manera para más de dos neutrones.

<span id="page-86-0"></span>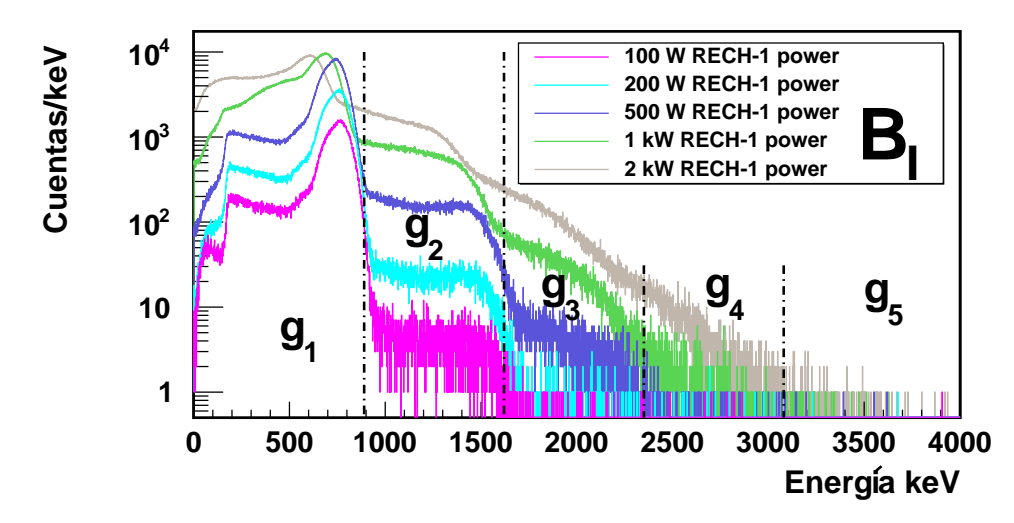

Figura 5.13: Espectro de Energías de los neutrones medidos en el detector  $B_I$  (grafito) para las 5 potencias de operación. En este se puede apreciar la deformación en el espectro de energías en la cuarta y quinta potencia en comparación a las primeras tres.

Si bien estos eventos son poco probables a potencias de operación bajas ( $P < 200$  W), a medida que la potencia aumenta, también aumenta la probabilidad de múltiples neutrones detectados. Debido a lo anterior, para potencias mayores a 500 W, el espectro de altura de pulso comienza a deformarse como se ve en la figura [5.13.](#page-86-0)

Por esta razón se dividió el espectro de altura de pulso en i-intervalos energéticos, correspondientes a la energía depositada por i neutrones. El primer intervalo, llamado  $g_1$ , comprende energías entre 10 keV (determinado por la configuración del sistema de adquisición de datos) y 890 keV (determinado por el cambio en la forma del espectro de energías), donde es más probable encontrar la energía depositada por un neutrón. Para determinar la energía depositada por más de un neutrón a la vez, se determinaron intervalos constantes de energía de 730 keV.

Si bien, la energía depositada por tres neutrones puede encontrarse entre los intervalos  $g_1$  o  $g_3$ , es más probable que se encuentre en el intervalo  $g_3$ , lo cual también ocurre para más de dos neutrones. Por esta razón, el número total de neutrones detectados  $G_{mul}$  en un tiempo  $t_P$  puede determinarse integrando la distribución del espectro de energías  $g_i(E)$  en cada intervalo entre  $g_i$  y  $g_{i+1}$  y luego multiplicarlo por cada *i*-intervalo, tal como se describe en la ecuación [5.7:](#page-87-0)

<span id="page-87-0"></span>
$$
G_{mul} = \sum_{i=1}^{N} i \int_{g_i}^{g_{i+1}} g_i(E) dE,
$$
\n(5.7)

donde  $g_i(E)$  es la distribución de energías en un intervalo entre  $g_i \, y \, g_{i+1}$ , para un *i*-ésimo intervalo de energía de un total de N. Finalmente la tasa de conteo de neutrones detectados  $n_{mul}$  para una potencia P puede obtenerse dividiendo el total de neutrones detectados  $G_{mul}$ en el intervalo de tiempo  $t_P$  de la potencia medida, como se describe en

<span id="page-87-2"></span>
$$
n_{mul} = G_{mul}/t_P. \tag{5.8}
$$

Además de lo dicho anteriormente, el error asociado a cada tasa de conteo de neutrones  $n_{mul}$  es propagado a partir de la ecuación [5.7](#page-87-0), es decir

$$
\sigma_{n_{mul}} = \frac{\sigma_{G_{mul}}}{t_P} = \frac{1}{t_P} \sqrt{\sum_{i=1}^{N} i^2 \int_{g_i}^{g_{i+1}} g_i(E) dE},\tag{5.9}
$$

<span id="page-87-1"></span>donde  $\sigma_{n_{mul}}$  es el error asociado a la tasa de conteo de neutrones  $n_{mul}$ . De esta forma, se

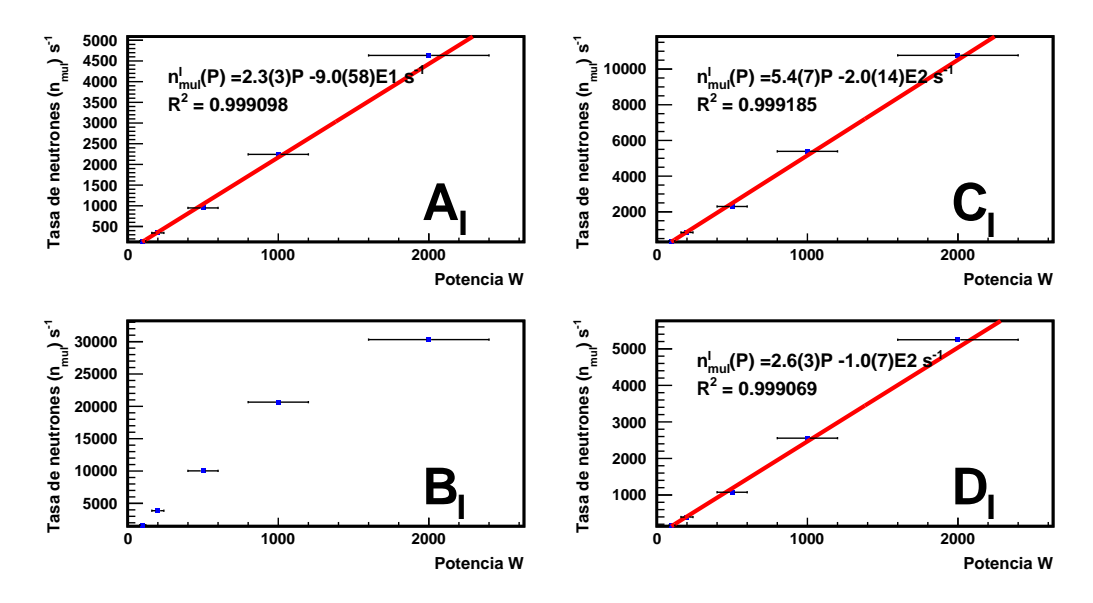

Figura 5.14: Tasa de conteo de neutrones detectados en función de la potencia, para todos los detectores de la configuración I, usando el análisis de multiplicidad. En este caso, el detector  $B_I$  no fue ajustado debido a la pérdida de linealidad entre la tasa de conteo de neutrones y la potencia de operación.

obtuvo la tasa real de conteo de neutrones detectados en cada potencia de operación y para todos los detectores utilizados. Posteriormente se estudió la tasa de conteo de neutrones  $n_{mul}$ , en función de la potencia de operación, obteniendo una proporcionalidad directa entre ambos datos, hasta una tasa de conteo de neutrones  $n_{mul} < 8$  kHz. A partir de esta tasa se observa una pérdida de linealidad con respecto a la potencia, como se aprecia en la figura [5.14.](#page-87-1) Esto es debido a la presencia de eventos múltiples, por lo que la ecuación [5.8](#page-87-2) no representa la tasa real de conteo de neutrones, razón por la cual el análisis de multiplicidad no se utilizará posteriormente en esta tesis.

La Tabla [iii](#page-88-0) muestra los resultados de las tasas de conteo de neutrones obtenidas con el método de Pile-up, para la configuración I. Los resultados para las configuraciones II y III se [i](#page-117-1)ncluyen en Tablas I - IX en el Anexo [C.1.](#page-117-0)

<span id="page-88-0"></span>

| Potencia   | Detector $A_I$               | Detector $B_I$               | Detector $C_I$               | Detector $D_I$               |
|------------|------------------------------|------------------------------|------------------------------|------------------------------|
| [W]        | $n_{mul}$ [s <sup>-1</sup> ] | $n_{mul}$ [s <sup>-1</sup> ] | $n_{mul}$ [s <sup>-1</sup> ] | $n_{mul}$ [s <sup>-1</sup> ] |
| 100        | 143(12)                      | $1.650(37)\times10^3$        | 352(19)                      | 161(11)                      |
| <b>200</b> | 344(18)                      | $3.981(59)\times10^3$        | 847(27)                      | 398(17)                      |
| 500        | 950(27)                      | $1.084(10)\times10^4$        | $2.332(45)\times10^3$        | $1.084(35)\times10^3$        |
| 1000       | $2.270(47)\times10^3$        | $2.457(10)\times10^4$        | $5.592(68) \times 10^3$      | $2.606(44) \times 10^3$      |
| 2000       | $4.771(63)\times10^3$        | $3.935(10)\times10^4$        | $1.166(9)\times10^4$         | $5.471(65)\times10^3$        |

Tabla III: Tabla de tasa de conteo de neutrones usando el método de multiplicidad  $(n_{mul})$ para los detectores  $A_I$  (Polietileno Borado),  $B_I$  (Grafito),  $C_I$  (HDPE) y  $D_I$  (HDPE) de la configuración I.

## 5.6. Comparación de la tasa de conteo de neutrones detectados

Teniendo en cuenta los resultados obtenidos por los métodos de diferencias temporales  $\lambda$ ( obtenidos en la sección [5.4\)](#page-80-2) y por corrección de tiempo muerto  $n_p$  (obtenidos en la sección [5.3\)](#page-78-1), se compararon ambas tasas de conteo de neutrones. En la figura [5.15,](#page-89-0) se aprecia una correlación lineal para las tasas de conteo de neutrones menores a 12 kHz. Como la tasa de conteo en el método de diferencias temporales es lineal con respecto a la potencia de operación y el error en el método de ajuste gaussiano  $\sigma_{\lambda}$  representa mejor el error de la

<span id="page-89-0"></span>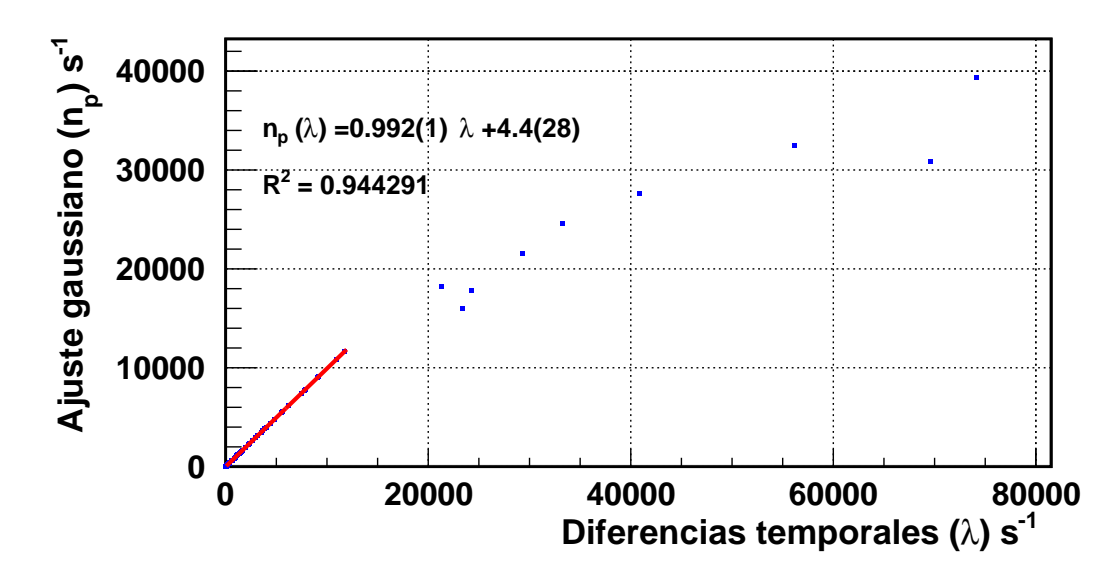

Figura 5.15: Comparación de la tasa de conteo de neutrones obtenidos con el método de corrección con tiempo muerto y diferencias temporales. En color rojo está el ajuste lineal para todas las tasas de conteo menores a 12 kHz, donde la pendiente es cercana a 1.

tasa de conteo de neutrones, se decidió hacer una corrección al error de  $\lambda^1$  $\lambda^1$ , en función del porcentaje de error obtenido entre  $\sigma_{n_p}$  y  $n_p$ , ponderando por la tasa de conteo de neutrones λ. Con ello

$$
\tilde{\sigma}_{\lambda} = \lambda \frac{\sigma_{n_p}}{n_p},\tag{5.10}
$$

donde  $\tilde{\sigma}_{\lambda}$  representa el error corregido de  $\lambda$  en función del porcentaje de error obtenido por el método de ajuste gaussiano. De ésta forma, para los cálculos posteriores se utilizará la tasa de conteo de neutrones  $\lambda$  con su error asociado  $\tilde{\sigma}_{\lambda}$ , utilizando para ello  $n_{\lambda}$ .

La Tabla IV muestra la los valores obtenidos para  $\lambda$ ,  $n_p$  y  $n_\lambda$  entre la tasa de conteo de neutrones obtenidos con las diferencias temporales entre dos eventos tipo neutrón  $(\lambda)$ , la tasa de conteo de neutrones por corrección por tiempo muerto  $(n_p)$  y la tasa de conteo de neutrones  $\lambda$  ponderada por el error de  $n_p$ , llamado  $n_\lambda$ . Las Tablas comparativas para los demás detectores se encuentran en las Tablas [x](#page-120-1) - [xxi](#page-124-0) del anexo [C.1.](#page-117-0)

<span id="page-89-1"></span> $1$ para todas las potencias de operación y todas las configuraciones utilizadas.

<span id="page-90-0"></span>

| Detector $A_{III}$ |                                                          |                                                            |                                                                            |  |
|--------------------|----------------------------------------------------------|------------------------------------------------------------|----------------------------------------------------------------------------|--|
| Potencia [W]       | Diferencias temporales<br>$(\lambda)$ [s <sup>-1</sup> ] | Correccion por tiempo<br>muerto $(n_p)$ [s <sup>-1</sup> ] | Dif. temporales y<br>error ponderado<br>$(n_{\lambda})$ [s <sup>-1</sup> ] |  |
| 100                | $1.968(3)\times10^3$                                     | $1.957(35)\times10^3$                                      | $1.968(36)\times10^3$                                                      |  |
| 200                | $4.411(5)\times10^{3}$                                   | $4.383(65)\times10^3$                                      | $4.411(65)\times10^3$                                                      |  |
| 500                | $9.094(8)\times10^3$                                     | $8.982(85)\times10^3$                                      | $9.094(86)\times10^3$                                                      |  |
| 1000               | $2.931(16)\times10^4$                                    | $2.156(10)\times10^4$                                      | $2.931(13)\times10^4$                                                      |  |
| 2000               | $6.958(13)\times10^4$                                    | $3.082(10)\times10^4$                                      | $6.958(24)\times10^4$                                                      |  |

Tabla iv: Tabla comparativa entre las tasas de conteo de neutrones obtenidas para las diferencias temporales entre dos eventos tipo neutron  $(\lambda)$ , correción por tiempo muerto  $(n_p)$ y diferencias de eventos tipo neutrón con error ponderado  $(n_{\lambda})$  para todas las potencias medidas con el detector  $A_{III}$  (sin moderación), de la *configuración I*.

## 5.7. Correción de potencia de operación y tasa de conteo de neutrones medida

Se explicó al principio de este capítulo, sobre la dificultad de mantener una potencia de operación fija, y por ende de saber con exactitud a que potencia se está midiendo cada tasa de conteo de neutrones. Teniendo esto presente y con el objetivo de estudiar el flujo integral de neutrones a una potencia de operación de 5 MW, se decidió corregir las cuatro potencias comunes a las tres campañas experimentales (100 W, 200 W, 500 W y 1 kW) a una potencia estadísticamente común considerando los errores sistemáticos asociados a la operación del reactor, para luego obtener 4 flujos integrales de neutrones, uno por cada potencia común de operación, usando 12 detectores proporcionales por potencia corregida. El objetivo de esta corrección es estimar el flujo integral de neutrones en el haz tangencial N◦1 a potencia de operación normal del reactor de 5 MW, mediante una extrapolación de flujos integrales medidos a potencias menores a 2 kW.

Teniendo en cuenta que la tasa de conteo real de neutrones  $n_{\lambda}$  es lineal con respecto a la potencia de operación P, se estudiaron las potencias en función de las tasas de conteo reales de neutrones (ver figura [5.16\)](#page-91-0) por medio de un ajuste lineal  $P(n_\lambda) = a n_\lambda + b$ , donde a y b son la pendiente e intersección del ajuste respectivamente para  $n_{\lambda} < 12$  kHz. Así se obtuvo

<span id="page-91-0"></span>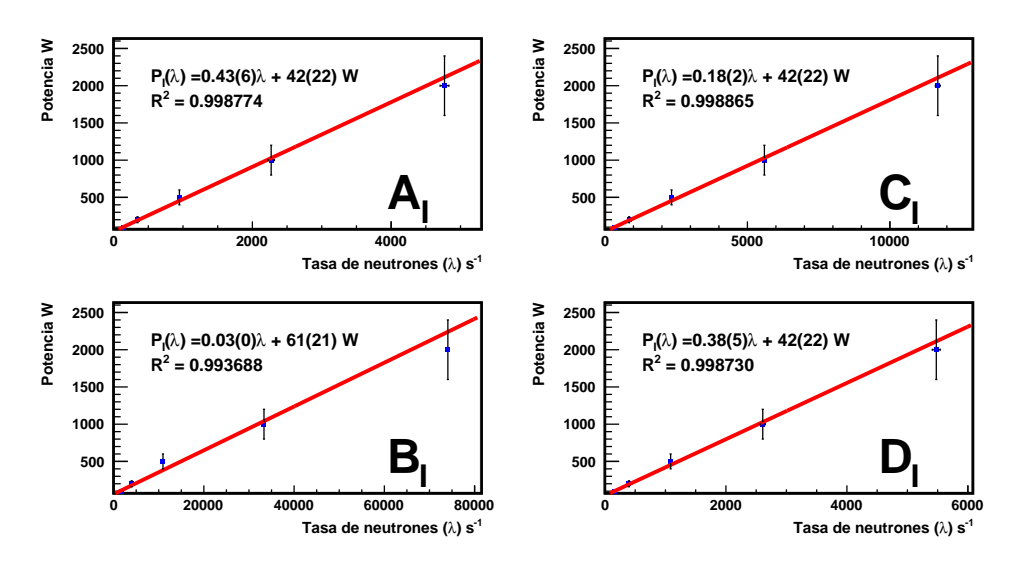

Figura 5.16: Ajuste lineal usando el método de diferencias temporales para tasas de conteo de neutrones menores a 12 kHz, para todos los detectores de la configuración I. En la figura se ve que en el detector  $B_I$  (grafito) se hizo el ajuste para tres potencias, las cuales eran menores a 12 kHz, mientras que para los 3 detectores restantes el ajuste fue con los 5 datos de tasas de conteo de neutrones.

una potencia de operación corregida  $P_j(n_{\lambda_{ijk}}) = a n_{\lambda_{ijk}} + b = P^*_{ijk}$  para todos los  $n_{\lambda_{ijk}}$  que corresponden a cada i potencia, j detector y k configuración equivalente a  $5 \times 4 \times 3 = 60$ valores de potencia.

El error en la potencia de operación se estimó en un 20 % del valor total, el cual proviene de lo informado por los operadores del reactor y discutido en la sección [5.1,](#page-73-0) el cual fue agregado en todos los ajustes de  $P_j(n_{\lambda_{ijk}})$ . Posteriormente se promediaron todas las potencias corregidas  $P_{ijk}^*$  que correspondientes a la *i*-ésima potencia de operación, como se expresa en

$$
\overline{P_i^*} = \sum_{j=1}^{J} \sum_{k=1}^{K} \frac{P_{ijk}^*}{JK},\tag{5.11}
$$

donde  $\overline{P_i^*}$  es la *i*-ésima potencia corregida promedio,  $J$  el número total de detectores usados a esta potencia y  $K$ el número total de configuraciones usada. El error  $\sigma_{\overline{P_i^*}}$ asociado a la potencia corregida puede determinarse por medio de una desviación estándar de las potencias corregidas  $P_{ijk}^*$  de cada *i*-ésima potencia, es decir

$$
\sigma_{\overline{P_i^*}} = \sqrt{\frac{\sum_{j=1}^J \sum_{k=1}^K (P_{ijk}^* - \overline{P_i^*})^2}{JK - 1}},\tag{5.12}
$$

donde  $\sigma_{\overline{P_i^*}}$  es el error de la potencia promedio corregida  $\overline{P_i^*}$  obtenido a partir de la desviación estándar de las potencias  $P_{ijk}^*$ , para un total de JK potencias corregidas.

#### Correción de la tasa real de conteo de neutrones en función de la potencia promedio corregida  $\overline{P_i^*}$ i

Si bien existe una relación de proporcionalidad directa entre las tasas de conteo de neutrones  $n_{\lambda_{ijk}}$  y las potencias corregidas  $P^*_{ijk}$ , es necesario estudiar una tasa de conteo de neutrones que sea proporcional a las potencias promedio corregidas  $\overline{P_i^*}$ . Es decir, como  $n_{\lambda_{ijk}} \propto P_{ijk}^*$ , entonces es necesario tener una tasa de conteo de neutrones corregida tal que cumpla la relación  $n^*_{\lambda_{ijk}} \propto \overline{P_i^*}$  para todos los detectores j y configuraciones k en una i-ésima potencia corregida promedio. Así se obtuvo una tasa de conteo de neutrones corregida  $n^*_{\lambda_{ijk}}$  en función de  $\overline{P_i^*}$  y  $P_{ijk}^*$  dada por

<span id="page-92-0"></span>
$$
n_{\lambda_{ijk}}^* = \frac{n_{\lambda_{ijk}} \overline{P_i^*}}{P_{ijk}^*},\tag{5.13}
$$

donde  $n^*_{\lambda_{ijk}}$  es la tasa de conteo de neutrones corregida,  $n_{\lambda_{ijk}}$  es la tasa real de conteo de neutrones,  $P_{ijk}^*$  la potencia corregida y  $\overline{P_i^*}$  la potencia corregida promedio de la *i*-ésima potencia. Para obtener el error  $\sigma_{n_{\lambda_{ijk}}^*},$  se calculó la propagación de error de la ecuación  $5.13$ (ver Apéndice I), obteniéndose

$$
\sigma_{n_{\lambda_{ijk}}^*} = \left[ \left( \frac{n_{\lambda_i} \sigma_{\overline{P_i^*}}}{P_i^*} \right)^2 + \left( \frac{\overline{P_i^*} \sigma_{n_{\lambda_i}}}{P_i^*} \right)^2 + \left( \frac{\overline{P_i^*} n_{\lambda_i}}{P_i^*} \right)^2 \left( \frac{\sigma_{P_i^*}}{P_i^*} \right)^2 \right]^{1/2}, \tag{5.14}
$$

donde  $\sigma_{n_{\lambda_{ijk}^*}}$  es el error de la tasa de conteo de neutrones corregido,  $\sigma_{n_{\lambda_{ijk}}}$  el error de la tasa de conteo de neutrones medido,  $\sigma_{\overline{P_i^*}}$  el error en la potencia promedio corregida y  $\sigma_{P_{ijk}^*}$  el error en la potencia corregida, correspondientes a cada i potencia, j detector  $k$  configuración de detectores. De lo anterior se obtuvieron las tasas de conteo de neutrones corregidas por la potencia  $n_{\lambda}^*$ .

La Tabla [5.16](#page-91-0) muestra las tasas de conteo de neutrones  $n_\lambda$  y las tasas de conteo de neutrones corregidas  $n^*_{\lambda}$  para el detector de polietileno borado de la *configuración I* (A<sub>I</sub>). Las tasas de conteo de neutrones corregidas por potencia  $n^*_{\lambda}$  se encuentran en el Anexo [3.1.](#page-125-0)

| Potencia      | Detector $A_I$                   | Detector $A_I$                       |
|---------------|----------------------------------|--------------------------------------|
| corregida [W] | $n_{\lambda}$ [s <sup>-1</sup> ] | $n_{\lambda}^{*}$ [s <sup>-1</sup> ] |
| 101.2(54)     | 142(12)                          | 101.2(54)                            |
| 188(13)       | 344(18)                          | 339(80)                              |
| 466(47)       | 948(27)                          | 974(190)                             |
| 999(68)       | $2.271(47)\times10^{3}$          | $2.21(36)\times10^3$                 |

Tabla v: Tabla comparativa entre la Tasa de neutrones corregida por potencia  $n^*_\lambda$  y la tasa de conteo de neutrones con error corregido  $n<sub>\lambda</sub>$  para las 4 distintas potencias corregidas promedio P<sup>∗</sup>

Para hacer la deconvolución del flujo integral se utilizaron los 12 detectores a la vez, por lo que las potencias promedio corregidas utilizadas fueron las equivalentes a las potencias de operación de 100 W, 200 W, 500 W y 1000 W.

## 5.8. Deconvolución y flujo integral de neutrones

Para obtener el flujo diferencial de neutrones  $\phi$ , es necesario utilizar la ecuación [2.36](#page-41-0) del método de máxima expectación

$$
\phi_j^{(s+1)} = \frac{1}{\sum_{i=1}^m S_{ij}} \sum_{i=1}^m \frac{S_{ij} \phi_j^{(s)} n_i}{\sum_{k=1}^n S_{ik} \phi_k^{(s)} \Delta E_k}, \qquad j = 1, ..., n,
$$

donde  $n_i$  corresponde a las tasas de conteo de neutrones detectados y  $S_{ij}$  a las sensibilidades de detección para los j rangos energéticos simulados. El flujo integral de neutrones se obtuvo utilizando los doce detectores de las tres configuraciones, para luego extrapolar el flujo integral a la potencia de 5MW en que opera el reactor (ver sección [4.2\)](#page-52-0).

### 5.8.1. Obtención del flujo integral de neutrones

Para obtener el flujo integral de neutrones se utilizaron las tasas de conteo de neutrones corregidas  $n^*_{\lambda}$  y las sensibilidades de deteción de las tres configuraciones medidas (ver figuras

<span id="page-94-0"></span>[3.5,](#page-48-0) [3.6](#page-49-0) y [3.7](#page-49-1) de la sección [3.1\)](#page-45-0). Además, como se explicó en la sección [2.10,](#page-40-0) fue necesario comenzar con un flujo semilla  $\phi^{(0)}$  para hacer la deconvolución. Por esta razón se hizo una

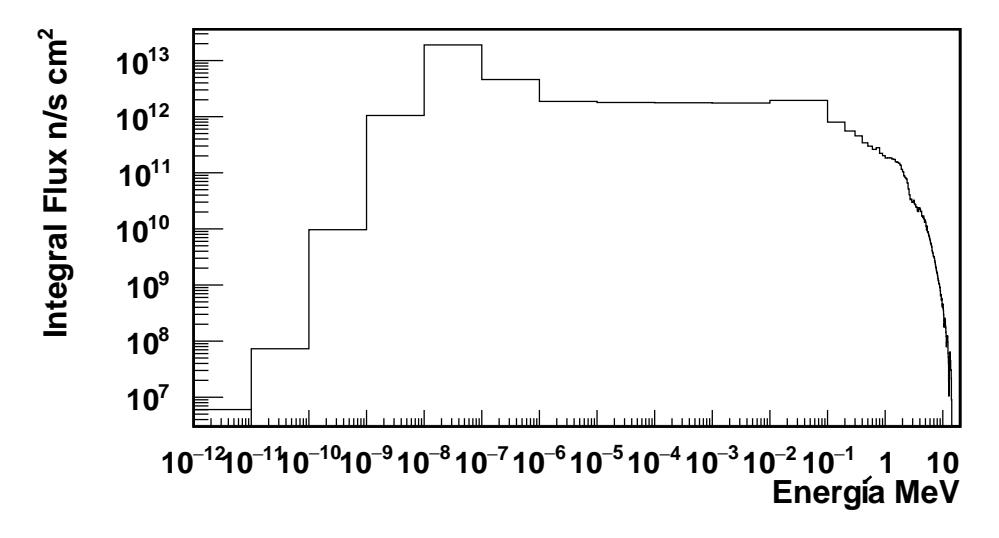

Figura 5.17: Simulación en MCNP6 de la distribución de flujo integral  $\phi^{(0)}$  del haz N°1 de neutrografía del RECH-1, para los 211 rangos de energía simulados, la cual posteriormente fue utilizada como flujo semilla para el método de máxima expectación.

simulación en MCNP6 de la línea 1 de neutrografía del reactor, en la que se simularon 6000 partículas con 40 lotes inactivos de un total de 500, partiendo de un k-efectivo  $k_{eff} = 1$  y utilizando el tally de Flujo F4 (ver figura [5.17\)](#page-94-0). Además el rango de energías de la simulación fue el mismo que se utilizó para las sensibilidades de detección de las configuraciones I, II y III (ver sección [3.1\)](#page-44-0).

Se utilizó la ecuación [2.36](#page-41-0) para obtener el flujo integral deconvolucionado usando todos los detectores de las tres configuraciones, obteniendo un flujo integral de neutrones por cada potencia medida. Como el método es iterativo, el valor del flujo integral de neutrones escogido fue aquel que minimizaba el valor de  $\chi^2$ , en la primera iteración que cumple  $\chi^2 < N_{det}$ , representado por

$$
\chi^2 = \sum_{i=1}^{N_{det}} \left( \frac{n_i^{cal} - n_i^{exp}}{\Delta n_i^{exp}} \right)^2 < N_{det},\tag{5.15}
$$

donde  $N_{det}$  es el número de detectores utilizados,  $n^{exp}$  es el número real de neutrones,  $\Delta n^{exp}$  el error asociado a las medidas experimentales y  $n^{cal}$  es el número de neutrones calculados por la

deconvolución. Se utilizaron 12 detectores y tasas de conteo de neutrones corregidas  $n_\lambda^*,$  por lo tanto se obtuvieron cuatro resultados de flujo integral de neutrones Φ por cada potencia promedio corregida  $\overline{P^*}.$  Se estudió el flujo integral en el rango térmico  $\Phi_T,$  epitérmico  $\Phi_{Ep}$  y rápido  $\Phi_R$  (ver sección [2.1\)](#page-15-0). También se obtuvo el flujo integral total  $\Phi_{Tot}$  y la distribución del flujo integral de neutrones  $\Phi(E)$  en el espectro energético desde 1 × 10<sup>-6</sup> eV hasta 2 × 10<sup>7</sup> eV.

Como el método de máxima expectación no tiene contemplado el error en el flujo integral Φ, se calculó la incerteza para cada intervalo de energías del flujo integral  $\sigma_{\Phi}$  mediante el método de Monte Carlo. Para ello se usó una distribución normal  $f_G(n_G, \sigma_G)$ , que al evaluar en ella una tasa real de conteo de neutrones  $n^*_\lambda$  con su error respectivo  $\sigma_{n^*_\lambda},$ se obtenía una nueva tasa real de conteo de neutrones  $n_{\lambda G}^*$ perteneciente a una distribución gaussiana. Si se

<span id="page-95-0"></span>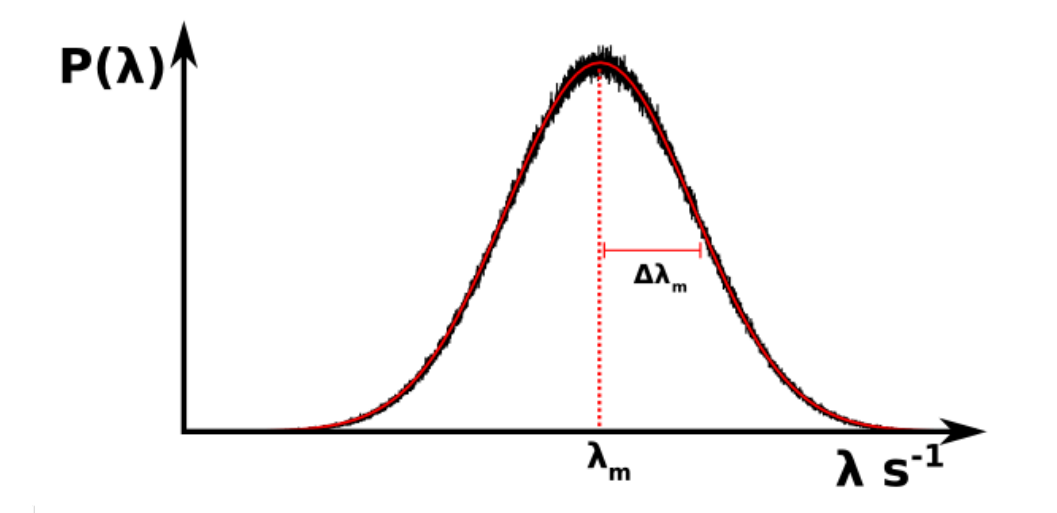

Figura 5.18: Distribución de la tasa de conteo de neutrones  $P(\lambda)$  usando una función aleatorea normal. En la imagen,  $\lambda_m$  es el promedio de la distribución, correspondiente a la tasa real de conteo de neutrones obtenida $n^*_{\lambda},$ mientras que el ancho de la gaussiana  $\Delta\lambda_m$ es el error asociado a la tasa de conteo de neutrones $\sigma_{n^*_\lambda}.$ 

itera este procedimiento para cada $f_G(n_\lambda^*,\sigma_{n_\lambda^*})=n_{\lambda G}^*$ obtenido, se genera una distribución normal, donde el promedio $\lambda_m$  corresponde a la tasa de conteo de neutrones corregida $n_\lambda^*$  y su ancho  $\Delta\lambda_m$  al error  $\sigma_{n^*_\lambda},$  como se muestra en la figura [5.18.](#page-95-0)

De esta manera es posible obtener un error estadístico del flujo integral Φ con un error asociado  $\sigma_{\Phi}$ , usando la función  $f_G(n_G, \sigma_G)$ . El procedimiento consiste en evaluar cada tasa real de conteo de neutrones $n_\lambda^*$ y su error $\sigma_{n_\lambda^*}$ en la función  $f_G,$ para luego obtener una tasa

<span id="page-96-0"></span>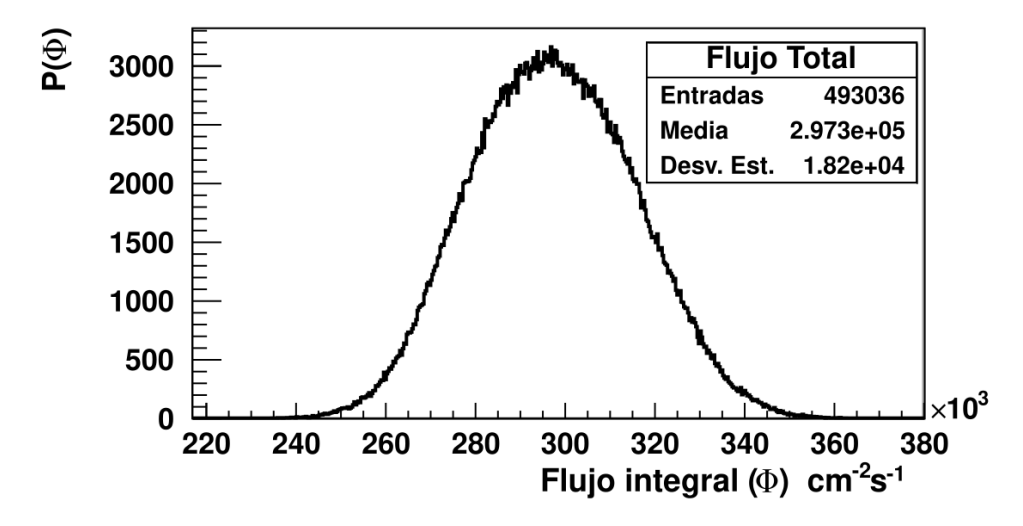

Figura 5.19: Distribución del flujo total integral  $\Phi_{Tot}$ , obtenida a partir de las tasas de conteo de neutrones  $\lambda_m$ , iterando el método de máxima expectación. En la figura las entradas representan el número de iteraciones que cumplieron  $\chi^2$  < 12, donde 12 es el número de detectores utilizados en la deconvolución. La media es el flujo integral de neutrones  $\Phi_{Tot}$  y la desviación estándar el error  $\sigma_{\Phi_{Tot}}$ .

de conteo de neutrones perteneciente a una distribución normal  $n_{\lambda G}^*$ , luego las nuevas tasas de conteo son usadas para hacer la deconvolución, obteniendo un flujo integral  $\Phi_G$ . Al repetir el procedimiento se obtiene una distribución de flujo integral Φ donde la desviación estándar representa el error  $\sigma_{\Phi}$ , como se ve en la figura [5.19.](#page-96-0)

Para cada resultado de flujo integral se iteró el procedimiento quinientas mil veces y se escogieron todos los flujos integrales obtenidos con un  $\chi^2$  justo menor a 12, que representa el número total de detectores usados por deconvolución y por tanto el numero de grados de libertad. Este criterio de convergencia de métodos de deconvolucion ha sido utilizado recientemente en medidas de fondo de neutrones en el laboratorio subterraneo de Felsenkeller [\[39\]](#page-159-1). Posteriormente se obtuvo el flujo integral de neutrones deconvolucionado para las cuatro potencias corregidas, como se muestra en la figura 5.[20](#page-97-0), agregando un error sistemático de un 20 % , extrapolado al error en determinar la potencia P.

<span id="page-97-0"></span>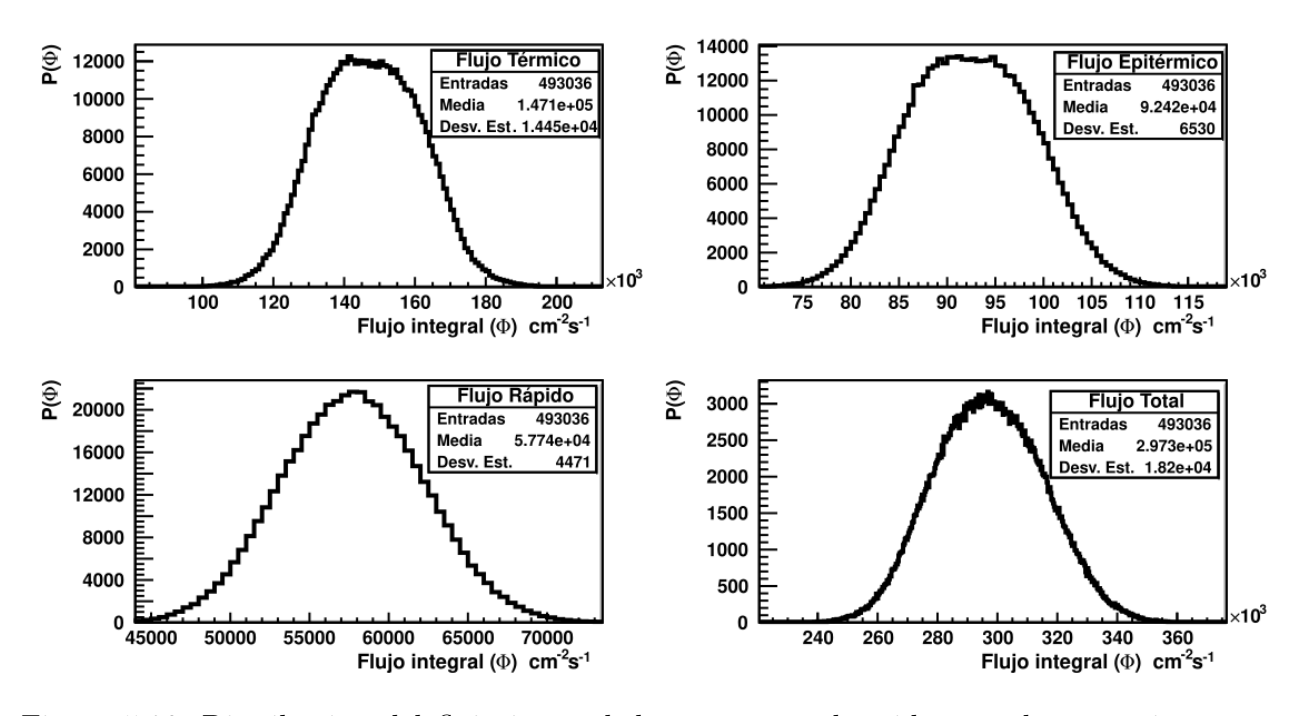

Figura 5.20: Distribución del flujo integral de neutrones obtenido para la potencia corregida 999 $(68)$  W por medio del método de máxima expectación a  $5 \times 10^5$  iteraciones, de las cuales 493036 iteraciones tuvieron un  $\chi^2$  < 12. El flujo integral térmico obtenido fue  $\Phi_T = 1.47(14) \times 10^5$  cm<sup>-2</sup>s<sup>-1</sup>, mientras que los flujos integrales epitérmico, rápido y total fueron  $\Phi_{ep} = 9.24(65) \times 10^4 \text{ cm}^{-2} \text{s}^{-1}$ ,  $\Phi_r = 5.77(45) \times 10^4 \text{ cm}^{-2} \text{s}^{-1}$   $\Phi_{Tot} = 2.97(18) \times 10^5$ cm<sup>−</sup><sup>2</sup> s −1 respectivamente.

# 5.9. Resultados del flujo integral de neutrones en la línea de neutrografía

Los resultados obtenidos indican que el flujo integral de neutrones en la línea de neutrografía es predominantemente térmico, representando un 50 % del flujo integral total, en promedio para las cuatro potencias corregidas (101.2(54) W, 188(13) W, 466(47) W, 999(68)) W), mientras que el flujo integral epitérmico y rápido representan un 31 % y 19 % respectivamente.

Al extrapolar linealmente los resultados a 5 MW, se obtuvo un flujo integral total de  $\Phi_{Tot} = 1.5(4) \times 10^9$  cm<sup>-2</sup> s<sup>-1</sup>, (ver figura [5.21\)](#page-98-0) mientras que el flujo integral térmico, epitérmico y rápido fueron de  $\Phi_T = 7.6(23) \times 10^8$   $cm^{-2}$  s<sup>-1</sup>,  $\Phi_{Ep} = 4.8(14) \times 10^8$   $cm^{-2}$ s<sup>-1</sup> y  $\Phi_R = 3.0(9) \times 10^8$  cm<sup>-2</sup> s<sup>-1</sup> respectivamente. Por otro lado se obtuvieron 5 distribuciones

<span id="page-98-0"></span>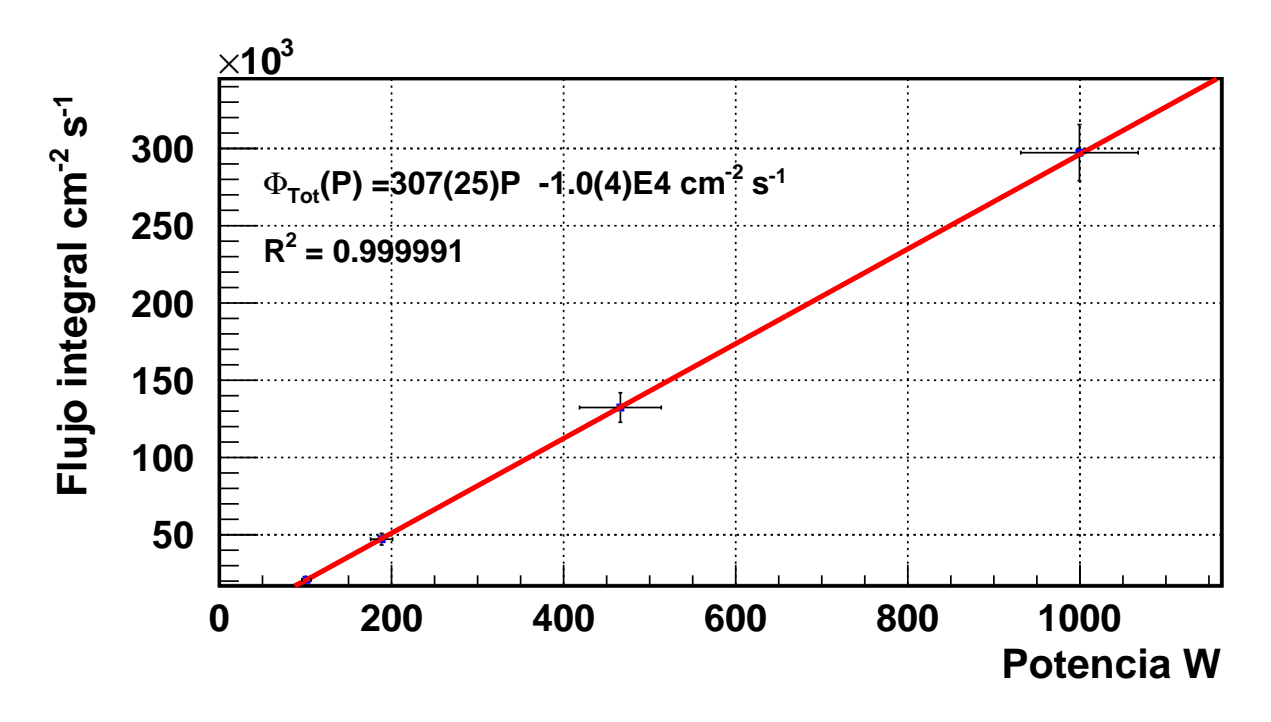

Figura 5.21: Flujo integral Total de neutrones extrapolado a 5 MW, usando 12 detectores proporcionales. El flujo integral obtenido fue  $\Phi_{Tot} = 1.5(4) \times 10^9$  cm<sup>-2</sup>s<sup>-1</sup>.

de flujo integral Φ(E), para cada potencia medida (ver figura [5.22\)](#page-99-0). Además, en Ref. [\[1\]](#page-156-0) se reporta que el flujo integral en el rango térmico a 5 MW de potencia es  $1.3 \times 10^8$  cm<sup>-2</sup> s<sup>-1</sup>. En ese trabajo no se estimo la incertidumbre de la medición. Sin embargo al compararlo con los resultados de este trabajo en el rango térmico, los resultados son concordantes dentro de un 50 %, a pesar de los cambios de configuración en el núcleo del reactor desde 1995.

La Tabla VI resume los flujos integrales obtenidos, para los rangos térmico, epitérmico, rápido y total, además de la extrapolación de los resultados a 5MW. Los Anexos [C.8](#page-151-0) y [C.9](#page-154-0) dan a conocer las distribuciones de flujo integral por potencia medida en cada una de las potencias corregidas y los flujos integrales extrapolados a 5 MW.

<span id="page-99-0"></span>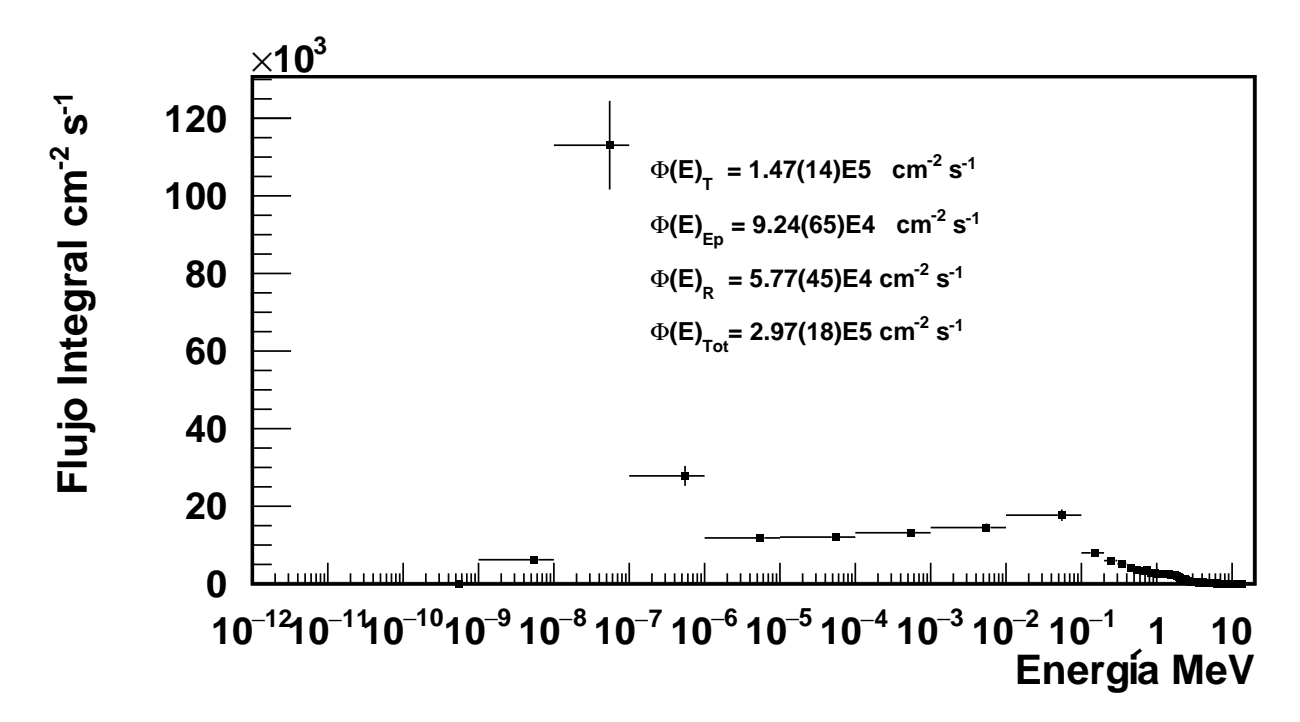

Figura 5.22: Distribución de flujo integral de neutrones para quinientas mil iteraciones a una potencia corregida de 999(68) W de potencia, del cual se obtuvo un flujo integral térmico  $\Phi_T = 1.47(14) \times 10^5$  cm<sup>-2</sup>s<sup>-1</sup>, epitérmico  $\Phi_{Ep} = 9.24(65) \times 10^4$  cm<sup>-2</sup>s<sup>-1</sup>, rápido  $\Phi_R =$  $5.77(45) \times 10^4 \text{ cm}^{-2} \text{s}^{-1}$  y total  $\Phi_{Tot} = 2.97(18) \times 10^5 \text{ cm}^{-2} \text{s}^{-1}$ .

<span id="page-99-1"></span>

| Potencia      | Flujo Integral        | Flujo Integral        | Flujo Integral       | Flujo Integral       |
|---------------|-----------------------|-----------------------|----------------------|----------------------|
|               | térmico               | epitérmico            | rápido               | total                |
| corregida [W] | $\rm[cm^{-2}s^{-1}]$  | $\rm[cm^{-2}s^{-1}]$  | $\rm[cm^{-2}s^{-1}]$ | $\rm[cm^{-2}s^{-1}]$ |
| 101.2(54)     | $1.0(2) \times 10^4$  | $6.4(7) \times 10^3$  | $4.0(6) \times 10^3$ | $2.1(2)\times10^{4}$ |
| 188(13)       | $2.3(3)\times10^4$    | $1.5(1)\times10^{4}$  | $10(1)\times10^{3}$  | $4.7(4) \times 10^4$ |
| 466(47)       | $6.6(8) \times 10^4$  | $4.1(4) \times 10^4$  | $2.6(2) \times 10^4$ | $1.3(1)\times10^{5}$ |
| 999(68)       | $1.5(1)\times10^{5}$  | $9.2(7)\times10^{4}$  | $5.8(5)\times10^{4}$ | $3.0(2)\times10^{5}$ |
| 5E6           | $7.6(23) \times 10^8$ | $4.8(14) \times 10^8$ | $3.0(9) \times 10^8$ | $1.5(4) \times 10^9$ |

Tabla vi: Flujo integral de neutrones térmico, epitérmico, rápido y total para las 4 potencias corregidas, además de los resultados obtenidos al extrapolar a 5 MW para los mismos rangos energéticos.

Por último, es importante destacar que el flujo integral en todos los rangos energéticos estudiados, aumenta linealmente con respecto a la potencia, como se aprecia en la figura [5.23.](#page-100-0) Esto se debe a que la tasa de conteo de neutrones, utilizada en el método de máxima expectación, es lineal con respecto a la potencia corregida.

<span id="page-100-0"></span>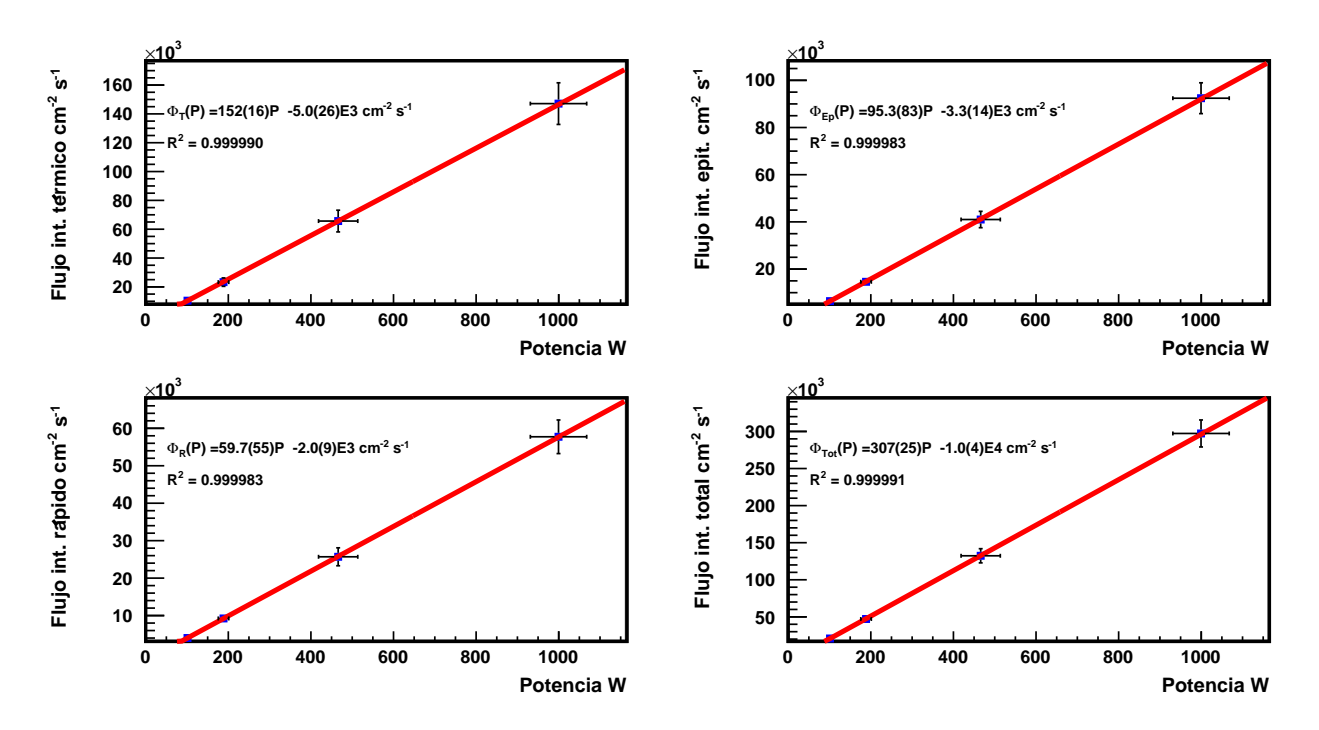

Figura 5.23: Flujo integral térmico, epitérmico, rápido y total de neutrones extrapolado a 5 MW, usando 12 detectores proporcionales. Los flujos integrales obtenidos fueron  $\Phi_T$  =  $7.6(23) \times 10^8$  cm<sup>-2</sup> s<sup>-1</sup>,  $\Phi_{Ep} = 4.8(14) \times 10^8$  cm<sup>-2</sup>s<sup>-1</sup>,  $\Phi_R = 3.0(9) \times 10^8$  cm<sup>-2</sup> s<sup>-1</sup> y  $\Phi_{Tot} = 1.5(4) \times 10^9$  cm<sup>-2</sup>s<sup>-1</sup> respectivamente. Es importante destacar que el flujo integral de neutrones es lineal con respecto a la potencia corregida.

# Capítulo 6 Resumen y conclusiones

En esta tesis se ha medido experimentalmente el flujo integral de neutrones del haz tangencial N◦1 del reactor nuclear chileno RECH-1, mediante el método de las esferas de Bonner, utilizando tres configuraciones de cuatro detectores proporcionales, cada uno con sus respectivos materiales moderadores. En el estudio se midieron las tasas de conteo de neutrones a varias potencias del reactor, entre 50 y 2000 W, donde se observó que la tasa de conteo de neutrones aumenta linealmente con respecto a la potencia de operación. Finalmente, se logró determinar el flujo integral de neutrones y la distribución de dicho flujo, para tres rangos energéticos (térmico, epitérmico y rápido). En cada rango, el flujo integral de neutrones aumentaba linealmente con respecto a la potencia. Un elemento importante en este trabajo fue el uso del método de Monte Carlo, utilizado para simular las sensitividades de detección  $S(E)$  de cada uno de las configuraciones de detectores utilizados.

El flujo integral de neutrones en todas las potencias corregidas es predominantemente térmico, representando aproximadamente un 50 % del flujo integral total. Extrapolando a 5 MW, el flujo integral total  $\Phi_{Tot}$  fue de  $1.5(4) \times 10^9$  cm<sup>-2</sup> s<sup>-1</sup>, mientras que el flujo integral térmico  $\Phi_T$ , epitérmico  $\Phi_{Ep} = y$  rápido  $\Phi_R$  fue de 7.6(23) × 10<sup>8</sup> cm<sup>-2</sup> s<sup>-1</sup>, 4.8(14) × 10<sup>8</sup> cm<sup>-2</sup>s<sup>-1</sup> y 3.0(9) × 10<sup>8</sup> cm<sup>-2</sup> s<sup>-1</sup> respectivamente. El flujo integral de neutrones térmicos obtenido resulta comparable al medido anteriormente [\[1\]](#page-156-0), cuyo valor es  $\Phi_T = 1.2 \times 10^8$  cm<sup>-2</sup> s −1 encontrandose dentro del mismo orden de magnitud.

En este trabajo se ha demostrado la factibilidad de obtener el flujo integral de neutrones y

la distribución del flujo de neutrones, por medio de un espectrómetro de neutrones diseñado para este caso. Esto es ventajoso, ya que se conocen de manera detallada las sensibilidades de cada detector utilizado, teniendo en cuenta el espacio disponible en el lugar de medición.

Podría ser factible mejorar la caracterización del flujo integral de neutrones en los haces del reactor, cambiando la transmisión de datos vía gigaethernet, entre el sistema de adquisición de datos y el PC que recopila la información utilizando cables de fibra óptica. Además, para un mejor resultado en el flujo integral de neutrones, se podría medir la tasa de conteo de neutrones utilizando un detector por configuración. Si bien, esto traería problemas al momento de determinar con exactitud la potencia de operación, se podrían situar en el blindaje del haz tangencial N◦1 moderadores de dimensiones más grandes que los utilizados en este trabajo. Así se podrían estudiar neutrones en rangos de energía rápido (usando un moderador de polietileno borado) epitérmico (utilizando cadmio) y térmico (utilizando detectores con grafito) de forma separada. También se podría estudiar tasas de conteo de neutrones menores 12 kHz en cada utilizando contadores proporcionales menos eficientes. De esta manera se evita el fenómeno de estudiar dos exponenciales al obtener la tasa real de conteo de neutrones, por diferencias temporales. Para evaluar con mayor grado de certidumbre el flujo de neutrones extrapolado a 5 MW, se propone estudiar un conjunto mayor a 4 potencias de operación y, utilizando detectores menos eficientes poder llegar hasta los 20 kW.

Como extensión de este trabajo se podría caracterizar los otros cuatro haces del reactor utilizando el método de las esferas de Bonner. Una caracterización del flujo integral de neutrones en los otros haces del reactor sería importante para luego habilitarlos y poder utilizar las instalaciones para distintos propósitos. Teniendo en cuenta que se caracterizó el haz tangencial N◦1 del RECH-1, es posible pensar en adecuar la estación para neutrografía utilizando nuevas tecnologías que incluyan, por ejemplo el uso de cámaras CCD, digitalización de imágenes y tomografía con neutrones.

Además, un espectrómetro de neutrones de amplio rango es útil no sólo para caracterizar el flujo integral en los haces del reactor, se pueden estudiar otras sensibilidades, con los mismos materiales, para caracterizar el flujo integral de neutrones ambientales en clínicas u hospitales, también se puede caracterizar el flujo integral en otras instalaciones nucleares, como se está haciendo en estos momentos en el Laboratorio de Investigación Nuclear.

# Apéndice A Estructura del Input de MCNP6

En este apéndice se explica el método de montecarlo, la estructura del input de MCNP6 y las definiciones de los materiales, fuente y geometrías utilizadas en el programa. Además se muestra el input utilizado para obtener las sensibilidades de las 52 configuraciones de detectores y materiales moderadores.

## A.1. Método Monte Carlo

Los métodos de Monte Carlo son técnicas estadísticas para el cálculo aproximado de integrales que implementan una colección de muestreos aleatorios [\[40\]](#page-159-2). En el método Monte Carlo, una partícula es emitida desde una fuente fija en línea recta, hasta que interactúa con la materia , cambia de geometría o sale del espacio de la simulación, luego de que esto ocurre, se emite la siguiente partícula desde el mismo punto anterior, utilizando las bases de datos de secciones eficaces de cada material. En este trabajo se utilizó el programa MCNP6 para hacer las simulaciones de las eficiencias absolutas de todos los detectores utilizados.

## A.2. Simulaciones en MCNP6

MCNP6 (Monte Carlo N-Particule Transport) es un código de transporte de Neutrones, fotones y electrones con la materia, mediante el método de Monte Carlo. En este programa se simula una partícula que interactúa con distintos materiales [\[17\]](#page-157-1), luego es posible obtener información de cada interacción por medio de tallies.

### A.2.1. Estructura del input de MCNP6

MCNP6 tiene un fichero de entrada donde se definen las geometrías , fuentes e información de salida necesaria de cada simulación.

<span id="page-105-0"></span>La estructura del fichero consta de tres bloques: bloque de definición de celdas, bloque de superficies y bloque de datos y tallies, tal como se describe en la Tabla [i](#page-105-0).

> Mensajes sobre el Input (Opcional) Línea en blanco (Opcional) Título del input Definición de celdas (Bloque 1) Línea en blanco Definición de superficies (Bloque 2) Línea en blanco datos y tally (Bloque 3)

Tabla i: Esquema del fichero de entrada en MCNP6

Tanto el mensaje sobre el input, en el cual se puede describir el problema, como la línea en blanco que lo sucede son opcionales, luego de ésto es necesario darle un título al problema. El primer bloque consta de la definición de las celdas, que contienen el material a utilizar y las superficies a las que está restringida. En el segundo bloque se implementan las superficies para cada celda utilizada. El tercer bloque define las fuentes, tipo de partícula, materiales, librerías de las secciones eficaces, técnicas de reducción de varianza y tallies usados para obtener los resultados en el fichero de salida.

#### A.2.2. Simulación de geometrías

En las simulaciones en MCNP6 es necesario definir el espacio de la simulación y los materiales que se utilizarán en ella. Para ésto se utilizan superficies y celdas.

#### Superficies y macrocuerpos

La línea de código para implenentar superficies consta de tres elementos:

ID\_Superficie Tipo\_Superficie Parámetros

<span id="page-106-0"></span>

| Nombre    | Superficie | Descripción           | Ecuación                                      | Parámetros          |
|-----------|------------|-----------------------|-----------------------------------------------|---------------------|
| P         | Plano      | General               | $Ax + By + Cz - D = 0$                        | A B C D             |
| <b>PX</b> | Plano      | Normal al eje X       | $x-D=0$                                       | x D                 |
| <b>PY</b> | Plano      | Normal al eje Y       | $y-D=0$                                       | $y$ D               |
| PZ        | Plano      | Normal al eje Z       | $z-D=0$                                       | $\overline{z}$ D    |
| SO.       | Esfera     | Centrado en el origen | $x^2 + y^2 + z^2 - R^2 = 0$                   | $x \, y \, z \, R$  |
| C/X       | Cilindro   | Paralelo al eje X     | $(y - \bar{y})^2 + (z - \bar{z})^2 - R^2 = 0$ | $\bar{y} \bar{z} R$ |

Tabla ii: Resumen de las principales superficies de MCNP6.

El número identificador de la superficie, el tipo de superficie utilizada y los parámetros de cada superficie. Las principales superficies, como planos, esferas o conos, se encuentran en la Tabla [ii](#page-106-0)

Las superficies son descritas en el sistema cartesiano y funcionalmente son representadas por  $f(x, y, z) = 0$ . Además, cada una tiene un sentido direccional, donde el sentido positivo está determinado por la inecuación  $f(x, y, z) > 0$  y el negativo por  $f(x, y, z) < 0$  [\[41\]](#page-159-3).

<span id="page-106-1"></span>Las superficies pueden intersectarse entre si, para generar geometrías más complejas como cuñas, parelelepípedos, conos truncados, etc. Otra manera de poder definir geometrías es a través de los macrocuerpos. Los macrocuerpos son superficies de distintas geometrías, tales como cubos, paralelepipedos o cilindros, cada una tiene una sintaxis particular definida en la sección de superficies. Algunas de los principales macrocuerpos son descritos en la Tabla [iii](#page-106-1).

| Nombre     | Descripción                |
|------------|----------------------------|
| BOX        | Caja de base ortogonal     |
| <b>RPP</b> | Paralelepípedo rectangular |
| <b>RCC</b> | Cilindro                   |
| <b>SPH</b> | Esfera                     |
|            |                            |

Tabla III: Macrocuerpos más utilizados en MCNP6.

#### Celdas

Para que cada superficie creada esté presente en la simulación, se definen celdas:

#### ID\_Celda ID\_material Densidad\_material Delimitación\_Superficies

En ellas se define la identificación de la celda, el id del material, densidad del material y la delimitación de las superficies.

#### A.2.3. Librerías de las secciones eficaces

Cada material tiene una librería de secciones eficaces dependiendo de la reacción nuclear que se quiera obtener. Las secciones eficaces utilizadas en MCNP6 provienen de las librerías ENDF/B-VII.1 y corresponden a la identificación .80c. Además ciertos materiales necesitan un comando extra para especificar el tratamiento térmico provenientes de la librería ENDF/B-VII [\[16\]](#page-157-2), ya que por defecto se utiliza el modelo de scattering de gas libre [\[42\]](#page-159-4), el cual es un módelo teórico.

#### A.2.4. Simulación de materiales

Luego de definir las geometrías por medio de las celdas y las superficies, es necesario definir cada material de la simulación. Los materiales se componen por los distintos elementos de la tabla periódica. Cada elemento se define como ZZZAAA.ID, de seis dígitos (ZZZAAA), donde los primeros tres (ZZZ) corresponden al número atómico Z, AAA el número másico A e ID el identificador de la librería de la sección eficaz utilizada en el material. La línea de código es

$$
mi\ ZZZAAA.ID \pm P\_elemento
$$

donde mi es el material i-ésimo definido en la simulación, ZZZAAA.ID el material utilizado y P\_elemento el porcentaje del elemento presente en el material, el cual puede estar como fracción del peso total (+) o como fracción del total de átomos de la composición del material (−). A continuación se muestra la línea de código utilizada para simular un material de polietileno de alta densidad :
1001.80c 0.666668 & 6000.80c 0.333332 mt4 poly.20t

En éste ejemplo se definió el material 4 para el polietileno de alta densidad, el cual consta de hidrógeno (1001) y Carbono (6000), se utilizó el porcentaje de átomos en el material, cuya composición química es  $CH_2$ . Además se utilizó la librería ENDF/B VII.1 (80c). Por último , el comando mt4 poly.20t, define el tratamiento térmico del polietileno en el material m4.

### A.2.5. Simulación de la fuente

Para hacer la simulación de la fuente, se utiliza el comando SDEF, la cual se describe como

$$
SDEF\ X=d1\ Y=d2\ Z=d3\ PAR=n1\ VEC=p1\ p2\ p3\ DIR=q1\ ERG=d4
$$

donde X, Y y Z es la posición de la fuente, PAR, el tipo de partícula a emitir, VEC el vector posición y DIR es la dirección del vector VEC. Los parámetros d1 ,d2 , d3 , d4 pueden ser fijos o distribuciones determinadas por una distribución  $(SI)$  y su probabilidad  $(SP)$ 

#### A.2.6. Estructuras repetidas

En una simulación de MCNP6 existen distintas geometrías que pueden repetirse. Con el fin de automatizar el proceso de creación de éstos elementos se utilizan transformaciones de rotación y traslación, además de universos y lattice. Las rotaciones y traslaciónes sirven para hacer una transformación de coordenadas de las superficies a utilizar, sin necesidad de definirlos nuevamente en la posición final deseada. Para definirlo se utiliza el comando TR y para hacer las traslaciones se usa la función TRCL=N con N la n-ésima transformación definida. Los universos son estructuras que se utilizan para generar geometrías fuera del sistema de coordenadas de las simulación. Un universo se define con la opción U=N con N el n-ésimo universo y para utilizar dicho universo se usa el comando FILL = N. Los lattice son estructuras repetidas que utilizan los universos. Un lattice puede ser rectangular (Lattice =1) o hexagonal (Lattice = 2). Al igual que los universos, para llenar los lattice con celdas se utiliza el comando FILL = N.

### A.2.7. Tally de MCNP6

Los *tallies* son estimadores que generan la información de salida en MCNP6. Existen distintos tipos de tally, dependiendo de lo que se necesite obtener de cada simulación. En cada tally es posible obtener la información de neutrones (N), protones (P), o electrones (E). Además es posible obtener información de más de una partícula en un único tally (N,P como neutrón y protón al mismo tiempo y P,E como protón y electrón al mismo tiempo). La Tabla IV resume los principales *tallies* utilizados en el código.

<span id="page-109-0"></span>

| tally | Tipo                                        | Partículas               | Unidad                     |
|-------|---------------------------------------------|--------------------------|----------------------------|
| F1    | Corriente superficial                       | $N$ o $P$ o $E$ o $N,P$  | Partículas                 |
| F2    | Promedio flujo superficial                  | $N$ o $P$ o $E$ o $N, P$ | Partículas/ $\rm cm^2$     |
| F4    | Promedio de flujo en una celda              | $N$ o $P$ o $E$ o $N, P$ | Partículas/cm <sup>2</sup> |
| F6    | Energía depositada                          | $N$ o $P$ o $N, P$       | MeV/g                      |
| F7    | Energía de positada por fisión en una celda | N                        | MeV/g                      |
| F8    | Distribución de alto de pulso en una celda  | $P \circ E \circ P,E$    | Pulsos                     |

Tabla iv: Principales tallies de MCNP6

Para hacer la simulación del flujo de neutrones se usó el tally F4:

$$
F4 = \frac{1}{V} \frac{1}{nps} \int_{E} dE \int_{V} dV \int_{4\pi} d\Omega \Phi(\vec{r}, E, \vec{\Omega}), \tag{A.1}
$$

donde  $V$  es el volumen de la celda,  $nps$  el número total de neutrones emitidos en la simulación,  $E$ la energía de cada neutrón, $\vec{r}$  su vector posición,  $\vec{\Omega}$  el vector dirección y  $\Phi(\vec{r},E,\vec{\Omega})$  es el flujo angular y de la párticula emitida. La línea de código que define un tally F4 es

$$
Fn4\ p\ ID_c\ celda,
$$

donde  $Fn4$  es el n-ésimo tally F4 usado, p es el tipo de partícula (neutron, protón, electrón) e ID celda es la identificación de la celda donde se hará el tally.

#### A.2.8. Tally multiplicador

Además de obtener el flujo o energía depositada por distintas partículas a través de los tallies, existen formas de conocer las reacciones nucleares provenientes de las interacciones nucleares con los materiales por medio de los tally multiplicadores FM. El FM multiplica cualquier tally (Flujo,corriente, etc) por cualquier sección eficaz proveniente de las librerías de MCNP6, para así obtener las tasas de reacción

$$
FM = C \int \phi(E) R_m(E) dE, \qquad (A.2)
$$

donde  $\phi(E)$  es la fluencia dependiente de la energía (en unidades de partículas/cm $^2)$  y  $R_m(E)$ es el operador multiplicador o aditivo provinentes de las librerías de las secciones eficaces de MCNP6. Finalmente C es una constante elegida por el usuario para normalizar.

La línea de código utilizado es

$$
F M n \ C \ m_i \ R,
$$

donde  $F M n$  es n-ésimo tally multiplicador,  $m_i$  es el identificador del i-ésimo material utilizado y R es la reacción nuclear a utilizar. A continuación se muestra un ejemplo de una reacción  $(n, p)$  a partir de un flujo de neutrones

$$
F4:n 1
$$
  
FM4: (-1.18760E+3 1 103)

En ella se define un flujo de neutrones en la celda 1 utilizando el tally F4. Luego se obtienen las reacciones (n, p), por medio de la reacción 103, en el material 1, con una constante de normalización  $C = 1.18760 \times 10^3$  y con unidades de volumen (por el signo negativo utilizado).

### A.2.9. Resultados con MCNP6

Cada resultado de MCNP6 está determinado por la cantidad de historias<sup>[1](#page-111-0)</sup> que se hagan por simulación. Para una cantidad x de historias, se tiene que el valor promedio es

$$
\bar{x} = \frac{1}{N} \sum_{i=1}^{N} x_i,
$$
\n(A.3)

donde N es el número de historias simuladas y  $x_i$  es la contribución de la *i*-ésima historia simulada. La viariación en las ditintas historias  $x_i$ , es medida por medio de la desviación estándar

$$
S^{2} \equiv \frac{1}{N-1} \sum_{i=1}^{N} (x_{i} - \bar{x})^{2} \simeq \bar{x}^{2} - \bar{x}^{2}, \qquad (A.4)
$$

donde :

$$
\bar{x^2} = \frac{1}{N} \sum_{i=1}^{N} x_i^2.
$$
\n(A.5)

Así la varianza estimada es

$$
S_{\bar{x}}^2 = \frac{1}{N}S^2.
$$
\n
$$
(A.6)
$$

MCNP6 tiene asociado un error estadístico para cada tally, el cual está en función de la cantidad de historias simuladas, así, el error relativo R, representa la precisión del resultado y está definido por

$$
R \equiv \frac{S_{\bar{x}}^2}{\bar{x}},\tag{A.7}
$$

donde un valor de R < 0.1 es un resultado aceptable en términos estadisticos. A medida que se aumenta la cantidad de historias el error R irá decreciendo, por lo que se tendrá que  $R \sim 1/$ √ N. En MCNP6 existen 10 estimadores estadísticos que sirven para evaluar los

<span id="page-111-0"></span><sup>1</sup>Una historia son desplazamientos aleatorios de una partícula, que terminan con cuando cambia de dirección o produce una reación nuclear [\[43\]](#page-159-0).

resultados de las simulaciones. Si alguno de éstos chequeos no se cumplen, se informará en el fichero de salida. Si bien éstos estimadores ayudan a determinar si una simulación tiene resultados estadísticamente correctos y por lo tanto contempla la precisión de éste, no tiene en cuenta errores asociados a la descripción de los materiales, geometrías, secciones eficaces o el problema físico que se está estudiando y por ende no estudia la exactitud del resultado ni cuanto se separa del valor físico que se está estimando.

### A.3. Input de MCNP6 utilizado para obtener las sensi $bilidades$  de detección  $S(E)$

A partir de lo explicado anteriormente, se creó un input de MCNP6 donde cada universo representa un paralelepípedo de dimensiones 42.5 cm de largo y de base cuadrada de 10 cm, además se simularon dos detectores proporcionales de <sup>3</sup>He de 2.0 pulgadas de radio y largo 26.8 cm y 2.5 pulgadas con 42.5 cm de largo. De esta forma se simularon las 52 configuraciones de neutrones, con sus respectivos materiales moderadores, de las cuales se escogieron las configuraciones I, II y III.

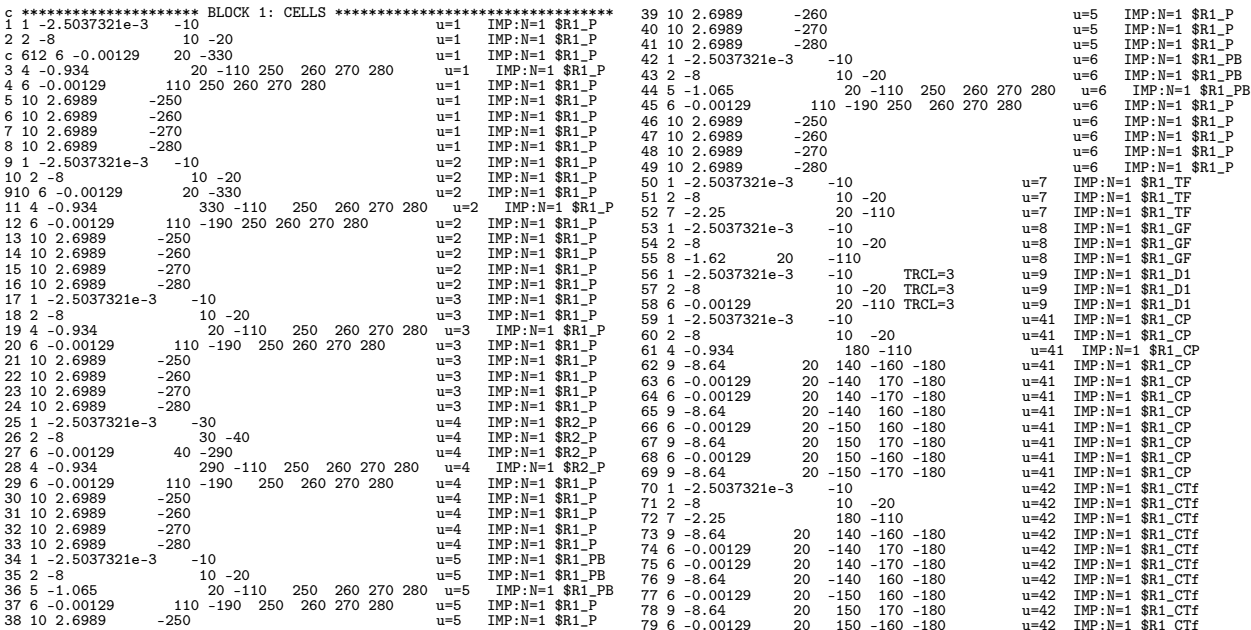

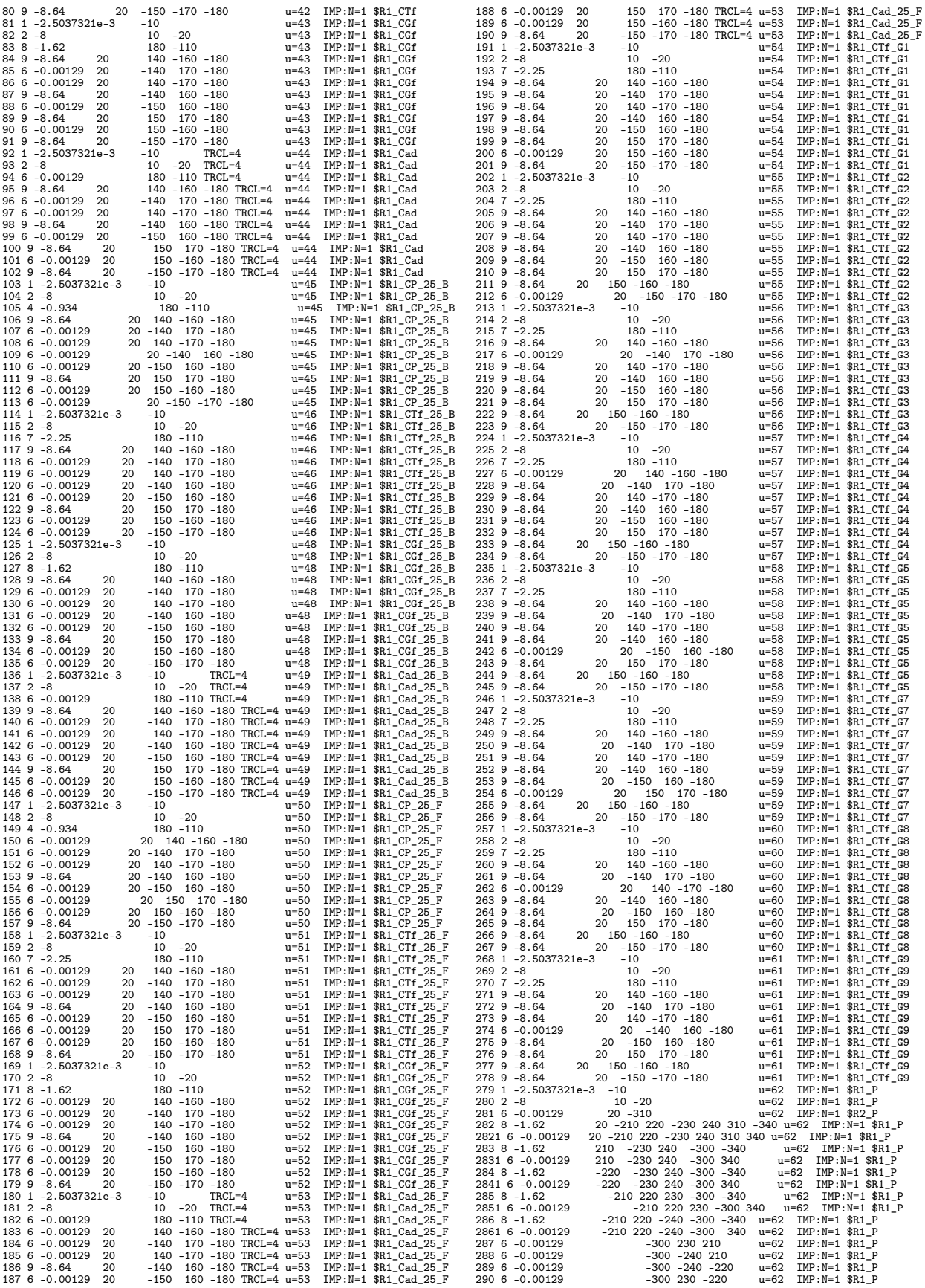

291 1 -2.5037321e-3 -30 u=63 IMP:N=1 \$R1\_P<br>292 2 -8 30 -40 u=63 IMP:N=1 \$R1\_P<br>293 6 -0.00129 40 -310 u=63 IMP:N=1 \$R2 P  $u=63$  IMP:N=1  $R1_P$ <br> $u=63$  IMP:N=1  $R2_P$ 293 6 -0.00129 40 -310 u=63 IMP:N=1 \$R2\_P 294 8 -1.62 40 -210 220 -230 240 310 u=63 IMP:N=1 \$R1\_P 295 8 -1.62 210 -230 240 -300 u=63 IMP:N=1 \$R1\_P 296 8 -1.62 -220 -230 240 -300 u=63 IMP:N=1 \$R1\_P 297 8 -1.62 -210 220 230 -300 u=63 IMP:N=1 \$R1\_P<br>298 8 -1.62 -210 220 -240 -300 u=63 IMP:N=1 \$R1\_P<br>299 6 -0.00129 -300 230 210 u=63 IMP:N=1 \$R1\_P<br>300 -240 210 u=63 IMP:N=1 \$R1\_P 301 6 -0.00129 -300 -240 -220 u=63 IMP:N=1 \$R1\_P 302 6 -0.00129 -300 230 -220 u=63 IMP:N=1 \$R1\_P 303 1 -2.5037321e-3 -10 TRCL=5 u=64 IMP:N=1 \$R1\_P 304 2 -8 10 -20 TRCL=5 u=64 IMP:N=1 \$R1\_P 3041 6 -0.00129 20 -330 TRCL=5 u=64 IMP:N=1 \$R1\_P 305 5 -1.065 330 -110 250 260 270 280 TRCL=5 u=64 IMP:N=1 \$R1\_P c 305 4 -0.934 20 -110 250 260 270 280 TRCL=5 u=64 IMP:N=1 \$R1\_P 306 6 -0.00129 110 -190 250 260 270 280 TRCL=5 u=64 IMP:N=1 \$R1\_P 307 10 2.6989 -250 TRCL=5 u=64 IMP:N=1 \$R1\_P 308 10 2.6989 -260 TRCL=5 u=64 IMP:N=1 \$R1\_P 309 10 2.6989 -270 TRCL=5 u=64 IMP:N=1 \$R1\_P 310 10 2.6989 -280 TRCL=5 u=64 IMP:N=1 \$R1\_P 311 4 -0.934 -120 u=11 IMP:N=1 \$Bloq\_Poli\_B1 312 4 -0.934 -130 u=12 IMP:N=1 \$Bloq\_Poli\_B2 313 5 -1.065 -110 u=13 IMP:N=1 \$Bloq\_PB\_Core 314 5 -1.065 -120 u=14 IMP:N=1 \$Bloq\_PB\_B1 315 5 -1.065 -130 u=15 IMP:N=1 \$Bloq\_PB\_B2 316 6 -0.00129 -190 u=16 IMP:N=1 \$Bloq\_Air\_Core 317 6 -0.00129 -110 u=17 IMP:N=1 \$Bloq\_Aire\_B1 318 6 -0.00129 -110 u=18 IMP:N=1 \$Bloq\_Aire\_B2 319 6 -0.00129 -320 u=18 IMP:N=1 \$Bloq\_Aire\_B2 320 0 -300 fill=62 u=32 IMP:N=1 \$Capa1 321 5 -1.065 #320 -120 u=32 IMP:N=1 \$Capa1 322 0 -70 fill=1 u=33 IMP:N=1 \$Capa2 323 5 -1.065 #322 -130 u=33 IMP:N=1 \$Capa2 324 0 -300 fill=64 u=34 IMP:N=1 \$Capa1\_core 325 5 -1.065 #320 -120 u=34 IMP:N=1 \$Capa1\_core 326 0 -50 lat=1 fill= 0:2 0:1 0:0 & \$laticeCore 4 16 16 & \$laticeCore 2 16 16 u=10 IMP:N=1 \$laticeCore 327 0 -70 lat=1 fill= 0:1 0:0 0:0 & \$laticeCapa1 34 & \$laticeCapa1 32 u=20 IMP:N=1 \$laticeCapa1 c 345 0 -90 lat=1 fill= 0:1 0:0 0:0 & \$laticeCapa2  $33$  &  $u=30$  IMP:N=1 \$1aticeCapa2<br>33 &  $u=30$  IMP:N=1 \$1aticeCapa2<br>ill=10 IMP:N=1 \$Core c 33 u=30 IMP:N=1 \$1aticeCapa2<br>328 0 -60 fill=10 IMP:N=1 \$Core<br>329 0 -80 fill=20 TRCL=1 IMP:N=1 \$Capa1<br>c 348 0 -100 fill=30 TRCL=2 IMP:N=1 \$Capa2<br>331 6 -0.00129 #328 #329 -200 IMP:N=1<br>IMP:N=1<br>IMP:N=1 c \*\*\*\*\*\*\*\*\*\*\*\*\*\*\*\*\*\*\*\*\* BLOCK 1: SURFACE CELLS \*\*\*\*\*\*\*\*\*\*\*\*\*\*\*\*\*\*\*\*\*\*\*\*\* 10 RCC 0 0 2.4 0 0 37.5 3.175 \$Detector\_R1 20 RCC 0 0 2.3 0 0 37.7 3.275 \$Steel\_R1 30 RCC 0 0 18.1 0 0 21.8 2.54 \$Detector\_R2 40 RCC 0 0 18 0 0 22.0 2.64 \$Steel\_R2 50 RPP -5.001 5.001 -5.001 5.001 -31.0001 54.2501 \$Latice\_C 300 RPP -6.353 6.353 -6.351 6.351 -31.0002 54.2501 \$ 60 RPP -5.0 25 -5.0 15 -31.00 54.25 \$Matriz\_C 70 RPP -6.352 6.352 -6.352 6.352 -31.0002 54.2502 \$Latice\_1<br>80 RPP -6.353 19.05 -6.35 6.352 -31.0001 54.2502 \$Matriz\_1<br>90 RPP -7.541 7.541 -7.541 7.541 -31.0001 54.2502 \$Matriz\_2<br>100 RPP -7.64 22.62 -7.540 7.540 -2.5 40.00 120 RPP -6.352 6.352 -6.352 6.352 -31.0002 54.2502 \$Capa\_1 130 RPP -7.542 7.542 -7.542 7.542 -31.0002 54.2502 \$Capa\_2 140 P 1 0 0 0<br>150 P 0 -1 0 0 160 P 1 -1 0 0<br>170 P 1 1 0 0 170 P 1 1 0 0<br>180 RCC 0 0 -2.5 0 0<br>190 RPP -25.002 25.01 -2  $180$  RCC 0 0  $-2.5$  0 0 42.5 3.4<br>190 RPP -25.002 25.01 -25.01 15.002 180 RCC 00 -2.5 00 42.5 3.4 \$Cad\_R1<br>190 RPP -25.002 25.01 -25.01 15.002 -31.0002 54.2502 \$Aire<br>210 PY 3.81  $3.81$ <br> $-3.81$ 220 PX -3.81 230 PY 3.81 240 PY -3.81 250 RCC -4 4 -6.5 0 0 50.5 0.35 \$tornillo1 260 RCC 4 4 -6.5 0 0 50.5 0.35 \$tornillo2 270 RCC 4 -4 -6.5 0 0 50.5 0.35 \$tornillo3 280 RCC -4 -4 -6.5 0 0 50.5 0.35 \$tornillo4 290 RCC 00 -2.5 00 42.5 2.64 \$aire det2 poli<br>330 RCC 00 -2.5 00 42.5 3.275 \$aire det1 poli<br>310 RCC 00 -31.0002 00 90 3.275 \$aire det1 grafito 340 PZ 40. 200 RPP -300 300 -300 300 -400 560 \$Mundo 1000 PX -17.701 \$Sur\_fuente SP3 D 0 1 0 c si2 h 0 0.5 1 1.5 2 2.5 3 3.5 4 4.5 5 5.5 6 6.5 7 7.5 8 8.5 & c 9 9.5 10 10.5 11 11.5 12<br>c sp2 d 0 0.15 0.08 0.09 0.06 0.100 0.15 0.107 0.101 0.11 0.102 0.15 &<br>c 0.07 0.12 0.05 0.08 0.10 0.05 0.02 0.03 0.04 0.02 0 0<br>c #######################ATERIALS################################### m1 2003.80c -1 \$Helium-3 -2.5037321e-3 m2 & \$Stainless Steel 304 rho=8.0 g/cm3 6000.80c -0.000400 & \$100 14028.80c -0.0046115 & \$92.23 14029.80c -0.0002335 & \$4.67 14030.80c -0.000155 & \$3.1 15031.80c -0.000230 & \$100 16032.80c -0.00014253 & \$95.02 16033.80c -0.000001125 & \$0.75 16034.80c -0.000006345 & \$4.23 24050.80c -0.0082555 & \$4.345 24052.80c -0.1591991 & \$83.789 24053.80c -0.0180519 & \$9.501<br>24054.80c -0.0044935 & \$2.365<br>25055.80c -0.041015534 & \$100<br>26054.80c -0.64385617 & \$91.72<br>26056.80c -0.01486947 & \$2.119<br>26057.80c -0.01486947 & \$0.282 28058.80c -0.062971132 & \$68.0769 28060.80c -0.024256368 & \$26.2231 28061.80c -0.0010544075 & \$1.1399 28062.80c -0.0033619125 & \$3.6345 28064.80c -0.00085618 \$0.9256 mt2 fe56.22t m4 & \$ Polyethylene / (C:1., H:2.) 1001.80c 0.666668 & 6000.80c 0.333332 mt4 poly.20t m5 & \$ Borated Polyethylene / (C:1., H:2.) 1001.80c 0.63333 & 5011.80c 0.04005 & 5010.80c 0.00995 & 6000.80c 0.31667 mt5 poly.20t c m5 rho= 0.94 g/cm3 m6 & \$Aire rho=0.00129 6000.80c -0.000124 & \$C<br>7014.80c -0.755268 & \$N<br>8016.80c -0.23178 & \$0<br>18036.80c -4.309872e-5 & \$Ar36<br>18038.80c -8.08101e-6 & \$Ar38<br>18040.80c -0.012775692 \$Ar40 m7 & \$Teflon rho=2.25 g/cm3 6000.80c -0.240182 & 9019.80c -0.759818 m8 6000.80c -1. \$grafito rho=1.87 mt8 grph.20t m9 & \$cadmium rho=8.64 48106.80c -0.01250 &<br>48108.80c -0.12490 &<br>48111.80c -0.12490 &<br>48111.80c -0.12800 &<br>48112.80c -0.12220 &<br>48113.80c -0.28730 &<br>48114.80c -0.07490 m10 & \$Aluminum, rho = 2.6989 g/cc<br>13027.80c -1.000000<br>c ###################ROTACIONES Y TRASLACIONES####################### TR1 -11.35 14.05 0 0 -1 0 1 0 0 0 0 1 TR2 40 0 0 0 -1 0 1 0 0 0 0 1 TR3 1.71 -1.71 0 9j TR4 1.6 -1.6 0 9j TR5 1.35 0 0 9j c ##############################TALLIES################################# mode n nps 1e7 F4:n 1 FM4: (-1.18760E+3 1 103) F24:n 9 FM24: (-1.18760E+3 1 103) F34:n 17 FM34: (-1.18760E+3 1 103) F44:n 25 FM44: (-4.41849E+2 1 103) F324:n 279 FM324: (-1.18760E+3 1 103) F334:n 303 FM334: (-1.18760E+3 1 103)

c \*\*\*\*\*\*\*\*\*\*\*\*\*\*\*\*\*\*\*\*\* BLOCK 3: DATA CARDS \*\*\*\*\*\*\*\*\*\*\*\*\*\*\*\*\*\*\*\*\*\*\*\*\*\*\*\* c ########################SOURCE######################################## c SDEF POS=0 0 0 X=-20 Y=d2 Z=d1 PAR=1 vec=1 0 0 dir= 1 ERG=d3

SDEF  $X=-17.701$  Y=d2 Z=d1 SUR=1000 PAR=1 vec=1 0 0 dir=1 ERG=d3 \$SurFuente

SI1 15. 40 \$ sampling range Zmin to Zmax<br>SP1 0 1 \$ weighting for x sampling: here constant<br>SI2 -515 \$ sampling range Ymin to Ymax<br>SP2 0 1 \$ weighting for y sampling: here constant<br>SI3 H E\_1 E\_2 E\_3 \$Distribucion de Energia

# Apéndice B

### B.1. Propagación de error de la tasa de conteo de neutrones por corrección de tiempo muerto

Teniendo en cuenta la ecuación

$$
n_p(\mu, \tau) = \frac{\mu}{1 - \mu \tau},
$$

es posible obtener el error $\sigma_{n_p}$  mediante

<span id="page-115-2"></span>
$$
\sigma_{n_p}^2 = \left(\frac{\partial n_p}{\partial \mu}\right)^2 \sigma_{\mu}^2 + \left(\frac{\partial n_p}{\partial \tau}\right)^2 \sigma_{\tau}^2.
$$
\n(B.1)

Por lo tanto, calculando  $\frac{\partial n_p}{\partial \mu}$ , se obtiene

<span id="page-115-0"></span>
$$
\frac{\partial n_p}{\partial \mu} = \frac{(1 - \mu \tau) - \mu(-\tau)}{(1 - \mu \tau)^2} = \frac{1}{(1 - \mu \tau)^2},
$$

$$
\left(\frac{\partial n_p}{\partial \mu}\right)^2 \sigma_\mu^2 = \left(\frac{\sigma_\mu}{(1 - \mu \tau)^2}\right)^2.
$$
(B.2)

Posteriormente, al calcular  $\frac{\partial n_p}{\partial \tau}$ , se obtiene

$$
\frac{\partial n_p}{\partial \tau} = \frac{\mu}{(1 - \mu \tau)^2} = \frac{1}{\mu (1 - \mu \tau)^2}.
$$

Pero como  $\sigma_{\tau} \ll \frac{1}{\mu(1-\mu\tau)^2}$ , entonces

<span id="page-115-1"></span>
$$
\left(\frac{\partial n_p}{\partial \tau}\right)^2 \sigma_\tau^2 = 0.
$$
\n(B.3)

Finalmente, reelmplazando [B.2](#page-115-0) y [B.3](#page-115-1) en [B.1](#page-115-2) se obtiene

$$
\sigma_{n_p} = \frac{\sigma_\mu}{(1 - \mu \tau)^2}.
$$

### B.2. Error en la tasa de conteo de neutrones corregida  $\lambda_i^*$ ijk

Teniendo en cuenta  $\lambda_i^* = \frac{\overline{P_i^*} \lambda_i}{P_i^*}$  $\frac{\sum_{i=1}^{i} \lambda_i}{P_i^*}$ , al nombrar  $f_i = \overline{P_i^*} \lambda_i$ , el error asociado a dicha función será

<span id="page-116-0"></span>
$$
\sigma_{f_i}^2 = f_i^2 \left[ \left( \frac{\sigma_{\overline{P_i^*}}}{\overline{P_i^*}} \right)^2 + \left( \frac{\sigma_{\lambda_i}}{\lambda_i} \right)^2 \right].
$$
 (B.4)

Luego, como  $\lambda_i^* = \frac{f_i}{P_i^*}$  $\frac{f_i}{P_i^*}$  entonces

<span id="page-116-1"></span>
$$
\sigma_{\lambda_i^*}^2 = \left(\frac{f_i}{P_i^*}\right)^2 \left[ \left(\frac{\sigma_{f_i}}{f_i}\right)^2 + \left(\frac{\sigma_{P_i^*}}{P_i^*}\right)^2 \right].
$$
\n(B.5)

Luego, reemplazando [B.4](#page-116-0) en [B.5](#page-116-1) se obtiene

$$
\sigma_{\lambda_i^*}^2 = \left(\frac{f_i}{P_i^*}\right)^2 \left[ \left(\frac{1}{f_i}\right)^2 f_i^2 \left[ \left(\frac{\sigma_{\overline{P_i^*}}}{\overline{P_i^*}}\right)^2 + \left(\frac{\sigma_{\lambda_i}}{\lambda_i}\right)^2 \right] + \left(\frac{\sigma_{P_i^*}}{P_i^*}\right)^2 \right],
$$
  

$$
\sigma_{\lambda_i^*}^2 = \left[ \left(\frac{f_i}{P_i^*}\right)^2 \left[ \left(\frac{\sigma_{\overline{P_i^*}}}{\overline{P_i^*}}\right)^2 + \left(\frac{\sigma_{\lambda_i}}{\lambda_i}\right)^2 \right] + \left(\frac{f_i}{P_i^*}\right)^2 \left(\frac{\sigma_{P_i^*}}{P_i^*}\right)^2 \right].
$$

Pero  $f_i = \overline{P_i^*} \lambda_i$ , por lo tanto se obtiene

$$
\sigma_{\lambda_i^*}^2 = \left[ \left( \frac{\overline{P_i^*} \lambda_i}{P_i^*} \right)^2 \left[ \left( \frac{\sigma_{\overline{P_i^*}}}{\overline{P_i^*}} \right)^2 + \left( \frac{\sigma_{\lambda_i}}{\lambda_i} \right)^2 \right] + \left( \frac{\overline{P_i^*} \lambda_i}{P_i^*} \right)^2 \left( \frac{\sigma_{P_i^*}}{\overline{P_i^*}} \right)^2 \right],
$$
  

$$
\sigma_{\lambda_i^*} = \left[ \left( \frac{\lambda_i \sigma_{\overline{P_i^*}}}{P_i^*} \right)^2 + \left( \frac{\overline{P_i^*} \sigma_{\lambda_i}}{P_i^*} \right)^2 + \left( \frac{\overline{P_i^*} \lambda_i}{P_i^*} \right)^2 \left( \frac{\sigma_{P_i^*}}{P_i^*} \right)^2 \right]^{1/2}.
$$

## Apéndice C

## C.1. Resultados de las tasas de conteo de neutrones utilizando los tres métodos de análsis $(n_p$ ,  $\lambda$ y  $n_{mul})$

| Potencia   | Detector $A_I$                   | Detector $B_I$                   | Detector $C_I$                   | Detector $D_I$                   |
|------------|----------------------------------|----------------------------------|----------------------------------|----------------------------------|
| [W]        | $n_{\lambda}$ [s <sup>-1</sup> ] | $n_{\lambda}$ [s <sup>-1</sup> ] | $n_{\lambda}$ [s <sup>-1</sup> ] | $n_{\lambda}$ [s <sup>-1</sup> ] |
| 100        | 141.6(13)                        | $1.655(3)\times10^{3}$           | 349.8(14)                        | 162.0(12)                        |
| <b>200</b> | 344.3(17)                        | $3.992(5)\times10^3$             | 848.4(21)                        | 396.9(17)                        |
| 500        | 948.4(39)                        | $1.094(1)\times10^4$             | $2.338(4)\times10^3$             | $1.086(4)\times10^3$             |
| 1000       | $2.271(4)\times10^3$             | $3.333(46)\times10^4$            | $5.596(6)\times10^3$             | $2.609(4)\times10^3$             |
| 2000       | $4.769(6)\times10^3$             | $7.408(22)\times10^4$            | $1.168(1)\times10^4$             | $5.478(6)\times10^{3}$           |

Tabla i: Tabla de tasa de conteo de neutrones usando el método de diferencias temporales  $(n_{\lambda})$  para los moderadores  $A_I$  (Polietileno Borado),  $B_I$  (Grafito),  $C_I$  (HDPE) y  $D_I$  (HDPE) de la configuración I.

| Potencia   | Detector $A_I$           | Detector $B_I$           | Detector $C_I$           | Detector $D_I$           |
|------------|--------------------------|--------------------------|--------------------------|--------------------------|
| [W]        | $n_p$ [s <sup>-1</sup> ] | $n_p$ [s <sup>-1</sup> ] | $n_p$ [s <sup>-1</sup> ] | $n_p$ [s <sup>-1</sup> ] |
| 100        | 143(12)                  | $1.650(37)\times10^3$    | 352(19)                  | 161(11)                  |
| <b>200</b> | 344(18)                  | $3.981(59)\times10^3$    | 847(27)                  | 398(17)                  |
| 500        | 950(27)                  | $1.084(10)\times10^4$    | $2.332(45)\times10^3$    | $1.084(35)\times10^3$    |
| 1000       | $2.270(47)\times10^3$    | $2.457(10)\times10^4$    | $5.592(68)\times10^3$    | $2.606(44)\times10^3$    |
| 2000       | $4.771(63) \times 10^3$  | $3.935(10)\times10^4$    | $1.166(9)\times10^4$     | $5.471(65)\times10^3$    |

Tabla II: Tabla de tasa de conteo de neutrones usando el método de ajuste gaussiano  $(n_p)$ para los moderadores  $A_I$  (Polietileno Borado),  $B_I$  (Grafito),  $C_{II}$  (HDPE) y  $D_{II}$  (HDPE) de la configuración I.

| Potencia   | Detector $A_I$               | Detector $B_I$               | Detector $C_I$                    | Detector $D_I$               |
|------------|------------------------------|------------------------------|-----------------------------------|------------------------------|
| [W]        | $n_{mul}$ [s <sup>-1</sup> ] | $n_{mul}$ [s <sup>-1</sup> ] | $n_{mul}$ [s <sup>-1</sup> ]      | $n_{mul}$ [s <sup>-1</sup> ] |
| 100        | 143.02(85)                   | $1.635(3)\times10^3$         | 351.3(13)                         | 162.23(90)                   |
| <b>200</b> | 344.9(13)                    | $3.866(5)\times10^3$         | 843.3(21)                         | 396.3(14)                    |
| 500        | 948.5(22)                    | $1.003(1)\times10^4$         | $2.299(3)\times10^3$              | $1.075(2)\times10^3$         |
| 1000       | $2.243(3)\times10^3$         | $2.065(1)\times10^4$         | $\overline{5.389(5)} \times 10^3$ | $2.555(4)\times10^3$         |
| 2000       | $4.634(5)\times10^3$         | $3.032(1)\times10^{4}$       | $1.077(1)\times10^4$              | $5.249(5)\times10^3$         |

Tabla III: Tabla de tasa de conteo de neutrones usando el método de  $(n_{mul})$  para los moderadores  $A_I$  (Polietileno Borado),  $B_I$  (Grafito),  $C_{II}$  (HDPE) y  $D_{II}$  (HDPE) de la configuración I.

| Potencia   | Detector $A_{II}$                   | Detector $B_{II}$                | Detector $C_{II}$                | Detector $D_{II}$                |
|------------|-------------------------------------|----------------------------------|----------------------------------|----------------------------------|
| [W]        | $n_{\lambda}$ [s <sup>-1</sup> ]    | $n_{\lambda}$ [s <sup>-1</sup> ] | $n_{\lambda}$ [s <sup>-1</sup> ] | $n_{\lambda}$ [s <sup>-1</sup> ] |
| 100        | $1.522(3)\times10^3$                | 638.2(18)                        | 49.6(26)                         | 264.7(12)                        |
| <b>200</b> | $3.491(\overline{4}) \times 10^{3}$ | $1.450(3)\times10^3$             | 137.4(29)                        | 599.1(18)                        |
| 500        | $9.200(8) \times 10^3$              | $3.836(5)\times10^3$             | 331.1(75)                        | $1.560(4)\times10^3$             |
| 1000       | $2.425(38)\times10^4$               | $7.865(7)\times10^3$             | 674.4(59)                        | $3.181(4)\times10^{3}$           |
| 2000       | $5.618(10)\times10^4$               | $2.134(21)\times10^4$            | $1.654(8) \times 10^3$           | $7.807(7)\times10^3$             |

Tabla iv: Tabla de tasa de conteo de neutrones usando el método de diferencias temporales  $(n_{\lambda})$  para los detectores  $A_{II}$  (HDPE),  $B_{II}$  (HDPE),  $C_{II}$  (Grafito) y  $D_{II}$  (Polietileno Borado) de la configuración II.

| Potencia   | Detector $A_{II}$        | Detector $B_{II}$        | Detector $C_{II}$        | Detector $D_{II}$        |
|------------|--------------------------|--------------------------|--------------------------|--------------------------|
| [W]        | $n_p$ [s <sup>-1</sup> ] | $n_p$ [s <sup>-1</sup> ] | $n_p$ [s <sup>-1</sup> ] | $n_p$ [s <sup>-1</sup> ] |
| 100        | $1.521(37)\times10^3$    | 637(22)                  | 53.1(72)                 | 270(18)                  |
| <b>200</b> | $3.467(54)\times10^3$    | $1.446(33)\times10^3$    | 124(11)                  | 597(26)                  |
| 500        | $9.114(88)\times10^3$    | $3.811(63)\times10^3$    | 329(16)                  | $1.562(38)\times10^3$    |
| 1000       | $1.779(9)\times10^4$     | $7.781(73)\times10^3$    | 670(26)                  | $3.172(51)\times10^3$    |
| 2000       | $3.247(10)\times10^4$    | $1.826(12)\times10^4$    | $1.650(43)\times10^3$    | $7.746(91)\times10^3$    |

Tabla v: Tabla de tasa de conteo de neutrones usando el método de ajuste gaussiano  $(n_p)$ para los detectores  $A_{II}$  (HDPE),  $B_{II}$  (HDPE),  $C_{II}$  (Grafito) y  $D_{II}$  (Polietileno Borado) de la configuración II.

| Potencia   | Detector $A_{II}$               | Detector $B_{II}$            | Detector $C_{II}$             | Detector $D_{II}$            |
|------------|---------------------------------|------------------------------|-------------------------------|------------------------------|
| [W]        | $n_{mul}$ [s <sup>-1</sup> ]    | $n_{mul}$ [s <sup>-1</sup> ] | $n_{mul}$ [s <sup>-1</sup> ]  | $n_{mul}$ [s <sup>-1</sup> ] |
| 100        | $1.508(3)\times10^3$            | 634.6(18)                    | 52.72(52)                     | 270.5(12)                    |
| <b>200</b> | $3.404(4)\times\overline{10^3}$ | $1.433(3)\times10^3$         | 124.13(79)                    | 596.5(17)                    |
| 500        | $8.623(7)\times10^{3}$          | $3.720(4)\times10^{3}$       | 328.5(13)                     | $1.547(3)\times10^3$         |
| 1000       | $1.595(1)\times10^4$            | $7.384(6)\times10^3$         | 670.9(19)                     | $3.112(4)\times10^{3}$       |
| 2000       | $2.693(1)\times10^{4}$          | $1.615(1)\times10^4$         | $\sqrt{1.642(3)} \times 10^3$ | $7.384(6)\times10^3$         |

Tabla vi: Tabla de tasa de conteo de neutrones usando el método de multiplicidad  $(n_{mul})$ para los detectores  $A_{II}$  (HDPE),  $B_{II}$  (HDPE),  $C_{II}$  (Grafito) y  $D_{II}$  (Polietileno Borado) de la configuración II.

| Potencia    | Detector $A_{III}$                           | Detector $B_{III}$               | Detector $C_{III}$               | Detector $D_{III}$               |
|-------------|----------------------------------------------|----------------------------------|----------------------------------|----------------------------------|
| [W]         | $n_{\lambda}$ [s <sup>-1</sup> ]             | $n_{\lambda}$ [s <sup>-1</sup> ] | $n_{\lambda}$ [s <sup>-1</sup> ] | $n_{\lambda}$ [s <sup>-1</sup> ] |
| 100         | $1.968(3)\times10^3$                         | $1.332(3)\times10^3$             | 301.7(14)                        | 47.2(22)                         |
| <b>200</b>  | $4.4\overline{11(5)} \times \overline{10^3}$ | $2.983(4)\times\overline{10^3}$  | 650.5(19)                        | 107.5(30)                        |
| 500         | $9.094(8)\times10^3$                         | $6.214(6)\times10^3$             | $1.333(4)\times10^3$             | 219(10)                          |
| 1000        | $2.931(16)\times\overline{10^4}$             | $2.341(39)\times10^4$            | $3.637(5)\times10^3$             | 571.2(65)                        |
| <b>2000</b> | $6.958(13)\times\overline{10^4}$             | $4.084(9) \times 10^4$           | $7.442(7)\times10^3$             | $1.186(9) \times 10^3$           |

Tabla vii: Tabla de tasa de conteo de neutrones usando el método de diferencias temporales  $(n_{\lambda})$  para los detectores  $A_{III}$  (Sin moderación),  $B_{III}$  (Grafito),  $C_{III}$  (HDPE) y  $D_{III}$ (Polietileno Borado) de la configuración III.

| Potencia   | Detector $A_{III}$       | Detector $B_{III}$       | Detector $C_{III}$       | Detector $D_{III}$       |
|------------|--------------------------|--------------------------|--------------------------|--------------------------|
| [W]        | $n_p$ [s <sup>-1</sup> ] | $n_p$ [s <sup>-1</sup> ] | $n_p$ [s <sup>-1</sup> ] | $n_p$ [s <sup>-1</sup> ] |
| 100        | $1.957(35)\times10^3$    | $1.328(36)\times10^3$    | 291(19)                  | 50.2(67)                 |
| <b>200</b> | $4.383(65)\times10^3$    | $2.964(49)\times10^3$    | 640(25)                  | 108(10)                  |
| 500        | $8.982(85)\times10^3$    | $6.137(70)\times10^3$    | $1.332(35)\times10^3$    | 219(15)                  |
| 1000       | $2.156(10)\times10^4$    | $1.596(8)\times10^4$     | $3.622(54)\times10^3$    | 580(27)                  |
| 2000       | $3.082(10)\times10^4$    | $2.757(10)\times10^4$    | $7.360(78)\times10^3$    | $1.184(30)\times10^3$    |

Tabla viii: Tabla de tasa de conteo de neutrones usando el método de ajuste gaussiano  $(n_p)$ para los detectores  $A_{III}$  (Sin moderación),  $B_{III}$  (Grafito),  $C_{III}$  (HDPE) y  $D_{III}$  (Polietileno Borado) de la configuración III.

| Potencia   | Detector $A_{III}$              | Detector $B_{III}$           | Detector $C_{III}$           | Detector $D_{III}$           |
|------------|---------------------------------|------------------------------|------------------------------|------------------------------|
| [W]        | $n_{mul}$ [s <sup>-1</sup> ]    | $n_{mul}$ [s <sup>-1</sup> ] | $n_{mul}$ [s <sup>-1</sup> ] | $n_{mul}$ [s <sup>-1</sup> ] |
| 100        | $1.943(3)\times10^3$            | $1.320(3)\times10^3$         | 289.1(12)                    | 50.46(51)                    |
| <b>200</b> | $4.269(5)\times10^3$            | $2.913(4)\times10^{3}$       | 636.5(18)                    | 108.18(74)                   |
| 500        | $8.495(7)\times\overline{10^3}$ | $5.914(6)\times10^{3}$       | $1.318(3)\times10^3$         | 218.2(11)                    |
| 1000       | $1.884(1)\times10^4$            | $1.452(1)\times10^4$         | $3.532(4)\times10^3$         | 582.0(17)                    |
| 2000       | $2.606(1)\times10^{4}$          | $2.355(1)\times10^4$         | $7.014(6)\times10^3$         | $1.183(3)\times10^3$         |

Tabla IX: Tabla de tasa de conteo de neutrones usando el método de multiplicidad  $(n_{mul})$ para los detectores  $A_{III}$  (Sin moderación),  $B_{III}$  (Grafito),  $C_{III}$  (HDPE) y  $D_{III}$  (Polietileno Borado) de la configuración III.

| Detector $A_I$ |                                                          |                                                            |                                                                            |  |  |  |
|----------------|----------------------------------------------------------|------------------------------------------------------------|----------------------------------------------------------------------------|--|--|--|
| Potencia [W]   | Diferencias temporales<br>$(\lambda)$ [s <sup>-1</sup> ] | Corrección por tiempo<br>muerto $(n_p)$ [s <sup>-1</sup> ] | Dif. temporales y<br>error corregido<br>$(n_{\lambda})$ [s <sup>-1</sup> ] |  |  |  |
| 100            | 141.6(13)                                                | 143(12)                                                    | 142(12)                                                                    |  |  |  |
| 200            | 344.3(17)                                                | 344(18)                                                    | 344(18)                                                                    |  |  |  |
| 500            | 948.4(39)                                                | 950(27)                                                    | 948(27)                                                                    |  |  |  |
| 1000           | $2.271(4)\times10^3$                                     | $2.270(47)\times10^3$                                      | $2.271(47)\times10^3$                                                      |  |  |  |
| 2000           | $4.769(6)\times10^3$                                     | $4.771(63)\times10^3$                                      | $4.769(63)\times10^3$                                                      |  |  |  |

Tabla x: Tabla comparativa entre las tasas de conteo de neutrones obtenidas para las diferencias temporales entre dos eventos tipo neutrón  $(\lambda)$ , corrección por tiempo muerto  $(n_p)$  y diferencias de eventos tipo neutrón con error corregido  $(n_\lambda)$  para todas las potencias medidas con el detector  $A_I$  (Polietileno Borado), de la configuración I.

| Detector $B_I$ |                                                          |                                                            |                                                                            |  |  |  |
|----------------|----------------------------------------------------------|------------------------------------------------------------|----------------------------------------------------------------------------|--|--|--|
| Potencia [W]   | Diferencias temporales<br>$(\lambda)$ [s <sup>-1</sup> ] | Corrección por tiempo<br>muerto $(n_p)$ [s <sup>-1</sup> ] | Dif. temporales y<br>error corregido<br>$(n_{\lambda})$ [s <sup>-1</sup> ] |  |  |  |
| 100            | $1.655(3)\times10^3$                                     | $1.650(37)\times10^3$                                      | $1.655(37)\times10^3$                                                      |  |  |  |
| 200            | $3.992(5)\times10^3$                                     | $3.981(59)\times10^3$                                      | $3.992(59)\times10^3$                                                      |  |  |  |
| 500            | $1.094(1)\times10^4$                                     | $1.084(10)\times10^4$                                      | $1.094(10)\times10^4$                                                      |  |  |  |
| 1000           | $3.333(46)\times10^4$                                    | $2.457(10)\times10^4$                                      | $3.333(14)\times10^4$                                                      |  |  |  |
| 2000           | $7.408(22)\times10^4$                                    | $3.935(10)\times10^4$                                      | $7.408(20)\times10^4$                                                      |  |  |  |

Tabla xi: Tabla comparativa entre las tasas de conteo de neutrones obtenidas para las diferencias temporales entre dos eventos tipo neutrón  $(\lambda)$ , corrección por tiempo muerto  $(n_p)$  y diferencias de eventos tipo neutrón con error corregido  $(n_\lambda)$  para todas las potencias medidas con el detector  $B_I$  (Grafito), de la configuración I.

| Detector $C_I$ |                                                          |                                                            |                                                                            |  |
|----------------|----------------------------------------------------------|------------------------------------------------------------|----------------------------------------------------------------------------|--|
| Potencia [W]   | Diferencias temporales<br>$(\lambda)$ [s <sup>-1</sup> ] | Corrección por tiempo<br>muerto $(n_p)$ [s <sup>-1</sup> ] | Dif. temporales y<br>error corregido<br>$(n_{\lambda})$ [s <sup>-1</sup> ] |  |
| 100            | 349.8(14)                                                | 352(19)                                                    | 350(19)                                                                    |  |
| 200            | 848.4(21)                                                | 847(27)                                                    | 848(27)                                                                    |  |
| 500            | $2.338(4)\times10^3$                                     | $2.332(45)\times10^3$                                      | $2.338(46)\times10^3$                                                      |  |
| 1000           | $5.596(6)\times10^3$                                     | $5.592(68)\times10^3$                                      | $5.596(68)\times10^3$                                                      |  |
| 2000           | $1.168(1)\times10^4$                                     | $1.166(9) \times 10^4$                                     | $1.168(9) \times 10^4$                                                     |  |

Tabla xii: Tabla comparativa entre las tasas de conteo de neutrones obtenidas para las diferencias temporales entre dos eventos tipo neutrón  $(\lambda)$ , corrección por tiempo muerto  $(n_p)$  y diferencias de eventos tipo neutrón con error corregido  $(n_\lambda)$  para todas las potencias medidas con el detector  $C_I$  (Polietileno), de la configuración I.

| Detector $D_I$ |                                                          |                                                            |                                                                            |  |
|----------------|----------------------------------------------------------|------------------------------------------------------------|----------------------------------------------------------------------------|--|
| Potencia [W]   | Diferencias temporales<br>$(\lambda)$ [s <sup>-1</sup> ] | Corrección por tiempo<br>muerto $(n_p)$ [s <sup>-1</sup> ] | Dif. temporales y<br>error corregido<br>$(n_{\lambda})$ [s <sup>-1</sup> ] |  |
| 100            | 162.0(12)                                                | 161(11)                                                    | 162(11)                                                                    |  |
| 200            | 396.9(17)                                                | 398(17)                                                    | 397(17)                                                                    |  |
| 500            | $1.086(4)\times10^{3}$                                   | $1.084(35)\times10^3$                                      | $1.086(35)\times10^3$                                                      |  |
| 1000           | $2.609(4)\times10^3$                                     | $2.606(44)\times10^3$                                      | $2.609(44)\times10^3$                                                      |  |
| 2000           | $5.478(6)\times10^3$                                     | $5.471(65)\times10^3$                                      | $5.478(65)\times10^3$                                                      |  |

Tabla xiii: Tabla comparativa entre

| Detector $A_{II}$ |                                                          |                                                            |                                                                            |  |  |
|-------------------|----------------------------------------------------------|------------------------------------------------------------|----------------------------------------------------------------------------|--|--|
| Potencia [W]      | Diferencias temporales<br>$(\lambda)$ [s <sup>-1</sup> ] | Corrección por tiempo<br>muerto $(n_p)$ [s <sup>-1</sup> ] | Dif. temporales y<br>error corregido<br>$(n_{\lambda})$ [s <sup>-1</sup> ] |  |  |
| 100               | $1.522(3)\times10^3$                                     | $1.521(37)\times10^3$                                      | $1.522(37)\times10^3$                                                      |  |  |
| 200               | $3.491(4)\times10^{3}$                                   | $3.467(54)\times10^3$                                      | $3.491(55)\times10^3$                                                      |  |  |
| 500               | $9.200(8) \times 10^3$                                   | $9.114(88)\times10^3$                                      | $9.200(89)\times10^3$                                                      |  |  |
| 1000              | $2.425(38)\times10^4$                                    | $1.779(9) \times 10^4$                                     | $2.425(13)\times10^4$                                                      |  |  |
| 2000              | $5.618(10)\times10^4$                                    | $3.247(10)\times10^4$                                      | $5.618(18)\times10^4$                                                      |  |  |

Tabla xiv: Tabla comparativa entre las tasas de conteo de neutrones obtenidas para las diferencias temporales entre dos eventos tipo neutrón  $(\lambda)$ , corrección por tiempo muerto  $(n_p)$  y diferencias de eventos tipo neutrón con error corregido  $(n_\lambda)$  para todas las potencias medidas con el detector  $A_{II}$  (HDPE), de la configuración I.

| Detector $B_{II}$ |                                                          |                                                            |                                                                            |  |  |
|-------------------|----------------------------------------------------------|------------------------------------------------------------|----------------------------------------------------------------------------|--|--|
| Potencia [W]      | Diferencias temporales<br>$(\lambda)$ [s <sup>-1</sup> ] | Corrección por tiempo<br>muerto $(n_p)$ [s <sup>-1</sup> ] | Dif. temporales y<br>error corregido<br>$(n_{\lambda})$ [s <sup>-1</sup> ] |  |  |
| 100               | 638.2(18)                                                | 637(22)                                                    | 638(22)                                                                    |  |  |
| 200               | $1.450(3)\times10^3$                                     | $1.446(33)\times10^3$                                      | $1.450(34)\times10^3$                                                      |  |  |
| 500               | $3.836(5)\times10^3$                                     | $3.811(63)\times10^3$                                      | $3.836(64)\times10^3$                                                      |  |  |
| 1000              | $7.865(7)\times10^3$                                     | $7.781(73)\times10^3$                                      | $7.865(74)\times10^3$                                                      |  |  |
| 2000              | $2.134(21)\times10^4$                                    | $1.826(12)\times10^4$                                      | $2.134(14)\times10^4$                                                      |  |  |

Tabla xv: Tabla comparativa entre las tasas de conteo de neutrones obtenidas para las diferencias temporales entre dos eventos tipo neutrón  $(\lambda)$ , corrección por tiempo muerto  $(n_p)$  y diferencias de eventos tipo neutrón con error corregido  $(n_\lambda)$  para todas las potencias medidas con el detector  $B_{II}$  (HDPE), de la configuración I.

| Detector $C_{II}$ |                                                          |                                                            |                                                                            |  |  |
|-------------------|----------------------------------------------------------|------------------------------------------------------------|----------------------------------------------------------------------------|--|--|
| Potencia [W]      | Diferencias temporales<br>$(\lambda)$ [s <sup>-1</sup> ] | Corrección por tiempo<br>muerto $(n_p)$ [s <sup>-1</sup> ] | Dif. temporales y<br>error corregido<br>$(n_{\lambda})$ [s <sup>-1</sup> ] |  |  |
| 100               | 49.6(26)                                                 | 53.1(72)                                                   | 49.6(67)                                                                   |  |  |
| 200               | 137.4(29)                                                | 124(11)                                                    | 137(13)                                                                    |  |  |
| 500               | 331.1(75)                                                | 329(16)                                                    | 331(17)                                                                    |  |  |
| 1000              | 674.4(59)                                                | 670(26)                                                    | 674(26)                                                                    |  |  |
| 2000              | $1.654(8)\times10^3$                                     | $1.650(43)\times10^3$                                      | $1.654(43)\times10^3$                                                      |  |  |

Tabla xvi: Tabla comparativa entre las tasas de conteo de neutrones obtenidas para las diferencias temporales entre dos eventos tipo neutrón  $(\lambda)$ , corrección por tiempo muerto  $(n_p)$  y diferencias de eventos tipo neutrón con error corregido  $(n_\lambda)$  para todas las potencias medidas con el detector  $C_{II}$  (Polietileno Borado), de la configuración I.

|              | Detector $D_{II}$                                        |                                                            |                                                                            |  |  |
|--------------|----------------------------------------------------------|------------------------------------------------------------|----------------------------------------------------------------------------|--|--|
| Potencia [W] | Diferencias temporales<br>$(\lambda)$ [s <sup>-1</sup> ] | Corrección por tiempo<br>muerto $(n_p)$ [s <sup>-1</sup> ] | Dif. temporales y<br>error corregido<br>$(n_{\lambda})$ [s <sup>-1</sup> ] |  |  |
| 100          | 264.7(12)                                                | 270(18)                                                    | 265(17)                                                                    |  |  |
| <b>200</b>   | 599.1(18)                                                | 597(26)                                                    | 599(26)                                                                    |  |  |
| 500          | $1.560(4)\times10^3$                                     | $1.562(38)\times10^3$                                      | $1.560(38)\times10^3$                                                      |  |  |
| 1000         | $3.181(4)\times10^{3}$                                   | $3.172(51)\times10^3$                                      | $3.181(51)\times10^3$                                                      |  |  |
| 2000         | $7.807(7)\times10^{3}$                                   | $7.746(91)\times10^3$                                      | $7.807(91)\times10^3$                                                      |  |  |

Tabla xvii: Tabla comparativa entre las tasas de conteo de neutrones obtenidas para las diferencias temporales entre dos eventos tipo neutrón  $(\lambda)$ , corrección por tiempo muerto  $(n_p)$  y diferencias de eventos tipo neutrón con error corregido  $(n_\lambda)$  para todas las potencias medidas con el detector  $D_{II}$  (Grafito), de la configuración I.

| Detector $A_{III}$ |                                                          |                                                            |                                                                            |  |  |
|--------------------|----------------------------------------------------------|------------------------------------------------------------|----------------------------------------------------------------------------|--|--|
| Potencia [W]       | Diferencias temporales<br>$(\lambda)$ [s <sup>-1</sup> ] | Corrección por tiempo<br>muerto $(n_p)$ [s <sup>-1</sup> ] | Dif. temporales y<br>error corregido<br>$(n_{\lambda})$ [s <sup>-1</sup> ] |  |  |
| 100                | $1.968(3)\times10^3$                                     | $1.957(35)\times10^3$                                      | $1.968(36)\times10^3$                                                      |  |  |
| 200                | $4.411(5)\times10^3$                                     | $4.383(65)\times10^3$                                      | $4.411(65)\times10^3$                                                      |  |  |
| 500                | $9.094(8)\times10^3$                                     | $8.982(85)\times10^3$                                      | $9.094(86)\times10^3$                                                      |  |  |
| 1000               | $2.931(16)\times10^4$                                    | $2.156(10)\times10^4$                                      | $2.931(13)\times10^{4}$                                                    |  |  |
| 2000               | $6.958(13)\times10^4$                                    | $3.082(10)\times10^4$                                      | $6.958(24)\times10^4$                                                      |  |  |

Tabla xviii: Tabla comparativa entre las tasas de conteo de neutrones obtenidas para las diferencias temporales entre dos eventos tipo neutrón  $(\lambda)$ , corrección por tiempo muerto  $(n_p)$  y diferencias de eventos tipo neutrón con error corregido  $(n_\lambda)$  para todas las potencias medidas con el detector  $A_{III}$  (Sin Moderación), de la configuración I.

| Detector $B_{III}$ |                                                          |                                                            |                                                                            |  |  |
|--------------------|----------------------------------------------------------|------------------------------------------------------------|----------------------------------------------------------------------------|--|--|
| Potencia [W]       | Diferencias temporales<br>$(\lambda)$ [s <sup>-1</sup> ] | Corrección por tiempo<br>muerto $(n_p)$ [s <sup>-1</sup> ] | Dif. temporales y<br>error corregido<br>$(n_{\lambda})$ [s <sup>-1</sup> ] |  |  |
| 100                | $1.332(3)\times10^3$                                     | $\sqrt{1.328(36)} \times 10^3$                             | $1.332(36)\times10^3$                                                      |  |  |
| 200                | $2.983(4)\times10^3$                                     | $2.964(49)\times10^3$                                      | $2.983(50)\times10^3$                                                      |  |  |
| 500                | $6.214(6)\times10^3$                                     | $6.137(70)\times10^3$                                      | $6.214(71)\times10^{3}$                                                    |  |  |
| 1000               | $2.341(39)\times10^4$                                    | $1.596(8)\times10^4$                                       | $2.341(12)\times10^4$                                                      |  |  |
| 2000               | $4.084(9) \times 10^4$                                   | $2.757(10)\times10^4$                                      | $4.084(14)\times10^4$                                                      |  |  |

Tabla xix: Tabla comparativa entre las tasas de conteo de neutrones obtenidas para las diferencias temporales entre dos eventos tipo neutrón  $(\lambda)$ , corrección por tiempo muerto  $(n_p)$  y diferencias de eventos tipo neutrón con error corregido  $(n_\lambda)$  para todas las potencias medidas con el detector  $B_{III}$  (Grafito), de la configuración I.

| Detector $C_{III}$ |                                                          |                                                            |                                                                            |  |
|--------------------|----------------------------------------------------------|------------------------------------------------------------|----------------------------------------------------------------------------|--|
| Potencia [W]       | Diferencias temporales<br>$(\lambda)$ [s <sup>-1</sup> ] | Corrección por tiempo<br>muerto $(n_p)$ [s <sup>-1</sup> ] | Dif. temporales y<br>error corregido<br>$(n_{\lambda})$ [s <sup>-1</sup> ] |  |
| 100                | 301.7(14)                                                | 291(19)                                                    | 302(19)                                                                    |  |
| <b>200</b>         | 650.5(19)                                                | 640(25)                                                    | 651(25)                                                                    |  |
| 500                | $1.333(4)\times10^3$                                     | $1.332(35)\times10^3$                                      | $1.333(35)\times10^3$                                                      |  |
| 1000               | $\frac{3.637(5)}{2.637(5)} \times 10^{3}$                | $3.622(54)\times10^3$                                      | $3.637(55)\times10^3$                                                      |  |
| 2000               | $7.442(7)\times10^3$                                     | $7.360(78)\times10^3$                                      | $7.442(78)\times10^3$                                                      |  |

Tabla xx: Tabla comparativa entre las tasas de conteo de neutrones obtenidas para las diferencias temporales entre dos eventos tipo neutrón  $(\lambda)$ , corrección por tiempo muerto  $(n_p)$  y diferencias de eventos tipo neutrón con error corregido  $(n_\lambda)$  para todas las potencias medidas con el detector  $C_{III}$  (HDPE), de la configuración III.

| Detector $D_{III}$ |                                                          |                                                            |                                                                            |  |  |
|--------------------|----------------------------------------------------------|------------------------------------------------------------|----------------------------------------------------------------------------|--|--|
| Potencia [W]       | Diferencias temporales<br>$(\lambda)$ [s <sup>-1</sup> ] | Corrección por tiempo<br>muerto $(n_p)$ [s <sup>-1</sup> ] | Dif. temporales y<br>error corregido<br>$(n_{\lambda})$ [s <sup>-1</sup> ] |  |  |
| 100                | 47.2(22)                                                 | 50.2(67)                                                   | 47.2(63)                                                                   |  |  |
| 200                | 107.5(30)                                                | 108(10)                                                    | 107(10)                                                                    |  |  |
| 500                | 219(10)                                                  | 219(15)                                                    | 219(15)                                                                    |  |  |
| 1000               | 571.2(65)                                                | 580(27)                                                    | 571(27)                                                                    |  |  |
| 2000               | $1.186(9) \times 10^3$                                   | $1.184(30)\times10^3$                                      | $1.186(30)\times10^3$                                                      |  |  |

Tabla xxi: Tabla comparativa entre las tasas de conteo de neutrones obtenidas para las diferencias temporales entre dos eventos tipo neutrón  $(\lambda)$ , corrección por tiempo muerto  $(n_p)$  y diferencias de eventos tipo neutrón con error corregido  $(n_\lambda)$  para todas las potencias medidas con el detector ${\cal D}_{III}$  (Polietileno Borado), de la configuración III.

## C.2. Tasas de conteo de neutrones corregidos  $n^*_{\lambda}$  por la potencia promedio  $\overline{P^*}$

| Potencia      | Detector $A_I$                       | Detector $B_I$                       | Detector $C_I$                       | Detector $D_I$                       |
|---------------|--------------------------------------|--------------------------------------|--------------------------------------|--------------------------------------|
| corregida [W] | $n_{\lambda}^{*}$ [s <sup>-1</sup> ] | $n_{\lambda}^{*}$ [s <sup>-1</sup> ] | $n_{\lambda}^{*}$ [s <sup>-1</sup> ] | $n_{\lambda}^{*}$ [s <sup>-1</sup> ] |
| 101.2(54)     | 138(43)                              | 188(13)                              | 466(47)                              | 999(68)                              |
| 188(13)       | 339(80)                              | $4.23(91)\times10^3$                 | 835(190)                             | 389(90)                              |
| 466(47)       | 974(190)                             | $1.33(26)\times10^4$                 | $2.40(47)\times10^3$                 | $1.12(22)\times10^3$                 |
| 999(68)       | $2.21(36)\times10^3$                 | $3.20(51)\times10^4$                 | $5.43(88)\times10^3$                 | $2.54(41)\times10^{3}$               |

Tabla xxii: Tasa de conteo neutrones corregidas por potencia promedio, para todos los detectores de la configuración I.

| Potencia      | Detector $A_{II}$               | Detector $B_{II}$                    | Detector $C_{II}$                    | Detector $D_{II}$                    |
|---------------|---------------------------------|--------------------------------------|--------------------------------------|--------------------------------------|
| corregida [W] | $n_{\lambda}^{*}$ [ $s^{-1}$ ]  | $n_{\lambda}^{*}$ [s <sup>-1</sup> ] | $n_{\lambda}^{*}$ [s <sup>-1</sup> ] | $n_{\lambda}^{*}$ [s <sup>-1</sup> ] |
| 101.2(54)     | $1.44(41)\times10^{3}$          | 618(190)                             | 51(18)                               | 261(88)                              |
| 188(13)       | $3.57(81)\times\overline{10^3}$ | $1.43(34)\times10^3$                 | 122(31)                              | 574(140)                             |
| 466(47)       | $1.05(21)\times10^4$            | $3.99(80)\times10^3$                 | 333(69)                              | $1.56(32)\times10^3$                 |
| 999(68)       | $2.42(39)\times10^{4}$          | $8.9(15)\times10^3$                  | 741(130)                             | $3.44(58)\times10^3$                 |

Tabla xxiii: Tasa de conteo de neutrones corregidas por potencia promedio, para todos los detectores de la configuración II.

| Potencia      | Detector $A_{II}$              | Detector $B_{II}$              | Detector $C_{II}$                    | Detector $D_{II}$                    |
|---------------|--------------------------------|--------------------------------|--------------------------------------|--------------------------------------|
| corregida [W] | $n_{\lambda}^{*}$ [ $s^{-1}$ ] | $n_{\lambda}^{*}$ [ $s^{-1}$ ] | $n_{\lambda}^{*}$ [s <sup>-1</sup> ] | $n_{\lambda}^{*}$ [s <sup>-1</sup> ] |
| 101.2(54)     | $4.8(11)\times10^3$            | $3.28(75)\times10^3$           | 669(170)                             | 107(30)                              |
| 188(13)       | $1.02(20)\times10^4$           | $7.0(14) \times 10^3$          | $1.31(27)\times10^3$                 | 211(46)                              |
| 466(47)       | $2.79(51)\times10^4$           | $1.91(34) \times 10^4$         | $3.35(62)\times10^3$                 | 538(110)                             |
| 999(68)       | $6.15(97) \times 10^4$         | $4.18(66) \times 10^4$         | $7.3(12)\times10^3$                  | $1.16(19)\times10^3$                 |

Tabla xxiv: Tasa de conteo de neutrones corregidas por potencia promedio, para todos los detectores de la configuración III.

C.3. Ajuste gaussiano a la tasa de conteo de neutrones con corrección de tiempo muerto.

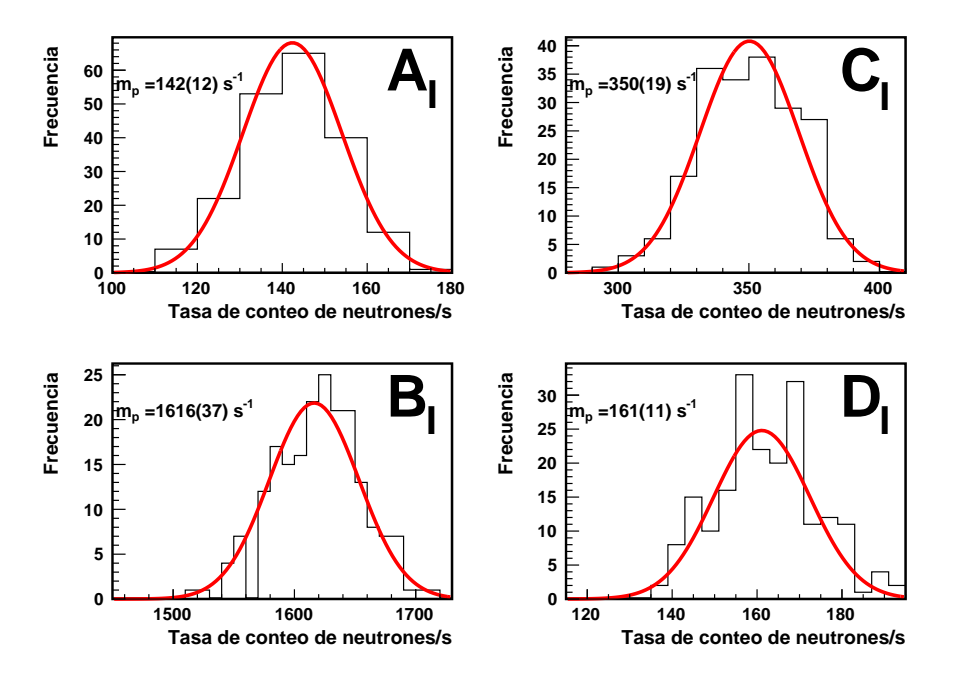

Figura C.1: Ajuste gaussiano para obtener la tasa de conteo de neutrones medidos, para la potencia 100 W de la configuración I.

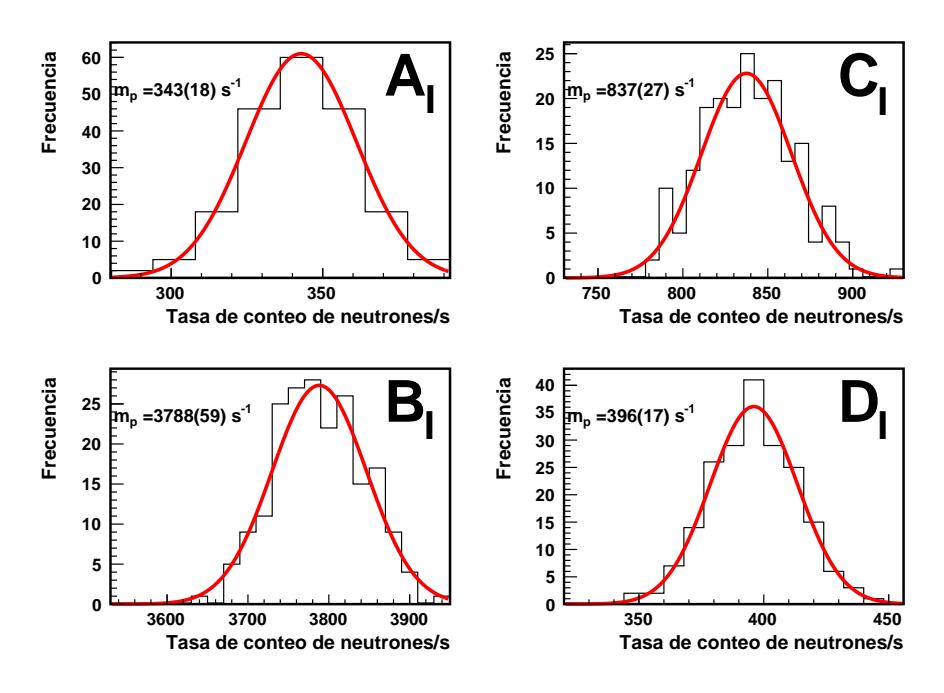

Figura C.2: Ajuste gaussiano para obtener la tasa de conteo de neutrones medidos, para la potencia 200 W de la configuración I.

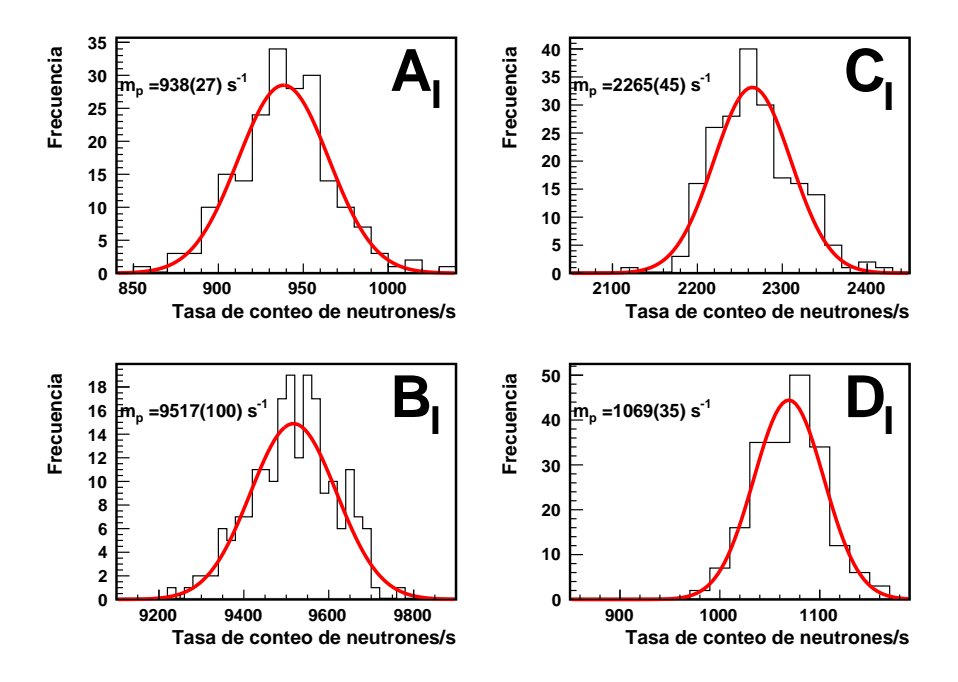

Figura C.3: Ajuste gaussiano para obtener la tasa de conteo de neutrones medidos, para la potencia 500 W de la configuración I.

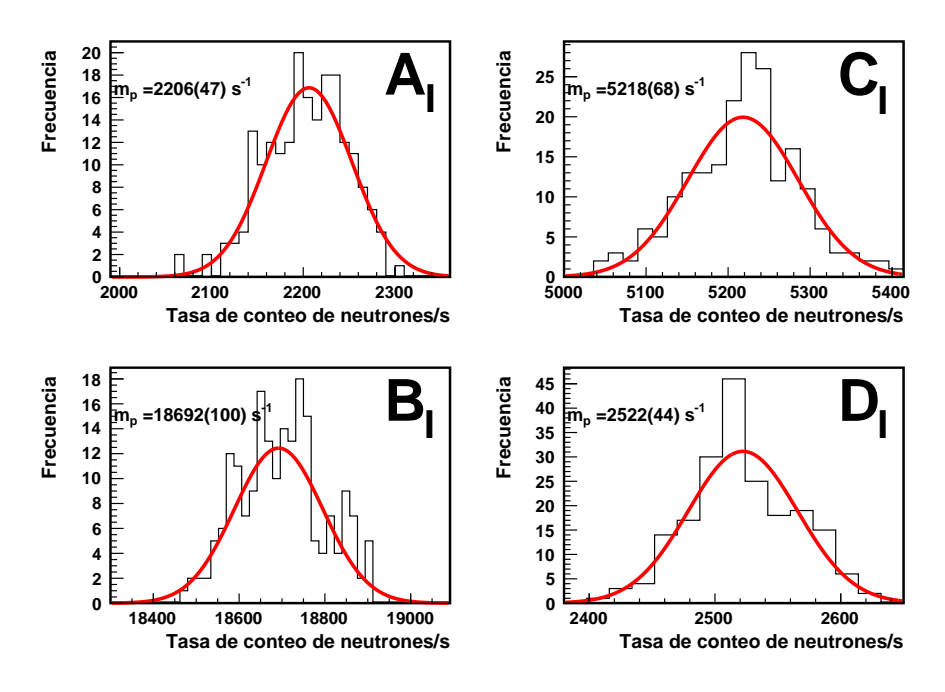

Figura C.4: Ajuste gaussiano para obtener la tasa de conteo de neutrones medidos, para la potencia 1000 W de la configuración I.

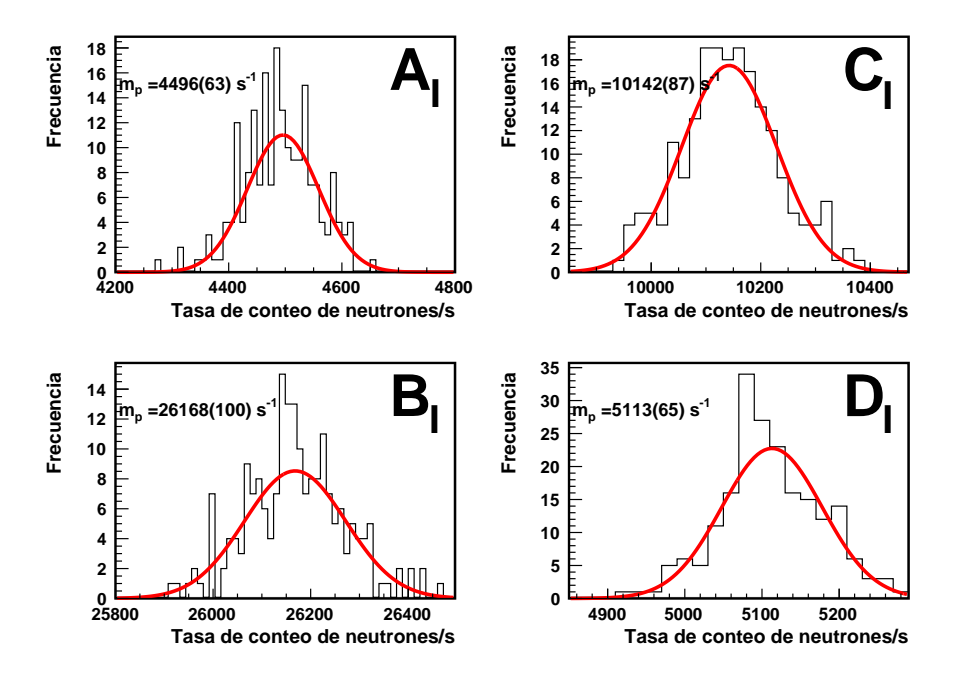

Figura C.5: Ajuste gaussiano para obtener la tasa de conteo de neutrones medidos, para la potencia 2000 W de la configuración I.

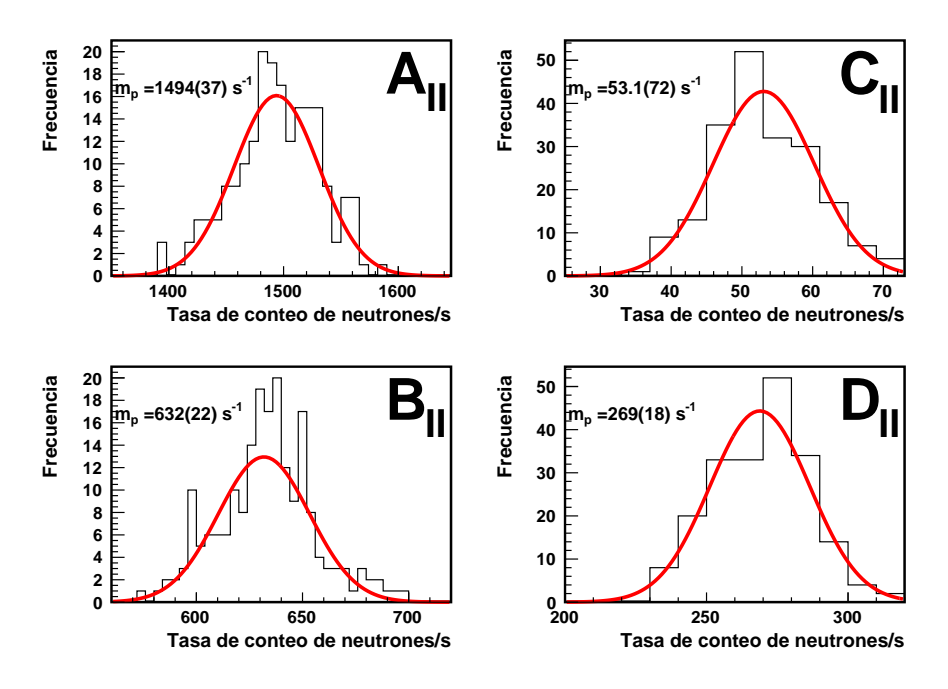

Figura C.6: Ajuste gaussiano para obtener la tasa de conteo de neutrones medidos, para la potencia 100 W de la configuración II.

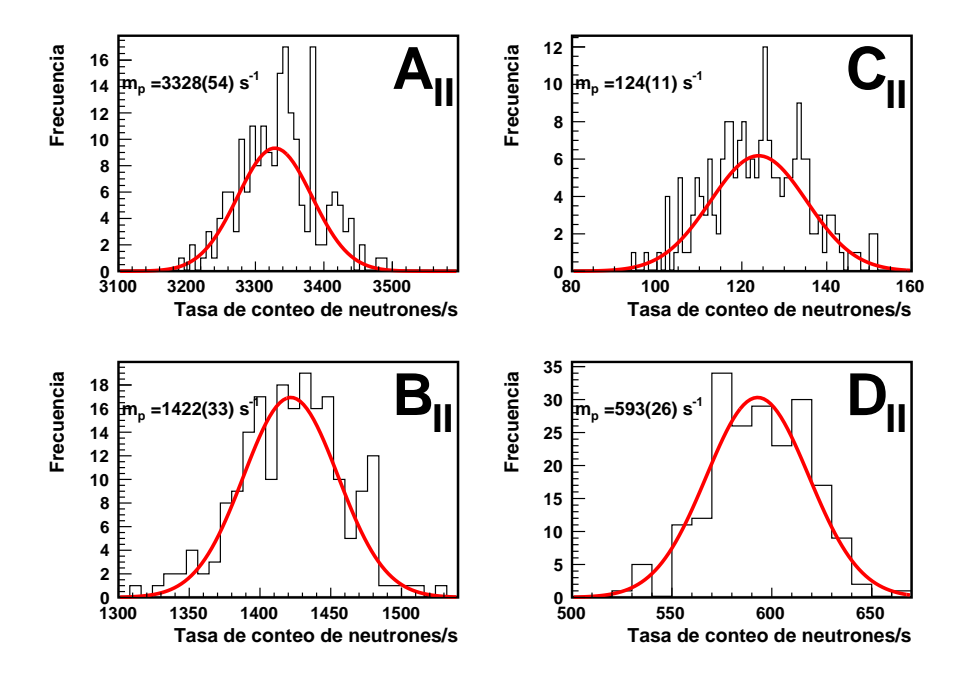

Figura C.7: Ajuste gaussiano para obtener la tasa de conteo de neutrones medidos, para la potencia 200 W de la configuración II.

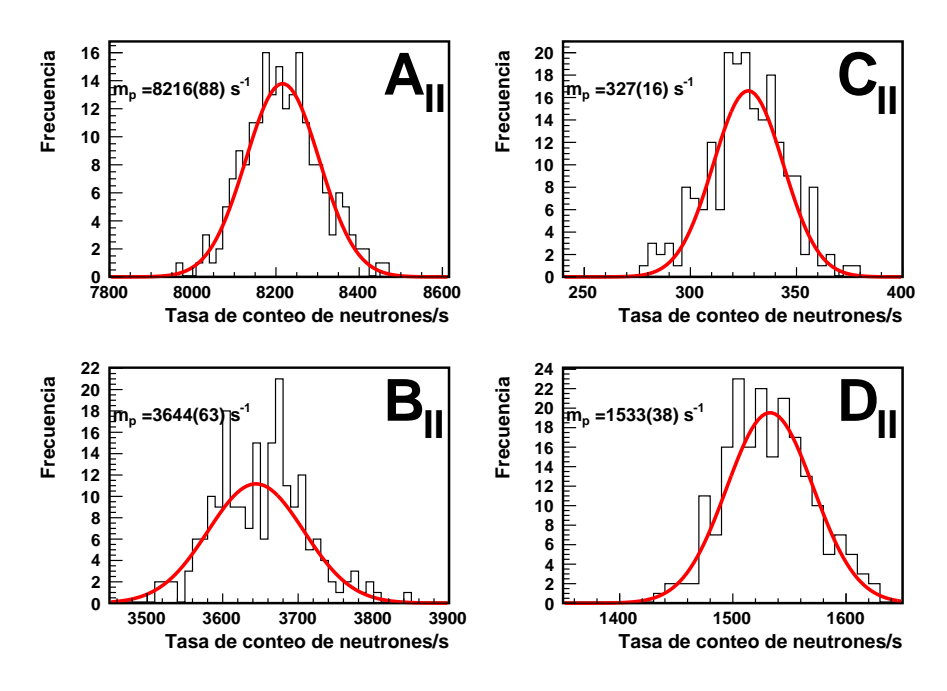

Figura C.8: Ajuste gaussiano para obtener la tasa de conteo de neutrones medidos, para la potencia 500 W de la configuración II.

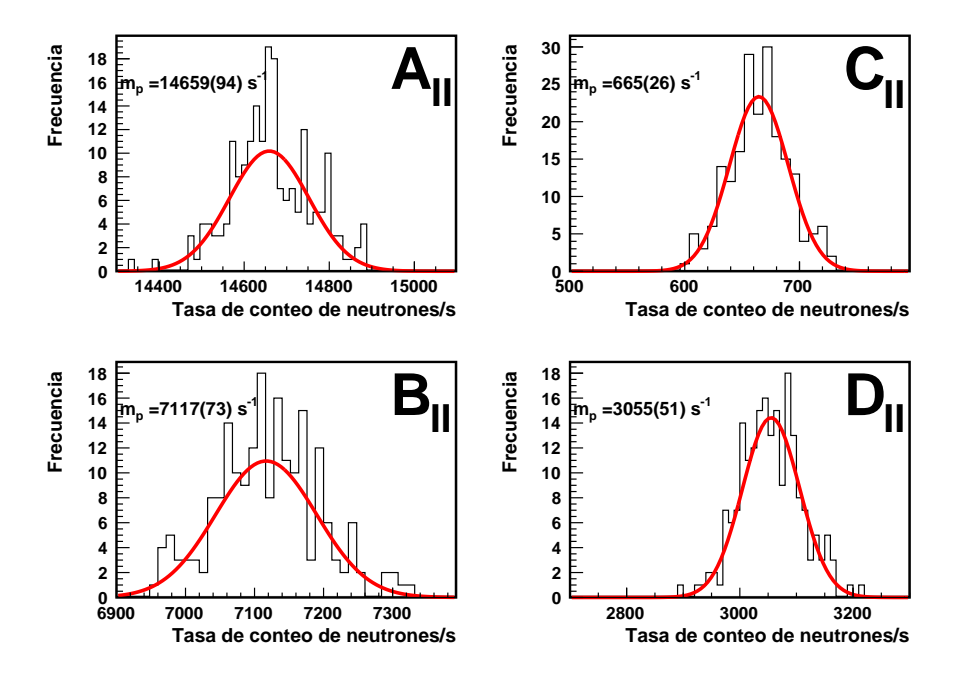

Figura C.9: Ajuste gaussiano para obtener la tasa de conteo de neutrones medidos, para la potencia 1000 W de la configuración II.

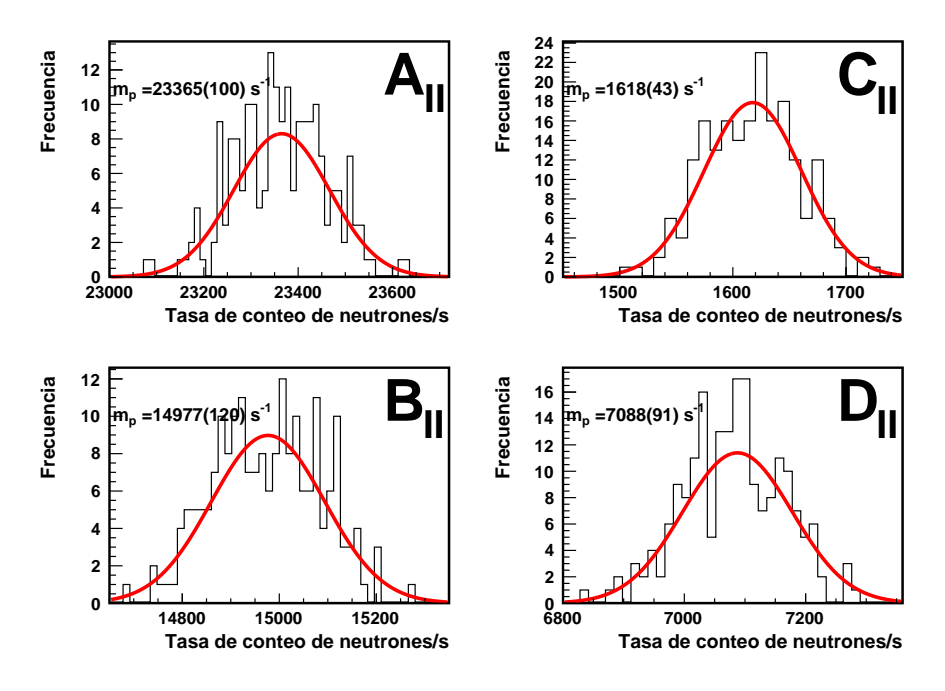

Figura C.10: Ajuste gaussiano para obtener la tasa de conteo de neutrones medidos, para la potencia 2000 W de la configuración II.

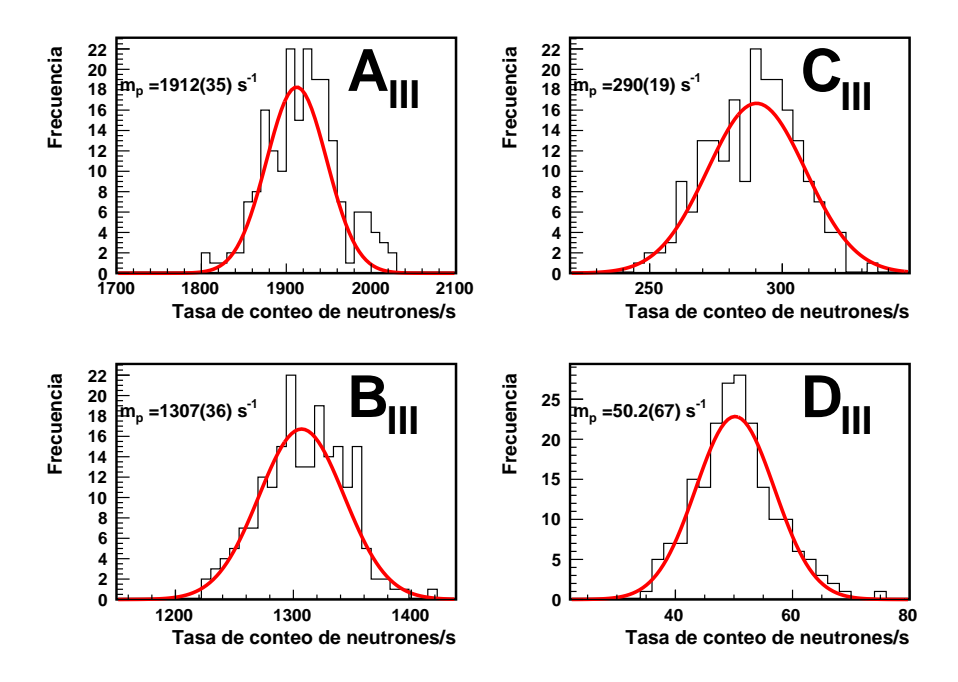

Figura C.11: Ajuste gaussiano para obtener la tasa de conteo de neutrones medidos, para la potencia 50 W de la configuración III.

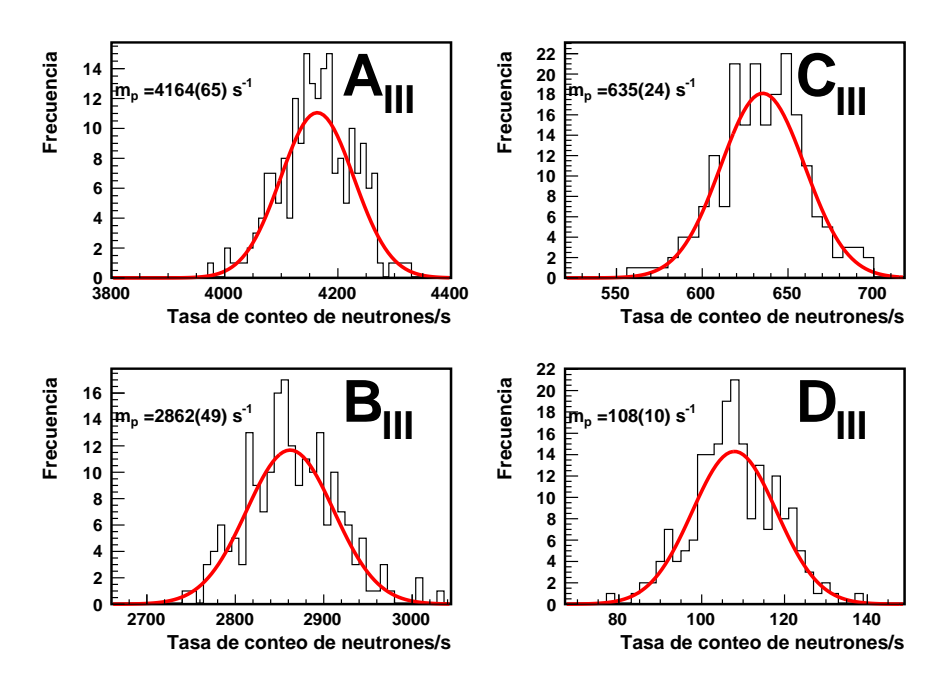

Figura C.12: Ajuste gaussiano para obtener la tasa de conteo de neutrones medidos, para la potencia 100 W de la configuración III.

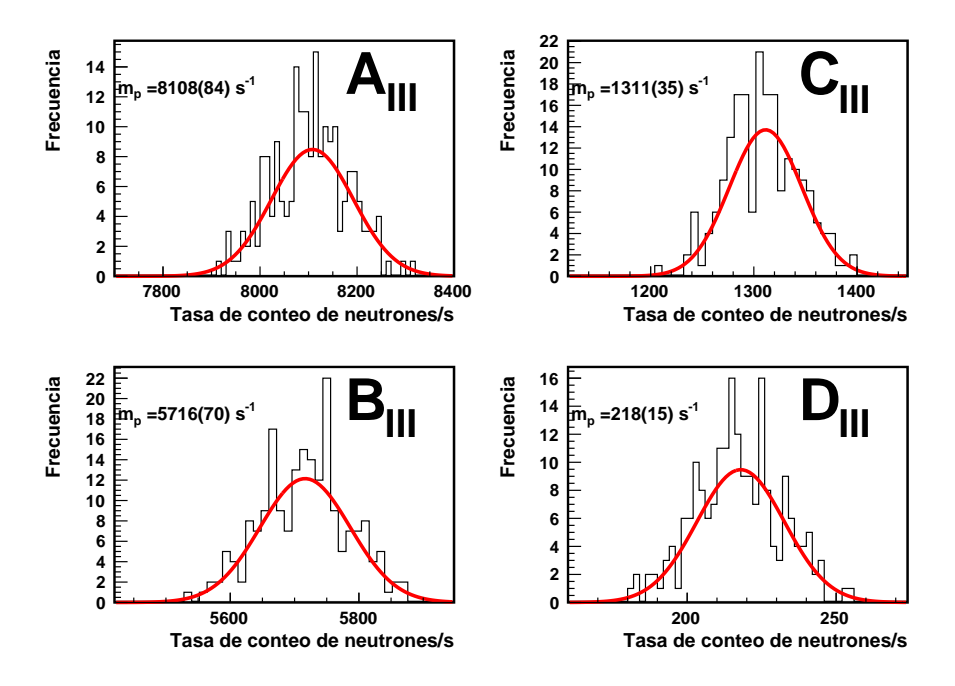

Figura C.13: Ajuste gaussiano para obtener la tasa de conteo de neutrones medidos, para la potencia 200 W de la configuración III.

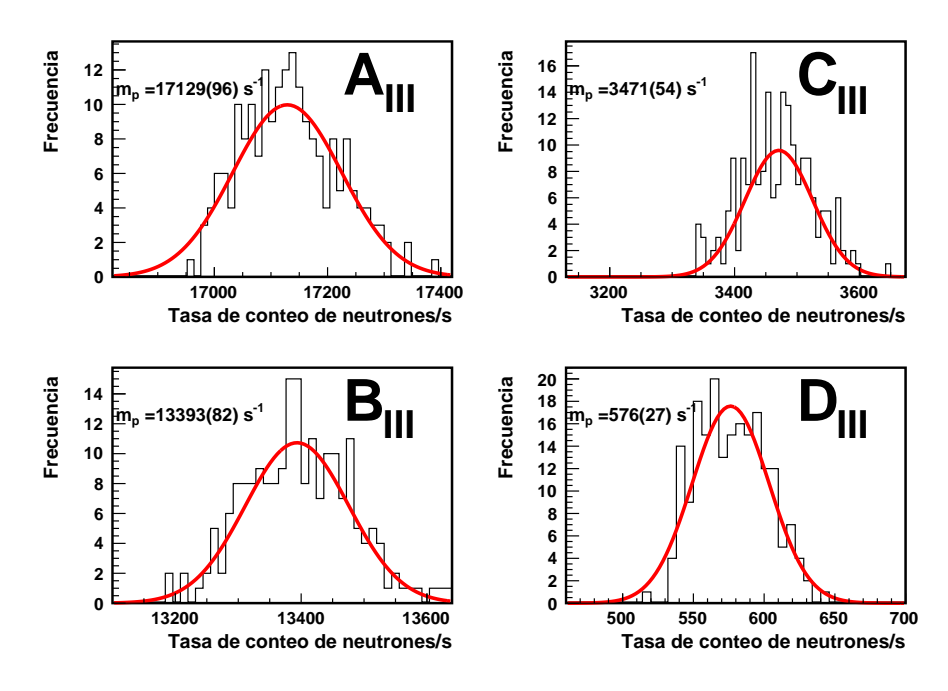

Figura C.14: Ajuste gaussiano para obtener la tasa de conteo de neutrones medidos, para la potencia 500 W de la configuración III.

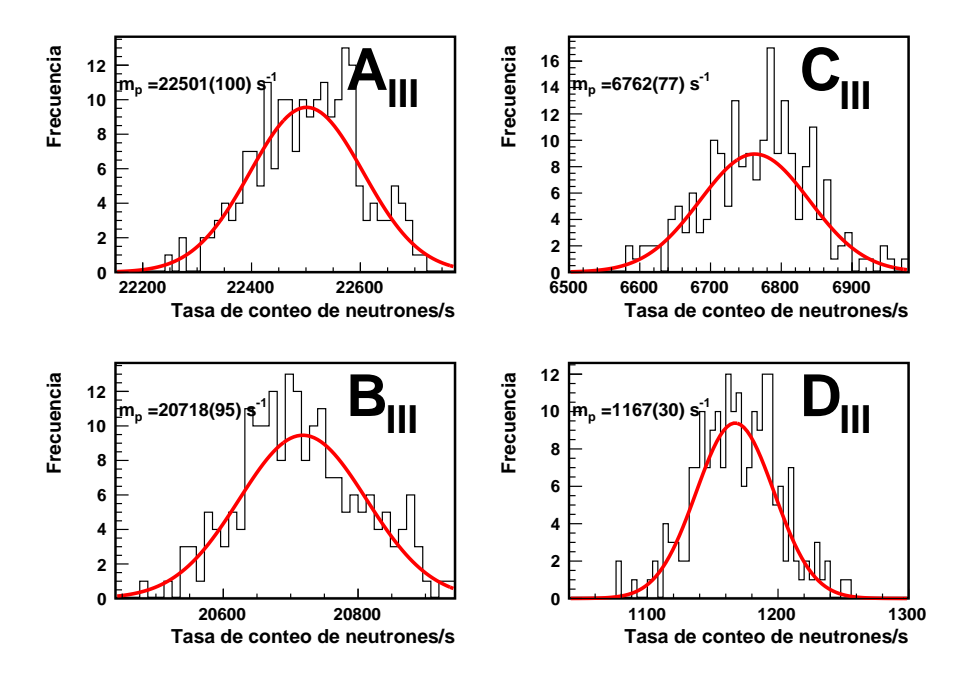

Figura C.15: Ajuste gaussiano para obtener la tasa de conteo de neutrones medidos, para la potencia 1000 W de la configuración III.

C.4. Ajuste exponencial a la distribución de diferencia temporal entre dos eventos tipo neutrón.(Poisson process waiting time)

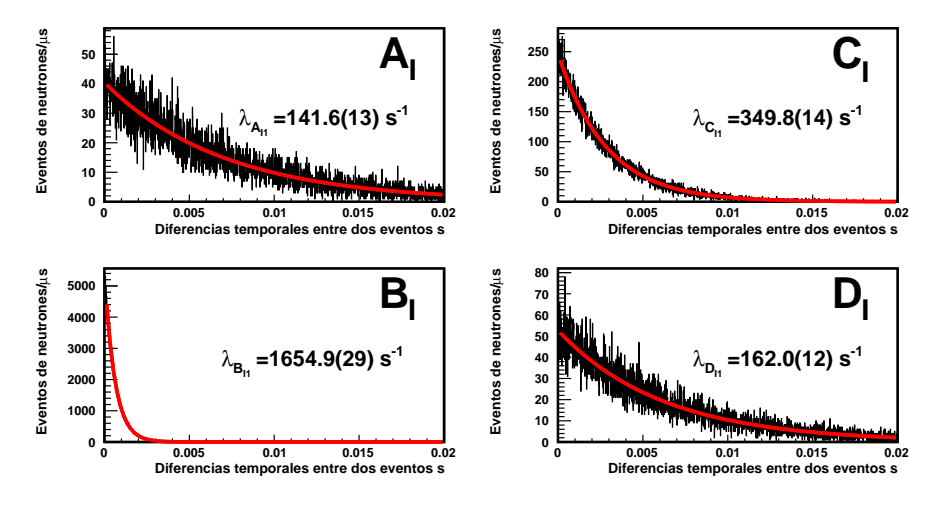

Figura C.16: Ajuste exponencial a la distribución de las diferencias temporales de dos eventos tipo neutrón, para la potencia 100 W de la configuración I.

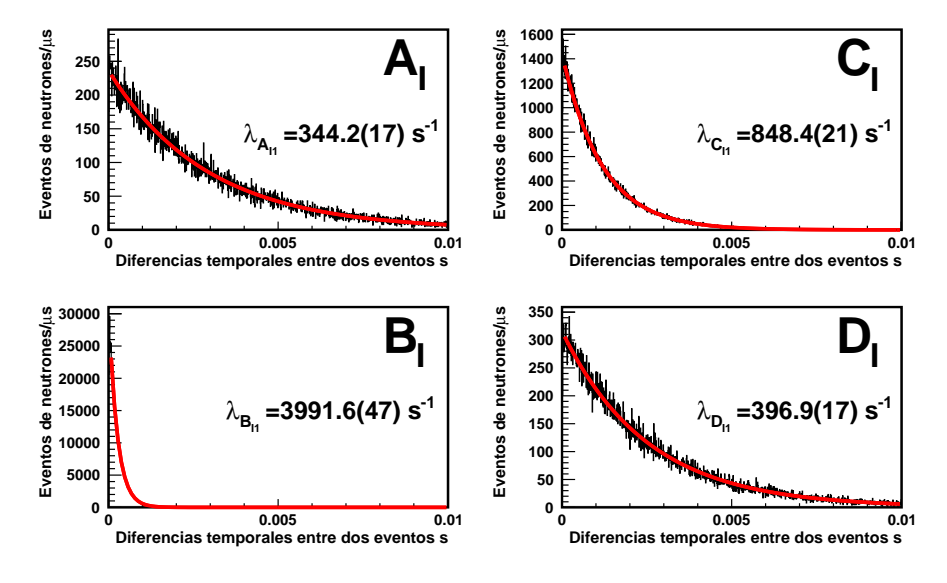

Figura C.17: Ajuste exponencial a la distribución de las diferencias temporales de dos eventos tipo neutrón, para la potencia 200 W de la configuración I

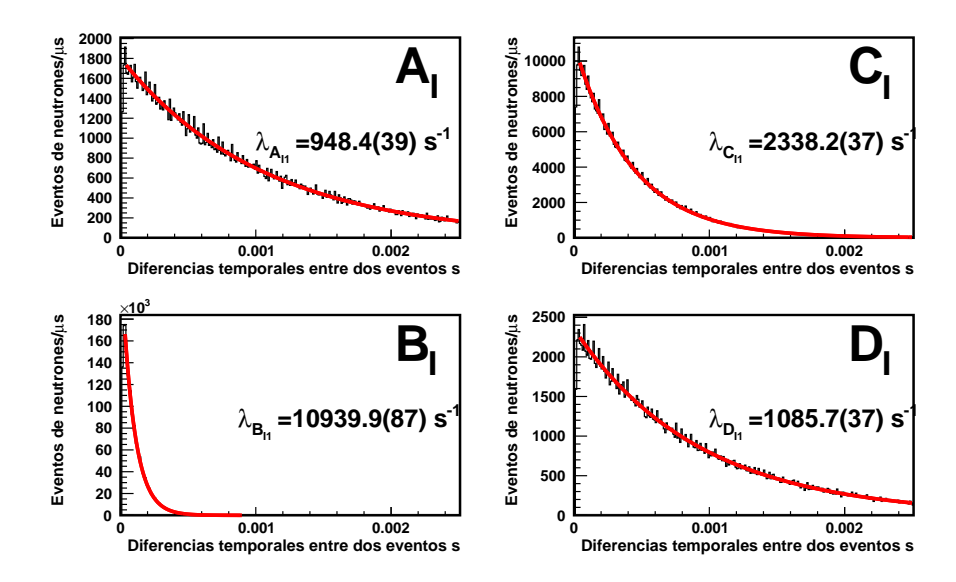

Figura C.18: Ajuste exponencial a la distribución de las diferencias temporales de dos eventos tipo neutrón, para la potencia 500 W de la configuración I

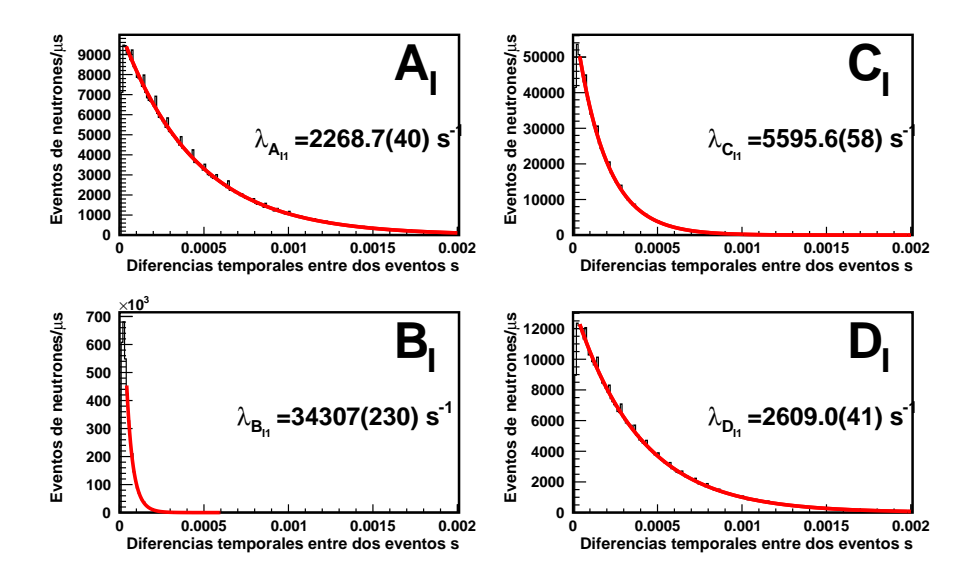

Figura C.19: Ajuste exponencial a la distribución de las diferencias temporales de dos eventos tipo neutrón, para la potencia 1000 W de la configuración I

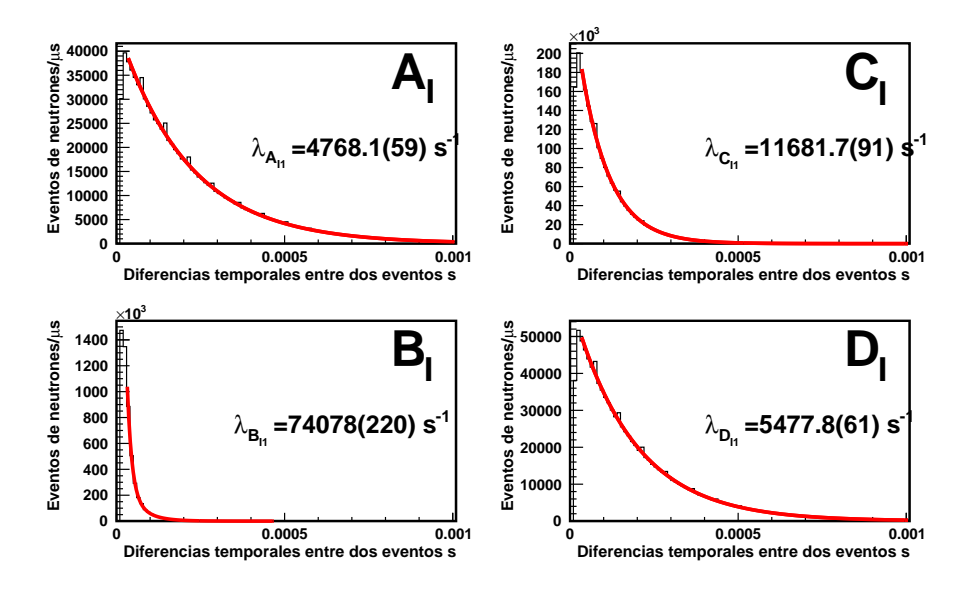

Figura C.20: Ajuste exponencial a la distribución de las diferencias temporales de dos eventos tipo neutrón, para la potencia 2000 W de la configuración I

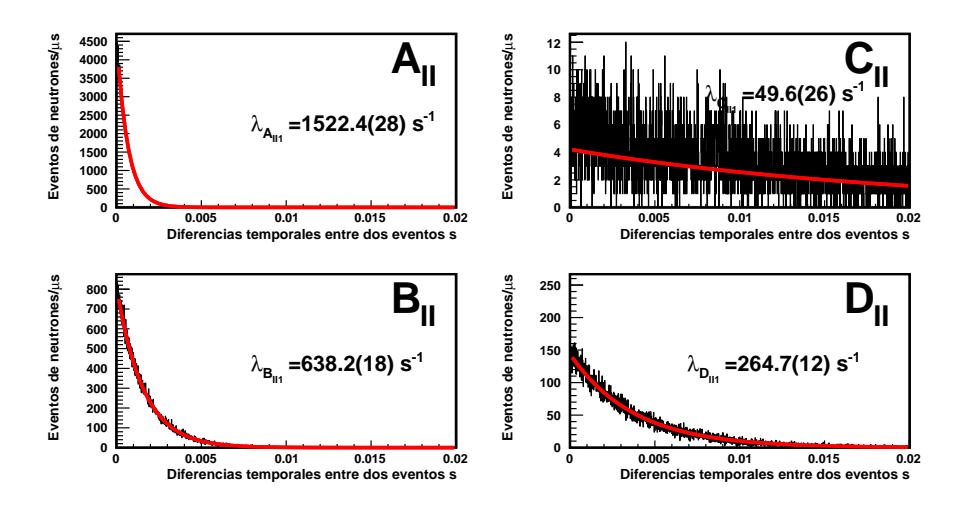

Figura C.21: Ajuste exponencial a la distribución de las diferencias temporales de dos eventos tipo neutrón, para la potencia 100 W de la configuración II

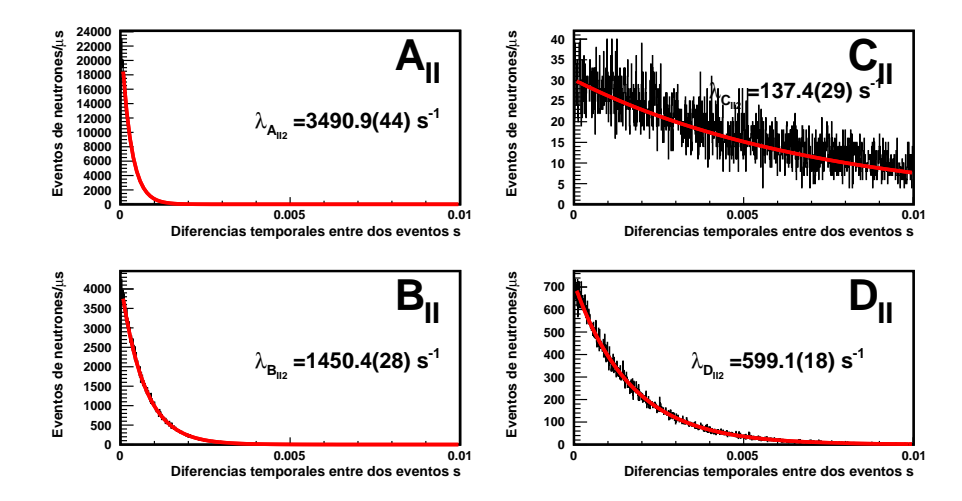

Figura C.22: Ajuste exponencial a la distribución de las diferencias temporales de dos eventos tipo neutrón (Poisson process waiting time )para la potencia 200 W de la configuración II

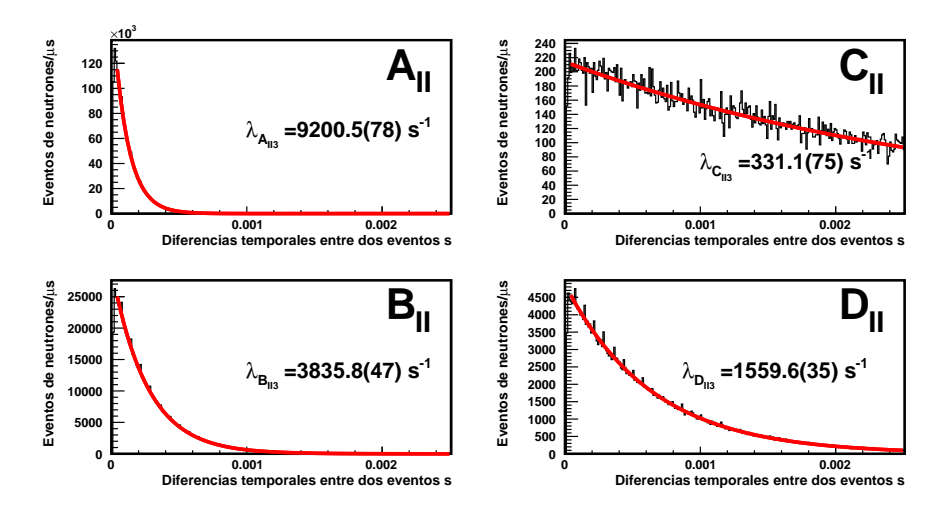

Figura C.23: Ajuste exponencial a la distribución de las diferencias temporales de dos eventos tipo neutrón (Poisson process waiting time )para la potencia 500 W de la configuración II

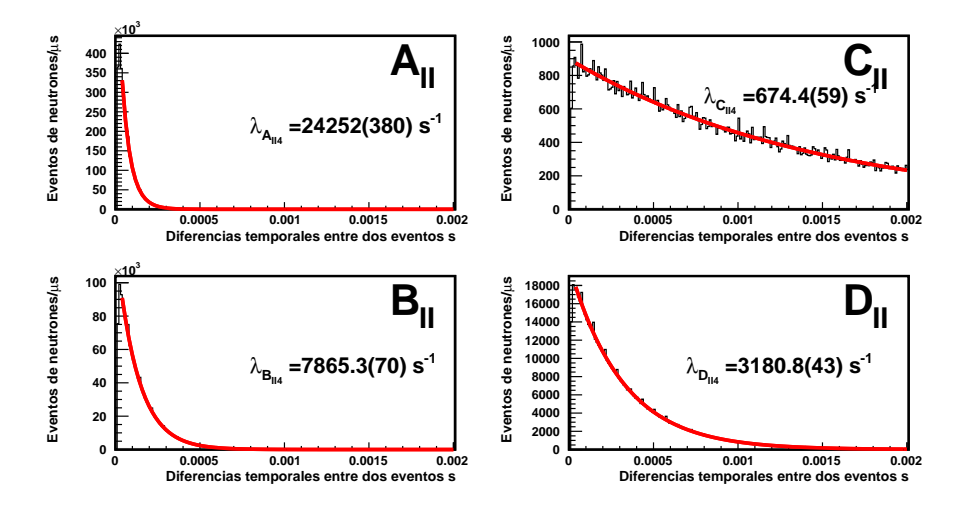

Figura C.24: Ajuste exponencial a la distribución de las diferencias temporales de dos eventos tipo neutrón (Poisson process waiting time )para la potencia 1000 W de la configuración II

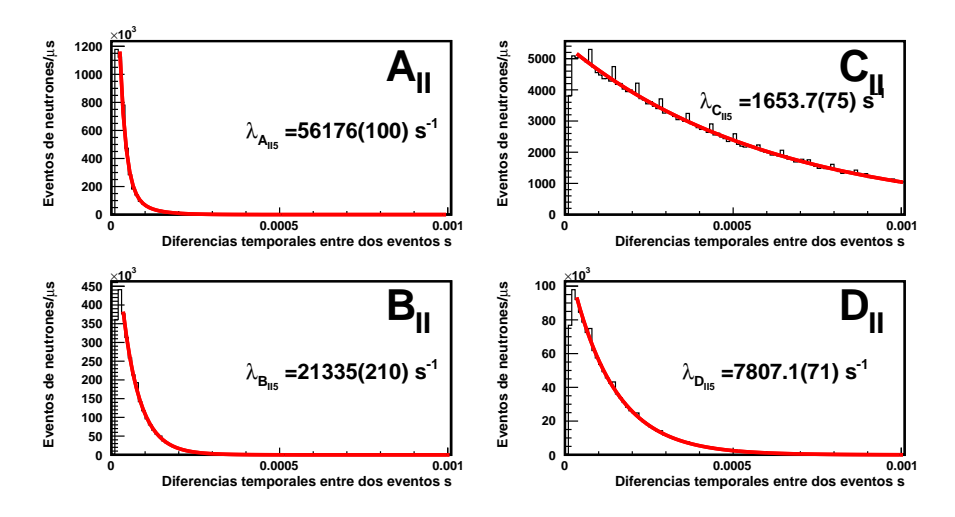

Figura C.25: Ajuste exponencial a la distribución de las diferencias temporales de dos eventos tipo neutrón (Poisson process waiting time )para la potencia 2000 W de la configuración II

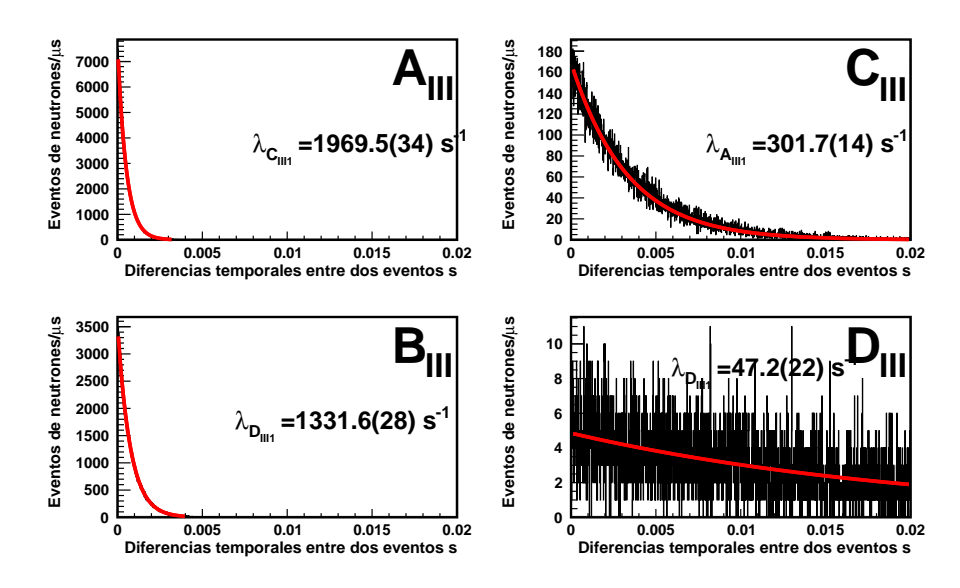

Figura C.26: Ajuste exponencial a la distribución de las diferencias temporales de dos eventos tipo neutrón (Poisson process waiting time )para la potencia 50 W de la configuración III

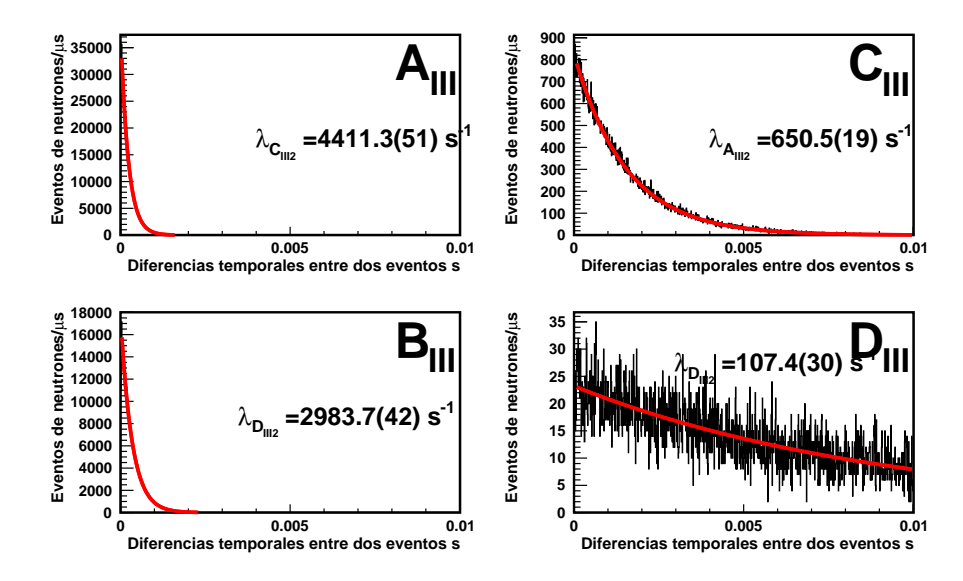

Figura C.27: Ajuste exponencial a la distribución de las diferencias temporales de dos eventos tipo neutrón (Poisson process waiting time )para la potencia 100 W de la configuración III

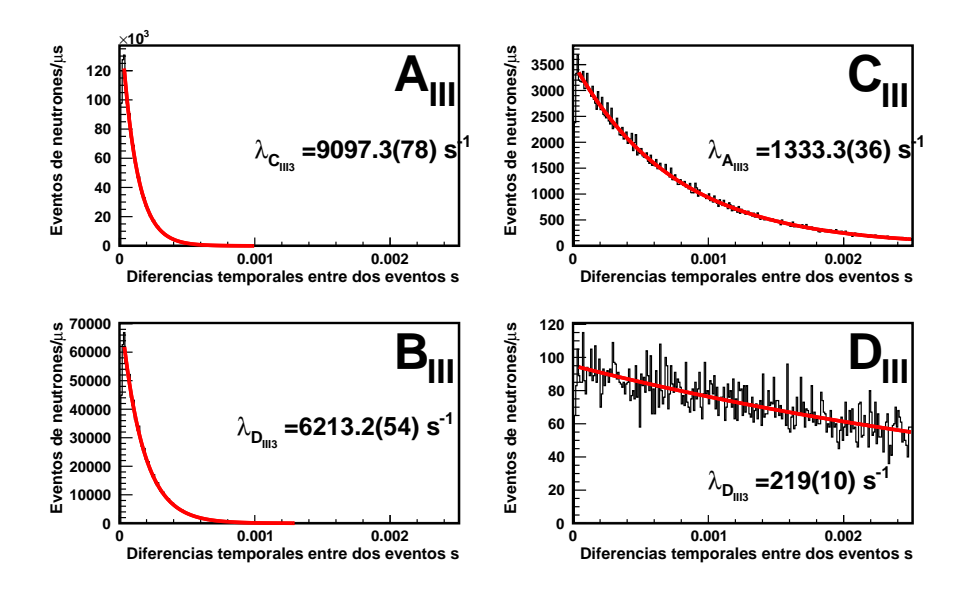

Figura C.28: Ajuste exponencial a la distribución de las diferencias temporales de dos eventos tipo neutrón (Poisson process waiting time )para la potencia 200 W de la configuración III

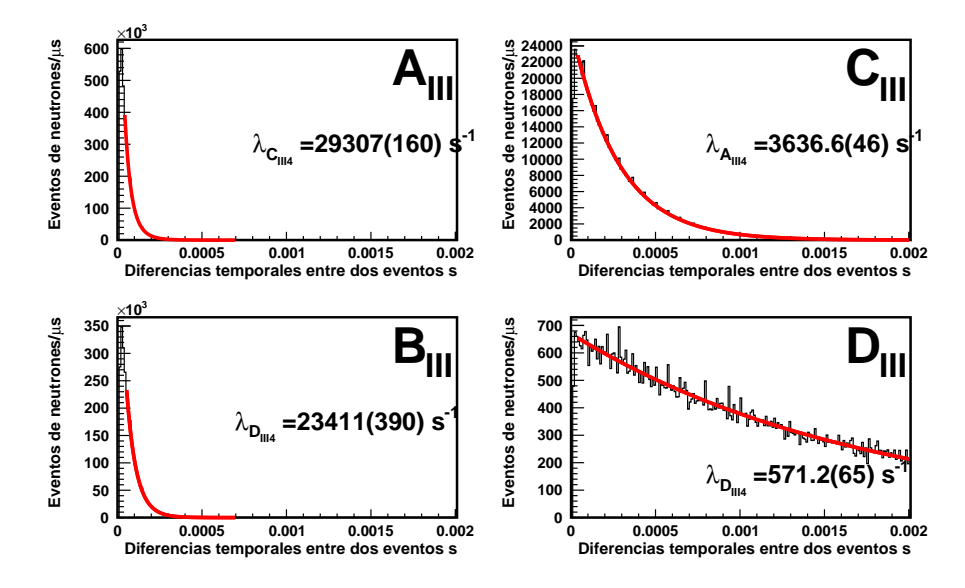

Figura C.29: Ajuste exponencial a la distribución de las diferencias temporales de dos eventos tipo neutrón (Poisson process waiting time )para la potencia 500 W de la configuración III

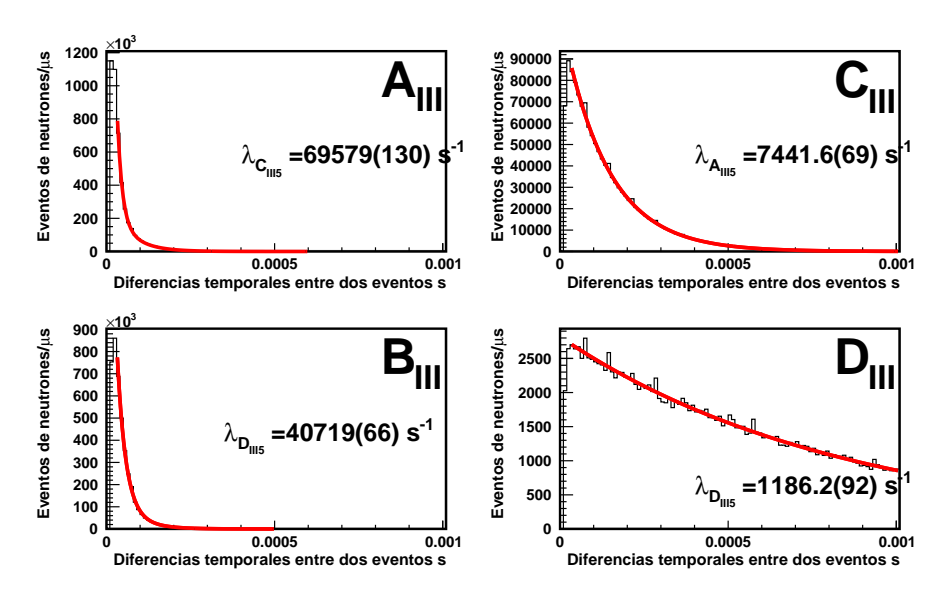

Figura C.30: Ajuste exponencial a la distribución de las diferencias temporales de dos eventos tipo neutrón (Poisson process waiting time )para la potencia 1000 W de la configuración III

C.5. Tasa de conteo real de neutrones por corrección de multiplicidad

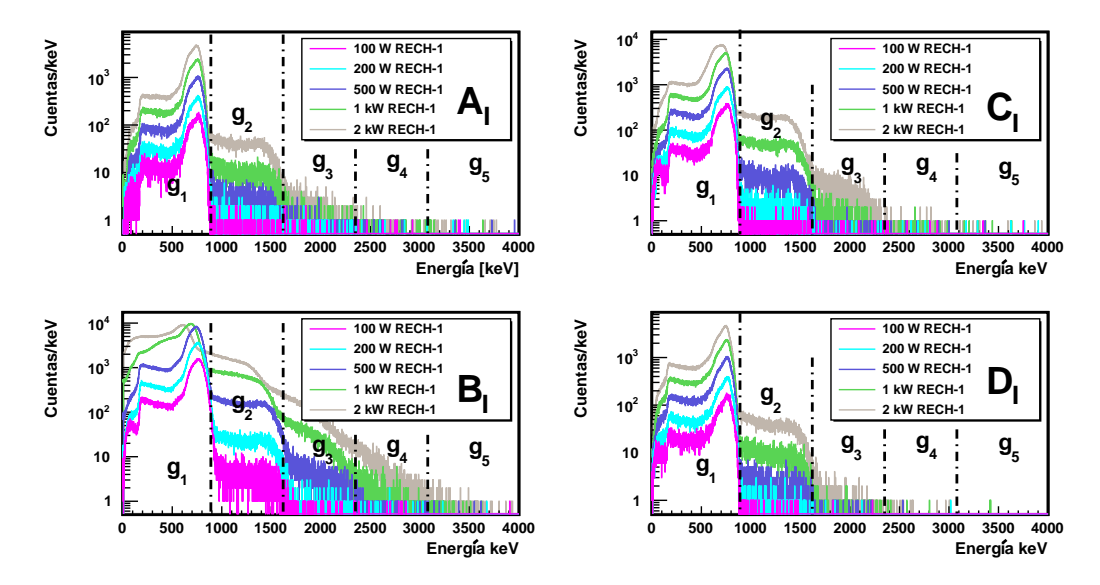

Figura C.31: Tasa de conteo de neutrones detectados usando el método de multiplicidad  $(n_{mul})$ , para todos los detectores de la configuración I.

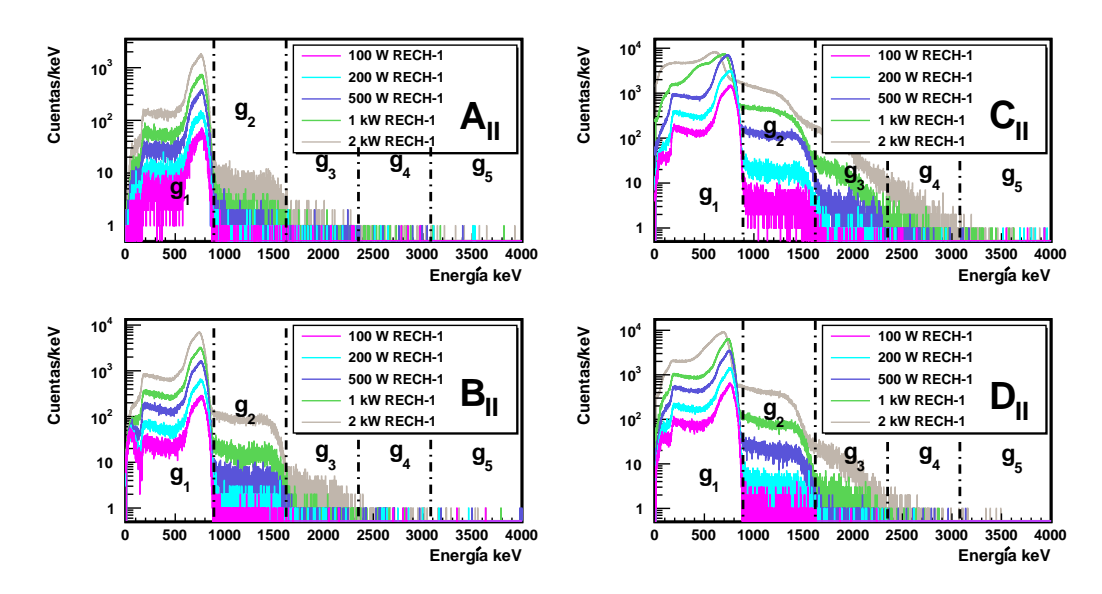

Figura C.32: Tasa de conteo de neutrones detectados usando el método de multiplicidad  $(n_{mul})$ , para todos los detectores de la configuración II.

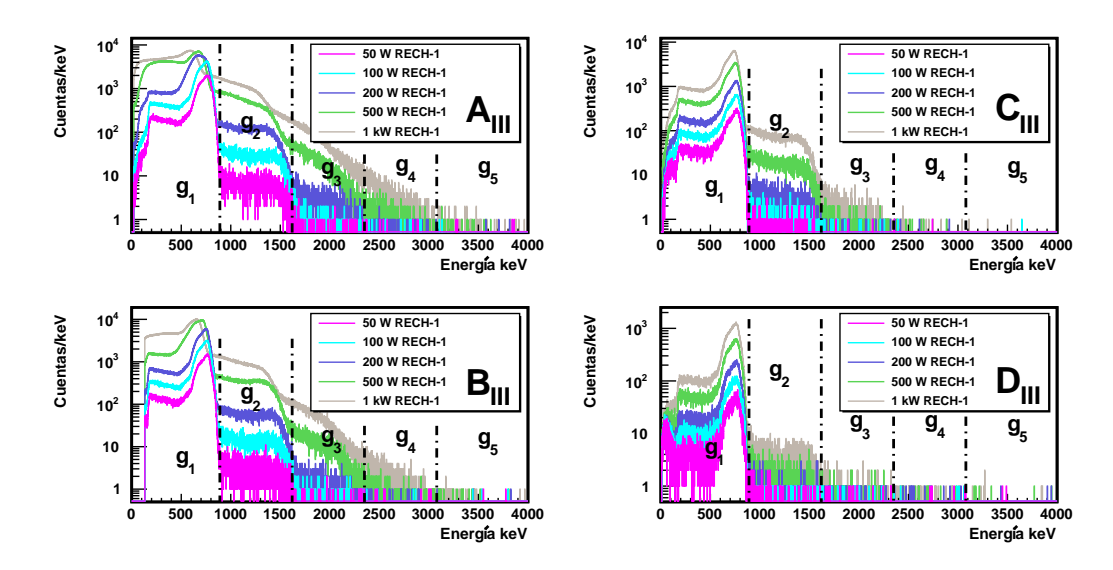

Figura C.33: Tasa de conteo de neutrones detectados usando el método de multiplicidad  $(n_{mul})$ , para todos los detectores de la configuración III.
## C.6. Ajustes lineales para corregir la potencia de operación

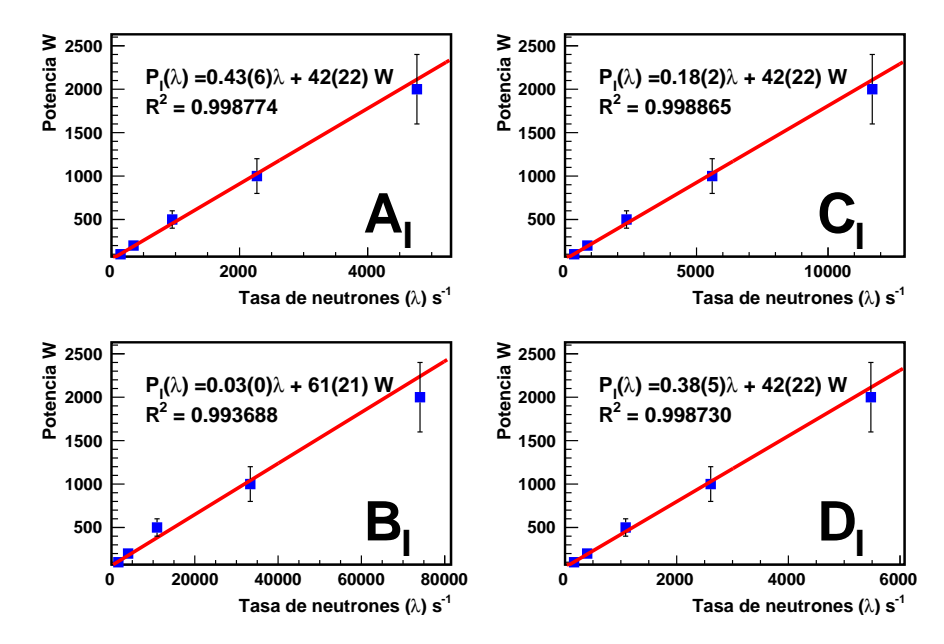

Figura C.34: Ajuste lineal usando el método de diferencias temporales para tasas de conteo de neutrones menores a 12000 cuentas por segundo, para todos los detectores de la configuración I.

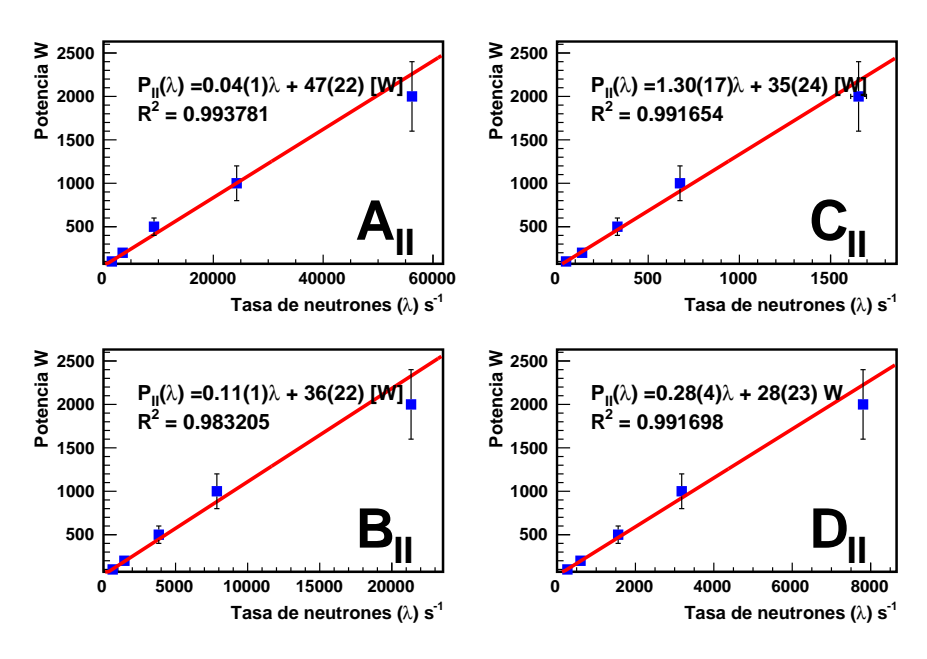

Figura C.35: Ajuste lineal usando el método de diferencias temporales para tasas de conteo de neutrones menores a 12000 cuentas por segundo, para todos los detectores de la configuración II.

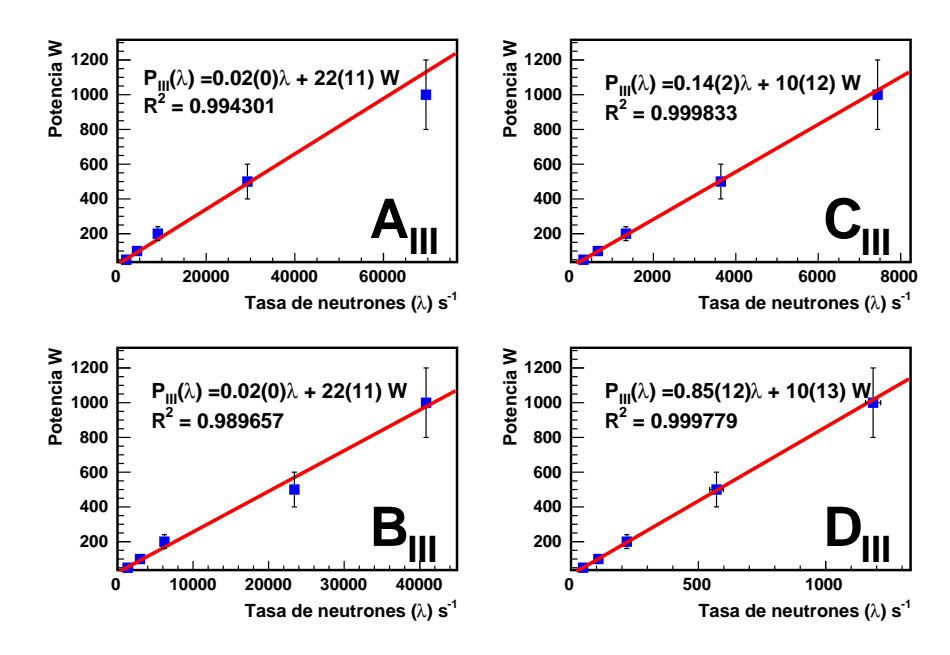

Figura C.36: Ajuste lineal usando el método de diferencias temporales para tasas de conteo de neutrones menores a 12000 cuentas por segundo, para todos los detectores de la configuración III.

C.7. Apéndice II:Tasa de neutrones en función de la potencia para la diferencias temporales tipo neutrón, distribución de tasa de conteo de neutrones y multiplicidad de neutrones.

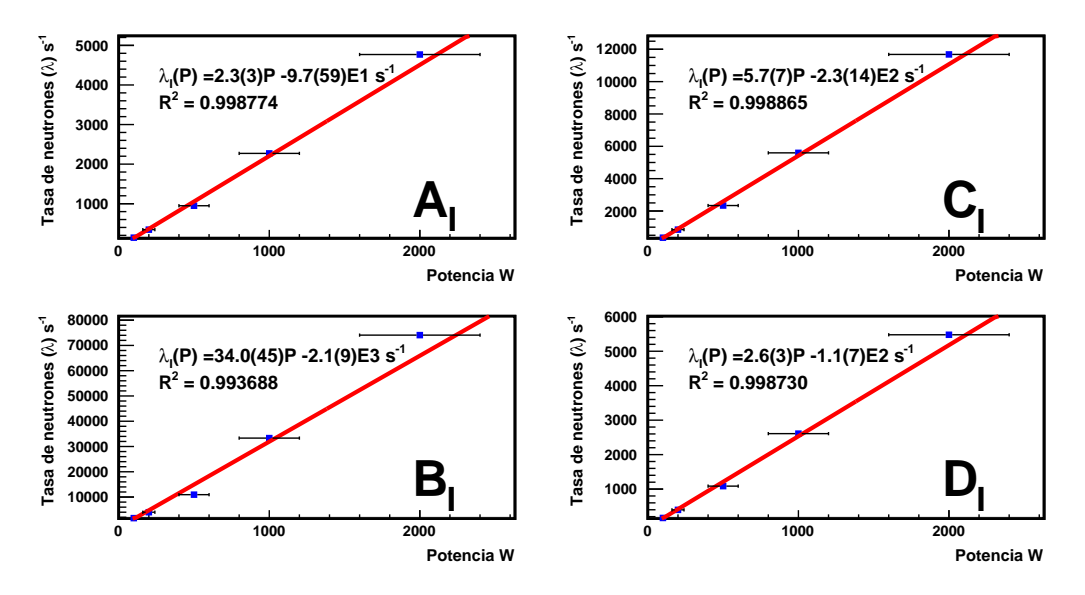

Figura C.37: Tasa de conteo de neutrones detectados en función de la potencia, usando el método de diferencias temporales  $(\lambda)$ , para todos los detectores de la configuración I.

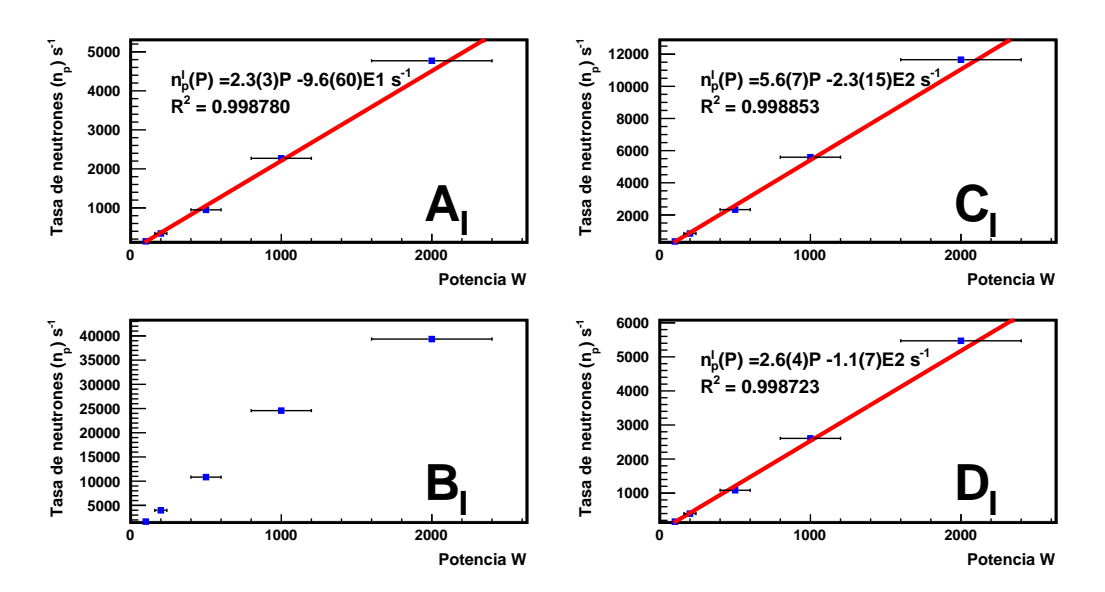

Figura C.38: Tasa de conteo de neutrones detectados en función de la potencia, usando el método de ajuste gaussiano con correción de tiempo muerto  $(n_p)$ , para todos los detectores de la configuración I.

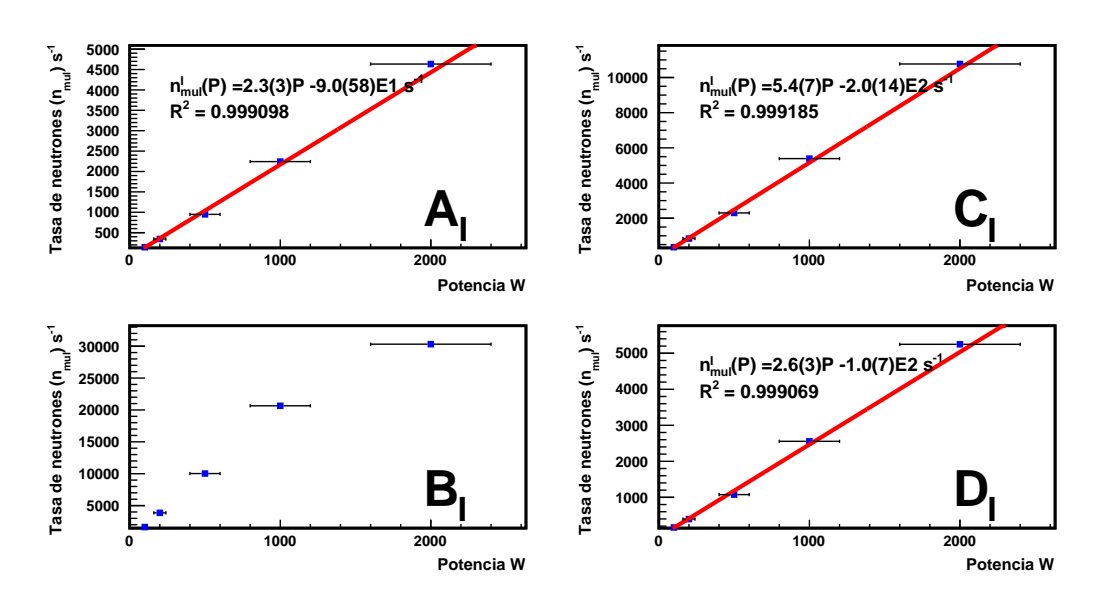

Figura C.39: Tasa de conteo de neutrones detectados en función de la potencia, usando el método de multiplicidad  $(n_{mul})$ , para todos los detectores de la configuración I.

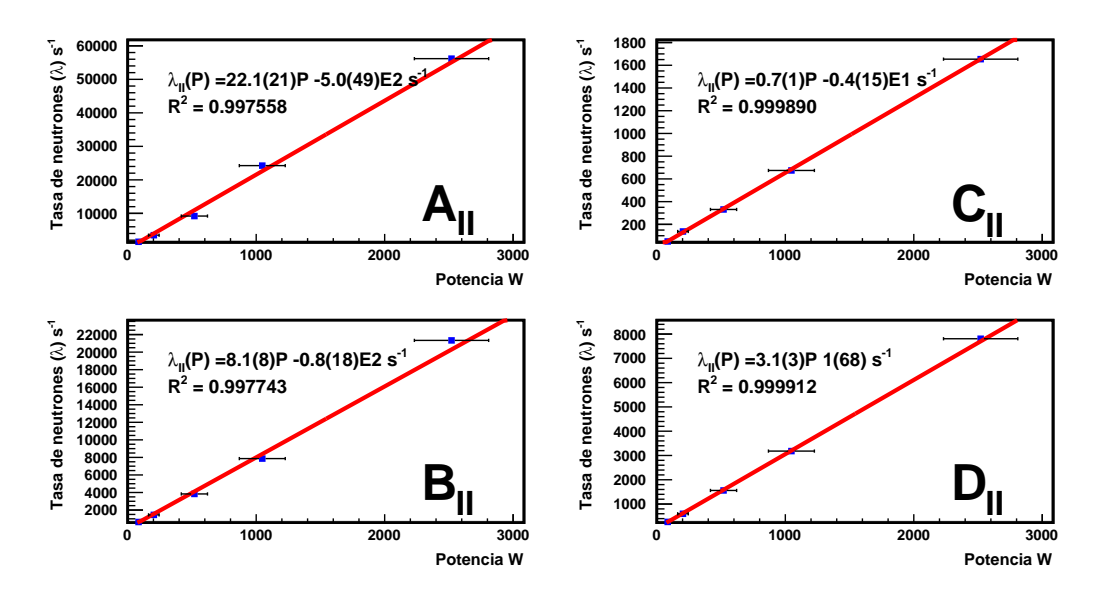

Figura C.40: Tasa de conteo de neutrones detectados en función de la potencia, usando el método de diferencias temporales  $(\lambda)$ , para todos los detectores de la configuración II.

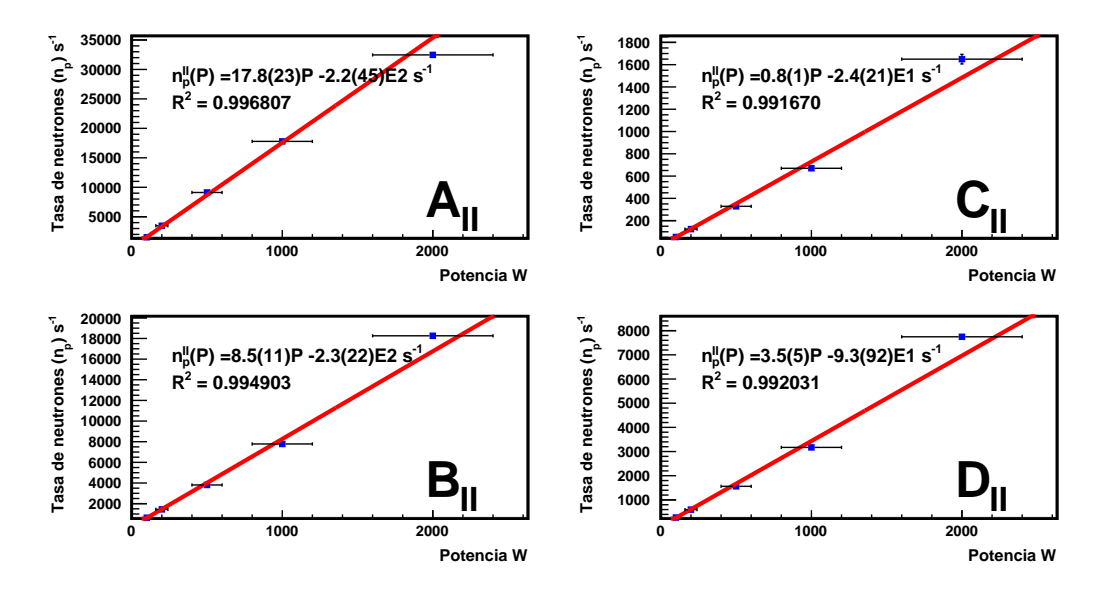

Figura C.41: Tasa de conteo de neutrones detectados en función de la potencia, usando el método de ajuste gaussiano con correción de tiempo muerto  $(n_p)$ , para todos los detectores de la configuración II.

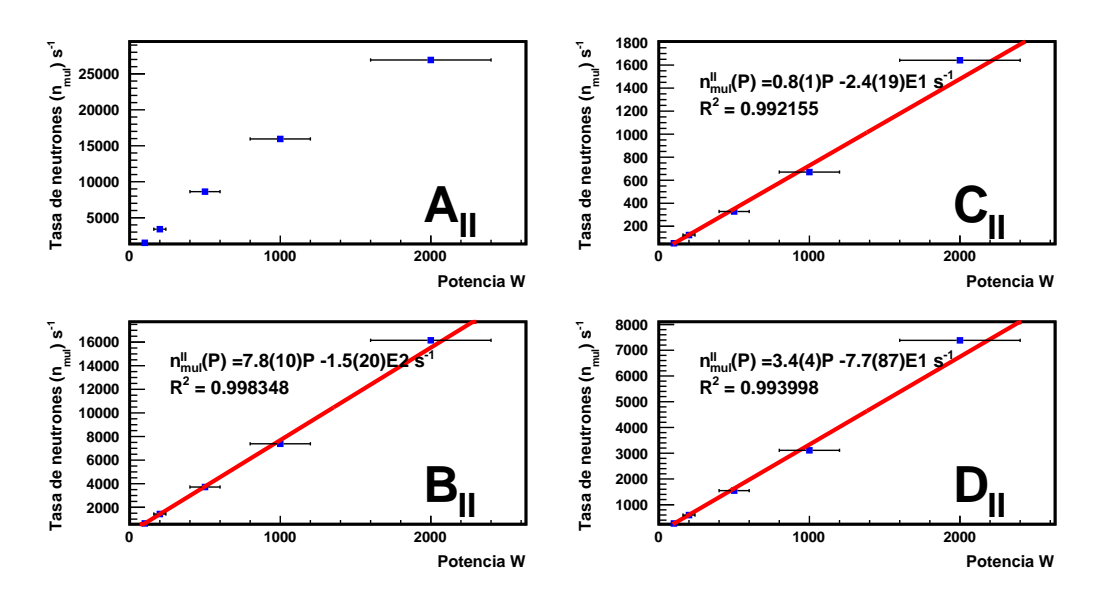

Figura C.42: Tasa de conteo de neutrones detectados en función de la potencia, usando el método de multiplicidad  $(n_{mul})$ , para todos los detectores de la configuración I.

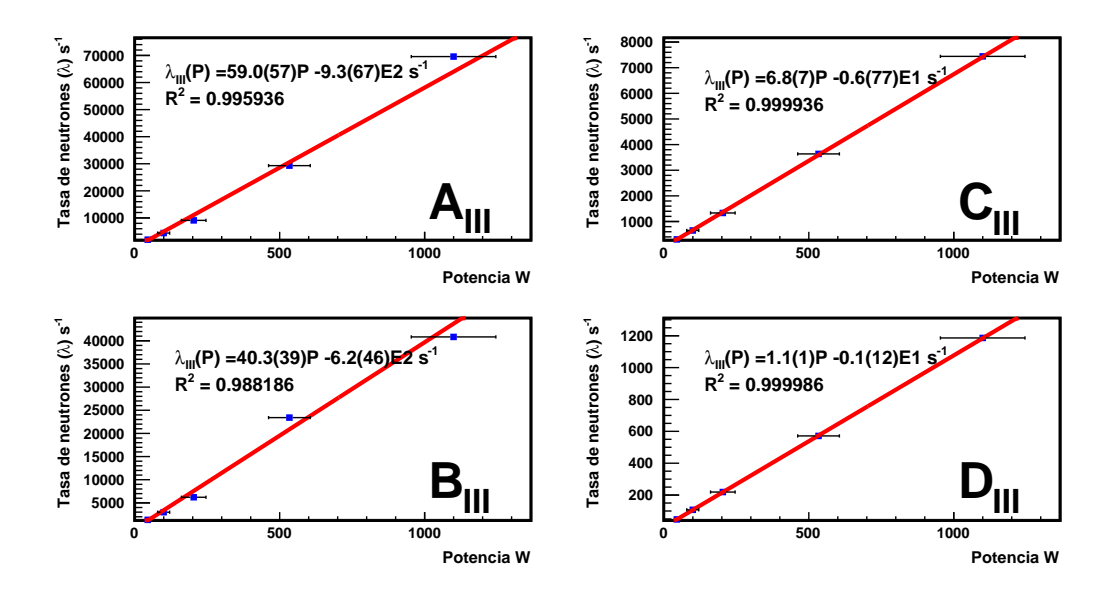

Figura C.43: Tasa de conteo de neutrones detectados en función de la potencia, usando el método de diferencias temporales  $(\lambda)$ , para todos los detectores de la configuración III.

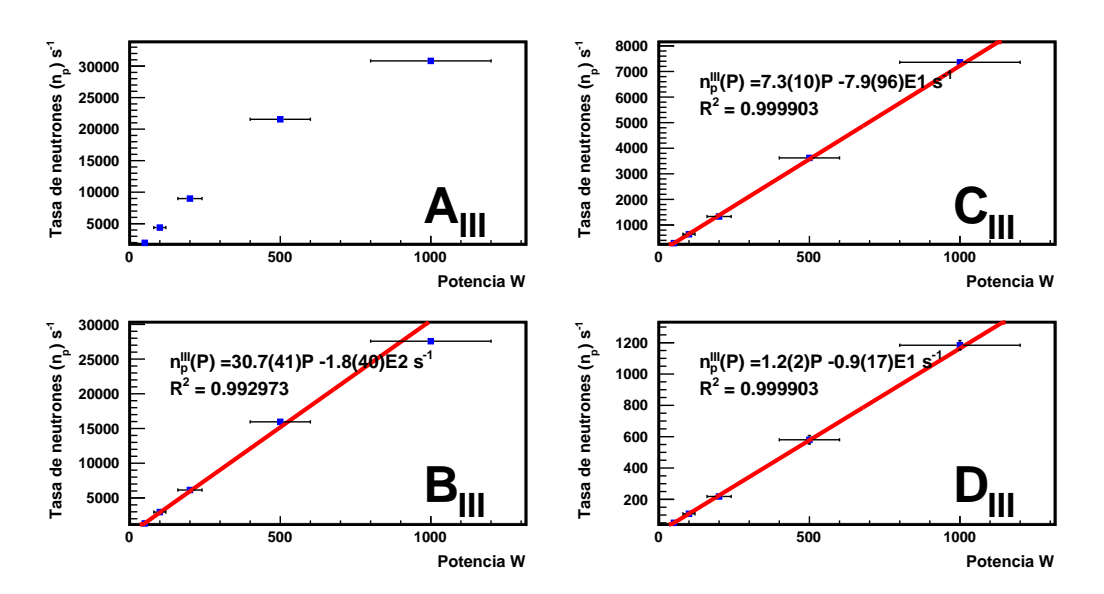

Figura C.44: Tasa de conteo de neutrones detectados en función de la potencia, usando el método de ajuste gaussiano con correción de tiempo muerto  $(n_p)$ , para todos los detectores de la configuración III.

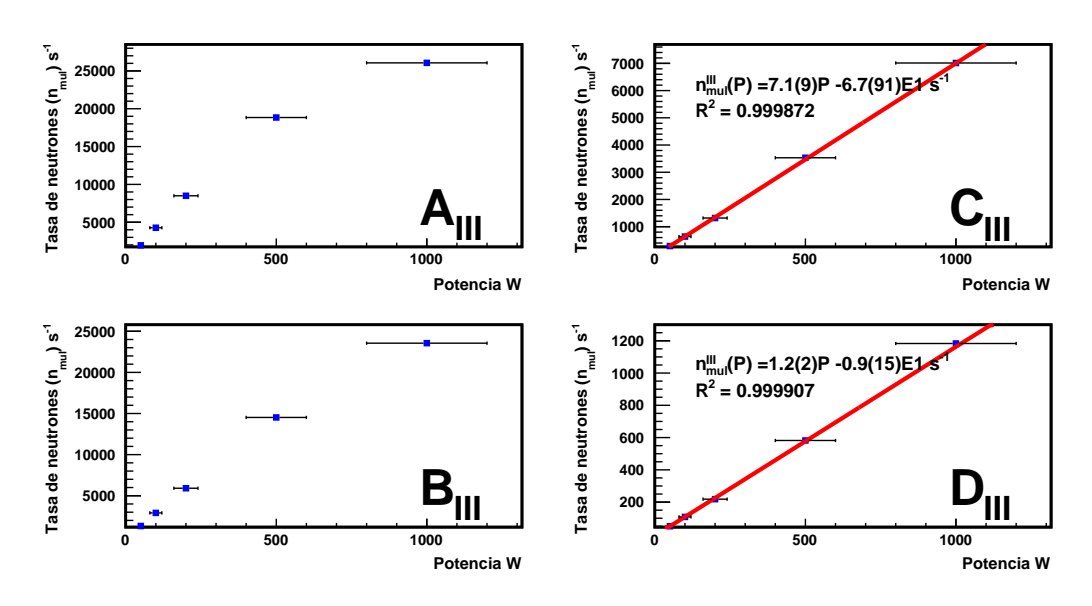

Figura C.45: Tasa de conteo de neutrones detectados en función de la potencia, usando el método de multiplicidad  $(n_{mul})$ , para todos los detectores de la configuración III.

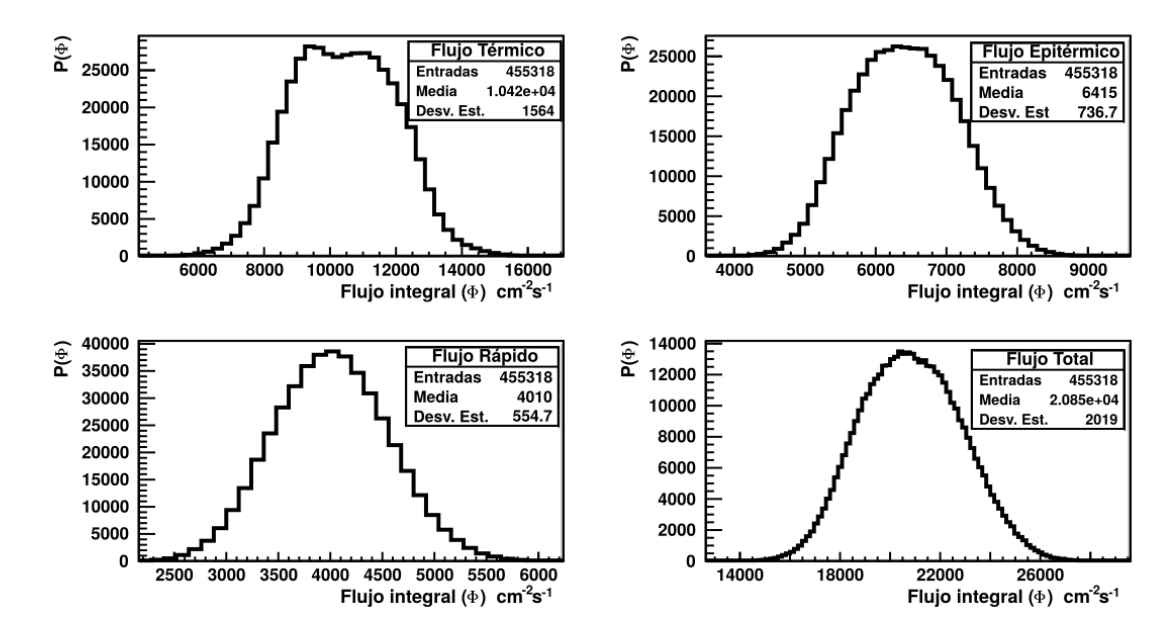

## C.8. Distribuciones de flujos integrales por potencia

Figura C.46: Distribución del flujo integral de neutrones obtenido para la potencia corregida 101.2(54) W por medio del método de máxima expectación a  $5 \times 10^5$  iteraciones, de las cuales 409831 iteraciones tuvieron un  $\chi^2 < 12$ . El flujo térmico obtenido fue  $\Phi_T = 1.0(2) \times 10^4$ cm<sup>-2</sup>s<sup>-1</sup>, mientras que los flujos epitérmico, rápido y total fueron  $\Phi_{ep} = 6.4(7) \times 10^3$  cm<sup>-2</sup>s<sup>-1</sup>,  $\Phi_r = 4.0(6) \times 10^3$  cm<sup>-2</sup>s<sup>-1</sup>  $\Phi_{Tot} = 2.1(2) \times 10^4$  cm<sup>-2</sup>s<sup>-1</sup> respectivamente.

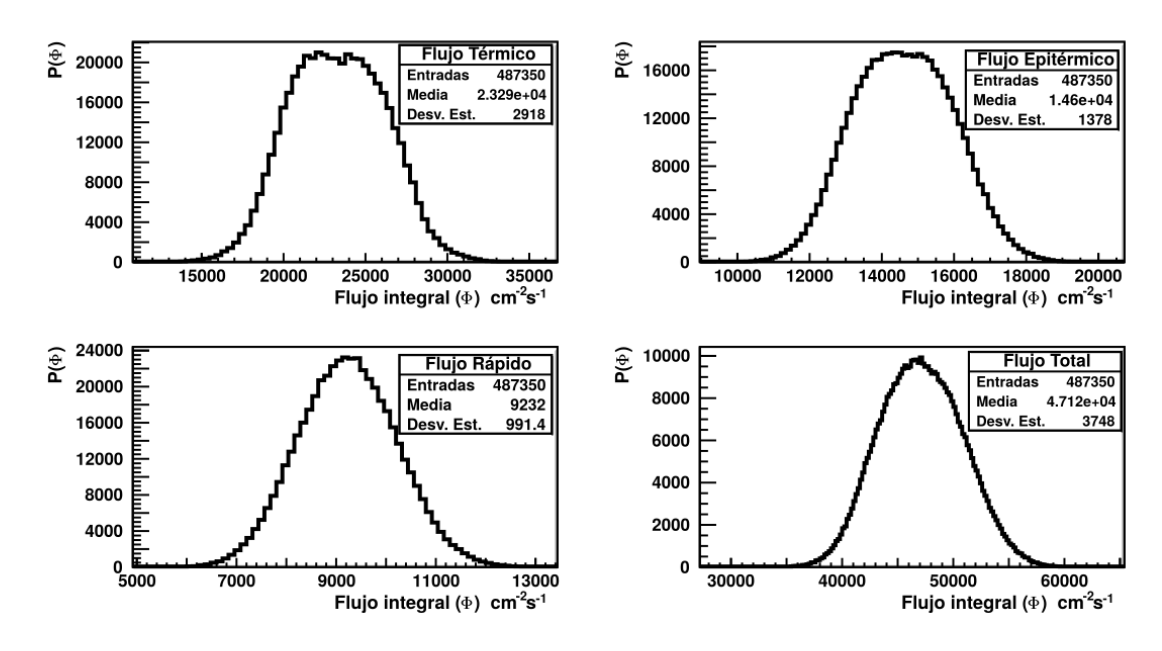

Figura C.47: Distribución del flujo integral de neutrones obtenido para la potencia corregida 188(13) W por medio del método de máxima expectación a  $5 \times 10^5$  iteraciones, de las cuales 487350 iteraciones tuvieron un  $\chi^2\,<\,12.$  El flujo térmico obtenido fue  $\Phi_T\,=\,2.3(3)\times 10^4$ cm<sup>−2</sup>s<sup>−1</sup>, mientras que los flujos epitérmico, rápido y total fueron  $\Phi_{ep} = 1.5(1) \times 10^4$  cm<sup>−2</sup>s<sup>−1</sup>,  $\Phi_r = 10(1) \times 10^3$  cm<sup>-2</sup>s<sup>-1</sup>  $\Phi_{Tot} = 4.7(4) \times 10^4$  cm<sup>-2</sup>s<sup>-1</sup> respectivamente.

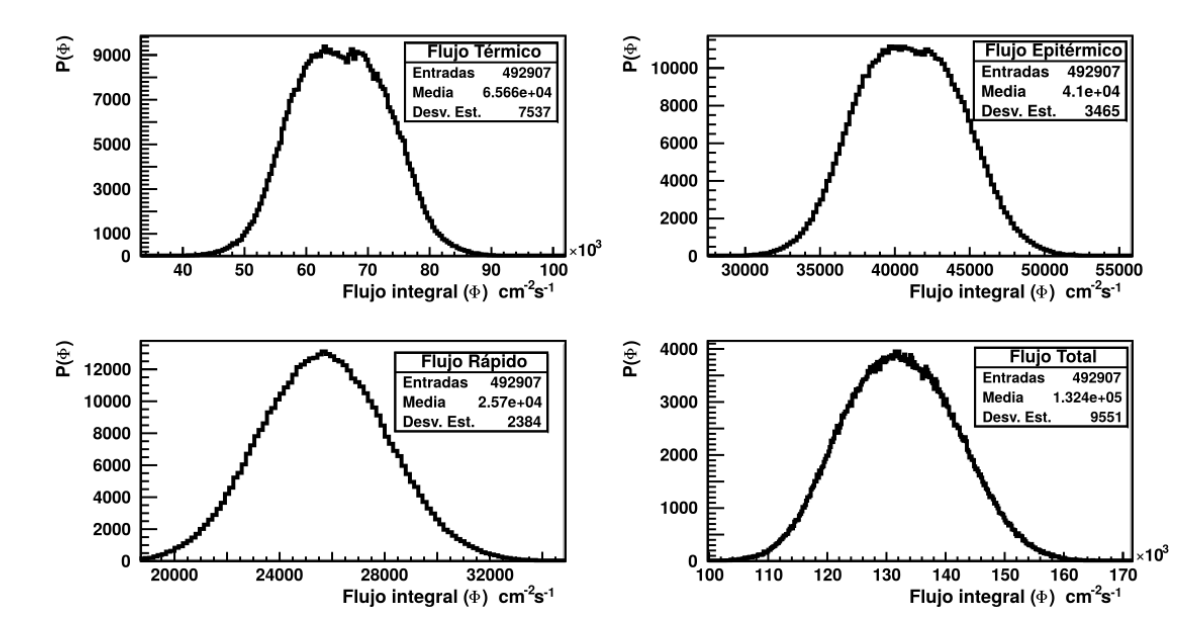

Figura C.48: Distribución del flujo integral de neutrones obtenido para la potencia corregida 466(47) W por medio del método de máxima expectación a  $5 \times 10^5$  iteraciones, de las cuales 492907 iteraciones tuvieron un  $\chi^2\,<\,12.$  El flujo térmico obtenido fue  $\Phi_T\,=\,6.6(8)\times 10^4$  $\rm cm^{-2}s^{-1},$  mientras que los flujos epitérmico, rápido y total fueron  $\Phi_{ep} = 4.1(4) \times 10^4 \rm \ cm^{-2}s^{-1},$  $\Phi_r = 2.6(2) \times 10^4$  cm<sup>-2</sup>s<sup>-1</sup>  $\Phi_{Tot} = 1.3(1) \times 10^5$  cm<sup>-2</sup>s<sup>-1</sup> respectivamente.

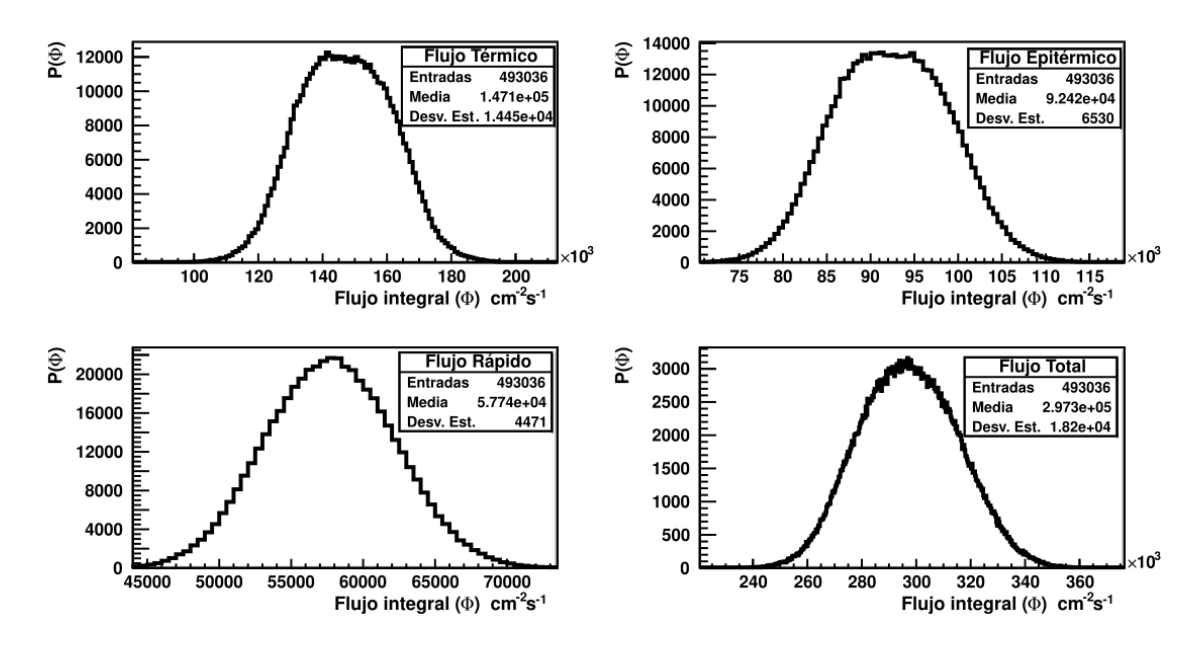

Figura C.49: Distribución del flujo integral de neutrones obtenido para la potencia corregida 999(68) W por medio del método de máxima expectación a  $5 \times 10^5$  iteraciones, de las cuales 492907 iteraciones tuvieron un  $\chi^2\,<\,12.$  El flujo térmico obtenido fue  $\Phi_T\,=\,1.5(1)\times 10^5$ cm<sup>-2</sup>s<sup>-1</sup>, mientras que los flujos epitérmico, rápido y total fueron  $\Phi_{ep} = 9.2(7) \times 10^4$  cm<sup>-2</sup>s<sup>-1</sup>,  $\Phi_r = 5.8(5) \times 10^4$  cm<sup>-2</sup>s<sup>-1</sup>  $\Phi_{Tot} = 3.0(2) \times 10^5$  cm<sup>-2</sup>s<sup>-1</sup> respectivamente.

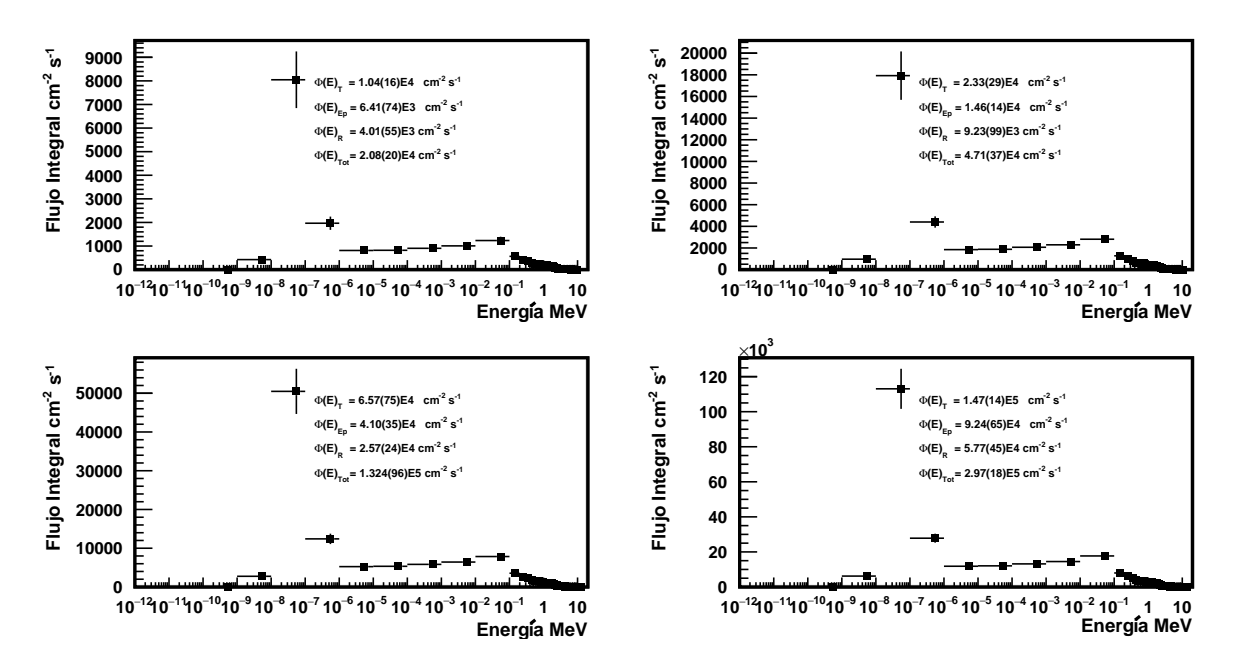

Figura C.50: Distribución de flujo integral de neutrones para las cuatro potencias de operación corregidas. De ellas se puede obtener el flujo térmico  $\Phi_T$ , epitérmico  $\Phi_{ep}$ , rápido  $\Phi_r$  y total  $\Phi_{Tot}$ .

C.9. Flujos integrales obtenidos extrapolando a 5 MW de potencia.

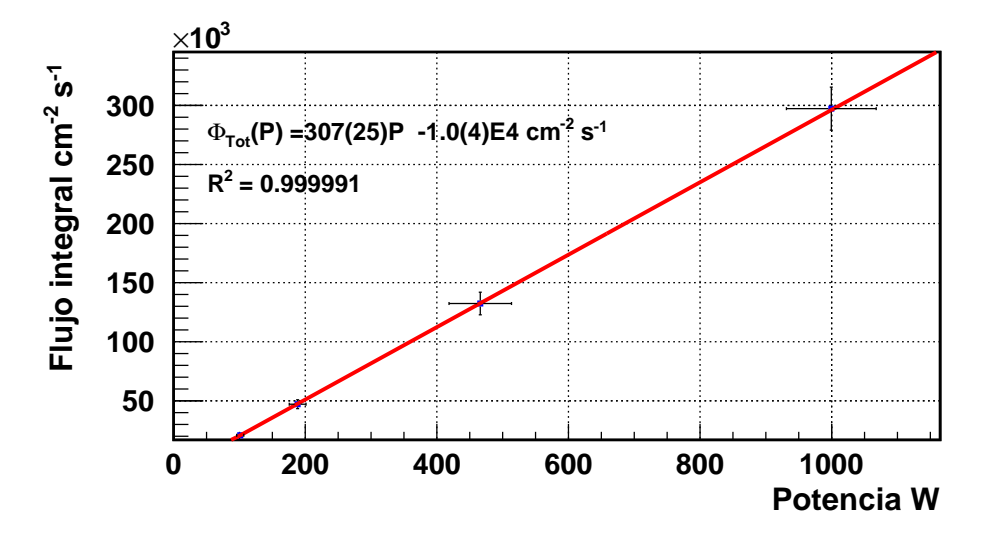

Figura C.51: Flujo integral Total de neutrones extrapolado a 5 MW, usando 12 detectores proporcionales. El flujo obtenido fue  $\Phi_{Tot} = 1.5(4) \times 10^9$   $cm^{-2}s^{-1}$ .

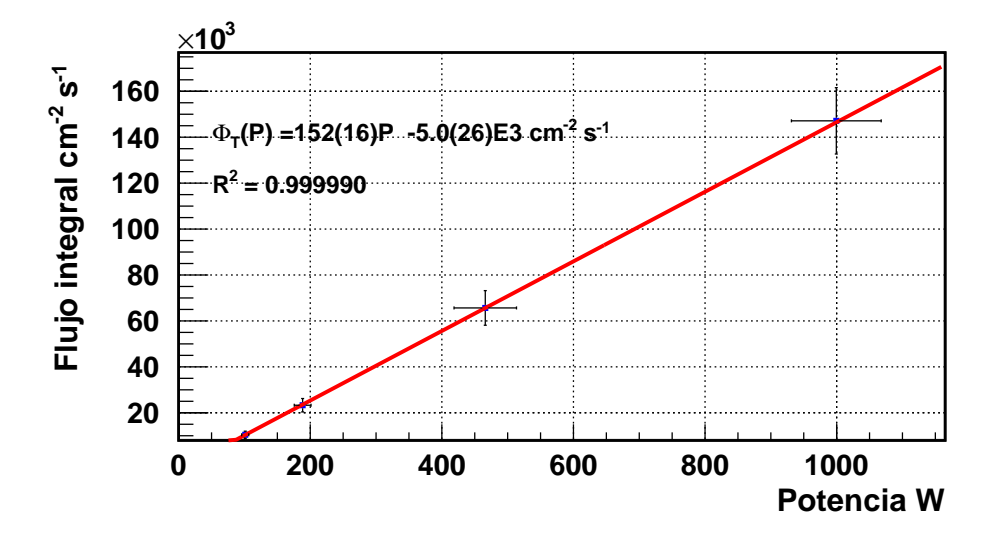

Figura C.52: Flujo integral térmico de neutrones extrapolado a 5 MW, usando 12 detectores proporcionales. El flujo obtenido fue  $\Phi_T = 7.6(23) \times 10^8$   $cm^{-2}s^{-1}$ .

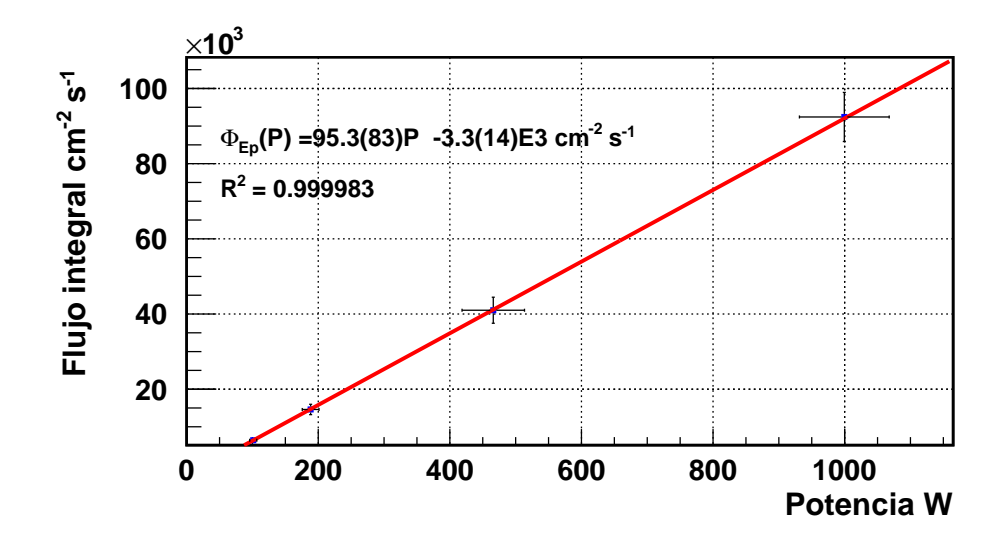

Figura C.53: Flujo integral epitérmico de neutrones extrapolado a 5 MW, usando 12 detectores proporcionales. El flujo obtenido fue  $\Phi_{Ep} = 4.8(4) \times 10^8$   $cm^{-2}s^{-1}$ .

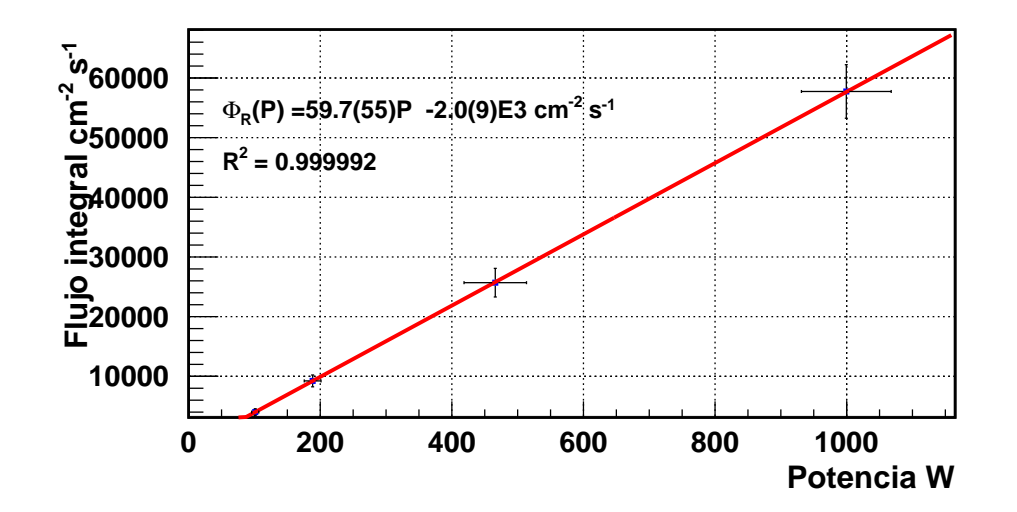

Figura C.54: Flujo integral rápido de neutrones extrapolado a 5 MW, usando 12 detectores proporcionales. El flujo obtenido fue  $\Phi_R = 3.0(9) \times 10^8$   $cm^{-2}s^{-1}$ .

## Referencias

- [1] J. Klein, et al. Informe Final Proyecto 307 Desarrollo Facilidad de Neutrografia. Comision Chilena de energia nuclear. subdepartamento reactores, page 18, 1995.
- [2] R. L. Bramblett, et al. A new type of neutron spectrometer. Nuclear Instruments and Methods in Physics Research, 9:1–12, 1960.
- [3] H. Mazrou, et al . Neutron spectrum measurements at a radial beam port of the NUR research reactor using a Bonner spheres spectrometer. Applied Radiation and Isotopes, pages 63 – 70, 2016.
- [4] T. Kim, et al. Measurement of Neutron Flux in a PWR Nuclear Power Plant in Korea. nuclear science and tecnologies, 4:184 – 187, 2014.
- [5] D. Jordan, et al. Measurement of the neutron background at the Canfranc UndergroundLaboratory LSC. Astroparticle Physics,  $42:1-6$ ,  $2013$ .
- [6] J. Agramunt, et al. AIP Conference proceedings 1541. 2013.
- [7] N. Guarín. Eficiencia de un detector Cherenkov en agua para detección de neutrones. Master's thesis, Centro Atómico Bariloche, Argentina, 2017.
- [8] L. Rechiman, et al. Análisis del proceso de diseño de la fuente de neutrones fríos del reactor OPAL. Instituto Balseiro, page 2, 2007.
- [9] C.Sanchez, et al. Física del Neutrón, pages 4–6. Junta de Energía Nuclear, Madrid, First edition, 1958.
- [10] M. Bakali. Espectrometría neutrónica en las Centrales Nucelares mediante un Sistema de Esferas Bonner. PhD thesis, Universitat Autónoma de Barcelona, Barcelona, 2001.
- [11] A. Travesi. Análisis por activación neutrónica, pages 4–6. Junta de Energía Nuclear, Madrid, First edition, 1975.
- [12] J. Romero. Time-dependent Monte Carlo in fissile systems with beta-delayed neutron precursors. PhD thesis, Universidad de Chile, Chile, 2021.
- [13] J. R. Lamarsh, A. Baratta. Introduction to nuclear Engineering, pages 82–83. Prentice Hall, Madrid, Third edition, 1975.
- [14] D. Rábago, et al. Caracterización de materiales para el blindaje frente a neutrones. Sociedad nuclear española, 42 reunión anual., 1:2, 2016.
- [15] Y. Wu. Nuclear Data Libraries, pages 181–212. Springer Singapore, Singapore, 2019.
- [16] M. B. Chadwick, et al. ENDF/B-VII.0: Next Generation Evaluated Nuclear Data Library for Nuclear Science and Technology. Nuclear Data Sheets, 107(12):2931–3060, 2006.
- [17] T. Goorley, et al. Initial MCNP6 Release Overview. Nuclear Technology, 180(3):298– 315, 2012.
- [18] P. Reuss. Neutron Physics, page 98. EDP Sciences, Francia, 1995.
- [19] S. N. Ahmed. Physics & Engineering of Radiation Detection, page 162. Elsevier, Estados Unidos, First edition, 2007.
- [20] G. F. Knoll. Radiation Detection and Measurement, pages 56–57. John Wiley & Sons, New York, Third edition, 1989.
- [21] T. Sanz. Detectores de radiaciones nucleares, pages 15–30. Madrid, First edition, 1959.
- [22] P. Aguilera. Medición del flujo de neutrones del reactor nuclear RECH-1 usando activación neutrónica de láminas delgadas y métodos bayesianos de deconvolución. Master's thesis, Universidad de Chile, Chile, 2014.
- [23] F. Molina, et al. Energy distribution of the neutron flux measurements at the Chilean Reactor RECH-1 using multi-foil neutron activation and the Expectation Maximization unfolding algorithm. Applied Radiation and Isotopes, 129:28–34, 2017.
- [24] M. Munive, et al. Espectrómetro por tiempo de vuelo (TOF) ¸en el reactor RP-10. 613:58–64, 2002.
- [25] M.Cinausero, et al. A Proton Recoil Telescopefor Neutron Spectroscopy. Journal of Physics: Conference Series, 41:221–224, 2006.
- [26] A. Donzella, et al. A proton recoil telescope for neutron spectroscopy. Nuclear Instruments and Methods in Physics Research A, 613:58–64, 2010.
- [27] D. J. Thomas, et al. Bonner sphere spectrometers critical review. Nuclear Instruments and Methods in Physics Research A, 476:12–20, 2002.
- [28] A. P. Dempster. Maximum Likelihood from incomplete Data via the EM Algorithm. Journal of the Royal Statistical Society. Series B (Methodological), 39:1–38, 1977.
- [29] J.L. Tain y D. Cano-Ott. Algorithms for the analysis of  $\beta$ -decay total absorption spcetra. Nuclear Instruments and Methods in Physics Research A, pages 728–738, 2007.
- [30] Reactor Nuclear de Investigación RECH-1 . [https://www.cchen.cl/?page\\_id=1649](https://www.cchen.cl/?page_id=1649).
- [31] Centro de Estudios Nucleares La Reina. Bitácora de los operadores. Comisión Chilena de Energía Nuclear, Chile, 1974.
- [32] J.Klein, et al. An Overview of the RECH-1 reactor conversion. Symposium 2003 Nuclear Technologies for the development of priority areas in Latin America., pages 1–5, 2003.
- [33] J. Daie. Descripción del reactor RECH-1. Comisión Chilena de Energía Nuclear, Chile, First edition, 2017.
- [34] W.R. Leo. Techniques for Nuclear and Particle Physics Experiments, page 279. Springer-Verlag Berlin Heidelberg GmbH, Berlin, First edition, 1994.
- [35] G. Morales. Sistemas y circuitos eléctricos, pages 116–117. Ediciones Paraninfo SA., España, First edition, 2013.
- [36] SIS3316 Channel VME Digitalizer. <https://www.struck.de/sis3316.html>.
- [37] J. Agramunt, et al. Gasific 7.0 Manual. Instituto de Física Curpuscular, CSIC and University of Valencia, España, Firts edition, 2018.
- [38] S. Usman. Radiation detector deadtime and pile up:a review of the status of science. Nuclear Engineering and Technology, 9:6, 2018.
- [39] M. Grieger, et al. Neutron flux and spectrum in the Dresden Felsenkeller underground facility studied by moderated <sup>3</sup>He counters. *Physical review D*,  $101:1 - 15$ , 2020.
- [40] A.M. Johansen. Monte Carlo Methods. pages 296–303. Elsevier, Oxford, Third edition, 2010.
- [41] J. K. Shultis. An MCNP Primer, page 4. Kansas State University, Manhatan, 2019.
- [42] E.E. Sunny, et al. Temperature effects of resonance scattering for epthermal neutrons in MCNP. ANS Reactor physics topical meeting, page 1, 2012.
- [43] J. Peña. Cálculo de activación neutrónica de barras de control de un reactor nuclear, utilizando MCNP6. Master's thesis, Instituto nacional de investigaciones nucleares, México, 2016.